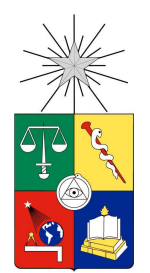

UNIVERSIDAD DE CHILE FACULTAD DE CIENCIAS FÍSICAS Y MATEMÁTICAS DEPARTAMENTO DE INGENIERÍA ELÉCTRICA

# **DISEÑO SISTEMA DE FILTROS DE ARMÓNICAS EN CORRIENTE ALTERNA PARA UN ENLACE HVDC**

# MEMORIA PARA OPTAR AL TÍTULO DE INGENIERO CIVIL ELECTRICISTA

GASPAR GABRIEL ROGERS ACEVEDO

PROFESOR GUÍA: AGUSTIN LEÓN TAPIA

MIEMBROS DE LA COMISIÓN: LUIS SANTIAGO VARGAS DIAZ RICARDO FUENTES MONTALBAN

> SANTIAGO DE CHILE OCTUBRE 2008

Tanto si piensas que puedes, como si piensas que no puedes, estás en lo cierto

### **AGRADECIMIENTOS**

Primero que todo quisiera expresar mi más sinceros agradecimientos a mi madre, la señora Nancy Acevedo, quien durante tantos años ha sido el principal apoyo lograr las metas que me he propuesto. Todo el esfuerzo que has puesto en sacar adelante nuestra familia ha dado sus frutos, y aquí queda demostrado. Te quiero mucho mamá y la verdad es que no encuentro palabras para describir lo grandiosa madre que has sido con nosotros. También me gustaría agradecer a mi hermana Jemima Rogers por su apoyo y comprensión durante toda mi etapa en la Universidad, reconozco haber sido insoportable en algunos momentos y por lo mismo te agradezco la paciencia para aguantarme. Te deseo mucha suerte en tu carrera como parvularia y no olvides que siempre podrás contar conmigo para lo que necesites. En general agradezco el apoyo de toda mi familia más cercana, pero muy especialmente a mi primo y colega Manuel Acevedo quien me demostró que cuando uno se propone una meta por grande que sea siempre es posible alcanzarla a pesar de las dificultades.

Ahora me corresponde agradecer a la única persona que ha tenido la paciencia suficiente para estar conmigo durante tanto tiempo, mi amada Eloisa. Te agradezco sinceramente todo el apoyo que me has entregado durante estos años difíciles de Universidad, donde no he podido concederte todo el tiempo que mereces. Eres tan especial y me has enseñado tantas cosas que no me queda más que agradecerte por todo y esperar que sigamos juntos por siempre.

Me gustaría dar las gracias a mi profesor guía el señor Agustín León por el gran apoyo y comprensión que me entrego durante todo el desarrollo de esta memoria. Sus cometarios y observaciones fueron de gran utilidad, le agradezco sinceramente que haya tenido la buena disposición de apoyar esta memoria. Otra persona que fue determinante en el desarrollo de este trabajo fue el señor Ricardo Fuentes, a quien quisiera agradecer especialmente por contribuir con el tema de memoria y por toda la ayuda prestada para buscar los caminos que permitieron encontrar la solución al problema propuesto.

Especialmente quisiera agradecer la confianza y apoyo del señor José Miguel Santos quien hizo posible que esta memoria pudiera llegar a su final, muchas gracias por creer en este proyecto y entregarme las herramientas necesarias para llevarlo adelante.

Como olvidar a todas aquellas personas que hicieron más agradable mi estadía en la Universidad, les doy las gracias a mis grandes amigos Gustavo Otárola, Patricio Riquelme y Rodrigo Araya. Espero que sigamos siendo buenos amigos y les deseo mucha suerte para el futuro.

Quisiera finalizar agradeciendo a mi gran amigo Eduardo Moscoso por su apoyo y amistad. Te agradezco por todas las cosas que aprendí mientras trabajamos juntos (como olvidar el auto de la formula i) y te deseo la mejor de las suertes durante tus estudios en el extranjero compadre.

# **TABLA DE CONTENIDOS**

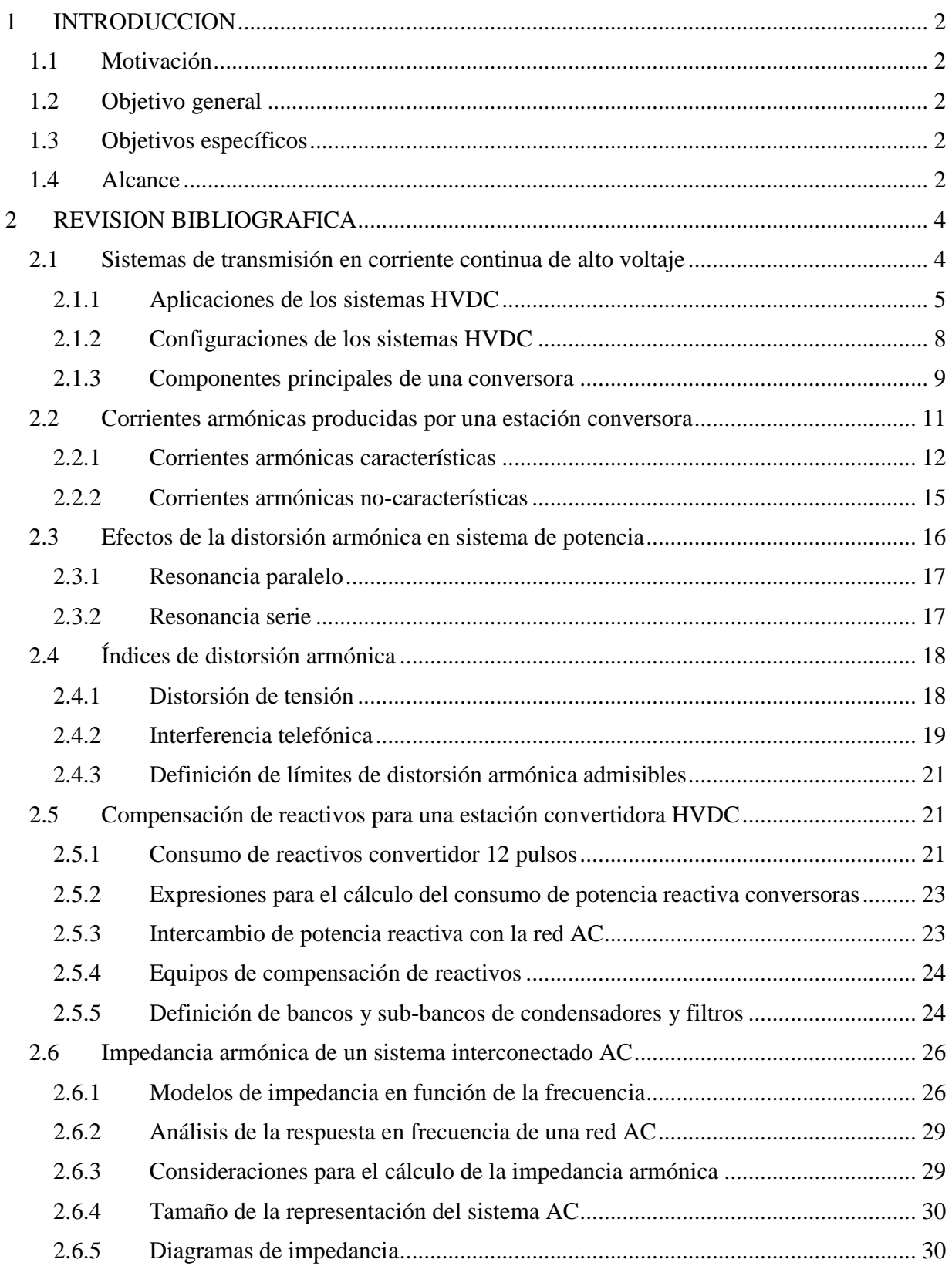

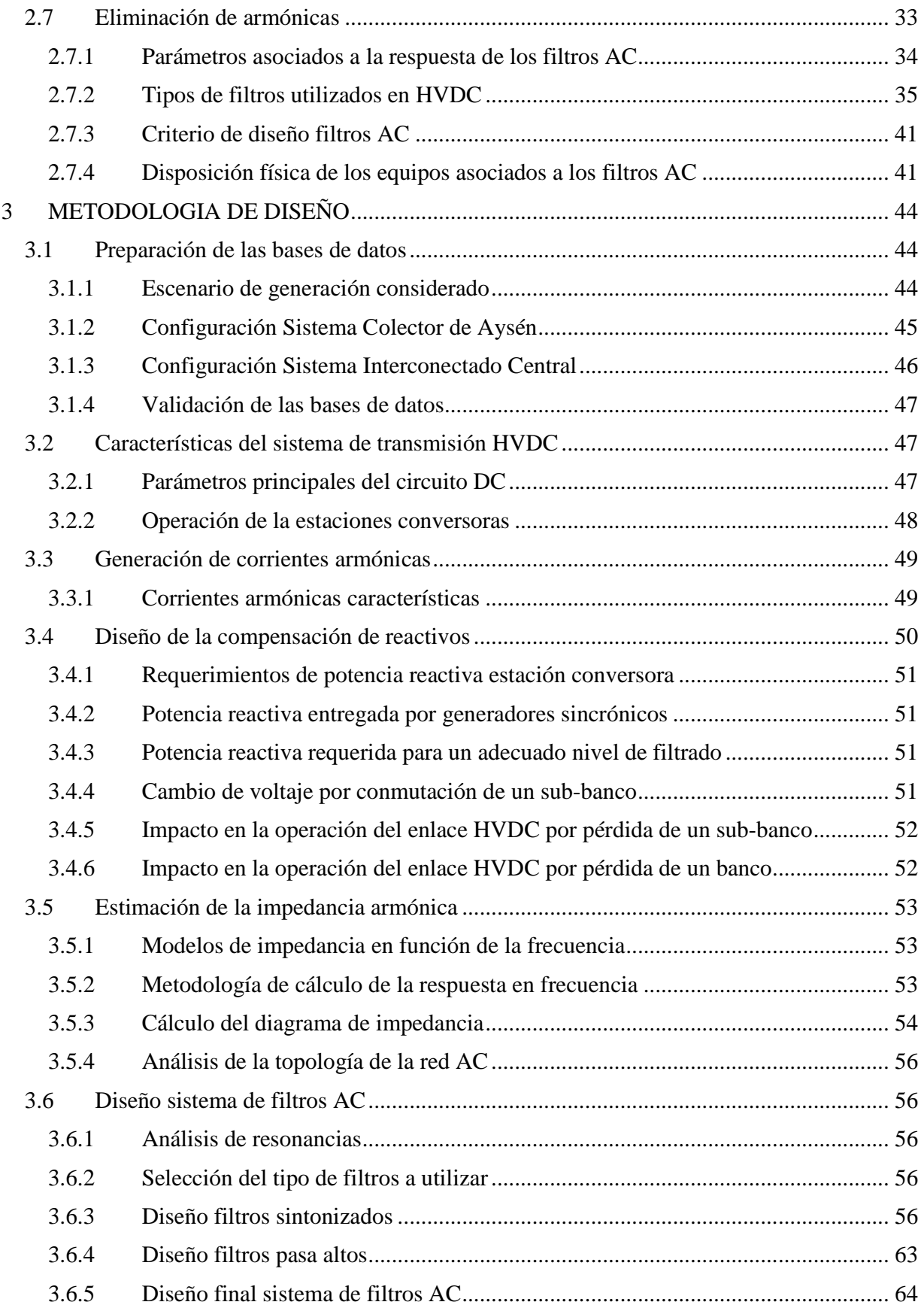

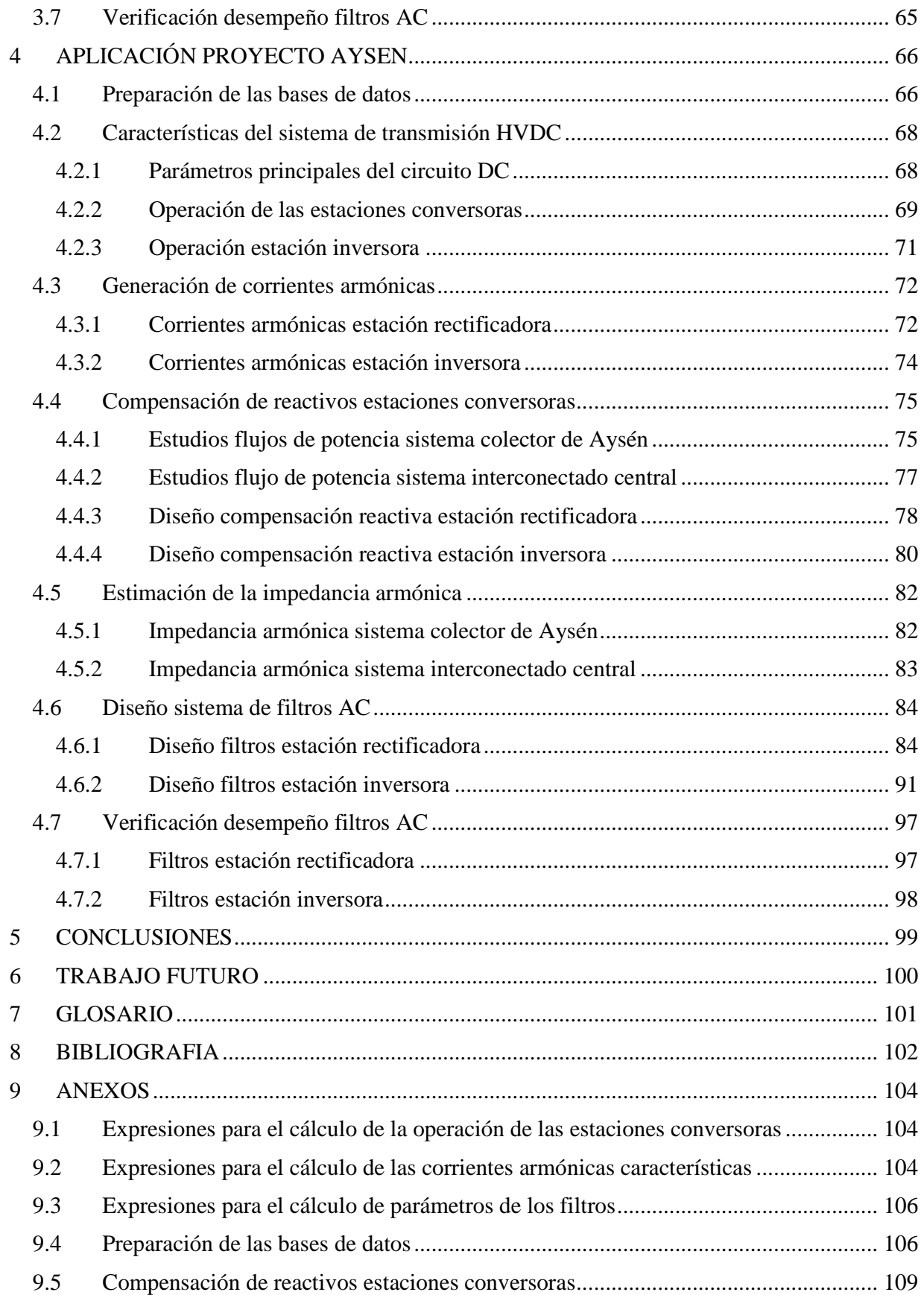

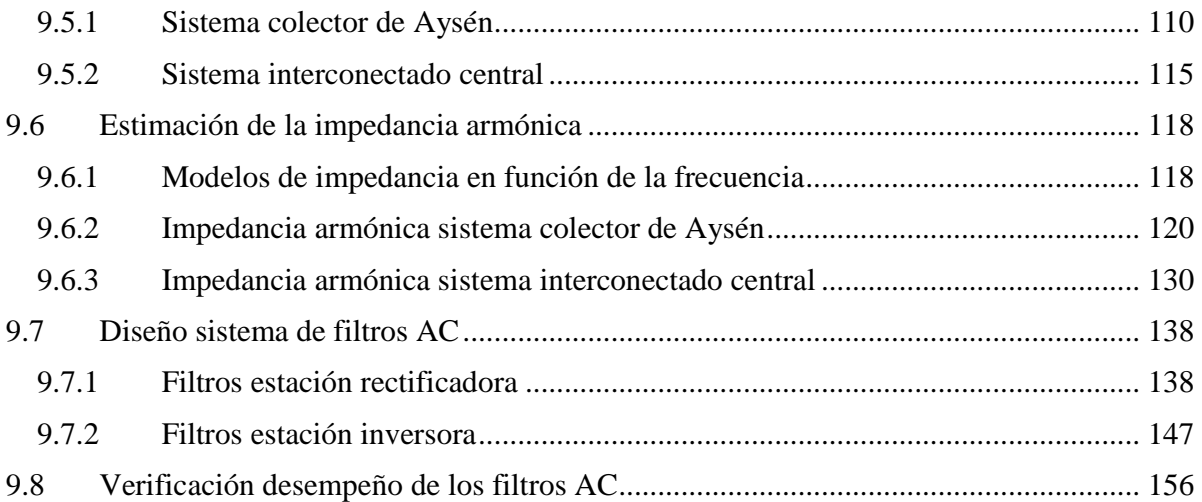

RESUMEN DE LA MEMORIA PARA OPTAR AL TÍTULO DE INGENIERO CIVIL ELECTRICISTA POR: GASPAR ROGERS ACEVEDO FECHA: 27/10/08 PROF. GUÍA: Sr. AGUSTIN LEÓN TAPIA

## **"DISEÑO SISTEMA DE FILTROS DE ARMONICAS EN CORRIENTE ALTERNA PARA UN ENLACE HVDC"**

El objetivo general del presente trabajo de título es presentar una metodología de diseño para el sistema de filtros de armónicas en corriente alterna (AC siglas en inglés), de un enlace en corriente continua de alto voltaje (HVDC siglas en inglés). Se identifican todas las etapas involucradas en el diseño de los filtros AC para este tipo de aplicaciones, con el objeto que la metodología de diseño propuesta sea aplicable al caso general de un sistema de transmisión HVDC punto a punto.

La necesidad de estudiar el diseño de los equipos relacionados con los sistemas de transmisión HVDC se debe principalmente a las características de los futuros proyectos eléctricos que se planifica construir en el país. Este será el caso del proyecto Aysén, compuesto por cinco centrales ubicadas en la XI región con una generación total de 2750MW, que será inyectada al Sistema Interconectado Central a través de una línea de transmisión de aproximadamente 2000km. En aplicaciones de este tipo de los sistemas HVDC entregan importantes ventajas técnicoeconómicas respecto a los sistemas de transmisión en corriente alterna de alto voltaje (HVAC siglas en inglés).

Como resultado del estudio se propone una metodología de diseño para el sistema de filtros AC compuesta por cinco etapas. La primera etapa corresponde al diseño de la compensación de reactivos, donde se identifican los requerimientos de potencia reactiva de las estaciones conversoras, se define el intercambio de potencia reactiva con la red AC y se realiza el dimensionamiento de los bancos y sub-bancos de filtros requeridos. La segunda etapa consiste en el cálculo de las corrientes armónicas generadas por una estación conversora para las distintas condiciones de operación esperadas del enlace. La tercera etapa corresponde a la estimación de la impedancia en función de la frecuencia de la redes AC que serán conectadas por el enlace HVDC. La cuarta etapa aborda el diseño de los filtros a través de la aplicación de la metodología clásica, que consiste en la optimización del factor de calidad para el caso de los filtros sintonizados, y la búsqueda de una respuesta en frecuencia que sea apropiada a los requerimientos para el caso de los filtros pasa altos. La quinta etapa y final consiste en verificar el desempeño del diseño del sistema de filtros propuesto en términos de distorsión de voltaje e interferencia telefónica.

La metodología propuesta es aplicada al diseño del sistema de filtros AC de un posible enlace HVDC bipolar para el futuro proyecto Aysén. El diseño se realiza para ambas estaciones conversoras mostrando que se cumple con las restricciones de diseño recomendadas por normas internacionales para este tipo de proyectos de transmisión eléctrica.

### **1 INTRODUCCION**

#### **1.1 Motivación**

La creciente demanda de energía eléctrica en el país ha generado la necesidad de explotar recursos naturales que se encuentran alejados de los grandes centros de consumo. Un ejemplo de esta situación corresponde al proyecto de la empresa HidroAysén, que propone la construcción de cinco centrales hidroeléctricas en la región de Aysén, dos en río Baker y tres en el río Pascua. La potencia total que se proyecta generar es de 2750 MW, lo que equivale a una producción media anual de energía de 18.430 GWh. Esta energía sería inyectada al Sistema Interconectado Central a través de una línea de transmisión de aproximadamente 2000 km.

Las características particulares de este proyecto justifican por primera vez en el país el uso de tecnología HVDC para el transporte de la energía eléctrica. Esta tecnología introduce nuevos conceptos en transmisión eléctrica que es necesario estudiar. Este trabajo de título pretende contribuir en lo que respecta al diseño de los filtros AC necesarios para el correcto funcionamiento de las estaciones conversoras HVDC y las instalaciones de transmisión aledañas.

### **1.2 Objetivo general**

Desarrollar una metodología de diseño para el sistema de filtros de armónicas en corriente alterna de un enlace en corriente continua de alto voltaje HVDC.

#### **1.3 Objetivos específicos**

- 1. Estudiar la tecnología utilizada para transmitir energía eléctrica en corriente continua de alto voltaje.
- 2. Analizar las corrientes armónicas producidas en el lado AC de la estaciones conversoras producto de la conversiones AC/DC (rectificación) y DC/AC (inversión).
- 3. Estudiar el diseño de la compensación de reactivos requerida para el correcto funcionamiento de las estaciones conversoras HVDC.
- 4. Analizar los métodos actualmente disponibles para estimar la impedancia en función de la frecuencia de una red AC.
- 5. Determinar el criterio de diseño utilizado para obtener los parámetros de los filtros sintonizados y pasa altos utilizados en conversoras HVDC.
- 6. Verificar el cumplimiento de los criterios de diseño recomendados en la normativa internacional para el desempeño de los filtros AC en aplicaciones HVDC.
- 7. Aplicar la metodología de diseño propuesta a un posible enlace HVDC bipolar para el futuro proyecto Aysén.

### **1.4 Alcance**

El diseño del sistema de filtros AC presentado en esta memoria se basa en un conjunto de supuestos necesarios para simplificar el trabajo. Los más importantes corresponden a la ausencia de armónicos pre-existentes en las redes AC y la generación de sólo corrientes armónicas

características por parte de las estaciones conversoras. Además se supone la ausencia de secuencia negativa en el voltaje de la red AC. La validez del diseño propuesto depende de las implicancias que tienen los supuestos anteriores. Para obtener un diseño más realista en necesario profundizar en el estudio de los mismos.

## **2 REVISION BIBLIOGRAFICA**

#### **2.1 Sistemas de transmisión en corriente continua de alto voltaje**

La tecnología de transmisión en corriente continua de alto voltaje HVDC (High Voltage Direct Current) posee características que la hacen especialmente atractiva para ciertas aplicaciones de transmisión eléctrica. Son ampliamente conocidas sus ventajas para transmisión de grandes bloques de potencia a través de grandes distancias, interconexiones asincrónicas y cruces con cable submarino.

Existen esencialmente dos tecnologías utilizadas para los sistemas HVDC modernos [7]. Las principales diferencias se encuentran en las estaciones conversoras. Se tienen las conversoras de corriente de línea conmutada CSC (Line-Commutated Current Source Converter) y las conversoras voltaje conmutado VSC (Self-Commutated Voltage Source Converter). La Figura 2.1 muestra la configuración de una conversora CSC y la Figura 2.2 muestra la configuración para el caso de una conversora VSC.

#### a) Conversoras CSC

Los sistemas de transmisión HVDC tradicionales utilizan este tipo de conversoras. La operación requiere la presencia de la fuente de tensión alterna para la conversión. El bloque básico utilizado para la conversión HVDC corresponde al puente trifásico de onda completa, conocido como puente de seis pulsos o puente de Graetz. Cada puente de seis pulsos esta compuesto por seis elementos semiconductores controlados o válvulas de tiristores. Cada válvula a su vez esta compuesta por la conexión en serie de un número apropiado de tiristores para alcanzar el nivel de tensión requerido.

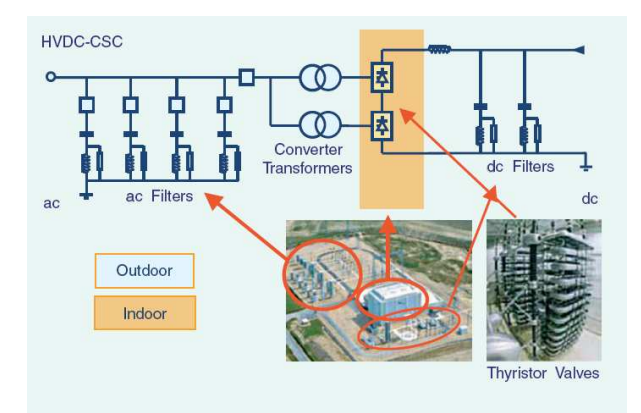

**Figura 2.1:** Sistema HVDC típico con conversoras CSC [7]

Para sistemas HVDC modernos generalmente se utilizan conversoras CSC de 12 pulsos. Esta configuración se obtiene al conectar en serie los terminales DC de dos puentes de seis pulsos alimentados por fuentes AC desfasadas en 30°. El desfase de 30° se logra alimentado un puente a través de un transformador con su secundario en conexión estrella y el otro puente a través de un transformador con su secundario conectado en delta. Con esta configuración permite reducir el contenido armónico de la corriente AC y el voltaje DC y por tanto reducir los requerimientos para los filtros AC y DC.

Este tipo de conversora requiere una fuente de tensión relativamente fuerte lograr la conmutación. El proceso de conmutación corresponde a transferir la corriente desde una fase a otra a través de una secuencia de disparo sincronizada de las válvulas de tiristores. Por esta razón la capacidad de cortocircuito simétrica de la red AC en el punto de conexión de la conversora debe ser por lo menor igual al doble de la potencia nominal del enlace [7]. Este tipo de conversoras sólo puede operar con la corriente AC en atraso respecto del voltaje. Esto implica que el proceso de conversión consume potencia reactiva. La potencia reactiva requerida por la conversora es entregada por filtros, bancos de condensadores shunt o condensadores serie. Este último caso corresponde a conversoras CCC (Capacitor-Commutated Converters) utilizadas generalmente para aplicaciones back-to-back (para más detalles ver [16]).

#### b) Conversoras VSC

La tecnología VSC realiza la conversión a través de conmutación forzada del voltaje DC. Esto se logra con válvulas compuestas por dispositivos semiconductores IGBT y modulación PWM. Este tipo de transmisión HVDC puede resultar beneficiosa para el comportamiento de todo el sistema, ya que permite el control de la potencia activa y reactiva de forma independiente. Además la potencia reactiva en cada terminal puede ser controlada independiente del voltaje de transmisión DC. Esta capacidad de control permite la flexibilidad necesaria para instalar este tipo de conversoras en cualquier punto de la red AC producto de que no existe la limitación para la capacidad mínima de cortocircuito. La tecnología VSC permite partida en negro, es decir, la conversora puede ser utilizada para generar un conjunto de tres voltajes de fase balanceados, como si se tratara de un generador sincrónico virtual. A diferencia de la transmisión HVDC clásica, las conversoras VSC no requieren potencia reactiva para operar. Además puede controlar su consumo de potencia reactiva para regular la tensión del sistema AC tal como lo realiza un generador.

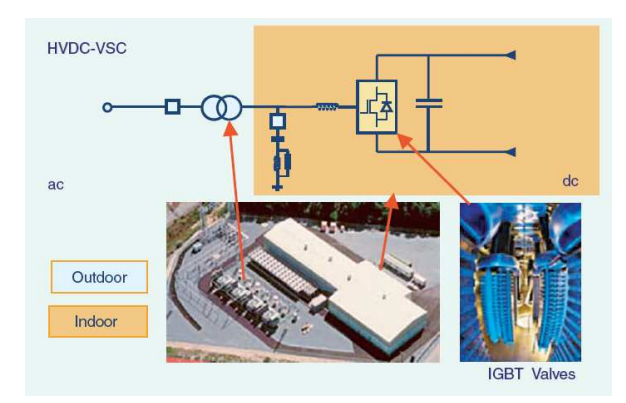

**Figura 2.2:** Sistema HVDC típico con conversoras VSC [7]

Este trabajo de memoria esta enfocado al diseño de los filtros AC para un enlace punto a punto, por esta razón todas las descripciones que siguen se refieren a estaciones conversoras CSC (en adelante denominadas estaciones conversoras).

#### **2.1.1 Aplicaciones de los sistemas HVDC**

El criterio para la selección del uso de tecnología HVDC se divide en dos categorías principales. A pesar de que el criterio racional es normalmente económico, existen otras razones

de carácter técnico para su elección. Por ejemplo el uso tecnología HVDC puede ser la única alternativa factible para la interconexión asincrónica de redes AC, reducción de las corrientes de falla, uso de cables submarinos de gran longitud, redistribución de los flujos de potencia, compartir las servidumbres de paso sin degradar la confiabilidad y mitigación de consideraciones ambientales [7]. En todas estas aplicaciones la transmisión HVDC complementa a la transmisión HVAC. A continuación se describen brevemente las aplicaciones HVDC más importantes:

#### a) Transmisión punto a punto con línea aérea

El uso de tecnología HVDC normalmente resulta una alternativa más económica para la transmisión de grandes bloques de potencia a través de grandes distancias [7]. Un ejemplo de esta situación corresponde a la explotación de recursos naturales alejados de los grandes centros de consumo. En la Figura 2.3 se presenta esquemáticamente este tipo de aplicación.

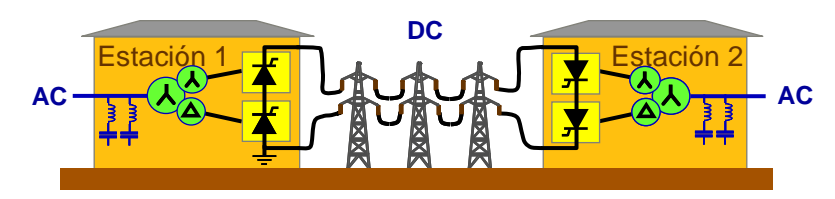

**Figura 2.3:** Transmisión HVDC punto a punto con línea aérea [15]

Cuando se discute sobre transmisión eléctrica a través de grandes distancias, frecuentemente surge el concepto de "distancia critica". Esta distancia corresponde al punto donde el ahorro en el costo de la línea DC equilibra el mayor costo de las estaciones conversoras al comparar los costos de inversión entre HVDC y HVAC (ver Figura 2.4).

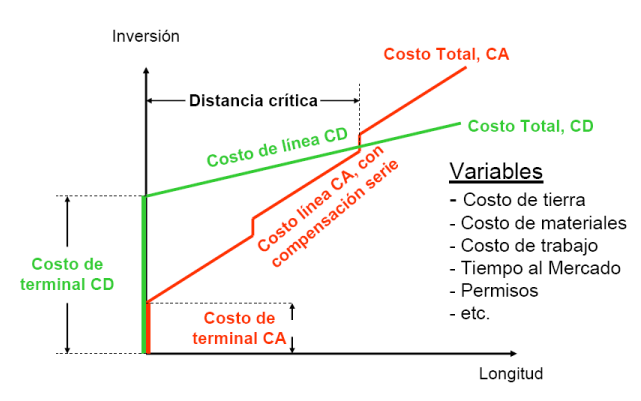

**Figura 2.4:** Costo de inversión en función de la longitud para sistemas de transmisión HVAC y HVDC [16]

El menor costo de una línea HVDC bipolar comparada a una línea HVAC se debe a que sólo requiere dos arreglos de conductores aislados y no tres. Esto resulta en una menor franja de servidumbre, torres más livianas y pérdidas eléctrica menores comparadas con una línea AC de igual capacidad de transmisión. Una estimación aproximada del ahorro en la construcción de la línea es 30% [7] y un valor típico para la distancia critica es 500[km].

## b) Transmisión punto a punto con cable submarino

La aplicación de cables submarinos para transmisión HVAC esta limitada para distancias mayores a 40[km] producto que el cable consume una gran corriente capacitiva durante su operación normal [2]. La transmisión HVDC no presenta esta limitación física, y permite un importante ahorro los costos de instalación y pérdidas eléctricas. En la Figura 2.5 se presenta esquemáticamente esta aplicación.

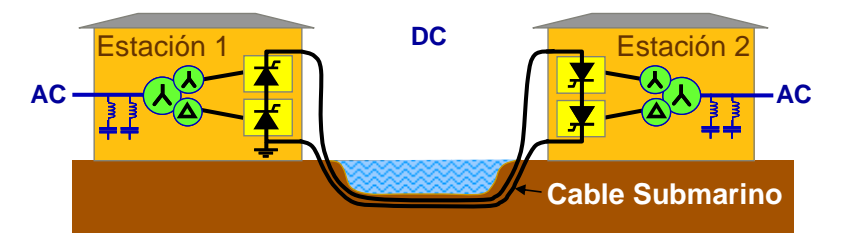

**Figura 2.5:** Transmisión HVDC punto a punto con cable submarino [15]

La mayor cantidad de proyecto de transmisión HVDC por cable submarino corresponde a conexiones entre el continente y alguna isla, entre dos islas o a través de un golfo. En la práctica los cables no tienen límite respecto a su longitud y pueden ser tendidos en profundidades superiores a los 500 metros.

## c) Conexiones back-to-back

Las características de los sistemas HVDC permiten transmitir potencia entre dos redes AC de distinta frecuencia de forma controlada. Por esta razón han sido utilizados en la construcción numerosas interconexiones entre países. La justificación económica se deriva de las ventajas generales que se obtienen en los sistemas eléctricos con una conexión de este tipo [2]

- Aumento en la confiabilidad de las fuentes de energía eléctrica
- Reducción de la reserva en giro
- Uso eficiente de las centrales generadoras
- Equilibrio para las demandas máximas en horarios punta y estacionales

La expresión back-to-back indica ambas estaciones conversoras se encuentran en un mismo edificio, conectadas directamente sin la necesidad de una línea aérea o cable submarino. En la Figura 2.6 se presenta esquemáticamente esta aplicación.

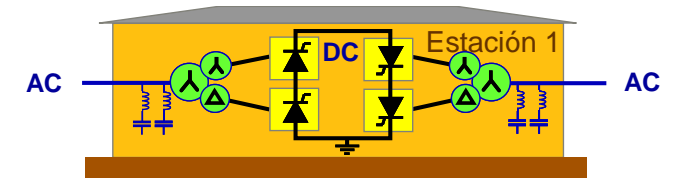

**Figura 2.6:** Estación HVDC back-to-back [15]

#### **2.1.2 Configuraciones de los sistemas HVDC**

Para las aplicaciones punto a punto con línea aérea y cable submarino el sistema de transmisión HVDC puede ser materializado a través de distintas configuraciones de acuerdo al nivel de potencia a transmitir, disponibilidad requerida y restricciones ambientales.

#### a) Monopolar

En esta configuración el enlace esta compuesto por un único conductor que conecta ambas estaciones conversoras. El retorno de la corriente puede ser realizado a través de un conductor adicional (retorno metálico) o bien a través de la tierra, en cuyo caso es necesario disponer electrodos de puesta a tierra en ambas estaciones (ver Figura 2.7). Esta configuración es equivalente a una línea AC de simple circuito, su disponibilidad es bastante baja, ya que ante la salida de servicio del único polo se pierde completamente la capacidad de transmisión.

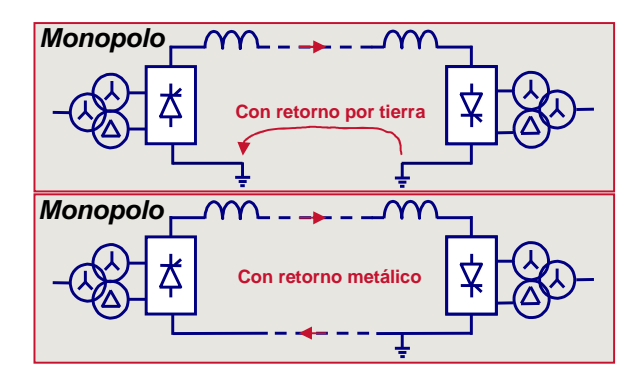

**Figura 2.7:** Sistema de transmisión HVDC monopolar [15]

El retorno por tierra permanente puede tener importantes limitaciones de carácter ambiental, ya que inyectar altas corrientes a la tierra la temperatura del suelo aumenta. Además se pueden producir interferencia en líneas AC adyacentes, junto con corrosión en instalaciones aledañas [2].

#### b) Bipolar

Esta es la configuración más utilizada en instalaciones HVDC modernas, entrega dos circuitos independientes capaces de transportar la mitad de la capacidad total del enlace. En condiciones normales de operación balanceada, no existe corriente por tierra. En caso de la salida de un polo es posible transmitir la mitad de la potencia, con una cierta sobrecarga a través del polo sano, obteniendo una configuración monopolar generalmente con retorno por tierra [2].

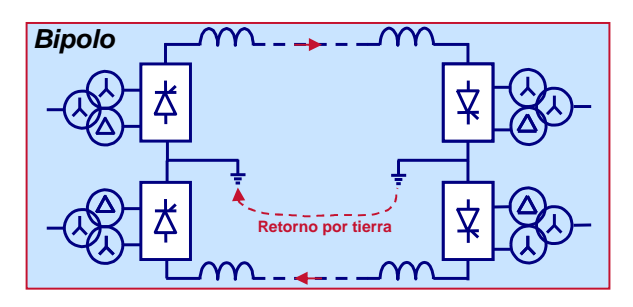

**Figura 2.8:** Sistema de transmisión HVDC bipolar [15]

El sistema bipolar mostrado en la Figura 2.8 es equivalente a una línea AC de doble circuito. Este tipo de enlace posee una mayor disponibilidad respecto al caso monopolar. Además las restricciones ambientales para los electrodos de puesta a tierra son menores debido a que sólo operan cuando se produce la falla de un polo.

### **2.1.3 Componentes principales de una conversora**

Una estación conversora incluye numerosos componentes que cumplen funciones específicas. Para lograr el correcto funcionamiento del sistema de transmisión HVDC es necesaria la integración de todas estas funciones en un conjunto, de esta forma se logra realizar las tareas de rectificación e inversión con precisión, confiabilidad y en conformidad con las normativas exigidas para las interconexión de sistemas AC [2].

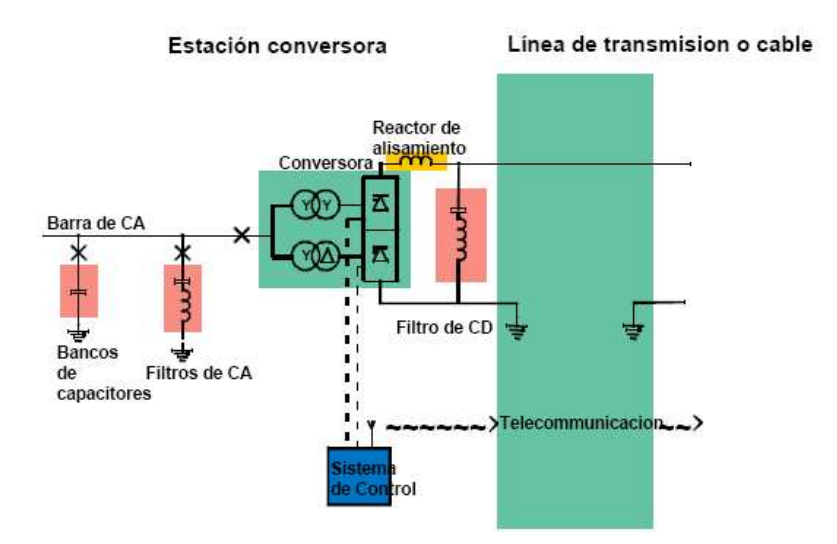

**Figura 2.9:** Componentes de una estación conversora CSC [16]

La Figura 2.9 presenta el diagrama unilineal general de una estación conversora utilizada en sistemas de transmisión HVDC punto a punto. Sus principales componentes son los siguientes:

#### a) Patio AC

El patio AC es el encargado de recibir la llegada de las líneas AC desde la red, y permitir una adecuada conexión con la estación conversora. Posee los equipos de medición y protección. Es muy similar la los patios AC tradicionales de las subestaciones de corriente alterna.

#### b) Filtros y bancos de condensadores

El arreglo de filtros y bancos de condensadores ubicados en el lado AC de la estación cumplen con dos funciones principales [8]: Absorber las corrientes armónicas generadas por la conversora HVDC y entregar la potencia reactiva necesaria para compensar los requerimientos de la estación conversora.

## c) Transformadores conversores

Los transformadores conversores se encargan de adaptar el nivel de tensión de la barra AC a la tensión requerida por la conversora. Para conversoras HVDC de 12 pulsos se necesitan dos sistemas trifásicos desfasados en 30 o 150 grados eléctricos. Esto se logra utilizando transformadores en conexión estrella y delta del tipo Yy0 y Yd5 [8]. Adicionalmente estos equipos cumplen la función de asegurar un adecuado nivel de aislación para permitir la conexión en serie de los puentes trifásicos en el lado DC.

## d) Válvulas de tiristores

Las válvulas de tiristores son los equipos encargados de realizar la conversión de la potencia eléctrica desde AC a DC y viceversa. Constituyen el componente principal en cualquier estación conversora HVDC. Un grupo de válvulas esta compuesto por la conexión en serie de dos puentes trifásicos de 6 pulsos.

## e) Reactor de alisamiento

Este equipo se encarga de varias funciones, entre las más importantes se encuentran: prevenir interrupciones de la corriente DC durante carga minima, limitar la corriente de falla, prevenir resonancias en el circuito DC y reducir las corrientes armónicas incluyendo la limitación de la interferencia telefónica [8].

## f) Filtros DC

El arreglo de filtros DC complementa la función del reactor de alisamiento permitiendo controlar el ingreso de corrientes armónicas superpuestas a la corriente directa. De esta forma se logra controlar la interferencia telefónica en instalaciones cercanas al trazado de la línea DC.

## g) Patio DC

El patio DC cumple una función análoga al patio AC, posee equipos medición y protección. Entre otras funciones permite el paso de operación bipolar a monopolar a través del interruptor MRTB (Metallic Return Transfer Breaker).

## h) Electrodos de puesta a tierra

El electrodo corresponde a la puesta a tierra de la estación conversora, define el potencial 0[V]. Además entrega un camino de baja impedancia para el retorno de la tierra cuando existe la necesidad de operación monopolar.

La Figura 2.10 presenta la disposición de equipos de una estación conversora HVDC monopolar, donde se destacan cada uno de los componentes descritos anteriormente. Las diferencias principales con una subestación AC típica son el edificio de válvulas y el patio DC.

Las necesidades de espacio para una estación HVDC convencional son fuertemente influenciadas por el voltaje del sistema AC y los requerimientos de potencia reactiva. El patio AC

junto a los filtros y bancos de condensadores pueden resultar sobre tres cuartos del total de espacio requerido para la estación conversora.

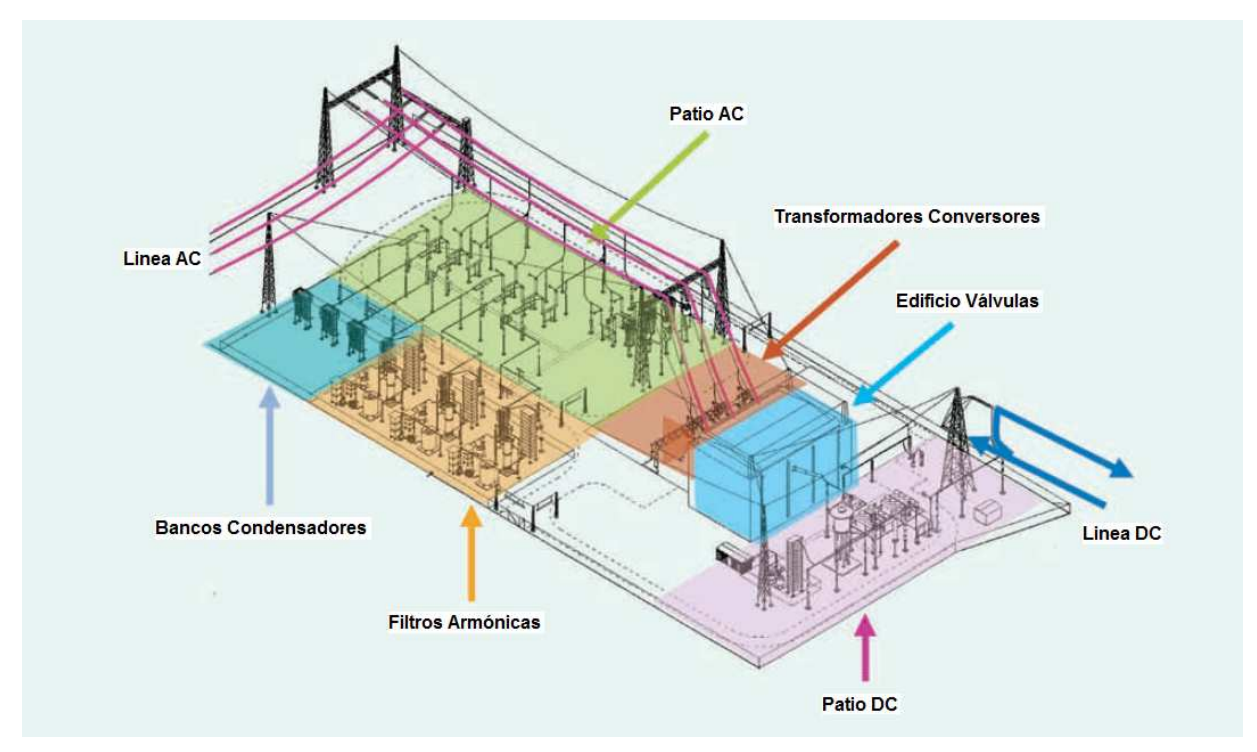

**Figura 2.10:** Disposición de equipos estación conversora HVDC monopolar [7]

## **2.2 Corrientes armónicas producidas por una estación conversora**

Un grupo convertidor de 12 pulsos como los utilizados en las estaciones HVDC esta compuesto por la conexión en serie de dos puentes trifásicos de 6 pulsos, alimentados por dos fuentes trifásicas desplazadas en 30° (Figura 2.11). La operación de cada uno de los puentes trifásicos genera corrientes armónicas que son inyectadas en el lado AC. Se denominan corrientes armónicas características las obtenidas en condiciones ideales de operación del grupo de válvulas y los equipos externos. En una situación real la mayor parte de las corrientes generadas por la estación conversora corresponden a armónicas característicos, pero también se generan corrientes de distintas frecuencias denominados armónicas no-característicos que generalmente son de menor amplitud, pero pueden producir efectos de resonancia a bajas frecuencias.

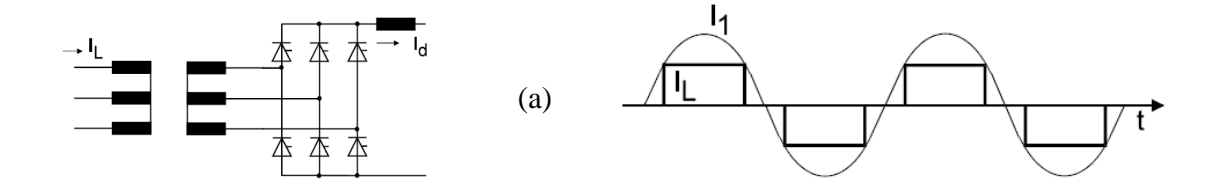

Diseño sistema de filtros de armónicas en corriente alterna para un enlace HVDC

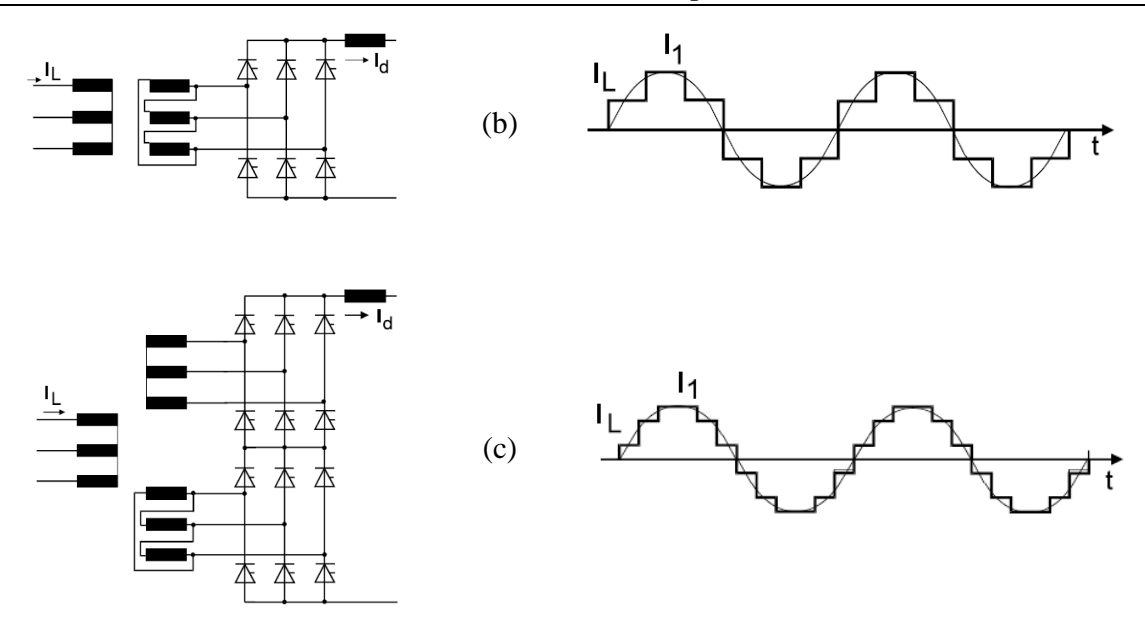

**Figura 2.11:** Corrientes de línea convertidor ideal de 12 pulsos [2]

- (a) Corriente puente de 6 pulsos con transformador Y-Y
- (b) Corriente puente de 6 pulsos con transformador Y-∆
- (c) Corriente total conversora de 12 pulsos

Las formas de onda de la Figura 2.11 no consideran el efecto de la reactancia de los transformadores conversores. El resultado de considerarlas es un retraso en la conmutación de la corriente de línea entre una válvula y la siguiente. Esto implica un tiempo necesario para la conmutación que se caracteriza por un ángulo de traslapo µ.

## **2.2.1 Corrientes armónicas características**

Las condiciones ideales de operación bajo las cuales la estación convertidora genera sólo corrientes armónicas características se basan en los siguientes supuestos [1]:

- Los voltajes de la red de alimentación son trifásicos, sinusoidales, balanceados y de secuencia positiva.
- La corriente continua entregada por el grupo de válvulas es absolutamente constante, es decir, sin rizado. Esto supone una inductancia del reactor de alisamiento infinita.
- El disparo de los tiristores se produce en intervalos de tiempo idénticos iguales a un sexto de período, por puente trifásico. Esto implica un ángulo de disparo α constante.
- Las reactancias de conmutación son iguales en las tres fases.

En la Figura 2.12 se muestra la forma de onda obtenida aplicando los supuestos anteriores para los puentes trifásicos Y-Y y Y-∆. En la misma figura se presenta la suma de ambas formas de onda correspondiente a la conversora de 12 pulsos.

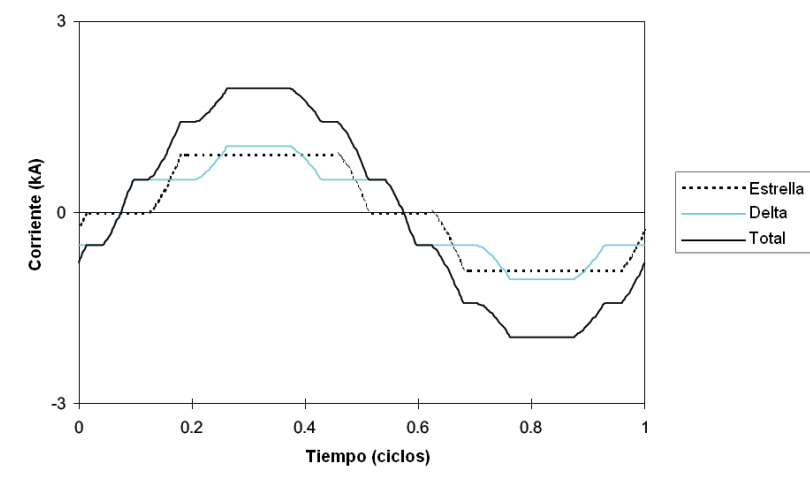

**Figura 2.12:** Forma de onda corriente lado AC de los transformadores convertidores, en condiciones ideales de operación [6]

Los parámetros de operación del sistema asociado a la Figura 2.12 son los siguientes:

- Frecuencia,  $f = 50$ Hz
- Voltaje fase-fase, Vac = 230kV
- Voltaje polo, Vd =500kV
- Corriente directa, Id =1000A
- Reactancia de conmutación, Xc =14%
- Ángulo de disparo,  $\alpha = 15$ [°]

El análisis de Fourier de las formas de onda de los puentes trifásicos Y-Y y Y-∆ presentados en la Figura 2.12 muestra que [6]

- Los armónicos presentes en cada puente son de orden  $6k<sup>±1</sup>$  (k entero positivo)
- Los armónicos de orden 6k-1 son de secuencia negativa
- Los armónicos de orden 6k+1 son de secuencia positiva
- La magnitud de cada componente armónico es la misma en la conexión Y-Y y Y-∆
- El ángulo de fase de cada componente armónico en la conexión Y-Y y Y-∆ es el mismos para los armónicos de orden 12k±1
- Existe un desfase de 180° entre los armónicos de orden (12k-6)  $\pm 1$  de las conexiones Y-Y y Y-∆

Lo anterior implica que en la conexión en serie de ambos puentes trifásicos se eliminan los armónicos desfasados en 180°. Un resumen del orden y la secuencia de los armónicos para los puentes trifásicos y el grupo convertidor de 12 pulsos se presentan en la Tabla 2.1 y la Tabla 2.2

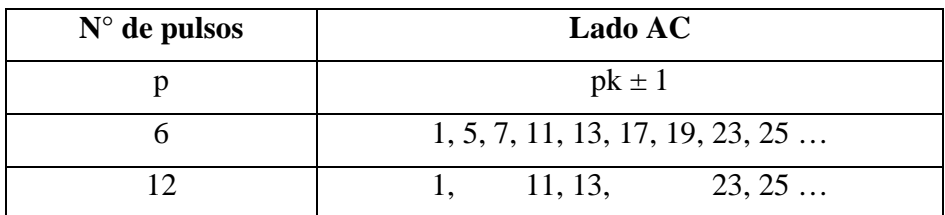

**Tabla 2.1:** Orden de las corrientes armónicas características AC.

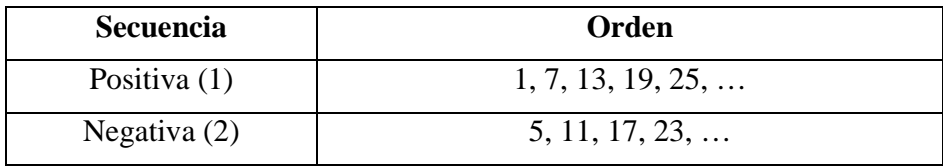

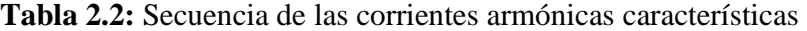

Por lo tanto para un grupo convertidor de 12 pulsos los armónicos característicos son de orden  $12k+1$ , con k un entero positivo.

En la Figura 2.13 se presenta en contenido armónico de la formas de onda de la, donde se han separado los armónicos de secuencia positiva y negativa. Se observa que al aumentar el orden la amplitud de los armónicos disminuye rápidamente. Por esta razón generalmente en aplicaciones HVDC se implementan filtros sintonizados para los primeros armónicos, y un filtro pasa altos para los demás. El cálculo de estas corrientes se realiza a través de las expresiones disponibles en la literatura [1][4].

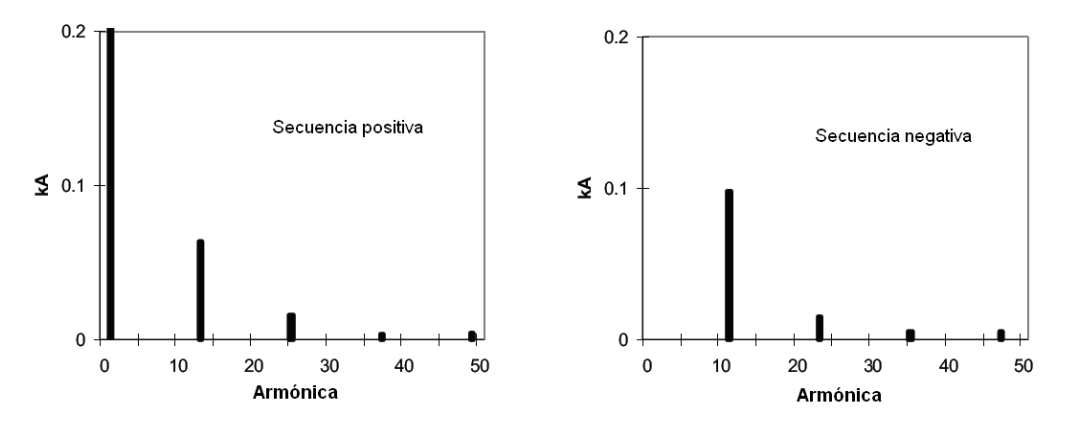

**Figura 2.13:** Contenido armónico forma de onda Figura 2.12, condiciones ideales [6]

### **2.2.2 Corrientes armónicas no-características**

Se denominan corrientes armónicas no características a aquellas de distinto orden respecto a las presentadas en la Tabla 2.1. La presencia de estas corrientes se debe a que en la práctica los supuestos de la operación ideal no son alcanzados completamente. Las principales causas son los pequeños desfases en los ángulos de disparo, las diferencias en las reactancias de los transformadores convertidores y la presencia de secuencia negativa en la tensión de la red trifásica.

Estas diferencias respecto a la operación normal tienen como consecuencia que los armónicos desfasados en 180° no se eliminan completamente, pero más importante aún es que bajo estas condiciones los convertidores pueden generar armónicos de distinto orden a los característicos, de hecho se ha demostrado que las corrientes producidas por estos efectos pueden resultar de cualquier orden [9]. Por esta razón generalmente en las estaciones HVDC se instalan filtros sintonizados para armónicos de bajo orden, por ejemplo n=3, para evitar efectos de resonancia producto de corrientes armónicas no características.

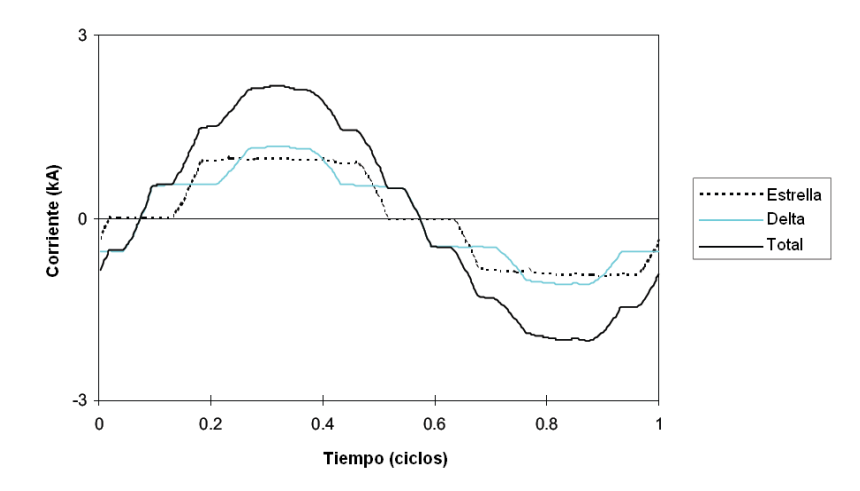

**Figura 2.14:** Forma de onda real de la corriente en el lado AC de los transformadores conversores [6]

Para ilustrar este fenómeno en la Figura 2.14 se presenta la forma de onda para el mismo sistema de la sección anterior, pero considerando las siguientes condiciones reales de operación

- 1% de secuencia negativa en el voltaje de frecuencia fundamental
- 1% voltaje de segunda armónica, secuencia positiva
- 5% (de Xc) desbalance entre las reactancia de conmutación de cada fase
- $\pm 0.5^{\circ}$  de desbalance en el ángulo de disparo de los grupos estrella y delta
- Componentes de 50 Hz y 100 Hz en la corriente directa

En este caso el contenido armónico de la forma de onda de corriente (ver Figura 2.14) muestra que las componentes armónicas características están presentes con una magnitud similar al caso

ideal, pero adicionalmente se tienen componentes armónicas de distintos ordenes que pueden resultar en efectos indeseados tales como resonancias.

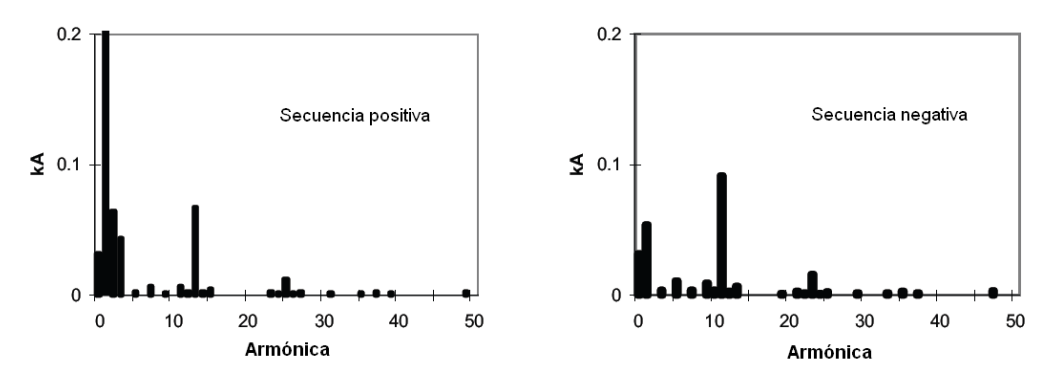

**Figura 2.15:** Contenido armónico forma de onda Figura 2.14, condiciones reales [6]

El cálculo de las corrientes armónica generadas por una estación convertidora HVDC debe tomar en cuenta estos efectos, ya que pueden resultar de importancia en el dimensionamiento de los equipos necesarios para implementar los filtros AC.

Por ejemplo para el sistema de transmisión HVDC de Itaipu en Brasil fueron considerados los siguientes efectos reales para el cálculo de las corrientes armónicas generadas por las estaciones [19]

- Asimetrías en el instante de disparo de las válvulas: 3.35 µs 0.06°
- Diferencias en las reactancias de los transformadores conversores por convertidor de 12 pulsos: 2%
- Diferencia en las reactancia de cada fase de un mismo transformador conversor: 1%
- Desequilibrio de tensión en el sistema AC:  $V2 = 0.5\%$

## **2.3 Efectos de la distorsión armónica en sistema de potencia**

La presencia de altos niveles de distorsión armónica en una red AC puede tener serias consecuencias en los equipos que se encuentre conectados a dicha red. Algunos de los principales problemas se listan a continuación [17]

- Sobrecarga de los bancos de condensadores. Debido a que los condensadores se caracterizan por una impedancia inversamente proporcional a la frecuencia, de forma natural actúan como filtros, razón por la cual son sometidos sobretensiones y sobrecorrientes en presencia altos niveles de distorsión armónica pre-existentes en las redes AC.
- Las máquinas eléctricas puede presentar problemas de sobrecalentamiento debido a la inducción de corrientes por la presencia de armónicos.
- Interferencia con equipos electrónicos. Este problema resulta poco relevante para los equipos de electrónica digital.

 Interferencia con los sistemas de comunicación. La principal razón de este fenómeno corresponde la inducción de voltajes armónicos, debido al acoplamiento entre las líneas de potencia y líneas telefónicas adyacentes

Resulta imposible eliminar por completo estos efectos de los sistemas de potencia, pero a través del uso de filtros se logra disminuir su influencia a niveles aceptables que cumplan con la normativa vigente en la localidad correspondiente.

Existe un efecto adicional a los anteriores que puede tener graves consecuencias en el sistema de potencia y corresponde a las resonancias que se pueden producir debido a la presencia de condensadores como los utilizados en los filtros de la estaciones conversoras. Existen dos tipos que se describen a continuación:

### **2.3.1 Resonancia paralelo**

Una resonancia paralelo resulta en una alta impedancia vista por la fuente de armónicas, para la frecuencia de resonancia correspondiente. Como la mayoría de las fuentes de armónicas pueden ser consideradas como fuentes de corriente, el efecto es un aumento de los voltajes armónicos junto a altas corrientes armónicas en cada una de las ramas de las impedancias conectadas en paralelo.

Una resonancia paralelo puede ser provocada de varias formas, la más simple corresponde a la conexión en paralelo de un condensador y la fuente de armónicas. La resonancia se produce entre la impedancia del condensador y la red AC y puede ser estimada a través de la siguiente expresión:

$$
f_p = f \sqrt{\left(\frac{S_s}{S_c}\right)}\tag{2.1}
$$

Donde, f es la frecuencia fundamental (Hz),  $f_p$  es la frecuencia donde se produce la resonancia paralelo (Hz),  $S_s$  corresponde al nivel de cortocircuito (MVA) y  $S_c$  es la potencia reactiva de los filtros (MVAr).

### **2.3.2 Resonancia serie**

En presencia de una resonancia serie la impedancia vista por la fuente de armónicas resulta ser pequeña. La preocupación respecto a este tipo de resonancias se debe a que es posible que circule una alta corriente por un condensador para voltajes armónicos relativamente pequeños. Este es el efecto que utilizado por los filtros sintonizados para reducir la inyección de corriente armónicas al sistema AC.

### **2.4 Índices de distorsión armónica**

Existen números límites respecto a la generación de armónicos utilizados mundialmente, los cuales han sido creados por organismos internacionales, como IEC, ANSI/IEEE, o bien por operadores de instalaciones de transmisión y distribución particulares. En general no existen estándares comunes respecto a armónicos, cada uno ha sido especificado para un sistema particular o bien para un cierto nivel de tensión. Generalmente los límites están asociados a cuatro categorías [17]

- Límites para la distorsión de voltaje
- Límites para la inyección de corrientes armónicas
- Límites para la interferencia telefónica producto de armónicas de voltaje
- Límites para la interferencia telefónica producto de corrientes armónicas

Generalmente la distorsión de voltaje es especificada en la mayoría de los sistemas de potencia, los límites para las corrientes son menos comunes. Por otro lado los limites de interferencia telefónica son especificados sólo en instalaciones donde existe una importante exposición de líneas telefónicas a los sistemas de potencia

En el caso particular de instalaciones HVDC los límites son especificados en términos de distorsión de tensión e interferencia telefónica [6]

## **2.4.1 Distorsión de tensión**

El objetivo que se persigue al limitar la distorsión de tensión producida por una estación HVDC es que las corrientes armónicas inyectadas hacia el sistema AC, junto con las tensiones resultantes en cualquier punto de la red resulten también limitadas de tal forma de garantizar la calidad de servicio para las instalaciones y los consumidores conectados al sistema AC. Los índices de distorsión de tensión en redes AC ampliamente aceptados en proyectos HVDC son los siguientes:

### a) Distorsión armónica individual,  $D_n$

Este índice corresponde a la razón entre la tensión armónica y la tensión a frecuencia fundamental. Entrega una medida de la incidencia de cada armónica en la distorsión de la forma de onda de tensión.

$$
D_n = \frac{V_n}{V_1} \cdot 100\% \tag{2.2}
$$

### b) Distorsión armónica total, THD

Es el más común de los índices utilizados para medir la distorsión de la forma de onda de tensión. Se define como el valor medio cuadrático (RMS) de los armónicos expresados como un porcentaje de la componente fundamental

$$
THD = \sqrt{\sum_{n=2}^{N} D_n^2}
$$
 (2.3)

La interpretación física de la distorsión armónica total corresponde a la potencia efectiva de los armónicos presentes en la red AC y por tanto se encuentra directamente relacionado con la severidad de las perturbaciones en términos de efectos de temperatura.

#### **2.4.2 Interferencia telefónica**

En la evaluación de la interferencia telefónica producto de los voltajes y corrientes armónicas presentes en las líneas AC, es necesario considerar que el oído humano y los equipos utilizados para las comunicaciones telefónicas son dependientes de la frecuencia [2]. Por esta razón las entidades BTS (Bell Telephone System) y CCITT (Consultative Commission on Telephone and Telegraph) han definido factores de ponderación que permiten considerar esta dependencia en el cálculo de los índices de interferencia telefónica.

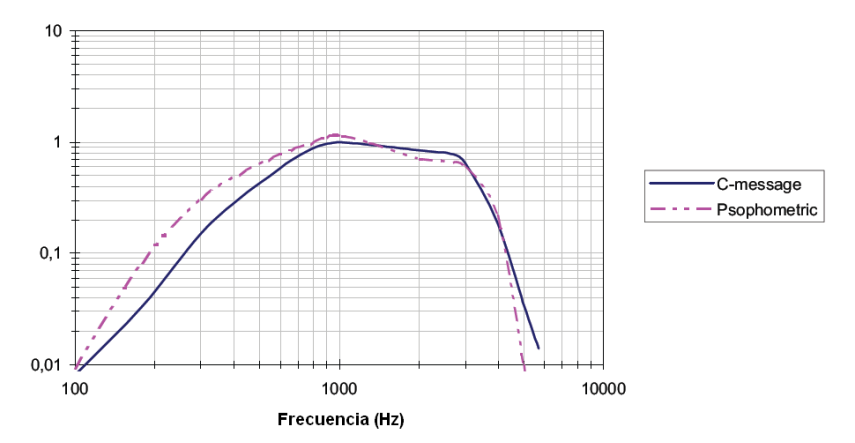

**Figura 2.16:** Factores de ponderación "C-Message" (BTS) y "Psophometric" (CCITT) [6]

En la Figura 2.16 se muestran los factores "C-Message" (BTS) y "Psophometric" (CCITT), se observa que ambas curvas son muy similares y presentan un máximo cerca de la frecuencia de 1 kHz, esto implica que frecuencias cercanas a este valor producen interferencias telefónicas importantes, ya que aunque presenten un valor pequeño su factor de ponderación es grande.

A partir de los factores de ponderación anteriores se definen los siguientes índices que permiten cuantificar aproximadamente la interferencia telefónica.

#### a) Factor de forma de armónico telefónico, THFF

Este índice definido de acuerdo a criterios europeos se obtiene a través de la siguiente expresión [6]

$$
THFF = \sqrt{\sum_{n=1}^{N} \left(\frac{V_n}{V} \cdot F_n\right)^2}
$$
 (2.4)

donde,

- Vn es el armónico de tensión de orden n
- N es el armónico de mayor orden considerado
- valor de la tensión fase-neutro, calculada como
- $Fn = pn n fo / 800$
- pn factor de ponderación "psophometric"
- fo es la frecuencia fundamental

En aplicaciones HVDC el límite requerido para el THFF típicamente es de 1%

## b) Factor de interferencia telefónico, TIF

Este índice esta definido de acuerdo a los criterios de Norte América, su expresión es la siguiente [6]:

$$
TIF = \frac{\sqrt{\sum_{n=1}^{N} (V_n W_n)^2}}{V_1}
$$
 (2.5)

donde,

- Vn es la tensión rms del armónico de orden n
- N es el armónico de mayor orden considerado
- V1 Es la tensión fase neutro de frecuencia fundamental
- $\blacksquare$  Wn = Cn 5 n fo es el factor de ponderación TIF para el armónico n
- Cn es el factor de ponderación "C-Message"
- n es el orden del armónico correspondiente
- fo es la frecuencia fundamental

Para aplicaciones HVDC los requerimientos típicos del TIF están entre 15 - 50.

Se observa que las definiciones de ambos índices son muy similares. En efecto, al despreciar las pequeñas diferencias entre los factores de ponderación "C-Message" y "Psophometric" los valores del TIF y el THFF se diferencian en un factor de 4000 correspondiente a la razón entre 5 n f<sub>o y</sub> y n f<sub>o</sub> / 800

### **2.4.3 Definición de límites de distorsión armónica admisibles**

La metodología utilizada para definir los límites de distorsión de tensión para una red AC particular puede ser considerar los valores que han sido utilizados por instalaciones existentes en las cuales se ha logrado un desempeño aceptable. Los siguientes límites corresponden a información obtenida por CIGRE respecto al comportamiento de los filtros AC en numerosas instalaciones HVDC actualmente en operación [6]

- Los límites especificados para Dn se encuentran en el margen de 0.5% a 1.5% (el más típico corresponde a 1%)
- **Los límites especificados para THD se encuentran en el margen de 1% a 4% (no existe un** valor típico)

Para definir los límites de interferencia telefónica se puede adoptar un criterio similar, a pesar que estos requerimientos dependen de manera importante del proyecto HVDC particular. Los valores típicos para estos índices fueron presentados en la sección anterior.

#### **2.5 Compensación de reactivos para una estación convertidora HVDC**

Una de las características importantes que se destacan de la transmisión HVDC es que no requiere de potencia reactiva. Lo anterior es cierto sólo desde el punto de vista de la línea de transmisión, ya que en operación normal las estaciones convertidoras HVDC presentan un alto consumo de reactivos. Los reactivos necesarios deben ser proporcionados por los bancos de condensadores y filtros, dispuestos en la estación para esta tarea, junto a la disponibilidad de reactivos de la red AC. A continuación se detallan los aspectos relacionados con la compensación de reactivos para estaciones HVDC.

#### **2.5.1 Consumo de reactivos convertidor 12 pulsos**

En la Figura 2.17 se presenta de forma esquemática un sistema de transmisión HVDC con sus correspondientes estaciones rectificadora e inversora. El flujo de potencia activa se produce desde el primer sistema AC a la estación rectificadora, que luego la transmite a la estación inversora a través de la línea DC, la que finalmente inyecta la potencia al segundo sistema AC. En el caso de la potencia reactiva, el flujo se produce desde ambos sistemas AC a las correspondientes estaciones convertidoras.

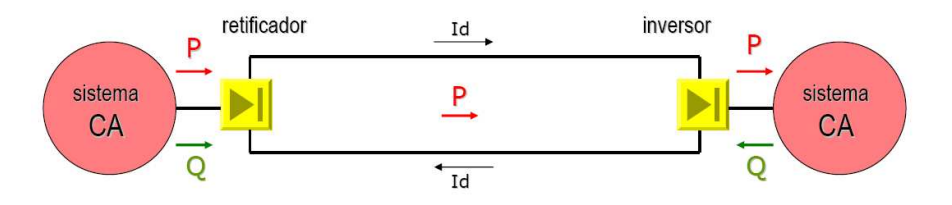

**Figura 2.17**: Diagrama esquemático de un sistema de transmisión HVDC [18]

El sentido del flujo de potencia reactiva se justifica a través del análisis de las formas de onda de corriente y tensión de cada uno de los puentes trifásicos que constituyen cada estación convertidora. En la Figura 2.18 se presenta el caso de un puente rectificador trifásico de 6 pulsos. La curva de color azul representa la tensión a frecuencia fundamental de la fase a con respecto al

neutro, la curva en rojo corresponde a la corriente de línea de la misma fase, cuya componente fundamental se presenta en color verde. Se observa que para un ángulo de disparo  $\alpha = 30^{\circ}$ , la componente fundamental de la corriente se encuentra retrasada en un ángulo Φ respecto a la tensión, lo anterior da lugar a una factor de potencia cosΦ inductivo, por lo tanto el puente rectificador trifásico visto como una carga, consume potencia reactiva.

El comportamiento anterior se extiende al caso del convertidor de 12 pulsos, ya que tal como se puede apreciar en la Figura 2.12, las corrientes de la conexión estrella y delta se encuentran en fase lo que da lugar a que la suma correspondiente al convertidor de 12 pulsos también este en fase.

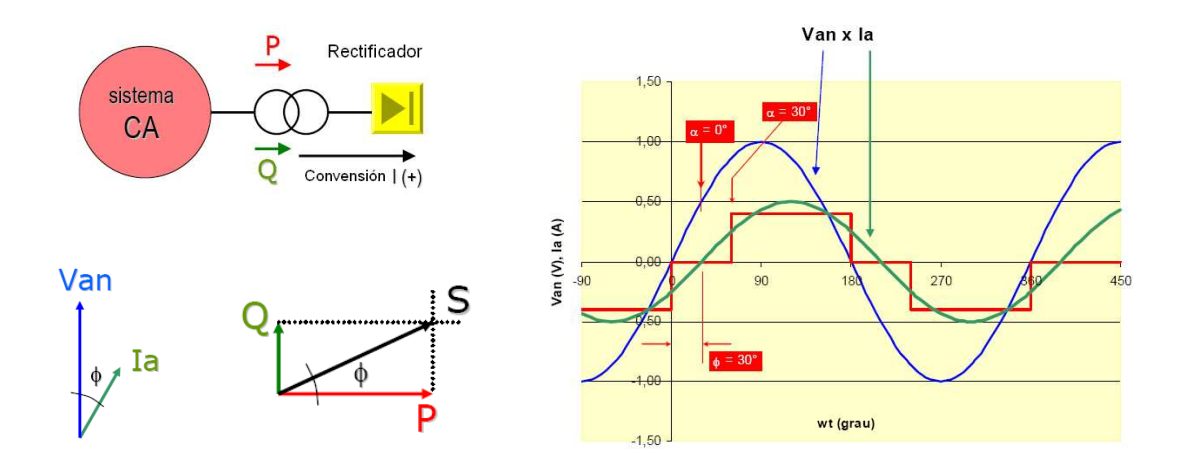

**Figura 2.18:** Formas de onda corriente y tensión para un puente rectificador de 6 pulsos [18]

Para el caso de la estación inversora el análisis es similar. En la Figura 2.19se presentan las formas de onda de un puente trifásico operando como inversor. El color asociado a cada una de las curvas es el mismo del caso anterior. Para lograr la operación como inversor es necesario incrementar el valor del ángulo de disparo, en el ejemplo se utiliza  $\alpha = 150^{\circ}$ . La forma de onda de corriente presentada en la figura considera la conversión definida en el lado izquierdo, se observa que la componente fundamental de la corriente de línea resulta en adelanto respecto a la tensión fase neutro. Lo anterior implica una factor de potencia cosΦ capacitivo para el puente inversor trifásico, por lo tanto visto como una unidad corresponde a un generador con factor de potencia capacitivo, es decir, consume potencia reactiva. Nuevamente la conclusión se extiende para el convertidor de 12 pulsos, ya que su corriente se encuentra en fase con las corrientes de cada uno de los puentes trifásicos individuales.

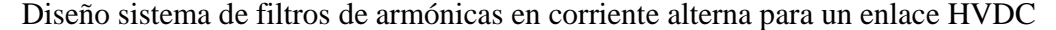

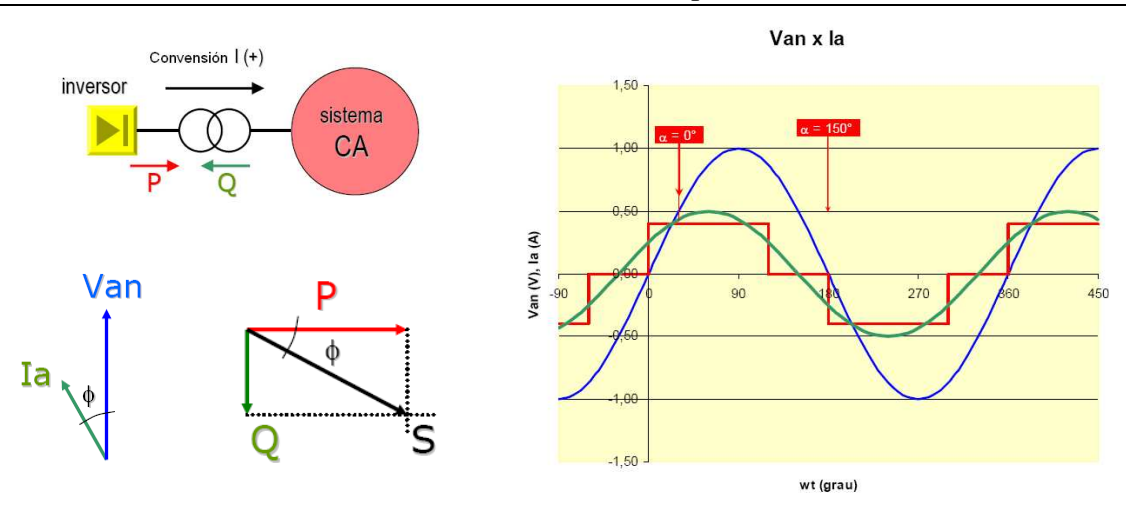

**Figura 2.19:** Formas de onda corriente y tensión para un inversor de 6 pulsos [18]

La conclusión final es que cada una de las estaciones convertidoras consume potencia reactiva durante su operación como rectificador y como inversor

#### **2.5.2 Expresiones para el cálculo del consumo de potencia reactiva conversoras**

Las expresiones que permiten determinar el consumo de potencia reactiva de un grupo conversor de 12 pulsos se presentan a continuación. La derivación de estas expresiones se encuentra en la referencias [1][2][4]

$$
Q = P \cdot \tan \phi \tag{2.6}
$$

$$
\tan \phi = \frac{2\mu + \sin 2\alpha - \sin 2(\alpha + \mu)}{\cos 2\alpha - \cos 2(\alpha + \mu)}
$$
 (2.7)

Para un sistema típico se tiene  $\alpha=15^{\circ}$  y  $\mu=20^{\circ}$ , lo que implica tan $\Phi=0.4932$ , y por tanto Q=0.4932P. Esta expresión justifica el resultado conocido comúnmente de que una estación HVDC consume una potencia reactiva aproximadamente igual al 50% de la potencia activa transmitida por el enlace.

### **2.5.3 Intercambio de potencia reactiva con la red AC**

Una red AC posee una capacidad inherente de entregar o absorber cierta cantidad de potencia reactiva en cada una de sus barras, para un cierto margen de sus parámetros de operación [6]. Esta capacidad debe ser considerada debido a su fuerte impacto en el diseño de la compensación de reactivos para una estación HVDC.

Los límites de intercambio de potencia reactiva en la barra de conexión al sistema AC deben ser determinados a través de estudios de flujo de potencia para diferentes condiciones de la red. Para el desarrollo de estos estudios se debe tener en cuenta lo siguiente

- Considerar sólo condiciones de operación factibles para la red AC.
- Considerar la capacidad de entrega de reactivos por parte de los generadores
- Considerar condiciones de contingencia en la red AC
- Tener presente que la elección de los límites para la potencia reactiva tiene un fuerte impacto en el diseño y los costos de los filtros AC. Por esta razón se recomienda evitar limitaciones que sean excesivamente restrictivas

## **2.5.4 Equipos de compensación de reactivos**

Los requerimientos de potencia reactiva pueden ser manejados a través de numerosos equipos de compensación [10]

- Bancos de condensadores y filtros: Esta alternativa es utilizada para entregar bloques de potencia reactiva a través de la conmutación de sub-bancos. La desventaja de esta alternativa es que no permite un control rápido y continuo.
- Compensadores sincrónicos: En este caso se utilizan máquinas sincrónicas con su campo excitado de forma que entreguen los reactivos requeridos. Esta alternativa puede ser utilizada para control continuo de potencia reactiva. Los condensadores sincrónicos además aumentan la razón de cortocircuito SCR, de esta forma el sistema es menos susceptible a falla de conmutación frente a perturbaciones. El inconveniente de los condensadores sincrónicos es su alto costo y altos requerimientos de mantenimiento, como también su respuesta transiente es lenta.
- Compensadores estáticos de reactivos SVC: Estos dispositivos están constituidos por elementos de compensación conmutados electrónicamente, como por ejemplo RCT (Reactores Controlados por Tiristores), CCT (Condensadores Conmutados por Tiristores). La potencia reactiva puede ser modificada con gran velocidad para lograr un efectivo control de tensión. Sin embargo, estos dispositivos no aumentan el SCR y por lo tanto no vuelven a sistema más robusto como en el caso del compensador sincrónico. En general estos equipos resultan ser de menor costo, tienen una respuesta más rápida y requieren menor mantenimiento.
- Compensadores Sincrónicos Estáticos STATCOM: Su operación es similar a un condensador estático, pero con la velocidad de los elementos de conmutación electrónicos y a un costo reducido. La unidad básica de un STATCOM es el VSC (Voltage Sourced Converter).

## **2.5.5 Definición de bancos y sub-bancos de condensadores y filtros**

Para propósitos de filtrado y control de potencia reactiva, condensadores, reactores y resistores son interconectados para formar los distintos tipos de filtros. Estos filtros son agrupados de forma tal de cumplir con los requerimientos de filtrado, intercambio de potencia reactiva y cambios de tensión en la barra AC durante la conmutación. Estos grupos son llamados bancos, sub-bancos y ramas de acuerdo a su configuración. Una ilustración típica de las definiciones se presenta en la Figura 2.20

#### a) Rama

Grupo de componentes (condensadores, inductancias, resistencias), en arreglos independientes o interconectados, que puede ser aislados para propósitos de mantenimiento sólo cuando la red se encuentra sin carga. Cuando se encuentran interconectados forman la unidad más pequeña de un filtro sintonizado.

### b) Sub-banco

Una o más ramas que pueden ser conmutadas (conectadas o desconectadas) cuando la red se encuentra con carga, para propósitos de control de la potencia reactiva. El interruptor no necesariamente debe contar con la capacidad de despejar una falla.

#### c) Banco

Una banco esta compuesto por uno o más sub-bancos, los cuales pueden ser conmutados simultáneamente por un interruptor con capacidad de despeje de fallas.

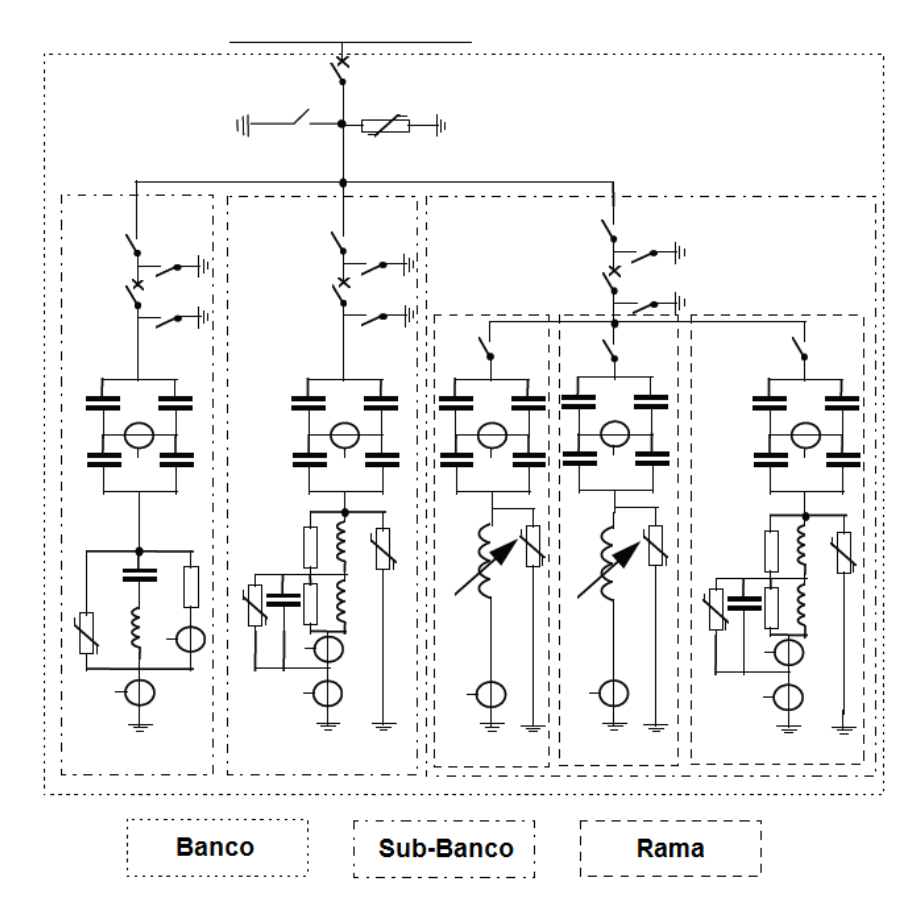

**Figura 2.20:** Definición de banco, sub-banco y ramas de filtros [6]

### **2.6 Impedancia armónica de un sistema interconectado AC**

Las cargas no-lineales se caracterizan por generar corrientes armónicas que son inyectadas hacia los sistemas de potencia provocando efectos indeseados como los descritos en la sección 2.3. Estos efectos son cuantificados generalmente a través de índices de distorsión armónica de voltaje (ver 2.4). Para traducir las corrientes armónicas en voltajes armónicos es necesario determinar la impedancia armónica de la red AC.

Estimar la impedancia en función de la frecuencia de una red AC corresponde a una tarea difícil con un alto nivel de complejidad. En general no existe de un método universal, ya sea experimental o computacional, que resulte simple y económico. Las herramientas computacionales actuales pueden ser utilizadas, pero es necesario un completo conocimiento de las características de la red que puede no estar disponible [12].

En esta sección se describe la metodología para determinar la impedancia armónica de una red AC a través de cálculos computacionales. El procedimiento utilizado para determinar su valor experimentalmente se puede encontrar en [5] [12].

### **2.6.1 Modelos de impedancia en función de la frecuencia**

Para el cálculo de la impedancia en función de la frecuencia es necesario definir un modelo para la respuesta en frecuencia de cada uno de los equipos que son parte del sistema de potencia. Estos modelos permiten determinar la matriz de admitancia del sistema AC que es necesaria para determinar la impedancia armónica a través del método de barrido de frecuencia (sección 2.6.2). A continuación se presentan los modelos que son ampliamente aceptados en la literatura [4].

### a) Generadores

Para los propósitos de determinar la impedancia armónica de la red AC, los generadores pueden ser modelados como una combinación serie de una resistencia y una reactancia inductiva. La admitancia en función de la frecuencia se obtiene a través de la siguiente expresión[4]

$$
Y_{Gh} = \frac{1}{R\sqrt{n} + jX_d \cdot n} \tag{2.8}
$$

donde R se obtiene de la pérdidas de potencia de la máquina,  $X_d$ " corresponde a la reactancia subtransitoria y n es el orden de la armónica.

### b) Líneas de transmisión

Para el caso de las líneas de transmisión se suele utilizar un modelo PI exacto para determinar su comportamiento con la frecuencia. Se debe considerar el efecto pelicular que se produce en la resistencia. Las expresiones disponibles en [4] permiten estimar dicho efecto a través de las siguientes expresiones:

| Orden del armónico | <b>Resistencia</b>                                          |
|--------------------|-------------------------------------------------------------|
| $n \leq 4$         | $R_1\left(1+\frac{3.45\cdot n^2}{192+2.77\cdot n^2}\right)$ |
| 4 < n < 8          | $R_1(0.864 - 0.024\sqrt{n} + 0.105 \cdot n)$                |
| 8 < n              | $R_{1}(0.267+0.485\sqrt{n})$                                |

Diseño sistema de filtros de armónicas en corriente alterna para un enlace HVDC

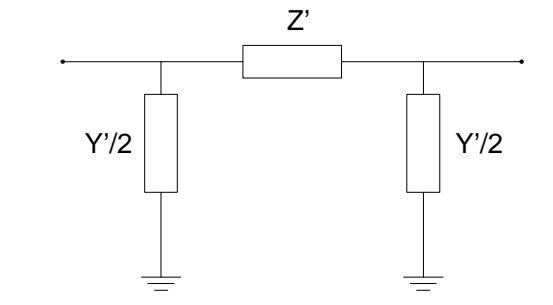

**Figura 2.21:** Modelo PI exacto para una línea de transmisión

El modelo PI para una línea se presenta en la Figura 2.21, como es ampliamente conocido dentro de la literatura solamente se resumen las expresiones que permiten calcular el valor de sus parámetros para las distintas armónicas de interés

$$
Z' = Z \frac{\sinh(\sqrt{ZY})}{\sqrt{ZY}}
$$
 (2.9)

$$
\frac{Y'}{2} = \frac{Y}{2} \frac{\tanh(\sqrt{ZY/2})}{\sqrt{ZY/2}}
$$
\n(2.10)

donde

$$
Z = R + j n \omega L \tag{2.11}
$$

$$
Y = G + j n \omega C \tag{2.12}
$$

#### c) Transformadores

Los transformadores de poder son representados por su impedancia (admitancia) de fuga. La expresión que permite determinar la admitancia del transformador para cada frecuencia se presenta a continuación:

$$
Y_{T_n} = \frac{1}{R\sqrt{n} + jX_1n}
$$
 (2.13)

donde R es la resistencia a frecuencia fundamental y  $X_1$  corresponde a la reactancia de fuga del transformador también calculada para la frecuencia fundamental.

#### d) Elementos shunt

Los reactores y condensadores shunt utilizados para el control de potencia reactiva pueden ser modelados en función de la frecuencia como una admitancia paralelo. Su expresión para la armónica n es la siguiente:

$$
Y = \frac{1}{R} + j\frac{1}{X n}
$$
 (2.14)

Los parámetros R y X corresponden a la resistencia y reactancia a frecuencia fundamental del elemento correspondiente

#### e) Cargas

Actualmente no existe un modelo para las cargas que sea ampliamente aceptado para el análisis de armónicas. En cada caso la derivación de la conductancia y la susceptancia requieren de información adicional respecto a la composición de la carga. Existen básicamente tres tipos de carga: pasiva, motriz y no-lineal. Para el caso de las cargas pasiva normalmente se utiliza un circuito paralelo con el siguiente valor para su admitancia:

$$
Y_L = \frac{1}{R_P} + j \frac{1}{X_P n}
$$
 (2.15)

Donde  $R<sub>P</sub>$  corresponde a la resistencia de la carga a frecuencia fundamental,  $X<sub>P</sub>$  es la reactancia a frecuencia fundamental, n corresponde a al armónica. El valor de dichos parámetros se obtiene de las siguientes expresiones:

$$
X_P = \frac{V^2}{Q} \qquad R_P = \frac{V^2}{P} \tag{2.16}
$$

Existen algunas variaciones para el modelo paralelo de la carga, una de ellas define valores para la resistencia y la reactancia como se muestra a continuación:

$$
X_{P} = j \frac{V^{2}}{(0.1n + 0.9)Q} \qquad R_{P} = \frac{V^{2}}{(0.1n + 0.9)P}
$$
 (2.17)

Donde P y Q corresponde a la potencia activa y reactiva de la carga a frecuencia fundamental.

### **2.6.2 Análisis de la respuesta en frecuencia de una red AC**

El método conocido como barrido de frecuencia ("frequency scanning") permite obtener la respuesta en frecuencia de una red AC vista desde una de sus barras [4]. Una corriente sinusoidal con una amplitud de uno en p.u. es inyectada a la barra correspondiente, para un rango de frecuencias definido. Estos valores son utilizados para calcular el voltaje resultante a través de un análisis nodal (para más detalles ver [4]). El cálculo se repite para todas las armónicas de interés.

Este análisis de barrido de frecuencia es ampliamente utilizado para el diseño de filtros. Permite determinar la impedancia armónica de la red, vista desde una de las barras del sistema de potencia. También es utilizado para determinar en forma preliminar circuitos equivalentes para simulaciones de transientes electromagnéticos.

#### **2.6.3 Consideraciones para el cálculo de la impedancia armónica**

En el caso de un proyecto HVDC las siguientes consideraciones deber ser incluidas en el cálculo de la impedancia armónica [13]

- La impedancia en función de la frecuencia debe ser determinada para ambas estaciones convertidoras por separado
- La impedancia debe ser calculada para un margen de frecuencia entre 50 y 2500 Hz, se deben considerar algunas frecuencias adicionales a las armónicas.
- La variación de la impedancia armónica debe ser determinada para distintos años planificación del sistema AC
	- o Sistema existente
	- o Proyectos futuros de expansión
- La variación de la impedancia debe ser determinada para distintas condiciones de demanda
	- o Demanda máxima
	- o Demanda mínima
- La variación de la impedancia debe ser determinada para distintas condiciones de despacho de las centrales generadores
	- o Hidrológica húmeda (máximo hidráulica)
	- o Hidrología seca (máximo térmicas)
- La variación de la impedancia debe ser determinada para distintas representaciones de las cargas
	- o 25% impedancia constante, 75% corriente constante
	- o 100% impedancia constante
- La variación de la impedancia deber ser determinada para contingencias simples en el sistema de transmisión AC

La metodología propuesta permite limitar la impedancia armónica del sistema AC a un nivel aceptable para el diseño de los filtros, al mismo tiempo entrega la seguridad de que la mayoría de las condiciones de operación de la red AC han sido consideradas.

### **2.6.4 Tamaño de la representación del sistema AC**

Considerando la gran cantidad de estudios que son necesarios para el diseño de los filtros AC, es impracticable representar toda la red AC con el mismo nivel de detalle para todas las condiciones de operación que deben ser consideradas [4]. En general la representación detallada de los componentes depende de su ubicación en la red respecto a la fuente generadora de armónicos, como también de su magnitud comparada con la magnitud de la fuente de armónicos. Todos los elementos locales tales como compensadores sincrónicos, condensadores y reactores estáticos, etc., deben ser explícitamente representados.

Resulta apropiado modelar como mínimo toda la red primaria del sistema de transmisión con un alto nivel de detalle. Se recomienda considerar las cargas en el sistema secundario de transmisión para decidir cuales deben ser representadas explícitamente y cuales deberán ser reemplazadas por un circuito equivalente.

### **2.6.5 Diagramas de impedancia**

El valor de la impedancia en función de la frecuencia de una red AC puede ser presentado a través de un conjunto de tablas para diferentes configuraciones, o bien a través de diagramas de impedancia. Los diagramas de impedancia corresponden a regiones en el plano R-X definidos para un cierto intervalo de frecuencias.

De acuerdo a la información disponible es posible definir distintos tipos de diagramas. En general se recomienda poner especial énfasis en determinar una región lo más acotada posible debido a su impacto en el diseño de los filtros.

A continuación se presentan los diagramas de impedancia generalmente utilizados para el diseño de filtros AC en aplicaciones HVDC. Se incluye una descripción de sus principales ventajas y desventajas [6].

### a) Diagrama de sector

Los límites del diagrama de sector se definen en función de la impedancia de cortocircuito mínima y máxima de la red AC.

$$
Z_{\text{max}} = Z_{\text{max s.c.}} \cdot n \tag{2.18}
$$

$$
Z_{\min} = Z_{\min s.c.} \cdot \sqrt{n} \tag{2.19}
$$

Los ángulos de fase correspondientes son:

$$
0-80^{\circ} \qquad n<5 \tag{2.20}
$$

$$
\pm 75^{\circ} \qquad \qquad 5 \leq n < 11 \tag{2.21}
$$

$$
\pm 70^{\circ} \qquad \qquad 11 \le n \le 50 \tag{2.22}
$$

El cuidado especial que se debe tener en cuenta al definir este tipo de diagramas es determinar el valor de la impedancia mínima, debido a que los problemas relacionados con armónicos resultan críticos cuando la configuración del sistema corresponde a este valor

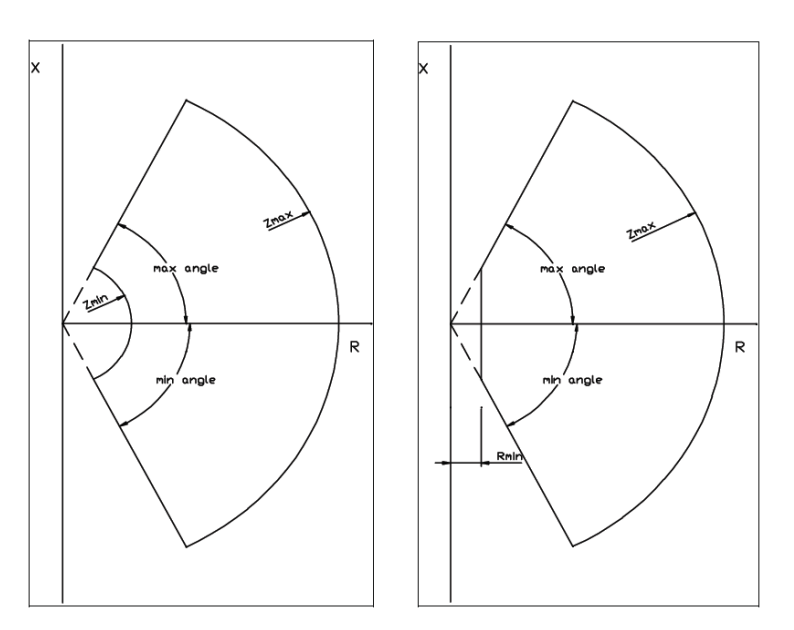

**Figura 2.22:** Diagrama de sector para la impedancia armónica

Ventajas

Resulta simple de definir cuando no se cuenta con suficiente información de la red AC.

### Desventajas

Se incluyen rangos de impedancia que no se presentan en la realidad

### b) Diagrama de circulo

En este caso el diagrama de impedancia corresponde a un círculo cuyo radio es seleccionado para incluir la máxima impedancia considerada (ver Figura 2.23). Adicionalmente al radio es necesario definir el ángulo máximo y mínimo, junto con la resistencia minima que debe ser considerada.

Para la mayoría de los casos el diagrama de círculo resulta más exacto que el sector de impedancia y por esta razón se prefiere utilizarlo. Sin embargo, si existe suficiente información disponible se recomienda en diagrama de polígonos.

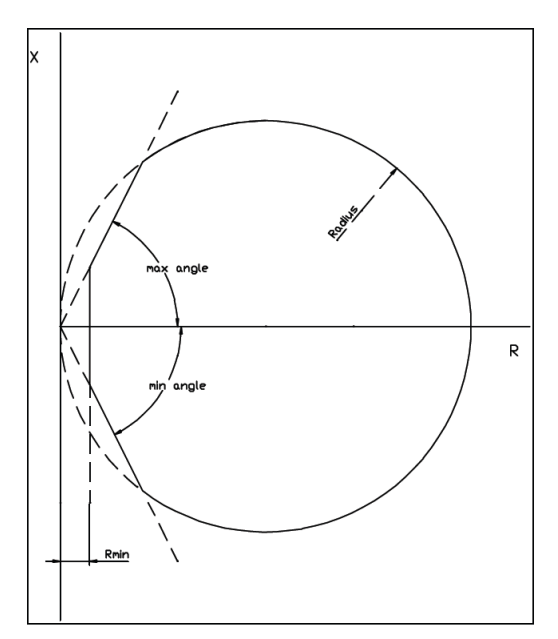

**Figura 2.23:** Diagrama de circulo de impedancia

Ventajas

- Permite un mejor ajuste de la frontera para los valores reales de impedancia respecto al diagrama de sector.
- En una aproximación mucho más realista para los armónicos característicos 11, 13, etc.

Desventajas

 El radio del círculo generalmente queda definido por una resonancia paralelo que es aplicable a un intervalo de frecuencia más restringido que todo el diagrama.

# c) Diagrama de polígonos

Para lograr una representación más exacta de la impedancia armónica, es necesario definir distintos tipos de diagramas para distintos intervalos de frecuencia. A través de esta metodología se logra definir regiones más acotadas para cada uno de los armónicos, consiguiendo una representación más precisa de las condiciones reales de la red AC. Un ejemplo de este tipo de diagramas se presenta en la

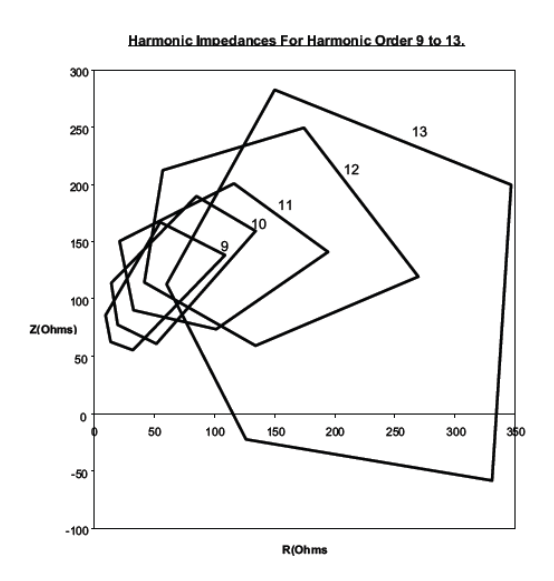

**Figura 2.24:** Diagrama de polígonos discretos, ejemplo para armónicas de orden 9 a 13

Ventajas

 Elimina el riesgo de un diseño sobredimensionado para los armónicos característicos 11, 13 y de bajo orden.

Desventajas

Se requiere un esfuerzo considerablemente mayor para definir este tipo de diagramas.

### **2.7 Eliminación de armónicas**

Los filtros AC cumplen con dos propósitos principales: (1) reducir a un nivel aceptable los armónicos de corriente inyectado al sistema de potencia AC y (2) entregar toda o una parte de la potencia reactiva requerida por la estación convertidora HVDC.

Este tipo de filtros pueden ser clasificados de acuerdo a varios criterios: ubicación dentro de la estación, tipo de conexión a la red AC, agudeza de sintonización y el número de frecuencias de resonancia. Cada una de estas clasificaciones se describen a continuación

**Ubicación:** Los filtros AC pueden ser conectados en el lado primario de los transformadores conversores o bien en el terciario si existe un enrollado destinado para esta función. El enrollado terciario se diseña para una menor tensión así los filtros requieren una menor aislación, y resultan de menor costo. Sin embargo, este enrollado adicional implica un mayor costo en los transformadores conversores.

**Conexión:** Las corrientes armónicas pueden ser bloqueadas de penetrar en la red AC a través de (a) una impedancia serie alta o bien (b) una impedancia baja en conexión shunt a tierra.

En el caso de los filtros serie estos deben soportar el paso de la corriente nominal del sistema y además deben estar aislados para el nivel de tensión del sistema de transmisión. Los filtros shunt sólo debe soportar el paso de las corrientes armónicas para las cuales se encuentran sintonizados

más una corriente fundamental menor a la nominal del sistema de transmisión. Por esta razón los filtros shunt resultan ser de menor costo respecto a los filtros serie para una misma efectividad de filtrado. Otra característica que resulta ser de gran utilidad de los filtros shunt es que a frecuencia fundamental entregan potencia reactiva, mientras que los filtros serie la consumen.

Por las razones anteriores en aplicaciones HVDC se utilizan exclusivamente filtros shunt en el lado AC.

**Agudeza de la sintonización:** Existen dos tipos: (a) filtros sintonizados que se caracterizan por un alto factor de calidad Q, se encuentran sintonizados en una o dos frecuencias de resonancia, y (b) filtros pasa altos cuyo factor de calidad es bajo y se caracterizan por una baja impedancia en un amplio intervalo de frecuencias.

#### **2.7.1 Parámetros asociados a la respuesta de los filtros AC**

Existe un conjunto de parámetros que definen el comportamiento de los filtros y es necesario conocerlos para comprender el proceso de diseño. En esta sección se presentan los más importantes [3][4].

#### a) Frecuencia de resonancia

Corresponde a la frecuencia  $\omega_n$  en la cual los elementos reactivos del filtro se cancelan mutuamente y se alcanza un mínimo de impedancia puramente resistivo. El valor de la resistencia mínima se denomina  $R_{min}$ . Para filtros de simple sintonización con valores de resistencia, inductancia y capacitancia iguales a R, L, C se tiene

$$
\omega_n = \frac{1}{\sqrt{LC}}\tag{2.23}
$$

#### b) Ancho de banda

Corresponde a la banda de frecuencias centradas en la frecuencia de resonancia, para las cuales la impedancia del filtro se encuentra dentro del límite 3dB de la impedancia mínima  $R_{min}$ . Entrega una medida de las frecuencias que son atenuadas por el filtro alrededor de la frecuencia de resonancia. La relación entre el ancho de banda y el fa

$$
Q = \frac{\omega_n}{PB} \tag{2.24}
$$

#### c) Factor de calidad

Se denomina factor de calidad a la razón entre la magnitud de la impedancia del reactor o el condensador y la resistencia a la frecuencia de resonancia. El factor de calidad también es conocido como la agudeza del ajuste del filtro correspondiente

$$
Q = \frac{\omega_o L}{R} = \frac{1}{\omega_o CR} = \frac{X_o}{R}
$$
 (2.25)

donde

$$
X_o = \sqrt{\frac{L}{C}}\tag{2.26}
$$

#### d) Desviación relativa de frecuencia

La desviación de frecuencia del ajuste del filtro respecto de la frecuencia de resonancia se cuantifica a través del factor δ conocido factor de desintonización o bien desviación relativa de frecuencia. Este parámetros incluye varios efectos: (i) variaciones en la frecuencia fundamental; (ii) variaciones en la capacitancia e inductancia producto del envejecimiento de los materiales y la temperatura; y (iii) Las tolerancias de fabricación. La desviación relativa de frecuencia esta definida por:

$$
\delta = \frac{\omega - \omega_n}{\omega_n} \tag{2.27}
$$

Sin embargo, un cambio de un 2% en los parámetros L y C producen la misma desviación de frecuencia que un cambio de un 1% en la frecuencia de la red. La expresión general para determinar la desviación en frecuencia es la siguiente:

$$
\delta = \frac{\Delta f}{f_n} + \frac{1}{2} \left( \frac{\Delta L}{L_n} + \frac{\Delta C}{C_n} \right) \tag{2.28}
$$

#### **2.7.2 Tipos de filtros utilizados en HVDC**

Para aplicaciones en HVDC se utilizan principalmente dos tipos de filtros, los filtros sintonizados y los filtros pasa altos. A continuación se presentan los filtros más comunes junto a una descripción de sus principales ventajas y desventajas.

### **Filtros sintonizados**

Este tipo de filtros se caracterizan por estar sintonizados a una o varias frecuencias de resonancias. Poseen un alto factor de calidad Q y un bajo amortiguamiento. Su ancho de banda generalmente es bajo. Existen varios tipos

## a) Filtro sintonizado de simple ajuste

Este filtro corresponde a la configuración más simple, consiste en la conexión serie reactor y un banco de condensadores de AT. La Figura 2.25 muestra el arreglo de un filtro típico para la armónica 11° junto a su respuesta en frecuencia.

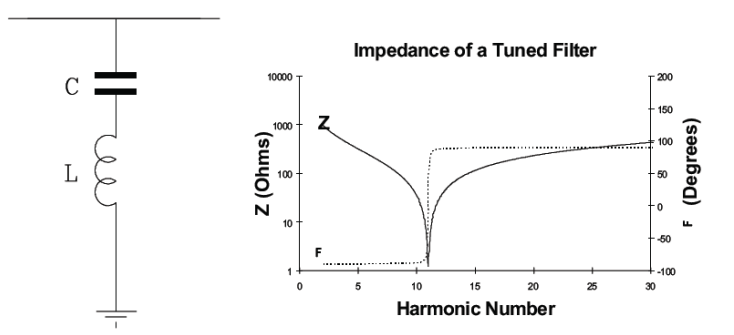

**Figura 2.25:** Filtro sintonizado de simple ajuste y su respuesta en frecuencia [6]

La elección apropiada de los parámetros L y C permite obtener una resonancia serie para una armónica especifica n. En estas condiciones el circuito presenta una impedancia a tierra muy baja, limitada sólo por la resistencia de la inductancia.

El inconveniente de este tipo de filtros es que presentan pérdidas de sintonización debido a variaciones en la temperatura ambiente (capacitancia dependiente de la temperatura), niveles de tolerancia en la fabricación (típico  $\pm 2\%$ ) y variaciones en la frecuencia de la red. Para superar este tipo de problemas se pueden utilizar reactores equipados con cambiador de tap, pero implican un aumento en los costos.

Un resumen con las principales ventajas y desventajas de este tipo de filtros se presentan a continuación [6]

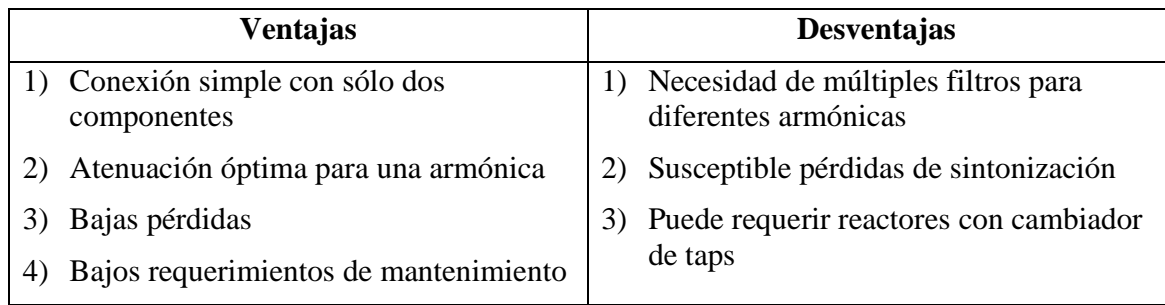

## b) Filtro sintonizado de doble ajuste

Este tipo de filtros es equivalente a la conexión en paralelo de dos filtros sintonizados de simple ajuste, pero implementados como una única unidad. La potencia reactiva corresponde a la suma de la potencia reactiva entregada por dos filtros de simple ajuste. En la Figura 2.26 se muestra el circuito junto a su respuesta en frecuencia de un filtro típico para las armónicas 11/13

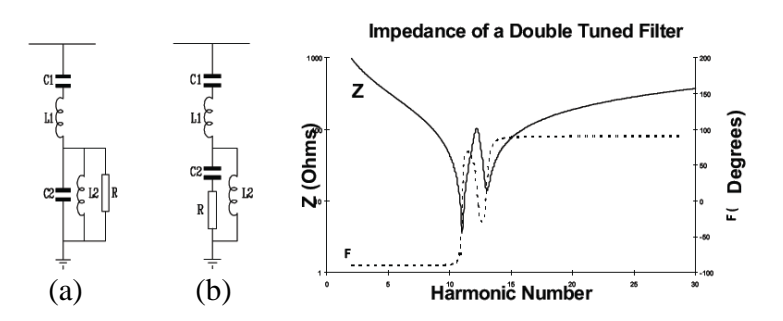

**Figura 2.26:** Filtro sintonizado de doble ajuste y su respuesta en frecuencia [6]

Las configuraciones (a) y (b) tienen una respuesta en frecuencia equivalente, el uso de una u otra depende de la disponibilidad de espacio en la estación, generalmente se utiliza (b). El filtro (a) esta compuesto por una combinación de un circuito serie C1-L1 y uno paralelo C2-L2. La resistencia R es utilizada principalmente para controlar los transientes de tensión y la corriente producto de la conmutación. En este caso sólo existe un banco de condensadores C1 y un reactor L1 sometido a AT, el resto de los componentes son operados en baja tensión. Las ventajas y desventajas de este tipo de filtros son las siguientes.

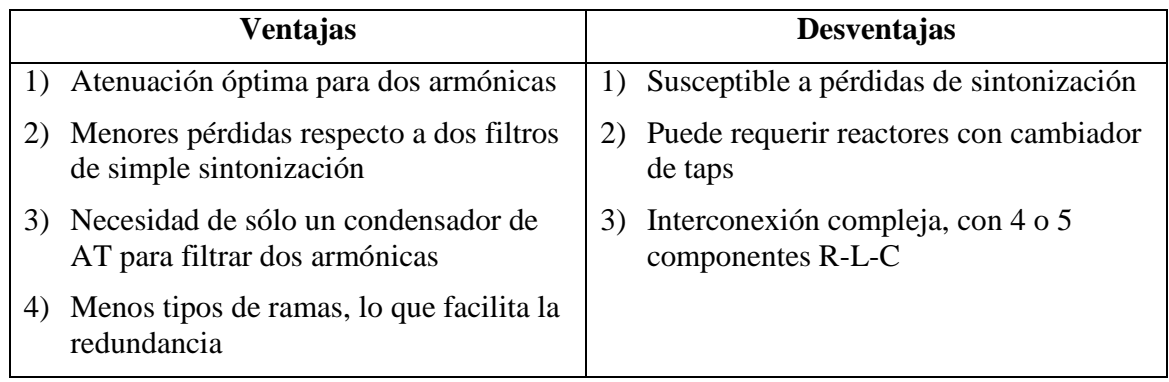

## c) Filtros sintonizados de triple ajuste

Este tipo de filtro es equivalente a la conexión en paralelo de tres filtros sintonizados de simple ajuste, pero implementado como una única unidad combinada. La Figura 2.27 presenta el circuito y la respuesta en frecuencia de un filtro típico para las armónicas 12/24/36

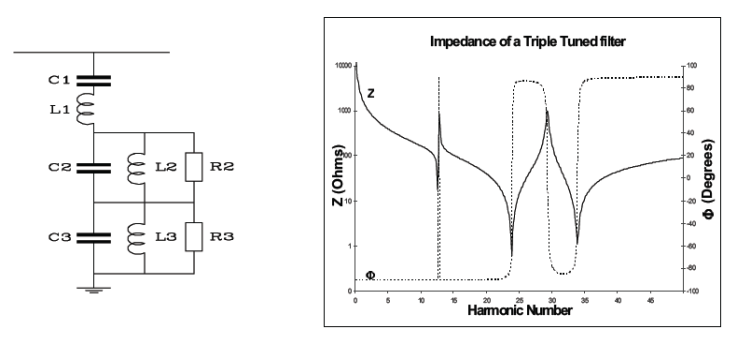

**Figura 2.27:** Filtro sintonizado de triple ajuste y su respuesta en frecuencia [6]

A pesar de tratarse de una configuración compleja, este tipo de filtros corresponden a un método apropiado para filtrar tres armónicas. Pueden ser seleccionadas tres armónicas características para cumplir requerimientos de desempeño o bien, dos armónicas características y una no característica para evitar problemas de resonancia. Sus ventajas y desventajas son las siguientes:

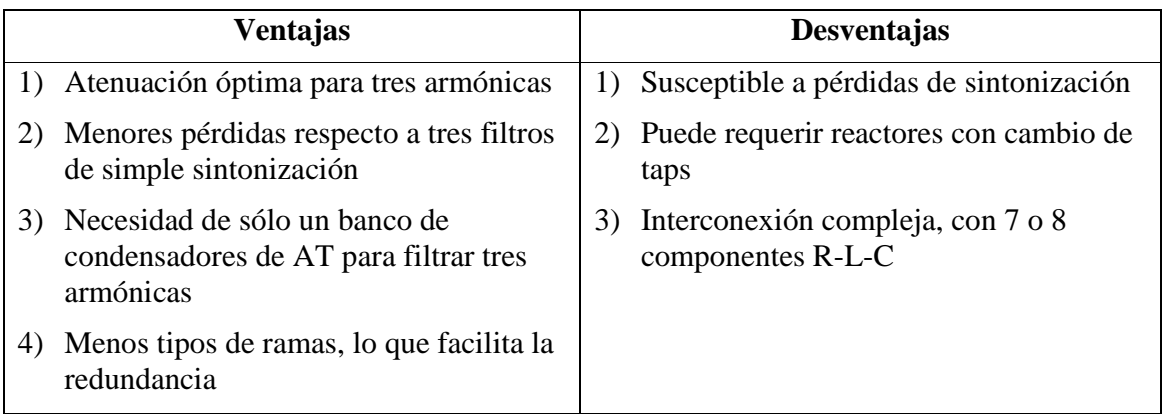

### **Filtros amortiguados o pasa altos**

Este tipo de filtros son diseñados para atenuar más de una frecuencia, se caracterizan por un bajo factor de calidad Q (0.7 a 1.4), además presentan una reactancia capacitiva a frecuencia fundamental, junto a una baja impedancia sobre un intervalo amplio de frecuencias. Existen varios tipos que se describen a continuación

### a) Filtro pasa altos de 2° orden

En esta configuración se agrega una resistencia en paralelo a la inductancia del filtro sintonizado de simple ajuste, el resultado es un mayor amortiguamiento. La Figura 2.28 presenta el circuito y la respuesta en frecuencia de un filtro pasa altos ajustado en la armónica 11

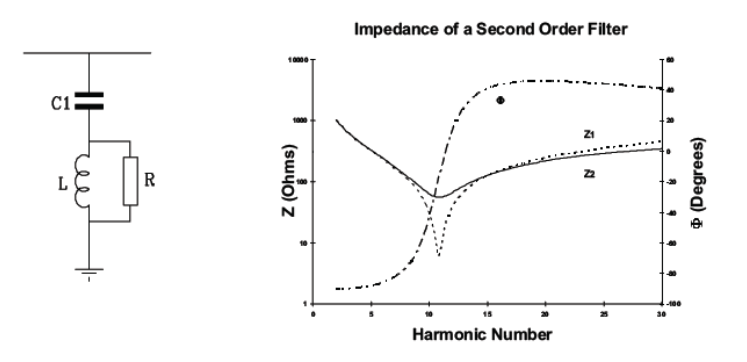

**Figura 2.28:** Filtro pasa altos de 2<sup>°</sup> orden y su respuesta en frecuencia [6]

La presencia de la resistencia produce un ensanchamiento de la respuesta en frecuencia esto tiene dos beneficios. El filtro resulta menos sensible a pérdidas de sintonización y a través de la

elección de R se puede filtrar dos armónicos simultáneamente, pero con una atenuación menor respecto a dos filtros de simple sintonización.

Este tipo de filtros son ampliamente utilizados en sistemas HVDC para atenuar pares de armónicas como por ejemplo 11°/13°. El resumen de ventajas y desventajas se presenta a continuación

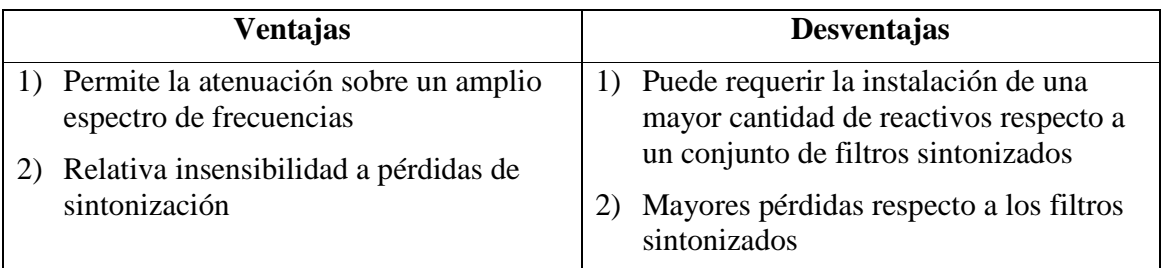

## b) Filtro pasa altos C-Type

En esta configuración un banco de condensadores auxiliar (C2) es conectado en serie con el reactor. El ajuste entre C2 y L es tal que producen un bypass del resistor a frecuencia fundamental. La Figura 2.29 presenta la configuración típica y la respuesta en frecuencia de un filtro para la armónica 3ra

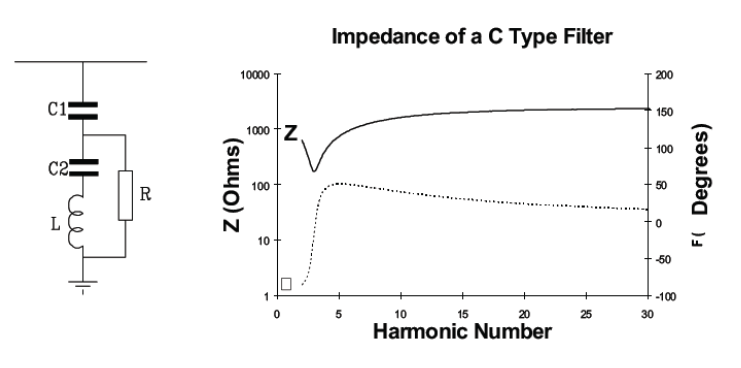

**Figura 2.29:** Filtro pasa altos C-Type y su respuesta en frecuencia [6]

Al incluir un filtro sintonizado a frecuencia fundamental en la sección C2-L, las pérdidas a frecuencia fundamental son virtualmente eliminadas. Para altas frecuencias, la impedancia del reactor es mayor a la del condensador C2 y de esta forma el filtro se comporta como un filtro pasa altos de 2° orden típico. El uso de este tipo de filtros se justifica cuando el costo adicional del condensador C2 es menor a las pérdidas en la resistencia R.

| <b>Ventajas</b>                                       | <b>Desventajas</b>                                                                     |  |  |  |
|-------------------------------------------------------|----------------------------------------------------------------------------------------|--|--|--|
| 1) Pérdidas despreciables a frecuencia<br>fundamental | El resistor es susceptible de problemas<br>$\mathbf{D}$<br>de pérdida de sintonización |  |  |  |
|                                                       | Puede requerir reactor con cambiador de<br>taps                                        |  |  |  |
|                                                       | Filtro complejo, con 4 componentes R-<br>3)<br>$L-C$                                   |  |  |  |
|                                                       | Desempeño relativamente menor<br>comparado con el filtro pasa altos de<br>$2°$ orden   |  |  |  |

Diseño sistema de filtros de armónicas en corriente alterna para un enlace HVDC

## c) Filtros pasa altos de doble ajuste

Este tipo de filtros es equivalente a la conexión en paralelo de dos filtros pasa altos de 2°orden, pero implementados como una única unidad combinada. La Figura 2.30Figura 2.30 muestra la configuración y respuesta en frecuencia de un filtro de este tipo para las armónicas 12/24.

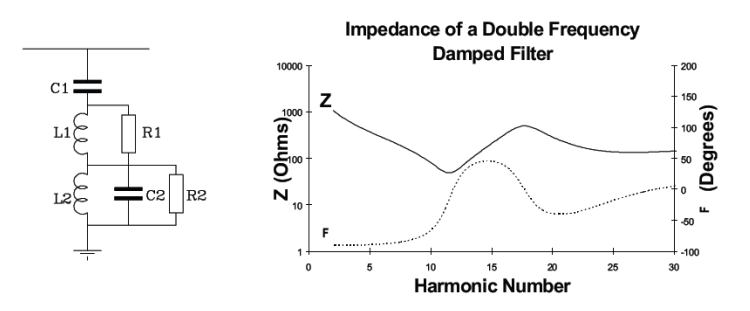

**Figura 2.30:** Filtro pasa altos de doble ajuste y su respuesta en frecuencia [6]

Esta configuración permite un amplio control de la respuesta en frecuencia, permitiendo cambios en la entrega de reactivos entre bajas y altas frecuencias, junto a cambios en el amortiguamiento dentro de todo el rango de frecuencias respectivo.

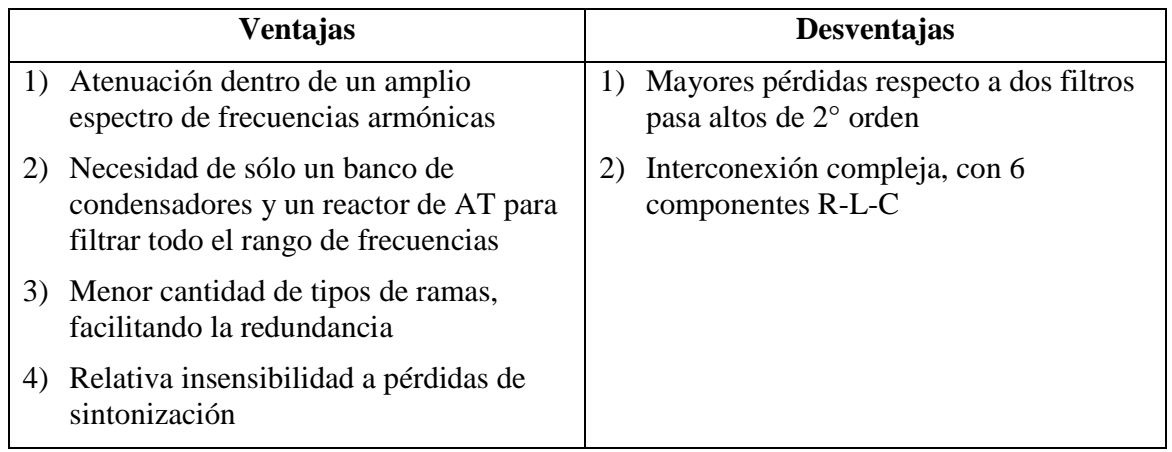

### **2.7.3 Criterio de diseño filtros AC**

El criterio ideal para el diseño de los filtros corresponde a eliminar todos los efectos perjudiciales causados por la distorsión en la forma de onda de tensión (ver sección 2.3), incluyendo interferencia telefónica que resulta ser la más difícil de eliminar. Sin embargo este criterio ideal resulta poco realista por razones técnicas y económicas [4]. Desde un punto de vista técnico, resulta muy complejo estimar por adelantado la distribución de las armónicas dentro de la red AC. Además del punto de vista económico la reducción de la interferencia telefónica normalmente puede efectuarse de forma más económica a través de medidas de mitigación en los sistemas de comunicación y otros en los sistemas de potencia.

Un método práctico para el diseño de los filtros consiste en reducir a un nivel aceptable la distorsión armónica de corriente y tensión. Un criterio basado en distorsión armónica de tensión resulta más conveniente para el diseño de los filtros, debido a que resulta más simple garantizar un límite de tensión comparado con un límite de corriente producto de los cambios en la impedancia del sistema AC. Para sistemas de transmisión HVDC se recomienda definir el criterio de diseño para los filtros AC en términos de distorsión de tensión individual y THD (ver sección  $2.4.1$ ).

En términos de interferencia telefónica es importante definir un límite que garantice el correcto funcionamiento de las instalaciones de comunicación ubicadas en la cercanía de la línea de transmisión HVDC. Por esta razón el criterio de diseño debe incorporar un valor límites para los índices THFF o TIF, que debe ser cumplido por el diseño de los filtros AC.

El circuito equivalente utilizado para el diseño de los filtros se presenta en la Figura 2.31. La estación conversora se considera como una fuente de corriente ideal. La corriente inyectada por la estación se divide entre la rama correspondiente a los filtros y la impedancia armónica del sistema AC.

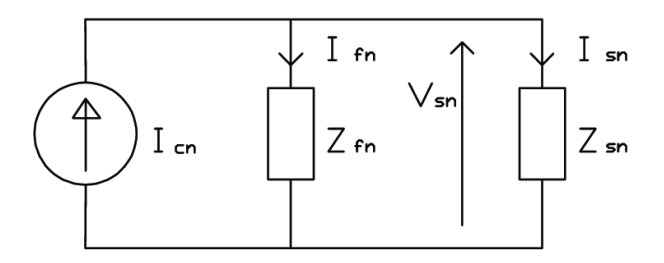

**Figura 2.31:** Circuito equivalente para el calculo de la distorsión de tensión

### **2.7.4 Disposición física de los equipos asociados a los filtros AC**

Los filtros AC son los equipos que requieren una mayor cantidad de espacio dentro de una estación convertidora HVDC típica. La cantidad de elementos R-L-C, junto a la complejidad de su conexión definen la superficie necesaria para su implementación práctica.

Para ilustrar la disposición física de estos equipos a continuación se presentan algunas imágenes de filtros de proyectos HVDC actualmente en operación. También se presenta el

diagrama isométrico de dos tipos de sub-bancos de filtros típicos que permiten identificar cada uno de los componentes y su respectiva interconexión.

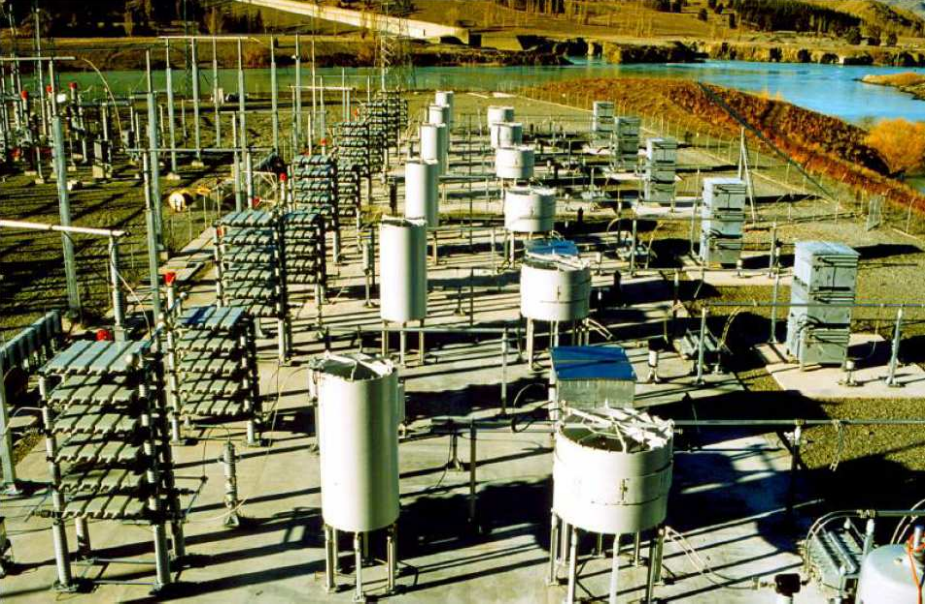

**Figura 2.32:** Filtros AC Nueva Zelanda [16]

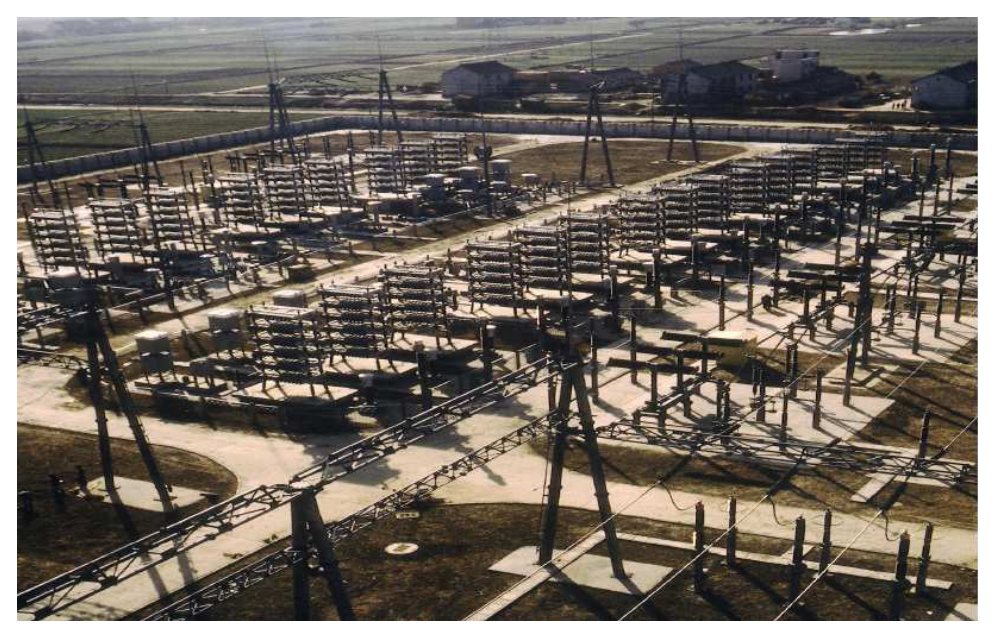

**Figura 2.33:** Filtros AC proyecto Gezhouba – Shanghai [17]

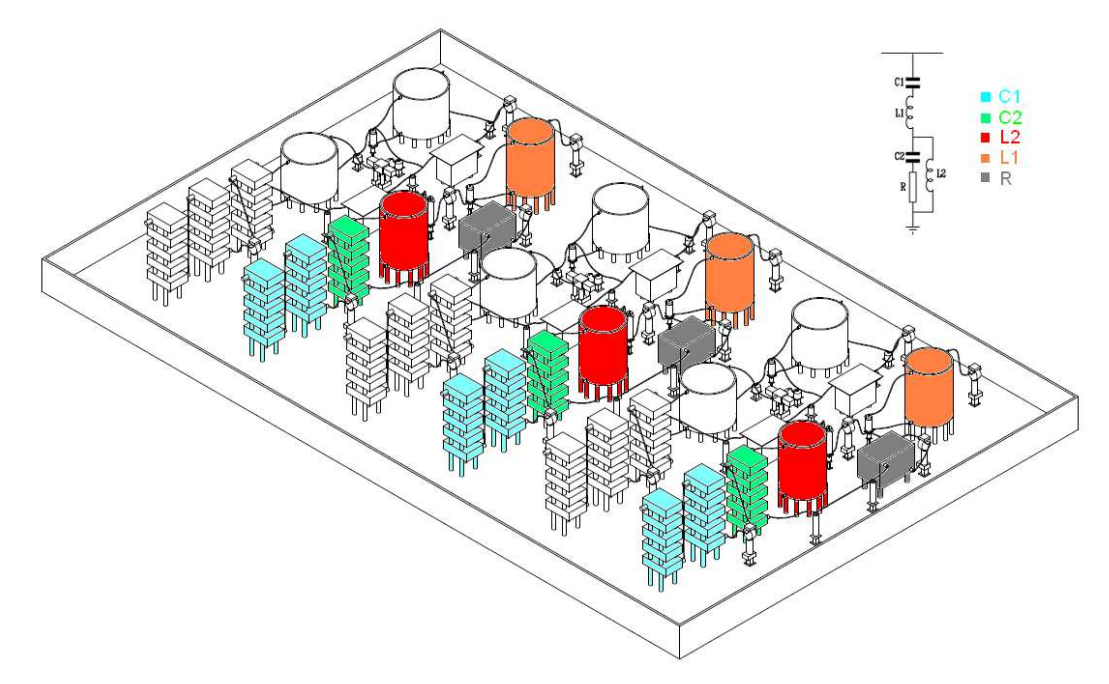

**Figura 2.34:** Disposición de equipos sub-banco filtro sintonizado de doble ajuste, proyecto HVDC ±500kV, 3000MW

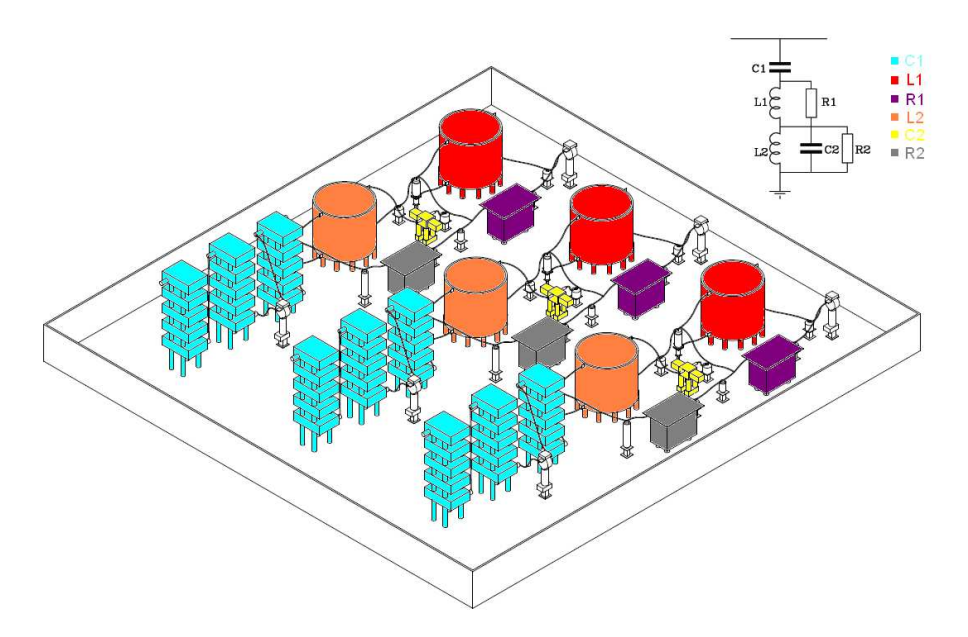

**Figura 2.35:** Disposición de equipos sub-banco filtro pasa altos de doble ajuste, proyecto HVDC ±500kV, 3000MW

### **3 METODOLOGIA DE DISEÑO**

En este capitulo se describe la metodología propuesta para desarrollar el diseño del sistema de filtros de armónicas AC para un sistema de transmisión HVDC punto a punto. Se busca describir cada una de las etapas involucradas en el diseño de la forma más general posible, para permitir la aplicación de la metodología propuesta a un enlace HVDC punto a punto cualquiera.

#### **3.1 Preparación de las bases de datos**

El diseño del sistema de filtros AC presenta una alta dependencia de las características particulares de las redes AC que serán conectadas a través del enlace HVDC. Por esta razón es necesario contar con una base de datos detallada de dicha red, donde se encuentren los parámetros de equipos como: generadores, líneas, cargas, etc. Esta información es utilizada para el desarrollo de los estudios de flujos de potencia, estimación de la impedancia armónica y flujos de potencia de armónicas.

Las bases de datos deben ser definidas de acuerdo al programa que se encuentre disponible para desarrollar los estudios. En este trabajo se recomienda el software PSS/E para los estudios de flujos de potencia y PSS SINCAL para los estudios de armónicas. La gran ventaja que presentan estos programas es que cuentan con las herramientas necesarias para importar/exportar las bases de datos.

#### **3.1.1 Escenario de generación considerado**

El primer paso consiste en definir el proyecto de generación para el cual se proyecta el sistema de transmisión HVDC. Para el caso particular de este estudio se considera el proyecto de generación propiedad de la empresa HidroAysén que consiste en un parque generador compuesto por 5 centrales que serían ubicadas en la cuenca de los ríos Baker y Pascua de la región de Aysén.

|                                 |                                     |                               |                 | cerrar X                                                                                                    |
|---------------------------------|-------------------------------------|-------------------------------|-----------------|----------------------------------------------------------------------------------------------------|
| <b>Central</b>                  | <b>Energía Media</b><br>Anual (GWH) | Superficie<br><b>Embalses</b> | <b>Potencia</b> | Comparación                                                                                                    |
| <b>Baker 1</b>                  | 4,420 GWH                           | 710 hectáreas                 | <b>MM 033</b>   | Embalse muy parecido al lago Esmeralda,<br>ubicado en la comuna de Cochrane.                                                                            |
| <b>Baker 2</b>                  | 2.540 GWH                           | 3.600 hectáreas               | 360 MW          | Similar al Lago Rosselot, ubicado en Puerto<br>Cisnes.                                                                                                  |
| Pascua <sub>1</sub>             | 3.020 GWH                           | 500 hectáreas.                | 460 MW          | Más pequeño que el lago Quiroz, ubicado en<br>O'Higgins y similar al Lago Vargas, ubicado<br>en la comuna de Cochrane.                                  |
| Pascua 2.1                      | 5.110 GWH                           | 990 hectáreas                 | 770 MW          | Más pequeño que el lago Chacabuco,<br>ubicado en Cochrane y similar al Lago Pollux,<br>cercano a Coyhaique.                                             |
| Pascua 2.2<br>Etana dal Pesano. | 3.340 GWH                           | 110 hectáreas.                | 500 MW          | Más pequeño que el Lago Negro, ubicado en<br>las cercanías de Pto, Bertrand y más<br>pequeño además que el Lago Leal ubicado<br>en la comuna de Tortel. |
| <b>TOTAL</b>                    | 18.430 GWH                          | 5.910 hertáreas               | 2.750 MW        |                                                                                                    |

**Tabla 3.1:** Parque generador proyectado por HidroAysén

La Tabla 3.1 muestra el detalle de potencia, energía media anual generada y superficie de los embalses para cada una de las centrales. Se observa que la mayor unidad corresponde a la central Pascua 2.2 con una potencia nominal de 770MW, luego la sigue Baker 1 con 660 MW y a continuación Pascua 2.2 y Pascua 1 con potencias de 500MW y 460MW respectivamente. La menor capacidad de generación pertenece a Baker 2 con 360 MW.

El total de potencia que generarán las centrales proyectadas por HidroAysén es de 2750MW, valor que corresponde a un gran bloque de potencia que se pretende inyectar directamente en Santiago, lo que implicaría aproximadamente 2000km línea de transmisión. Estas dos condiciones justifican económicamente el uso de un sistema de transmisión HVDC punto a punto.

### **3.1.2 Configuración Sistema Colector de Aysén**

El sistema de transmisión AC que permite transportar la energía eléctrica desde cada una de las centrales hasta la barra colectora de la estación conversora (sistema colector) debe ser definido de acuerdo a criterios técnico-económicos, considerando las exigencias de la normativa local. En el caso particular de este estudio se utilizo el sistema colector para las centrales de Aysén presentado en la Figura 3.1. En este sistema cada central esta compuesta por dos máquinas cuya potencia nominal es igual a la mitad del total de la central. El nivel de tensión de generación corresponde a 13.8kV, el cual a través de transformadores elevadores se lleva a 500kV para la transmisión hasta la barra colectora de la estación conversora.

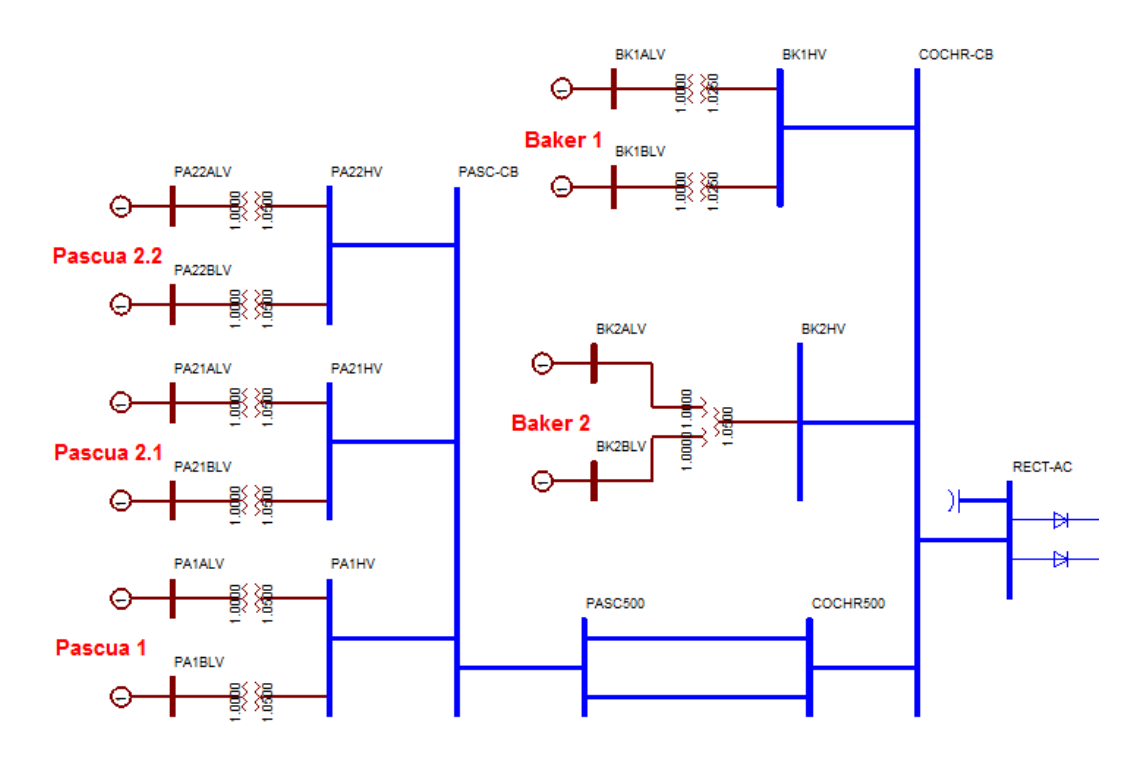

**Figura 3.1:** Configuración sistema colector de Aysén

En el caso particular de que el total de potencia de la central sea menor a 390 MW, se utiliza un transformador de tres enrollados para conectar ambas máquinas al sistema de transmisión.

Este valor corresponde a la potencia de la mayor máquina operando dentro de la base de datos del SIC proyectada para el 2021, y que al desconectarse intempestivamente produce una perturbación que puede ser controlada por el sistema. El uso de un transformador de tres enrollados permite disminuir el costo del sistema de colector, pero introduce la limitación de que ante una falla de este se produce la pérdida de ambas máquinas de la central, por esta razón sólo se utiliza bajo el criterio descrito anteriormente.

La transmisión en 500kV desde las centrales Pascua se realiza a través de líneas de simple circuito que transportan la energía desde el lado de alta tensión de los transformadores elevadores hasta la barra colectora PASC-CB, la cual se conecta a la barra colectora de la estación a través de una línea de doble circuito. En el caso de las centrales Baker la conexión se realiza directamente a la barra colectora de la estación a través de líneas de simple circuito, debido a que se encuentran a una menor distancia con respecto al caso de las centrales Pascua.

### **3.1.3 Configuración Sistema Interconectado Central**

La configuración del SIC para el año 2021 corresponde a una aproximación desarrollada a través de la información del plan de obras para los próximos años, publicado en el informe de precio de nudo de la CNE. En la Figura 3.2 se muestra parte del sistema de transmisión trocal del SIC proyectado para el 2021, se presenta principalmente el sistema de 500kV.

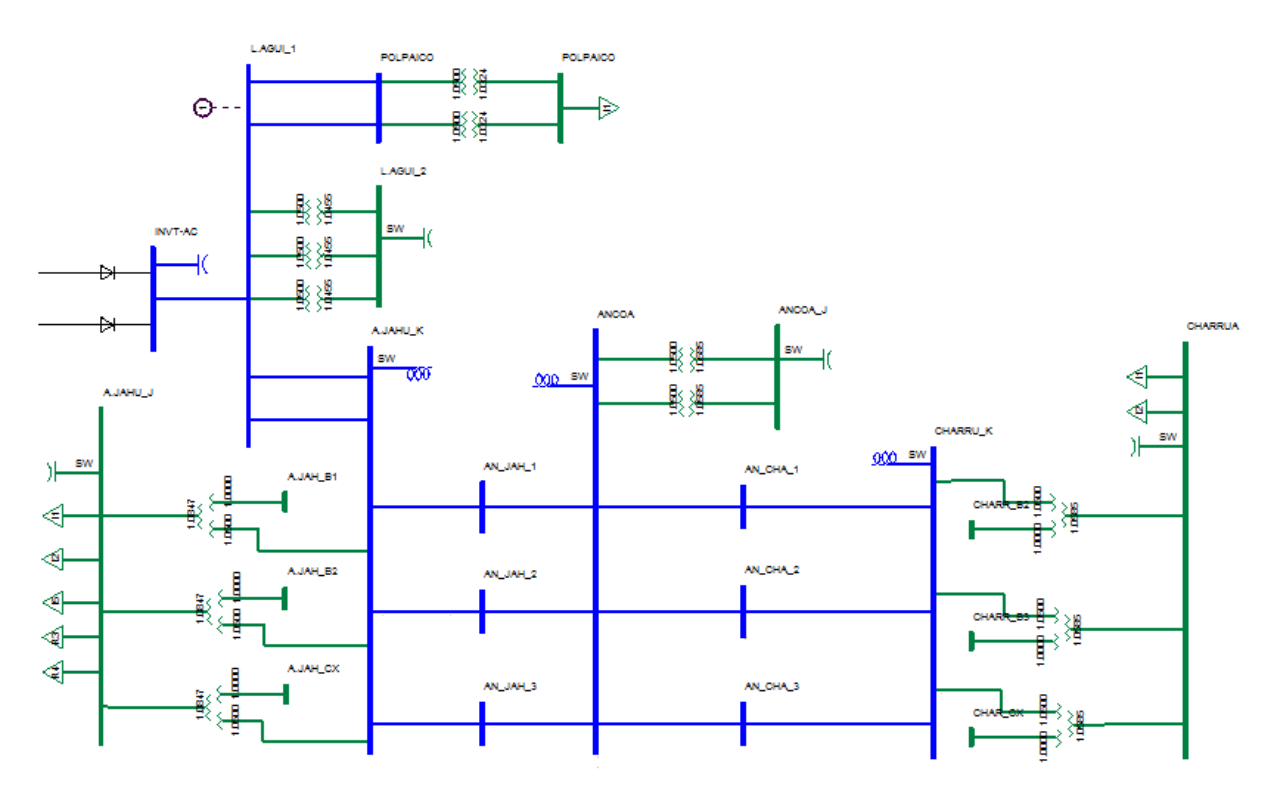

**Figura 3.2:** Configuración Sistema Interconectado Central

De acuerdo a lo anterior el enlace HVDC sería conectado en un punto intermedio de la línea de doble circuito en 500kV que conectaría la subestaciones de Polpaico y Alto Jahuel. Este supuesto debe ser confirmado por la autoridad de acuerdo al plan de expansión del sistema troncal del SIC.

## **3.1.4 Validación de las bases de datos**

Al exportar/importar las bases de datos entre los programas es necesario verificar la validez de los resultados obtenidos. La metodología propuesta para validar las bases de datos en PSS SINCAL importadas desde PSS/E consiste en comparar lo siguientes resultados:

- Flujos de potencia activa
- Flujos de potencia reactiva
- Modulo de la tensión en cada barra
- Nivel de cortocircuito en las barras más importantes

El criterio para definir la validez de las bases de datos depende del objetivo del estudio para el cual serán utilizadas. En general se busca obtener errores pequeños, pero en este caso particular el objetivo no es obtener una base de datos afinada, por lo tanto las exigencias respecto al valor de los errores obtenidos no son tan altas.

## **3.2 Características del sistema de transmisión HVDC**

El diseño del sistema de filtros AC depende principalmente de la impedancia armónica de las redes AC y el valor de las corrientes armónicas generadas por las conversoras. Para determinar el valor de estas corrientes es necesario definir las características del sistema de transmisión HVDC particular en estudio.

## **3.2.1 Parámetros principales del circuito DC**

Los parámetros de las conversoras y la línea DC para un nuevo proyecto de transmisión se obtienen a través del desarrollo de estudios sistémicos y técnico-económicos. El resultado de dichos estudios entrega el valor de los parámetros principales del sistema de transmisión HVDC. Los más importantes para el objetivo de este estudio se listan a continuación:

a) Estación conversora HVDC

- Voltaje nominal barra AC conversora,  $V_{ff}$
- Voltaje AC nominal enrollado de válvulas transformador conversor,  $V_{vN}$
- Voltaje DC nominal conversora,  $V_{dN}$
- **Tensión DC** sin carga conversora,  $V_{\text{diol}}$
- Corriente DC nominal,  $I_{dN}$
- Potencia activa nominal conversora,  $P_{dN}$
- Reactancia de conmutación transformadores conversores,  $X_c$
- Angulo de disparo/extinción nominal conversora,  $\alpha / \gamma$

b) Línea DC

Resistencia por polo,  $R_{\text{polo}}$ 

La metodología propuesta supone conocido el valor de estos parámetros para el proyecto HVDC particular en estudio.

### **3.2.2 Operación de la estaciones conversoras**

La generación de corrientes armónicas por parte de las conversoras varía en función del punto de operación donde se encuentre el enlace HVDC. Un punto de operación cualquiera se obtiene de la intersección de las curvas voltaje-corriente DC de las estaciones rectificadora e inversora, tal como se muestra en la Figura 3.3.

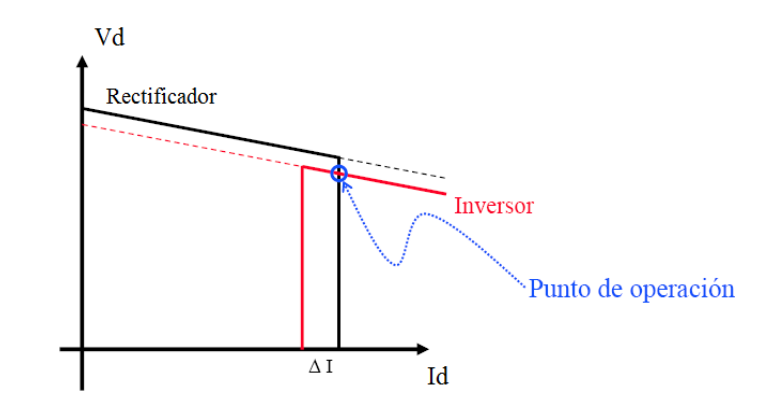

**Figura 3.3:** Definición de punto de operación enlace HVDC [16]

Por lo tanto, cada punto de operación del enlace se caracteriza por una corriente  $I_d$  y un voltaje Vd para las estaciones rectificadora e inversora. Estos valores están asociados a un ángulo de disparo/extinción y un voltaje AC del enrollado de válvulas.

La metodología propuesta requiere la determinación de un conjunto de variables para cada punto de operación. Estos valores se denominan "variables de operación" y se listan a continuación:

- Angulo de disparo / extinción, α / γ
- Angulo de traslapo,  $\mu$
- Tensión barra DC estación, V<sub>d</sub>
- Corriente por polo,  $I_d$
- Tensión AC enrollado de válvulas transformador conversor,  $V_v$
- Potencia activa transmitida, P<sub>d</sub>
- Potencia reactiva consumida por la estación, Q<sub>est</sub>

Las expresiones matemáticas que permiten determinar el valor de las variables de operación de las conversoras en función de los parámetros principales del circuito DC se encuentran en la sección 9.1 de los anexos y corresponden a la información disponible en la literatura [2].

Los cálculos deben considerar las características de control que posee cada una de las conversoras. En el caso de la estación rectificadora se controla la corriente inyectada al enlace a través de la acción sobre el ángulo de disparo α, junto a un control adicional que mantiene el ángulo de disparo dentro del rango necesario para garantizar la intersección de las curvas presentadas en la Figura 3.3. Esto se logra a través de la acción del cambiador de taps de los transformadores conversores. En el caso de la estación inversora también existe un control de corriente, pero con una corriente de referencia menor que en el caso de la rectificadora en un valor ∆I (ver Figura 3.3). Esto fuerza a que el control de la conversora intente aumentar al máximo su voltaje DC llevando el ángulo de extinción a un valor mínimo  $\gamma_{min}$  que se mantiene constante. Adicionalmente la estación inversora controla su voltaje DC a través de la acción del cambiador de taps de los transformadores conversores. Una descripción más detallada respecto a control de sistemas HVDC se encuentra en [1][2].

Un enlace HVDC bipolar posee distintos modos de operación que deben ser considerados en los cálculos. Los más importantes se listan a continuación:

- **Operación bipolar con tensión DC** nominal (100%  $V<sub>d</sub>$ ) para distintos niveles de carga  $(10\% \text{ I}_d, 50\% \text{ I}_d, 100\% \text{ I}_d)$
- **Operación bipolar con tensión DC reducida** (80%  $V_d$ ) para distintos niveles de carga (10%)  $I_d$ , 50%  $I_d$ , 100%  $I_d$ )
- **•** Operación monopolar con tensión DC nominal (100%  $V_d$ ) y sobrecarga del polo sano  $(120\% \text{ I}_{dc}, 150\% \text{ I}_{dc}, 180\% \text{ I}_{dc})$

Como mínimo se debe estudiar el modo bipolar con tensión nominal, ya que corresponde a la mayor parte del tiempo. Sin embargo, se recomienda considerar los otros casos que presentan distinta generación de corrientes armónicas AC y consumo de potencia reactiva.

#### **3.3 Generación de corrientes armónicas**

El diseño de los filtros AC requiere el conocimiento de las corrientes armónicas generadas por las conversoras. Estas corrientes son utilizadas principalmente para determinar el desempeño del sistema de filtros AC, calcular los ratings de los equipos y estimar las pérdidas a frecuencia fundamental. La metodología calculo utilizada depende del propósito para el cual se requiere determinar las corrientes armónicas. En esta sección se presenta la metodología propuesta que tiene como objetivo determinar sólo el desempeño del sistema de filtros AC.

### **3.3.1 Corrientes armónicas características**

Las corrientes armónicas características generadas por un convertidor de 12 pulsos como los utilizados en sistemas HVDC varían de acuerdo al nivel de potencia que transmite el enlace. En la Figura 3.4 se muestra la magnitud de las corrientes armónicas generadas en función de la corriente directa I<sub>d</sub>. Se observa que para las armónicas dominantes 11/13 el comportamiento es aproximadamente creciente. Sin embargo, para las armónicas de mayor orden se presenta un comportamiento cíclico donde la magnitud no aumenta de forma unidireccional con la potencia DC. Esto implica que la magnitud máxima de cada corriente armónica característica se alcanza para distintos puntos de operación del enlace.

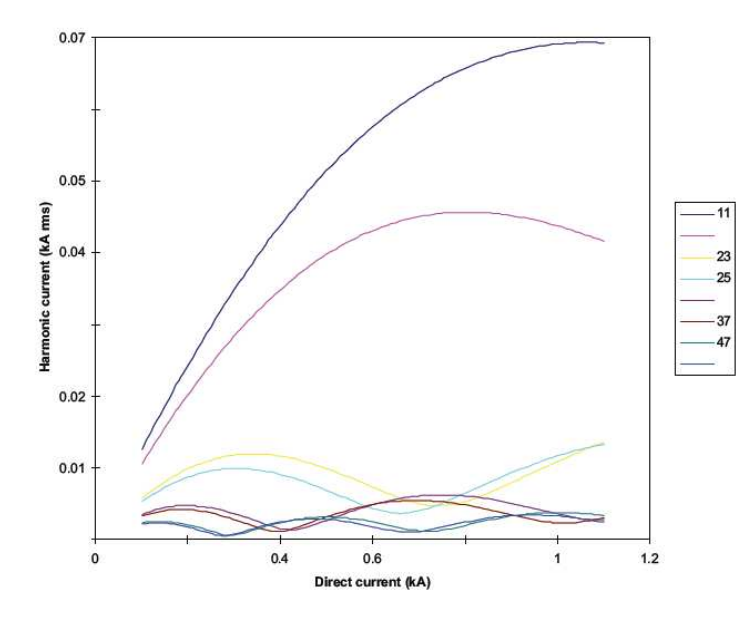

**Figura 3.4:** Variación típica de las corrientes armónica características con Id [6].

Considerando lo anterior, el cálculo de las corrientes armónicas para efectos de determinar el desempeño del los filtros se debe realizar para todo el rango de potencia del enlace. El criterio propuesto para definir el conjunto de corrientes armónicas resultantes corresponde a buscar mayor valor de cada componente obtenido dentro de todo el rango de potencia del enlace HVDC. Esta alternativa no corresponde a un punto de operación real, pero permite simplificar el análisis considerando el peor caso que garantiza no ser excedido.

Las expresiones matemáticas que permite determinar las corrientes armónicas características para las conversoras HVDC en estudio se encuentran en la sección 9.2 de los anexos y corresponden a la información disponible en la literatura [6].

#### **3.4 Diseño de la compensación de reactivos**

Las conversoras utilizadas en sistemas HVDC poseen un alto requerimiento de potencia reactiva durante su operación normal. Estos requerimientos deben ser cubiertos por la disponibilidad de potencia reactiva de generadores, junto a filtros y bancos de condensadores dispuestos en la estación conversora. El consumo de potencia reactiva depende del punto de operación de la estación, por lo que es necesario controlar entrega por parte de los filtros. Para conseguir un control apropiado el total de potencia reactiva debe ser dividido en bancos y subbancos de filtros, los cuales pueden ser conmutados para permitir dicho control.

En general el diseño de la compensación reactiva para una estación conversora HVDC debe considerar los aspectos fundamentales que se describen a continuación:

### **3.4.1 Requerimientos de potencia reactiva estación conversora**

El consumo de potencia reactiva por parte de la estación conversora constituye la principal variable de diseño de la compensación reactiva. Es posible determinar su valor analíticamente a través de las expresiones para el cálculo de la operación de las estaciones conversoras. En este caso particular se recomienda utilizar los resultados entregados por el flujo de potencia obtenido con el software PSS/E que utiliza un modelo más detallado de las conversoras.

### **3.4.2 Potencia reactiva entregada por generadores sincrónicos**

En el extremo de generación de un enlace HVDC punto a punto se dispone de una cantidad importante de potencia reactiva que puede ser entregada por los generadores sincrónicos. Este aporte tiene un gran impacto en el diseño de la compensación de reactivos y permite reducir de manera importante la cantidad de potencia reactiva instalada en bancos de condensadores y filtros.

Para determinar la disponibilidad de reactivos desde los generadores se propone un estudio de flujos de potencia definiendo la barra slack del sistema en la barra AC de la estación para fijar el voltaje en 1.0 p.u. Con todas las máquinas despachadas a su generación nominal se determina la potencia reactiva disponible en la barra AC para el caso base y las contingencias que se puedan presentar en el sistema de transmisión que no implique una reducción en la potencia activa disponible en la estación. En el caso particular del sistema colector presentado en la Figura 3.1 la única contingencia que cumple lo anterior es la salida de uno de los circuitos la línea en 500kV que conecta la barra colectora de las centrales Pascua y la barra colectora de la estación.

Un análisis adicional que se sugiere estudiar es la implicancia que tiene permitir que el voltaje de la barra colectora baje hasta 0.95 para el caso de contingencia, ya que esto permite aumentar la capacidad de transferencia del circuito sano de la línea de doble circuito, permitiendo una mayor disponibilidad de potencia reactiva en la barra colectora de la estación por parte de los generadores.

#### **3.4.3 Potencia reactiva requerida para un adecuado nivel de filtrado**

La contribución de potencia reactiva por parte de los filtros AC a la estación es entregada por una fracción de la capacitancia total de los condensadores que forman parte del filtro. El resto de la capacitancia cumple con las funciones de filtrado de las corrientes armónicas. Por esta razón es necesario asegurar que la fracción dedicada a funciones de filtrado sea suficiente para garantizar un adecuado nivel de filtrado. Una regla simplificada para determinar la potencia reactiva (capacitancia) minima para asegurar un nivel de filtrado corresponde al 40% del total de potencia reactiva consumida por la estación conversora para el nivel de potencia nominal de transmisión del enlace HVDC [6].

### **3.4.4 Cambio de voltaje por conmutación de un sub-banco**

El control de la potencia reactiva entregada a la estación se realiza a través de la conmutación de los sub-bancos de condensadores y filtros. La desconexión de un sub-banco corresponde a una pérdida de un monto de potencia reactiva que tiene como consecuencia un cambio de voltaje en la barra AC de la estación. Por esta razón es necesario dimensionar el tamaño de los sub-bancos

de filtros de forma de garantizar un máximo cambio de voltaje transiente y permanente luego de la conmutación de un sub-banco.

El cambio de voltaje en la barra AC de la estación ∆V, luego de la conmutación de un subbanco depende de las características de la red AC y el sistema de control del enlace HVDC. Si  $\Delta Q_0$  es la potencia reactiva del sub-banco a voltaje nominal V<sub>0</sub> y V es el voltaje previo a la conmutación, el cambio de voltaje en la barra AC esta dado por la siguiente expresión [6]:

$$
\Delta V = \Delta Q_0 \cdot \left(\frac{V}{V_0}\right)^2 \cdot VSF
$$
\n(3.1)

Donde VSF corresponde al factor de sensibilidad de voltaje definido como el incremento del voltaje dV debido a la inyección de un pequeño monto de potencia reactiva dQ en la barra AC de la estación.

$$
VSF = \frac{dV}{dQ} \tag{3.2}
$$

De esta forma, el dimensionamiento de los sub-bancos depende de la limitación impuesta al cambio de voltaje y el factor de sensibilidad de voltaje en la barra AC de la estación.

La metodología propuesta para determinar el valor del factor VSF consiste en desarrollar un estudio de flujo de potencia ubicando la barra slack del sistema en la barra AC de la estación. De esta forma se puede controlar el voltaje en dicha barra permitiendo determinar el cambio en la potencia reactiva disponible al incrementar en un cierto porcentaje el voltaje.

### **3.4.5 Impacto en la operación del enlace HVDC por pérdida de un sub-banco**

El diseño de la compensación de reactivos debe considerar las condiciones de falla en alguno de los sub-bancos de filtros de la estación. Este tipo de fallas tiene un fuerte impacto en la operación del enlace y pueden implicar la reducción en la potencia transmitida por el enlace. Para evitar lo anterior el criterio de diseño propuesto considera un sub-banco de filtros redundante.

### **3.4.6 Impacto en la operación del enlace HVDC por pérdida de un banco**

Análogamente al caso anterior la pérdida de un banco de filtros producto de una falla debe estar considerada en el diseño de la compensación de reactivos. Como en este caso la pérdida de potencia reactiva es importante necesariamente se debe reducir la potencia transmitida por el enlace HVDC. El criterio de diseño propuesto consiste en definir el tamaño máximo de los bancos de forma que la pérdida de uno del ellos implique una reducción en la potencia inyectada en el SIC equivalente a la pérdida de la mayor central generadora operando en el año 2021. De acuerdo a la base de datos utilizada dicha central corresponde a una de las máquinas de Ralco con una potencia nominal de 390MW.

El tamaño máximo para cada banco obtenido bajo el criterio de diseño anterior permite definir el número de bancos necesarios para cumplir con los requerimientos. Como criterio adicional se recomienda definir un mínimo de 3 bancos de filtros, ya que de esta forma se facilita las labores de mantenimiento del sistema de filtros.

## **3.5 Estimación de la impedancia armónica**

El valor de la impedancia en función de la frecuencia tiene un fuerte impacto en el diseño de los filtros AC, en especial para determinar su desempeño, por esta razón es necesario determinar su valor en forma independiente para ambas redes AC se serán conectadas a través del enlace HVDC. La metodología propuesta se describe a continuación basada en el uso del programa PSS SINCAL.

## **3.5.1 Modelos de impedancia en función de la frecuencia**

Para cada equipo que forma parte del sistema de potencia es necesario definir un modelo que represente su comportamiento en función de la frecuencia. En la sección 2.6.1 se describieron los modelos ampliamente aceptados en la literatura para este tipo de aplicaciones. En el caso particular del programa PSS SINCAL se dispone de tres tipos de modelos para cada uno de los equipos cuyas características se describen a continuación:

- **Factor de calidad constante:** En este caso se determina la impedancia (admitancia) de cada elemento considerando que la razón X/R se mantiene constante.
- **Factor de calidad variable:** En este caso se determina la impedancia (admitancia) de cada elemento considerando el valor de R se mantiene constante.
- **Característica de impedancia:** En este caso se determina la impedancia (admitancia) de cada elemento considerando la información ingresada por el usuario a través de los valores de  $R_f$  /  $R_0$ ,  $L_f$  /  $L_0$   $L_f$  /  $L_0$ , donde el subíndice cero corresponde al valor del parámetro a frecuencia fundamental y el subíndice f al parámetro a la frecuencia f.

Se recomienda utilizar los modelos correspondientes al caso de la característica de impedancia, ya que permite mayor flexibilidad para definir el comportamiento en frecuencia de los equipos. Los modelos utilizados por PSS SINCAL para esta alternativa se resumen en la sección 9.6.1 de los anexos.

## **3.5.2 Metodología de cálculo de la respuesta en frecuencia**

La metodología de cálculo utilizada por el programa PSS SINCAL para determinar la respuesta en frecuencia de la una red AC corresponde a inyectar una corriente de 1A en el nodo de referencia para todo el rango de frecuencias considerado [22]. La corriente de 1A corresponde a la única fuente de armónicas para este tipo de cálculos y permite determinar el voltaje armónico correspondiente. Este método corresponde al barrido de frecuencia ("frequency scanning ") descrito en la sección 2.6.2.

### **3.5.3 Cálculo del diagrama de impedancia**

La representación de la impedancia en función de la frecuencia de una red AC se realiza a través de diagrama de impedancia tal como fue descrito en la sección 2.6.5. La selección entre los distintos diagrama depende principalmente de la información que se disponga de la red. Considerando que se cuenta con una base de datos confiable para estimar la impedancia en función de la frecuencia, se recomienda utilizar el diagrama círculo para resumir los resultados. Para este tipo de estudios se deben considerar como mínimo las armónicas hasta el orden 25.

El diagrama de círculo se define a través de cuatro parámetros principales: el ángulo máximo y mínimo de la impedancia, el radio del círculo y el valor de la resistencia mínima. Estos valores pueden ser obtenidos a través de las tres curvas que entrega como resultado el programa PSS SINCAL para la respuesta en frecuencia. A continuación se describe el procedimiento seguido para determinar dichos parámetros, utilizado como ejemplo los resultados de la respuesta en frecuencia para el caso base.

### a) Resistencia mínima, R<sub>min</sub>

La primera gráfica entregada por PSS SINCAL corresponde a la amplitud de la impedancia en función de la frecuencia. En la Figura 3.5 se observa que el valor de la impedancia varia en un amplio espectro de valores, presentando valores mínimos y máximos locales muy agudos, estos valores corresponden a resonancia serie y paralelo de la red respectivamente.

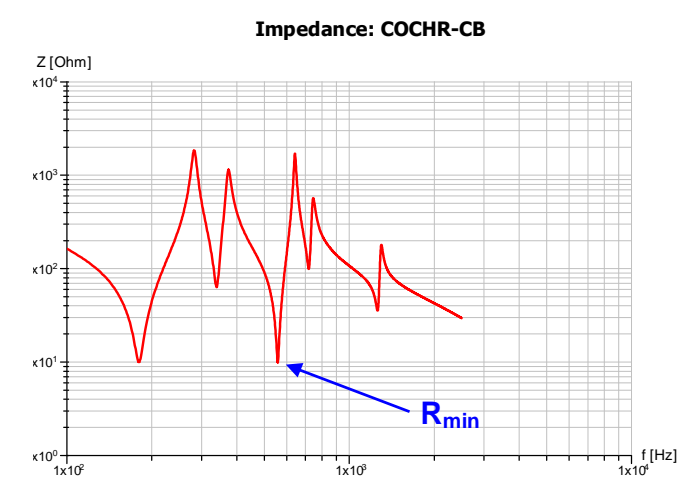

**Figura 3.5:** Modulo de la impedancia en función de la frecuencia, caso base

Para obtener el valor de  $R_{min}$  se selecciona la resonancia serie de menor valor, tal como se indica en la figura anterior.

### b) Radio círculo, R<sub>max</sub>

La segunda gráfica entregada por PSS SINCAL corresponde a los valor de la impedancia armónica presentados en el plano R-X. Se observa en la Figura 3.6 que el comportamiento de la impedancia es muy similar a un círculo al aumentar la frecuencia. Esta razón es una justificación adicional para seleccionar el diagrama de círculo para resumir los resultados de la impedancia armónica.

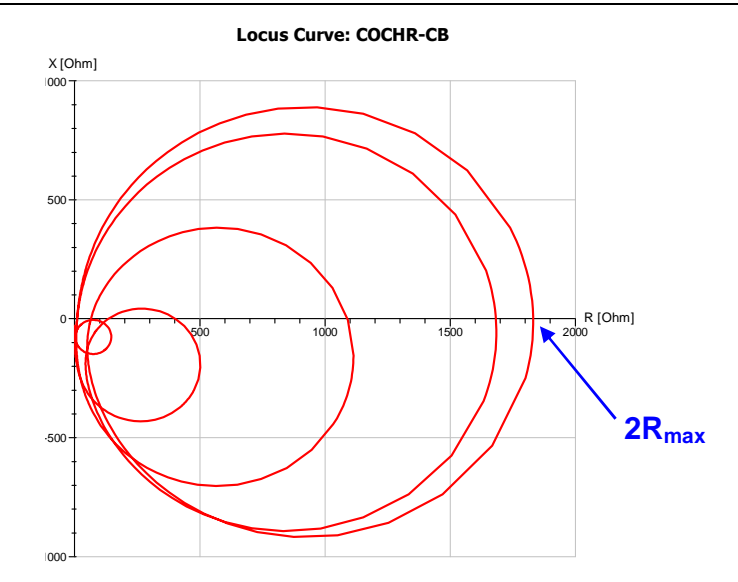

**Figura 3.6:** Impedancia en función de la frecuencia plano R-X, caso base

Para determinar el valor de R<sub>max</sub> se busca el valor de la resonancia paralelo de mayor valor. Tal como se aprecia en la figura anterior este valor corresponde al doble del radio del círculo.

### c) Angulo máximo y mínimo α / β

La tercera gráfica entregada por PSS SINCAL corresponde al ángulo de la impedancia en función de la frecuencia. En la Figura 3.7 se presenta los resultados del caso base donde se observan cambios importantes en el ángulo dentro de todo el margen de frecuencia considerado para el estudio.

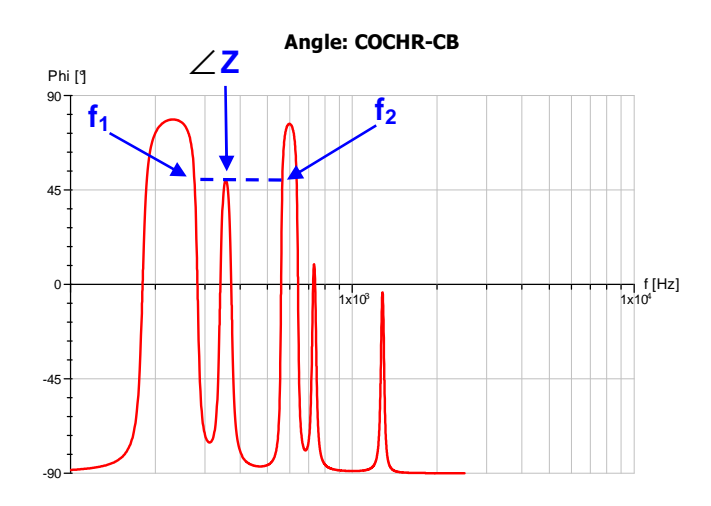

**Figura 3.7:** Angulo impedancia en función de la frecuencia, caso base

Para caracterizar el valor del ángulo de la impedancia para las distintas armónica se propone determinar los máximos locales y buscar el rango de frecuencia donde son válidos. Un ejemplo de la metodología se presenta en la figura anterior donde el ángulo de la impedancia es válido entre las frecuencia  $f_1$  y  $f_2$ . Lo anterior se debe realizar para todos los máximos que sea relevantes en términos de su margen de frecuencia. De igual forma se determinar los ángulos negativos para la impedancia.

# **3.5.4 Análisis de la topología de la red AC**

La impedancia armónica varía cuando se producen cambios en la topología de la red AC. Estos cambios puede ser causados por la conexión o desconexión de equipos de compensación de reactivos, cambios en el despacho de las centrales generadoras, etc. Por esta razón, es necesario determinar la impedancia armónica para la mayor cantidad de topologías probables de la red, de forma que estén incluidas en el diagrama de círculo. Esta tarea requiere una gran cantidad de tiempo, ya que para cada condición es necesario determinar los parámetros que definen el diagrama de círculo. La metodología propuesta recomienda como mínimo considerar contingencias simples en cada uno de los equipos de generación y transmisión, y contingencias dobles que podrían presentarse por ejemplo cuando algún equipo se encuentre en mantenimiento y se produzca la falla de otro.

## **3.6 Diseño sistema de filtros AC**

El diseño de los filtros constituye la etapa principal del trabajo y requiere como información los resultados de todas las etapas anteriores. Para este tipo de aplicaciones se utilizan principalmente filtros sintonizados y filtros pasa altos. La metodología de diseño se encuentra descrita ampliamente en la literatura [1][4]. En esta sección se presenta un resumen de dichas metodologías

## **3.6.1 Análisis de resonancias**

En principio las estaciones conversoras necesitan filtros solamente para las armónicas características, pero la presencia de armónicas no-características pueden implicar el uso de filtros para las armónica de menor orden. Una metodología simplificada para determinar la necesidad de este tipo de filtros corresponde a realizar un estudio de resonancias entre la red y los filtros. La aplicación de la ecuación (2.4) permite determinar en forma aproximada la armónica para la cual se presenta una resonancia paralelo entre la red y los filtros. En caso de que el resultado se encuentre cercano a la tercera armónica es necesario incluir un filtro para dicha armónica.

## **3.6.2 Selección del tipo de filtros a utilizar**

La selección de los filtros necesarios para cumplir con las restricciones impuestas por el diseño, se debe realizar en función de las ventajas y desventajas que presenta cada arreglo. Estas se encuentran descritas en la sección 2.7.2. También deben ser considerados los resultados del análisis de resonancias presentado anteriormente.

# **3.6.3 Diseño filtros sintonizados**

Un filtro sintonizado corresponde a una combinación serie de elementos RLC, seleccionados de forma que a la frecuencia de una armónica (generalmente una armónica característica de bajo orden) presenten una resonancia serie. Su impedancia esta dada por la siguiente expresión:

$$
Z_1 = R + j \left( \omega L - \frac{1}{\omega C} \right)
$$
 (3.3)

A la frecuencia de resonancia la impedancia queda reducida al valor de R. Para este tipo de filtros existen dos parámetros básicos que deben ser considerados para la selección de los valores de RLC. Estos son el factor de calidad (Q), y la desviación relativa de frecuencia (δ), definidos en la sección 2.7.1. Con el objeto de describir la impedancia del filtro en términos de Q y δ, las siguientes expresiones son aplicadas

$$
\omega = \omega_n (1 + \delta) \tag{3.4}
$$

Donde

$$
\omega_n = \frac{1}{\sqrt{LC}}\tag{3.5}
$$

La reactancia del condensador y la inductancia a la frecuencia de resonancia están dadas por:

$$
\omega_n = \frac{1}{\sqrt{LC}}\tag{3.6}
$$

$$
Q = \frac{X_0}{R}
$$
 (3.7)

$$
C = \frac{1}{\omega_n X_0} = \frac{1}{\omega_n RQ} \tag{3.8}
$$

$$
L = \frac{X_0}{\omega_n} = \frac{RQ}{\omega_n} \tag{3.9}
$$

Reemplazando las ecuaciones (3.4), (3.8) y (3.9) en la ecuación(3.3) se obtiene

$$
Z_f = R \left( 1 + jQ \delta \left( \frac{2 + \delta}{1 + \delta} \right) \right) \tag{3.10}
$$

Considerando desviaciones en frecuencia pequeñas ( $\delta \ll 1$ ) se tiene

$$
Z_f \approx R(1 + j2\delta Q) = X_0 (Q^{-1} + j2\delta)
$$
\n(3.11)

Para el diseño de los filtros resulta más conveniente trabajar con el valor de la admitancia que resulta ser

$$
Y_f = \frac{1}{R(1 + j2\delta Q)} = G_f + jB_f
$$
\n(3.12)

Donde

$$
G_f = \frac{Q}{X_0 \left(1 + 4\delta^2 Q^2\right)}\tag{3.13}
$$

$$
B_f = -\frac{2\delta Q^2}{X_0 \left(1 + 4\delta^2 Q^2\right)}\tag{3.14}
$$

El diseño de los filtros presenta variables que pueden ser controladas como es el caso del factor de calidad que depende de las características constructivas de la inductancia y la potencia reactiva que depende de la capacitancia del condensador utilizado. Sin embargo, también existen variables que no pueden ser controladas como es el caso del la desviación relativa de frecuencia  $\delta$  y la impedancia armónica de la red AC.

Las variables no controlables deben ser seleccionadas de forma pesimista, para que produzcan el mayor voltaje armónico V<sub>n</sub>. Por otro lado las variables controlables deben ser seleccionadas de forma óptima para obtener un valor aceptable de  $V_n$ 

En general los voltajes armónicos aumentan con δ [1], por lo tanto el diseño debe considerar el mayor valor esperado,  $\delta_{m}$ . La impedancia armónica utilizada debe corresponder al peor caso dentro de los límites definidos por el diagrama de círculo. Respecto a las variables controlables (Q, MVAr) existe un valor óptimo para el factor de calidad que minimiza el voltaje armónico para las condiciones de la red consideradas, denotado por  $Q_0$ . Este valor resulta independiente de la potencia reactiva entregada por el filtro, permitiendo seleccionar el tamaño de los sub-bancos de acuerdo a los requerimientos de cambio de voltaje por conmutación (ver sección 3.4.4).

El diseño de los filtros se realiza de acuerdo al circuito equivalente presentado en la Figura 2.31. La expresión que permite determinar el voltaje armónico en la barra colectora AC esta dada por:

$$
V_n = \frac{I_{cn}}{Y_{fn} + Y_{sn}}\tag{3.15}
$$

Las corrientes armónicas generadas por la estación conversora se consideran constantes para cada armónica iguales al peor caso descrito en la sección 3.3.1. Por esta razón el valor del voltaje armónico queda definido por la suma de la admitancia de los filtros y la red AC para la frecuencia correspondiente.

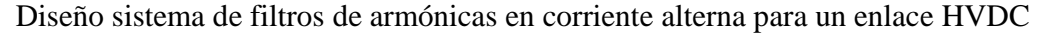

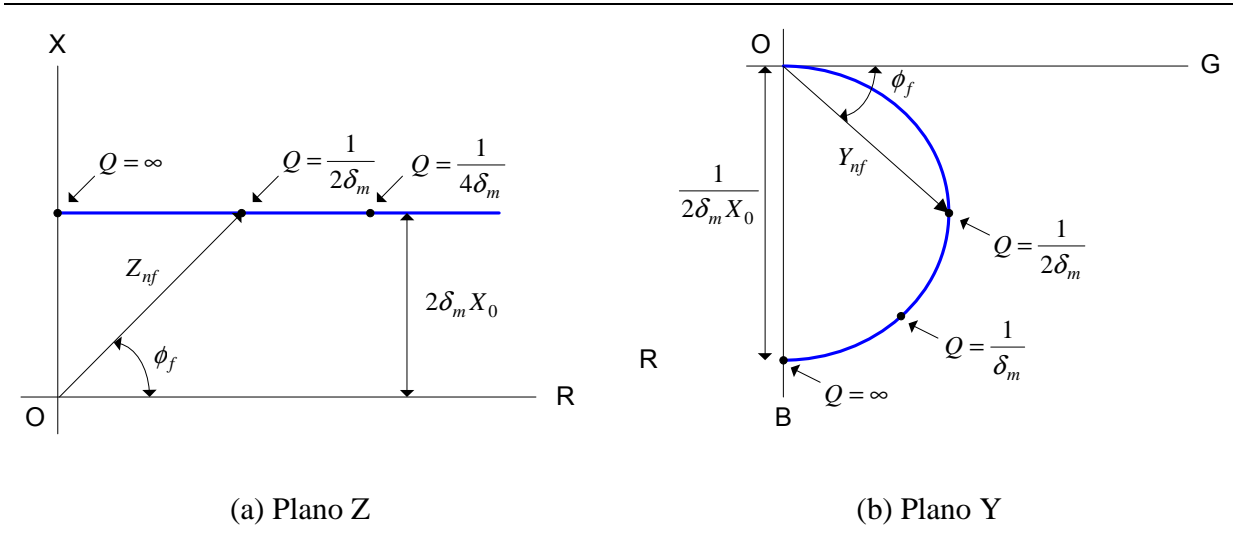

**Figura 3.8:** Diagramas de (a) Impedancia Znf filtro sintonizado (b) admitancia Ynf filtro sintonizado

La optimización del factor de calidad se puede obtener a través de un análisis grafico de las curvas para los filtros y la red AC en el plano de admitancia. La ecuación (3.11) permite obtener la impedancia para el filtro sintonizado, se observa que la reactancia del filtro  $(X = 2\delta X_0)$  resulta constante, mientras la resistencia ( $R = X_0/Q$ ) varia de acuerdo al factor de calidad seleccionado. Esta expresión graficada en el plano Z corresponde a una recta tal como se observa en la Figura 3.8 (a). Al trasladar esta curva al plano de admitancia se obtiene una circunferencia al variar el factor de calidad desde cero a infinito, tal como se observa en la Figura 3.8 (b).

Para completar el análisis es necesario conocer la curva en el plano Y del diagrama de círculo definido para la impedancia armónica de la red AC. En la Figura 3.9 se presentan dichas curvas, despreciando el efecto de la recta de resistencia mínima que fue definida para el diagrama de círculo.

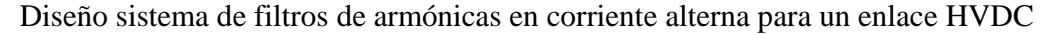

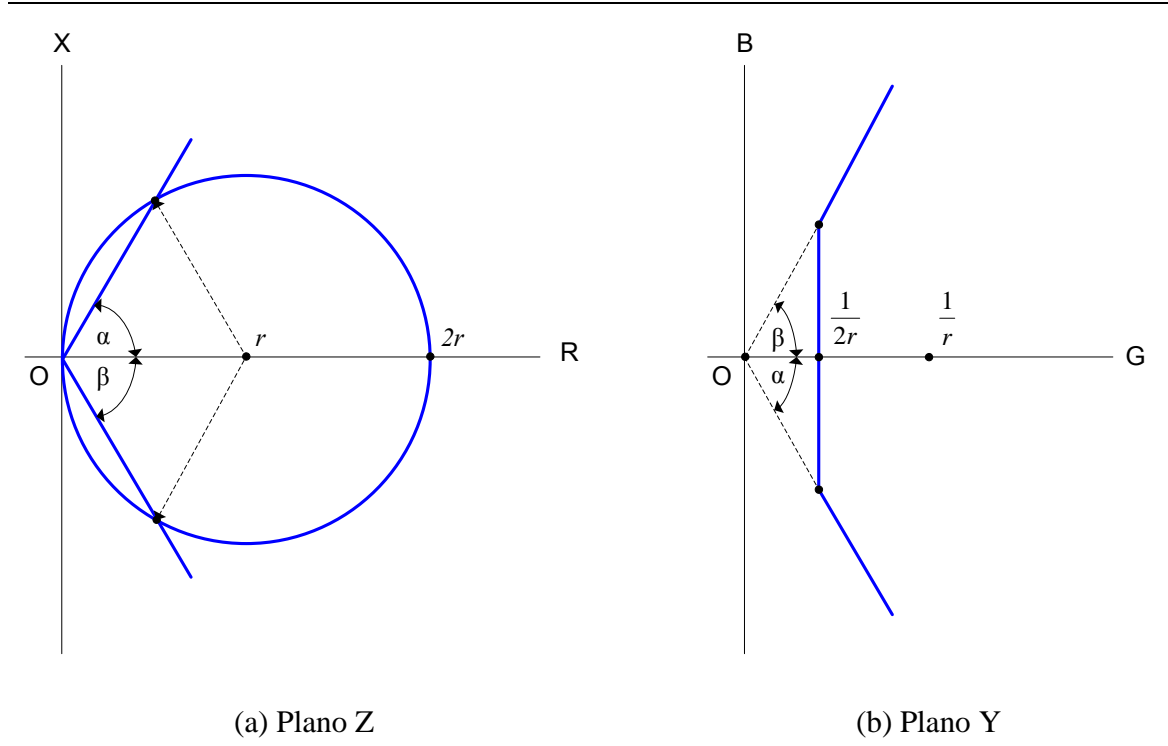

**Figura 3.9:** Diagramas de (a) Impedancia Zns red AC (b) admitancia Yns red AC

Al sumar ambas curvas para obtener la admitancia equivalente de los filtros en paralelo con el sistema AC, existen tres regiones posibles donde se puede ubicar el resultado de dicha suma Las alternativas posibles se presentan en la Figura 3.10. En principio se debería buscar el Q óptimo para todas las alternativas y determinar el peor caso, pero de acuerdo a [4] la región 3 es el resultado más probable para las armónicas donde se han dispuesto filtros sintonizados. Por esta razón sólo se presenta la derivación del factor de calidad óptimo para esta alternativa.

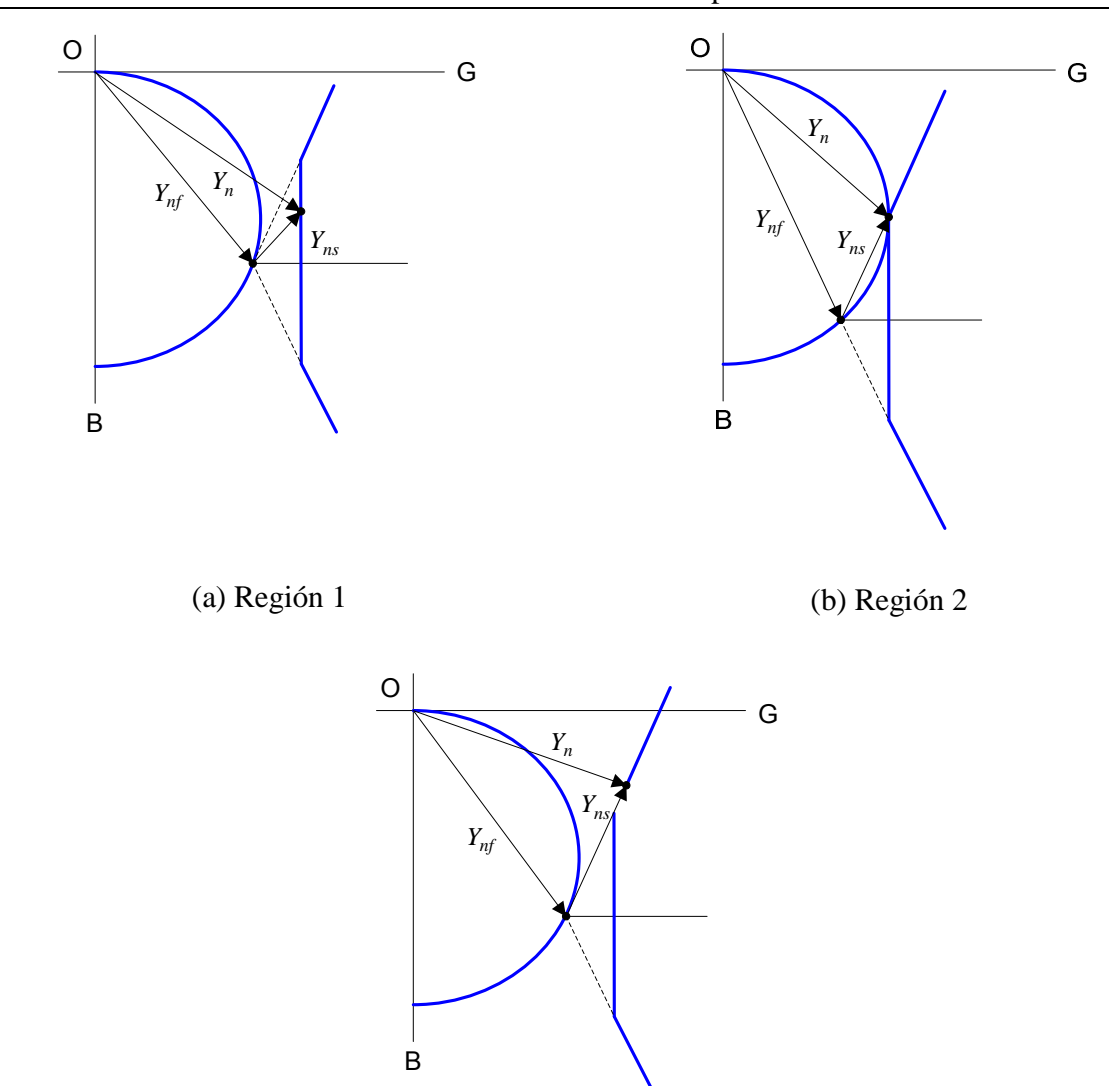

Diseño sistema de filtros de armónicas en corriente alterna para un enlace HVDC

(c) Región 3

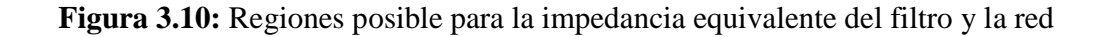

Tal como se indico anteriormente el valor de la impedancia armónica debe ser seleccionado de forma pesimista, es decir, tal que entregue el menor valor de  $Y_n$  que resulta en el mayor voltaje armónico (ecuación (3.15)). Para un valor cualquiera de  $Y_{nf}$ , el menor vector resultante para  $Y_n$ debe ser perpendicular a la frontera del diagrama de Y<sub>sn</sub>. Considerando la restricción anterior el factor de calidad se selecciona para minimizar el voltaje armónico, buscando el punto donde Y<sub>n</sub> resulte mayor. Este punto se logra cuando la proyección de la frontera correspondiente a la admitancia de la red, resulta tangente a la circunferencia que representa la admitancia del filtro sintonizado Y<sub>nf</sub>. En la Figura 3.11 se presenta en punto que define el factor de calidad óptimo.

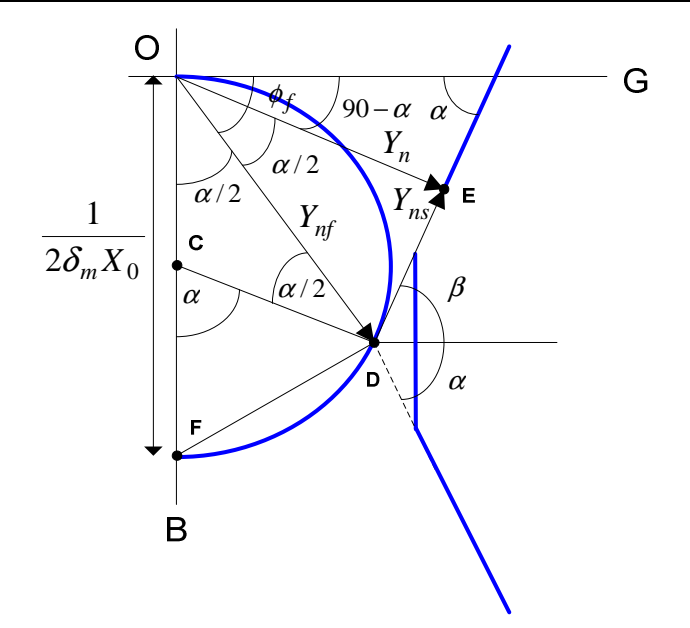

**Figura 3.11:** Cálculo factor de calidad óptimo

Para el punto óptimo se tiene que la admitancia del filtro esta dada por

$$
\left|Y_{n f}\right| = \frac{\cos(\alpha/2)}{2\delta_m X_0} \tag{3.16}
$$

otra relación geométrica muestra que

$$
|Y_n| = |Y_{nf}| \cos(\alpha/2) = \frac{1 + \cos \alpha}{4\delta_m X_0}
$$
\n(3.17)

además se tiene que el factor de calidad para la admitancia  $Y_{nf}$  seleccionada es:

$$
Q = \frac{X_0}{R} = \frac{X_0}{X_f / \tan(\phi_f)}
$$
(3.18)

considerando la ecuación (3.11) se tiene

$$
X_f = 2\delta_m X_0 \tag{3.19}
$$

y utilizando (3.8) resulta que

$$
\tan \alpha = \cot(\alpha/2) \tag{3.20}
$$

 $(3.20)$ 

Finalmente el factor de calidad óptimo para un filtro sintonizado resulta ser

$$
Q_0 = \frac{\cot(\alpha/2)}{2\delta_m} = \frac{\cos\alpha + 1}{2\delta_m \sin\alpha}
$$
 (3.21)

La metodología descrita debe ser utilizada para determinar el valor de Q óptimo para cada uno de los filtros sintonizados de forma independiente. Para confirmar que el diseño cumple con las restricciones de distorsión de voltaje e interferencia telefónica es necesario verificar el desempeño de todo el conjunto de filtros sintonizados y pasa altos si es que hubiese.

El valor de la potencia reactiva esta determinado por tamaño de los sub-bancos de filtros que resultan del diseño de la compensación reactiva. En caso de que el filtro tenga más de una frecuencia de ajuste el total de potencia reactiva debe ser dividido entre todas las ramas. La distribución entre las ramas es parte de la etapa de diseño y se selecciona para cumplir con los requerimiento de filtrado.

### **3.6.4 Diseño filtros pasa altos**

Cuando se diseña un filtro pasa altos la selección del factor de calidad Q se realiza para obtener la mejor respuesta en frecuencia que se ajuste a las exigencias dentro del ancho de banda requerido. En este caso no existe un Q óptimo como en el caso de los filtros sintonizados.

El comportamiento de un filtro pasa altos ha sido descrito en la literatura con la ayudad de dos parámetros que se presentan a continuación [4]

$$
f_0 = \frac{1}{2\pi CR} \tag{3.22}
$$

$$
m = \frac{L}{R^2 C} \tag{3.23}
$$

Los valores típicos para m se encuentran en el rango de 0.5 a 2. Para una capacitancia dada (, los parámetros anteriores son seleccionados para obtener una alta admitancia alta dentro de todo el rango de frecuencia donde debe actual el filtro.

Para desarrollar el diseño de este tipo de filtros es necesario estudiar la respuesta en frecuencia del filtro numerosas veces. Por esta razón se recomienda utilizar la herramienta de barrido de frecuencia de MATLAB Simulink. En la Figura 3.12 se presenta esquemáticamente.

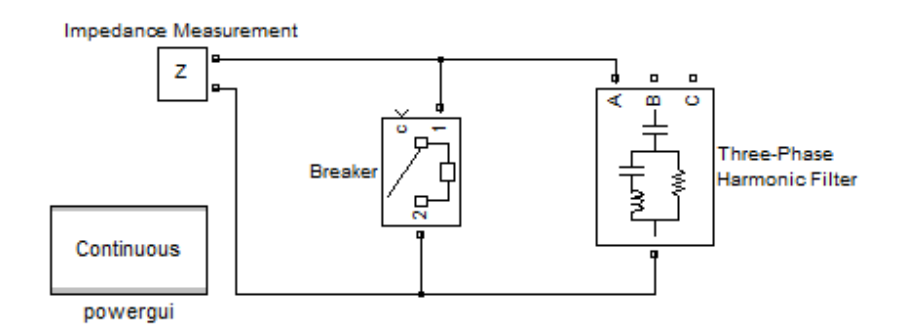

**Figura 3.12:** Respuesta en frecuencia filtro AC en MATLAB

De forma análoga al caso de los filtros sintonizados la capacidad del condensador queda definida por el tamaño del sub-banco de filtros obtenido a través del diseño de la compensación de reactivos. En caso que se utilicen filtros con más de una frecuencia de ajuste es necesario dividir la potencia reactiva entre las ramas, bajo el criterio de cumplir con las restricciones de diseño.

### **3.6.5 Diseño final sistema de filtros AC**

La metodología de diseño propuesta para completar el diseño incluyendo todos los tipos de filtros seleccionados, se basa en desarrollar flujos de potencia de armónicas en PSS SINCAL para el sistema AC junto al diseño de filtros propuesto. En caso de no cumplir con las restricciones de distorsión de voltaje e interferencia telefónica es posible modificar los parámetros controlables del diseño de los filtros sintonizados, y buscar una respuesta en frecuencia de los filtros pasa altos que se ajusten mejor a las necesidades.

Si las se utilizan filtros sintonizados o pasa altos con más de una frecuencia de ajuste, se deben determinan primero los parámetros de las ramas individuales y luego combinarlas como una sola unidad a través de las expresiones que se encuentran en la sección 9.3 de los anexos. Algunos parámetros típicos para los filtros AC disponibles en la literatura [14][21] pueden ser utilizados para comparar los resultados. Estos valores se resumen en la Tabla 3.2

|                 |             | <b>SIEMENS</b>  |                 | <b>Tres Gargantas Changzhou</b> |                 |          |                         |
|-----------------|-------------|-----------------|-----------------|---------------------------------|-----------------|----------|-------------------------|
| Valor de Diseño | Unidad      | <b>DT</b> 12/24 | <b>DT</b> 12/24 | <b>HP 11/13</b>                 | HP 24/36        | HP 12/24 | HP3                     |
| Of              | <b>MVAr</b> | 187             | 144             | 140                             | 140             | 220      | 118                     |
| C1              | uΕ          | 2.37            | 1.825           | 1.6                             | $\mathbf{1.6}$  | 2.8      | 1.4                     |
| L1              | mH          | 12.37           | 16.065          | 43.8                            | 7.2             |          | 929.4                   |
| C2              | uΕ          | 6.093           | 4.692           | 57.8                            | 9.7             | 5.1      | 10.9                    |
| L2              | mH          | 6.93            | 8.996           | 19                              |                 | 7.1      | ----                    |
| Rhp             | Ohm         | 300             | 300             | 2000                            | 500             | 300      | 1800                    |
| N1              | $--- -$     | 12              |                 |                                 | 24              | 10       | $\overline{\mathbf{3}}$ |
| N2              | $--- -$     | 24              | 24              | 13                              | 36 <sub>l</sub> | 24       | $--- -$                 |

**Tabla 3.2:** Parámetros típicos para sub-bancos de filtros en 500kV

## **3.7 Verificación desempeño filtros AC**

Para verificar que el diseño final cumple con las restricciones de diseño es necesario determinar el desempeño del sistema de filtros para las peores condiciones de distorsión de voltaje e interferencia que se puedan presentar. Esta situación corresponde a combinación en paralelo de la impedancia de los filtros y la impedancia armónica de la red AC que resulta en la menor admitancia equivalente, considerando todos los tipos de filtros conectados. De acuerdo al criterio descrito en [13] considerar esta situación para todas las armónicas resulta ser un criterio muy pesimista, y por tanto se recomienda realizarlo sólo para las dos armónicas más importantes y para el resto considerar la red AC en circuito abierto.

En este trabajo se propone verificar el desempeño de los filtros para la peor condición distorsión de voltaje de las armónicas 11 / 13 y para todas las demás considerar la impedancia del sistema AC igual a la del caso base.

Las herramientas de PSS SINCAL permiten realizar este análisis con cierta facilidad, ya que es posible definir una red equivalente para el sistema AC de acuerdo al diagrama de la Figura 3.13

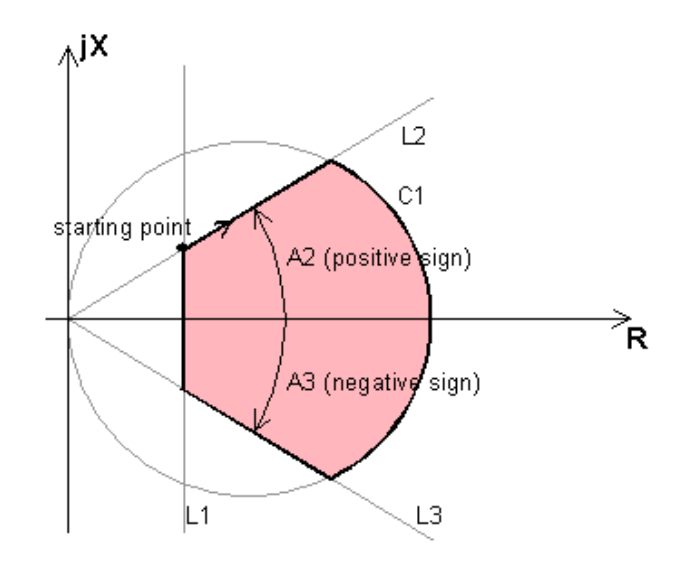

**Figura 3.13:** Área de impedancia limitada por tres líneas recta y un circulo [23]

Se observa que el área delimitada por dos líneas rectas y un círculo corresponde al diagrama de círculo definido para la impedancia armónica. El programa permite definir esta área de impedancia para distintas frecuencias, con un límite máximo de 50 amónicas.

Un vez definida el área de impedancia PSS SINCAL busca el valor que combinado con las otra impedancias conectadas en la barra entregan la mayor distorsión de voltaje en dicha barra. Por lo tanto para verificar el desempeño del sistema de filtros es necesario definir esta red equivalente para las armónica 11 / 13 de acuerdo a la información obtenida para la impedancia armónica de la red AC y mantener conectados en paralelo el sistema de filtros.
## **4 APLICACIÓN PROYECTO AYSEN**

En esta sección se presenta la metodología de diseño de los filtros AC aplicada al caso particular de las estaciones conversoras del proyecto Aysén-SIC. Los resultados obtenidos en cada una de las etapas descriptas en el capitulo anterior se presentan junto a su respectivo análisis.

#### **4.1 Preparación de las bases de datos**

Los resultados del flujo de potencia para el caso base, obtenidos con PSS/E se encuentran en la Figura 9.1 de los anexos. Análogamente en la Figura 9.2 se presentan los resultados del flujo de potencia para el caso base, obtenidos en PSS SINCAL

Como el sistema colector esta compuesto en su mayor parte por barras de generación (PV), los perfiles de tensión y potencia activa obtenidos resultaron ser prácticamente iguales. Las principales diferencias se presentaron en los flujos de potencia reactiva y nivel de cortocircuito.

#### a) Potencia reactiva

En la Tabla 4.1 se resumen los resultados obtenidos con ambos programas para la potencia reactiva entregada por cada uno de los generadores y el total disponible en las dos barras más importantes del sistema colector de Aysén.

|                | <b>PSS/E</b> | <b>PSS SINCAL</b> |                |
|----------------|--------------|-------------------|----------------|
| <b>Barra</b>   | $Q$ [MVAr]   | $Q$ [MVAr]        | Error $Q [\%]$ |
| BK1ALV         | 156.60       | 154.59            | 1.28%          |
| <b>BK1BLV</b>  | 156.60       | 154.58            | 1.29%          |
| <b>BK2ALV</b>  | 72.00        | 72.19             | $-0.26%$       |
| <b>BK2BLV</b>  | 72.00        | 72.19             | $-0.26%$       |
| PA1ALV         | 75.60        | 74.24             | 1.80%          |
| <b>PA1BLV</b>  | 75.60        | 74.24             | 1.80%          |
| PA21ALV        | 127.30       | 125.52            | 1.40%          |
| PA21BLV        | 127.30       | 125.52            | 1.40%          |
| PA22ALV        | 84.20        | 82.70             | 1.78%          |
| PA22BLV        | 84.20        | 82.70             | 1.78%          |
| <b>PASC-CB</b> | 421.30       | 412.54            | 2.08%          |
| COCHR-CB       | 906.70       | 890.11            | 1.83%          |

**Tabla 4.1:** Resultados potencia reactiva sistema colector de Aysén en PSS/E y PSS SINCAL

En general la potencia reactiva obtenida con PSS SINCAL resulta menor. Se observa que para las barras de generación las mayores diferencias se presentan en las centrales Pascua con errores entre 1.4% y 1.8%. Como resultado de lo anterior la potencia disponible en la barra colectora de la estación resulta un 1.83% menor al exportar la base de datos.

Es importante recordar que las bases de datos en PSS SINCAL son necesarias para estudios de respuesta en frecuencia, por tanto los errores obtenidos se consideran aceptables.

### b) Nivel de cortocircuito

Para validar las bases de datos se estudio en nivel de cortocircuito obtenido en la barra colectora de la estación conversora. Los resultados obtenidos se presentan en la Tabla 4.2

|                 | <b>PSS/E</b>   | <b>PSS SINCAL</b> |                         |
|-----------------|----------------|-------------------|-------------------------|
| Barra           | <b>SC[MVA]</b> | <b>SC[MVA]</b>    | Error $\lceil\% \rceil$ |
| <b>COCHR-CB</b> | 8368.120       | 7976.020          | 4.69%                   |

**Tabla 4.2:** Resultados nivel de cortocircuito barra colectora Aysén en PSS/E y PSS SINCAL

Se observa que los valores obtenidos en PSS SINCAL resultan menores, el error obtenido es aproximadamente 4.7%. La razón de esta diferencia se justifica en que el nivel de cortocircuito esta compuesto principalmente por la potencia reactiva que aportan los generadores a la falla trifásica. Como se introducen errores en la potencia reactiva entregada por cada generador al pasar a PSS SINCAL, el efecto conjunto resulta en un mayor error en el nivel de cortocircuito.

Puesto que el objetivo del estudio no es generar una base de datos perfectamente ajustada se consideran aceptables los errores obtenidos. Por lo tanto se considera validada la base de datos obtenida en PSS SINCAL para el sistema colector de Aysén.

## **4.2 Características del sistema de transmisión HVDC**

Con la información obtenida desde [20] fueron definidos los parámetros del sistema de transmisión HVDC en estudio, necesarios para determinar la operación de las estaciones conversoras.

## **4.2.1 Parámetros principales del circuito DC**

Un resumen de los parámetros DC para un polo del sistema de transmisión se presenta a continuación:

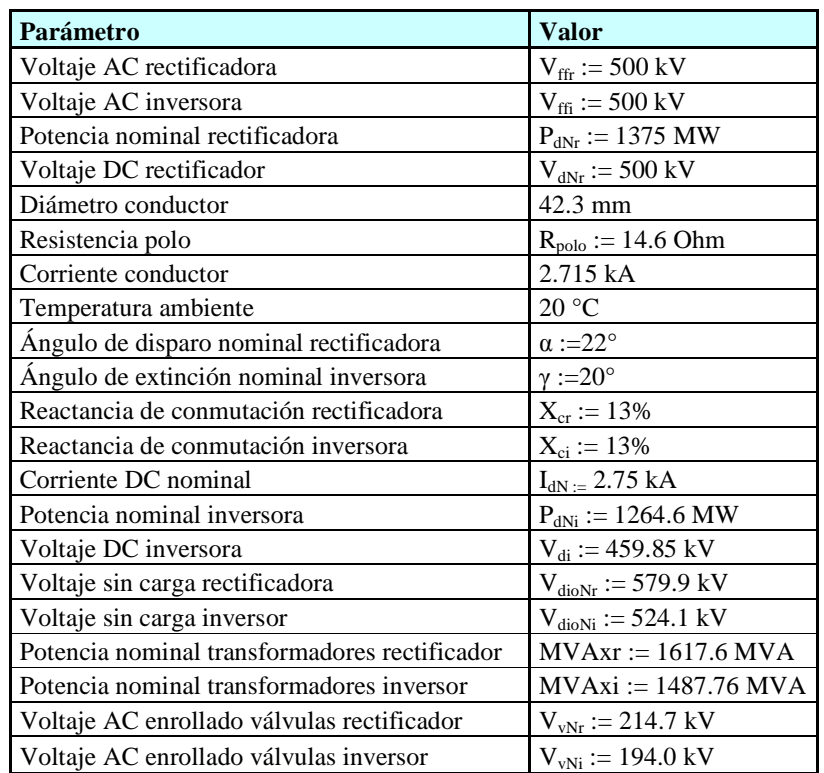

**Tabla 4.3:** Resumen de los parámetros principales del circuito DC

Respecto a los resultados presentados en la Tabla 4.3 se observa lo siguiente:

- La potencia nominal de la estación rectificadora (operación bipolar) corresponde al total de potencia proyectado para el parque generador proyectado en Aysén. No considera que existen pérdidas en el sistema colector.
- Los conductores de la línea de transmisión poseen un diámetro elevado para reducir las pérdidas Joule a un nivel que corresponda a un óptimo económico.
- Los ángulos de disparo y extinción resultan elevados comparados con los valores utilizados para estaciones conversoras HVDC típicas ( $\alpha = 15^\circ$ ,  $\gamma = 18^\circ$ ). Esto se debe a los altos requerimientos de sobrecarga monopolar que necesita el enlace para reducir el impacto de la falla monopolar en el SIC.
- La reactancia de conmutación para los transformadores conversores posee un valor típico de 13%
- La potencia nominal de la estación inversora resulta menor producto de las pérdidas de transmisión en la línea DC.

## **4.2.2 Operación de las estaciones conversoras**

La aplicación de la metodología presentada en la sección 3.2.2 permite determinar el valor de las variables de operación de ambas estaciones conversoras. Para simplificar el análisis se considero sólo el modo de operación bipolar normal (100%  $V_d$ ), ya que corresponde a la mayor parte del tiempo. El estudio de otros modos de operación se sugiere como trabajo futuro.

### a) Estación rectificadora

Los resultados obtenidos para la operación de la estación rectificadora para distintos nivel de corriente transmitida por el enlace se presentan en la Tabla 4.4

| $\alpha$ [°] | $\mu$ [°] | Vd [kV] | Id[A]   | Pd [MW] | Q [MVAr] | $Vv$ [kV] |
|--------------|-----------|---------|---------|---------|----------|-----------|
| 29.31        | 1.52      | 500.00  | 275.00  | 137.50  | 79.62    | 214.00    |
| 28.49        | 3.10      | 500.00  | 560.00  | 280.00  | 162.08   | 214.00    |
| 27.94        | 4.15      | 500.00  | 750.00  | 375.00  | 216.99   | 214.00    |
| 26.73        | 6.38      | 500.00  | 1150.00 | 575.00  | 332.33   | 214.00    |
| 25.54        | 8.53      | 500.00  | 1530.00 | 765.00  | 441.43   | 214.00    |
| 23.95        | 11.28     | 500.00  | 2010.00 | 1005.00 | 578.33   | 214.00    |
| 23.09        | 12.74     | 500.00  | 2259.00 | 1129.50 | 648.85   | 214.00    |
| 22.04        | 14.47     | 500.00  | 2550.00 | 1275.00 | 730.72   | 214.00    |
| 21.42        | 15.47     | 500.00  | 2715.00 | 1357.50 | 776.86   | 214.00    |
| 21.29        | 15.69     | 500.00  | 2750.00 | 1375.00 | 786.62   | 214.00    |

**Tabla 4.4:** Resultados de operación estación rectificadora

Los resultados obtenidos consideran que la estación rectificadora controla la corriente inyectada a la línea DC a través del ángulo de disparo α y que además la tensión DC de transmisión se mantiene constante.

Respecto a los resultados de la Tabla 4.4 se observa lo siguiente:

- Para incrementar la corriente entregada por la estación rectificadora en necesario disminuir el ángulo de disparo. Para cubrir todo el rango de operación el ángulo de disparo varía aproximadamente en 8°.
- Una mayor corriente transportada por el enlace implica un mayor tiempo de conmutación en las válvulas de la estación. Esto se refleja en el aumento del ángulo de traslapo al aumentar la corriente directa.
- Como la tensión DC del enlace se mantiene constante, el cambio en la corriente permite controlar la potencia activa transmitida.

- El consumo de potencia reactiva por parte de la estación aumenta mientras mayor es la potencia activa transmitida. Su valor es cercano al 50% de la potencia activa correspondiente.
- Para todo el margen de operación la tensión del enrollado de válvulas de los transformadores conversores se mantiene constante.

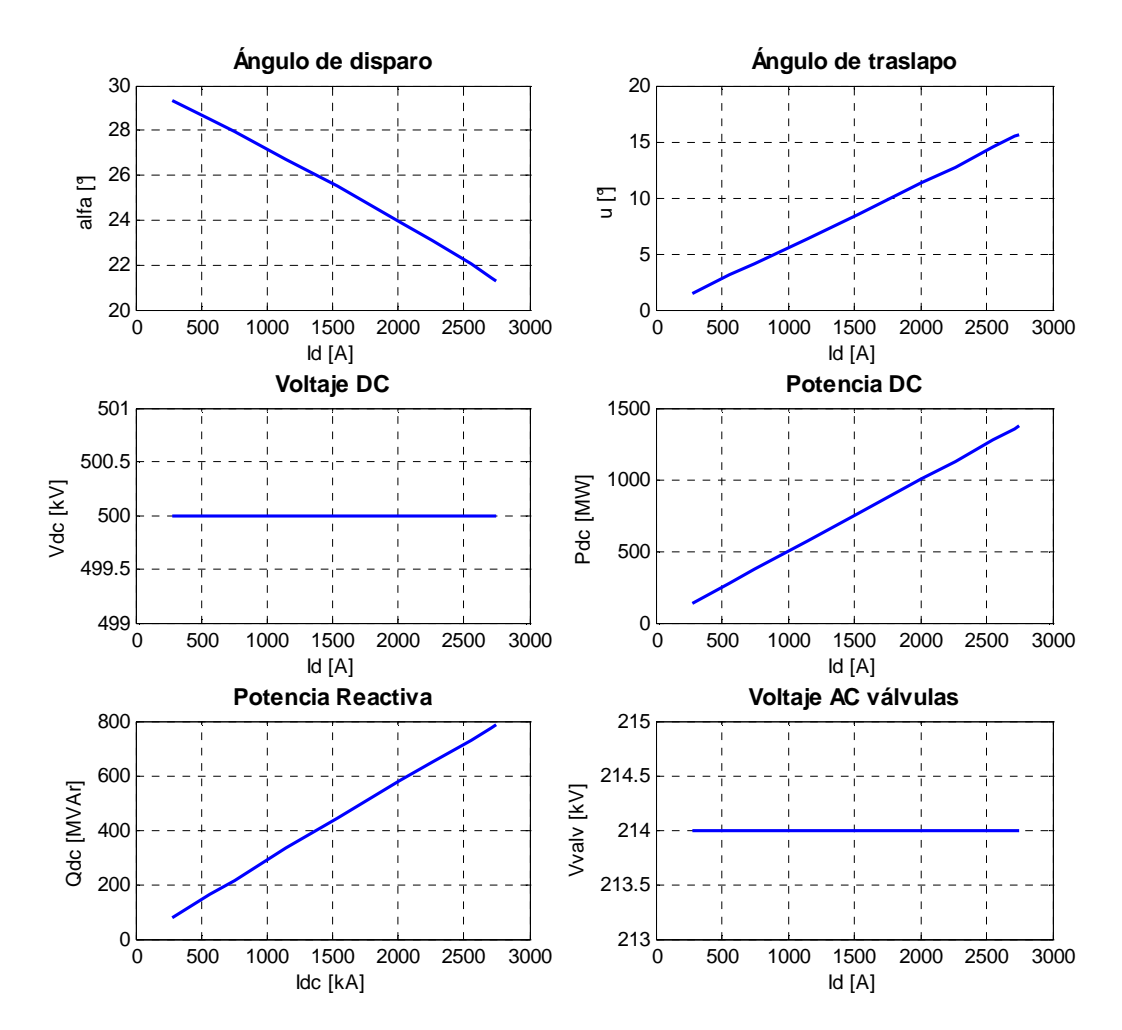

**Figura 4.1:** Curvas de operación estación rectificadora

En la Figura 4.1 se muestra la dependencia de cada uno de los parámetros de operación de la estación rectificador en función de la corriente I<sub>d</sub>. Se observa que las relaciones son aproximadamente lineales.

## **4.2.3 Operación estación inversora**

En el caso de la estación inversora el ángulo de disparo α es reemplazado por el ángulo de extinción γ. Los resultados para la operación de la estación inversora se presentan en la Tabla 4.5

| $\gamma$ [ $^{\circ}$ ] | $\mu$ [°] | Vd [kV] | Id[A]   | Pd [MW] | Qd [MVAr] | $Vv$ [kV] |
|-------------------------|-----------|---------|---------|---------|-----------|-----------|
| 17.54                   | 2.36      | 495.99  | 275.00  | 136.40  | 46.28     | 194.00    |
| 17.74                   | 4.52      | 491.82  | 560.00  | 275.42  | 100.70    | 194.00    |
| 17.88                   | 5.83      | 489.05  | 750.00  | 366.79  | 140.23    | 194.00    |
| 18.16                   | 8.36      | 483.21  | 1150.00 | 555.69  | 231.13    | 194.00    |
| 18.42                   | 10.52     | 477.66  | 1530.00 | 730.82  | 326.17    | 194.00    |
| 18.75                   | 13.02     | 470.65  | 2010.00 | 946.01  | 457.01    | 194.00    |
| 18.92                   | 14.23     | 467.02  | 2259.00 | 1055.00 | 529.23    | 194.00    |
| 19.11                   | 15.59     | 462.77  | 2550.00 | 1180.10 | 617.11    | 194.00    |
| 19.22                   | 16.34     | 460.36  | 2715.00 | 1249.90 | 668.53    | 194.00    |
| 19.25                   | 16.49     | 459.85  | 2750.00 | 1264.60 | 679.58    | 194.00    |

**Tabla 4.5:** Resultados de operación estación inversora

En este caso la estación controla la tensión DC manteniendo un ángulo de extinción aproximadamente constante. Como fue mencionado en la sección anterior la corriente es controlada por la estación rectificadora..

Respecto de los resultados de la Tabla 4.5 se observa lo siguiente:

- El ángulo de extinción de la estación varía aproximadamente en 1.7° para todo el rango de operación del enlace, es decir, se mantiene prácticamente constante.
- Al igual que para la estación rectificadora al aumentar la corriente se incrementa el ángulo de traslapo producto del mayor tiempo de conmutación de la válvulas.
- La tensión DC disminuye al aumentar la corriente transportada por el enlace debido al aumento de las pérdidas en la línea de transmisión.
- El consumo de potencia reactiva aumenta al incrementarse la potencia activa.
- Para todo el rango de operación la tensión en el enrollado de válvulas de los transformadores conversores se mantiene constante.

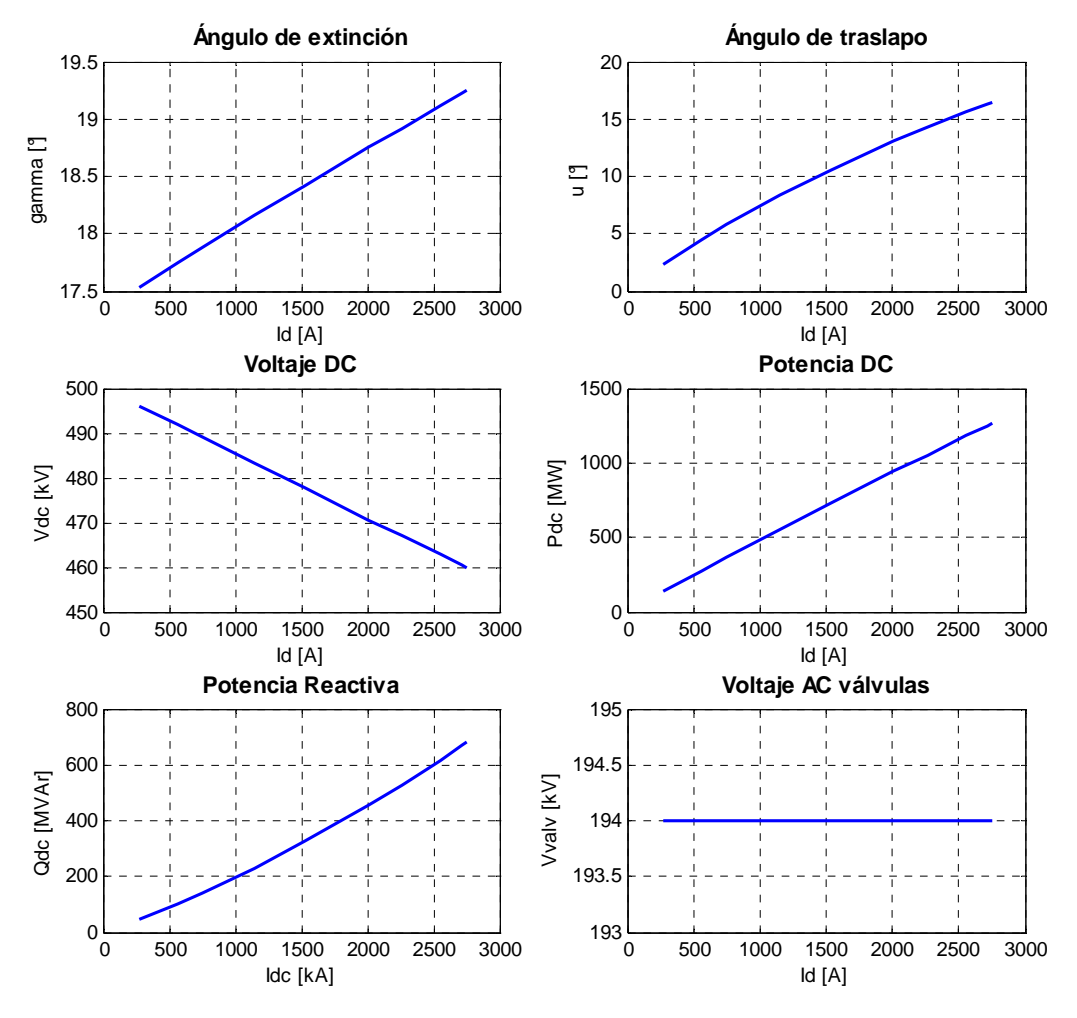

**Figura 4.2:** Curvas de operación estación inversora

Las curvas de operación de la estación inversora presentadas en la Figura 4.2 muestran la variación de los parámetros de operación en función de la corriente directa del enlace es aproximadamente lineal

## **4.3 Generación de corrientes armónicas**

Con la información disponible para los parámetros de operación de las estaciones conversoras es posible determinar la generación de corrientes armónicas.

### **4.3.1 Corrientes armónicas estación rectificadora**

Los resultados obtenidos para las corrientes armónicas generadas por la estación rectificadora en función de la corriente directa DC se encuentran en la Figura 4.3. Se observa que resultan curvas similares a las presentadas en la sección 3.3.1. Para las armónicas de menor orden se obtienen curvas crecientes en todo el rango de operación y al aumentar el orden se presenta el comportamiento oscilatorio. Además se observa que los máximos para las armónica 23 y 25 se alcanzan para una corriente directa de aproximadamente 1.5kA, este valor se encuentra bastante alejado de punto donde se obtiene el máximo para las armónicas 11/13.

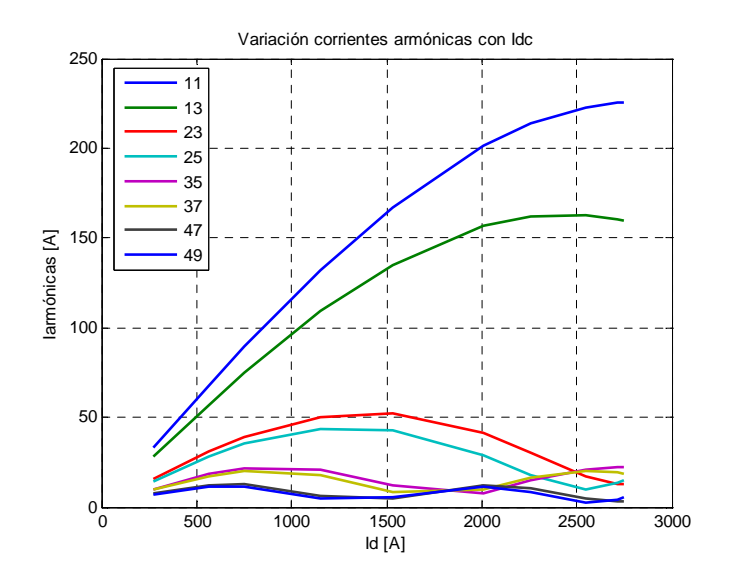

**Figura 4.3:** Corrientes armónicas características en función de Id, estación rectificadora

De acuerdo a la metodología descrita en 3.3.1 el pero caso corresponde al máximo de cada una de las corrientes armónicas resultantes. A pesar de ser un caso poco realista permite obtener un diseño que asegura un buen desempeño de los filtros para todo el rango de operación.

El valor de las corrientes armónica para el peor caso de generación por parte de la estación rectificadora se presentan en la Tabla 4.6

| Armónica | In $[A]$ |
|----------|----------|
| 11       | 225.81   |
| 13       | 162.57   |
| 23       | 52.07    |
| 25       | 43.84    |
| 35       | 22.02    |
| 37       | 19.84    |
| 47       | 12.53    |
| 49       | 11.39    |

**Tabla 4.6:** Corrientes armónicas características para el "peor caso", estación rectificadora

Respecto de los resultados obtenidos se observa que la magnitud de las corrientes armónicas disminuye rápidamente al aumentar el orden. Además para las armónicas características de menor orden la corriente se obtiene magnitudes importantes respecto a la corriente nominal del sistema, por ejemplo la armónica 11 corresponde a un 8.4% de  $I_d$  nominal. Esto implica la necesidad filtros especialmente dedicados a filtrar estas frecuencias.

### **4.3.2 Corrientes armónicas estación inversora**

Para la estación inversora los resultados son similares a los obtenidos para la rectificadora. El comportamiento de las corrientes armónicas en función de la corriente directa se presenta en la Figura 4.4. Se observa que para las armónicas de bajo orden las curvas siguen siendo crecientes dentro de todo el rango de operación.

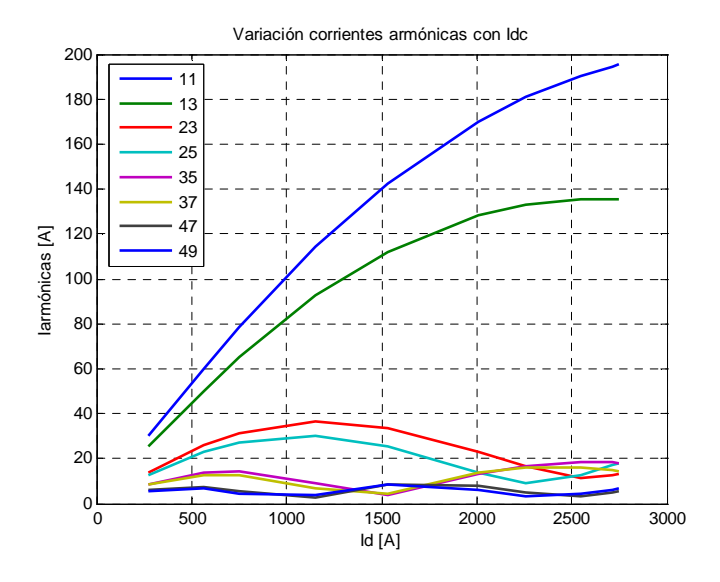

**Figura 4.4:** Corrientes armónicas características en función de Id, estación inversora

Para las armónicas de mayor orden se observa nuevamente un comportamiento oscilatorio. Los máximos asociados a estas corrientes se desplazan y su amplitud se reduce. Por ejemplo para la armónica 23 en la estación rectificadora el máximo se alcanza para una corriente directa de 1.5kA con una amplitud de 52.07A, mientras que para la estación inversora el máximo de dicha armónica se alcanza para una corriente directa de aproximadamente 1.25kA y su amplitud es de 36.37[A]. Un efecto similar se observa para las armónicas de mayor orden.

| Armónica | In $[A]$ |
|----------|----------|
| 11       | 195.47   |
| 13       | 135.39   |
| 23       | 36.37    |
| 25       | 30.06    |
| 35       | 18.54    |
| 37       | 15.98    |
| 47       | 8.45     |
| 49       | 8.23     |

**Tabla 4.7:** Corrientes armónicas características "peor caso" estación inversora

Las corrientes armónicas obtenidas para el "peor caso" de la estación inversora se presentan en la Tabla 4.7. Se observa que la amplitud de cada una de las componentes resultan menores a las obtenidas para la estación rectificadora. Esto se debe a la menor potencia involucrada en el proceso de conversión DC/AC producto de las pérdidas en la línea de transmisión DC.

#### **4.4 Compensación de reactivos estaciones conversoras**

El diseño de la compensación de reactivos requiere de estudios específicos de las redes AC de ambos extremos. Para el caso particular del proyecto Aysén estos estudios son desarrollados para el sistema colector de Aysén y para el sistema interconectado central proyectado para el año 2021, ya que en este año entran en operación el total de centrales generadoras.

### **4.4.1 Estudios flujos de potencia sistema colector de Aysén**

En esta sección se describen los estudios realizados para el sistema colector de Aysén. Este tipo de estudios corresponden a flujos de potencia para distintas condiciones del sistema colector. Los resultados se muestran resumidos en tablas para simplificar la presentación. El detalle que respalda dichos valores se encuentra en los anexos correspondientes.

### a) Flujo de potencia caso base

El caso base de estudio considera todas las centrales despachadas a su máxima capacidad de generación. El ajuste del nivel de tensión en las barras de los generadores, junto a los taps de los trasformadores fue realizado de forma que el factor de potencia de cada una de las centrales fuera cercano a 0.925. En el caso de las centrales Pascua el factor de potencia debió incrementarse para obtener un perfil de tensión apropiado en todas las barras del sistema colector, en particular la barra colectora de la estación conversora se mantuvo en 1 p.u. de tensión.

En estas condiciones la potencia activa y reactiva disponible en la barra colectora de la estación conversora se resume en la Tabla 4.8

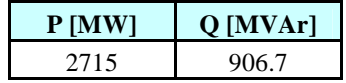

**Tabla 4.8:** Potencia activa y reactiva disponible en la barra colectora, caso base.

Los resultados muestran que las pérdidas en el sistema colector son de aproximadamente 35MW. Se observa que los generadores son capaces de entregar una potencia reactiva superior a los 900 MVAr. Este aporte de reactivos tiene un gran impacto los requerimientos de reactivos para los filtros.

El factor de potencia obtenido para cada una de las centrales de acuerdo al criterio descrito anteriormente es presentado en la Tabla 4.9

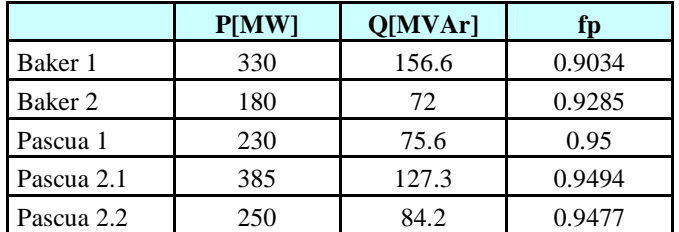

**Tabla 4.9:** Factor de potencia centrales para el caso base sistema colector de Aysén

Se observa que para las centrales Pascua el factor de potencia resulto superior por las razones descritas anteriormente. El valor del factor de potencia es de relevancia para el dimensionamiento de la excitatriz de las maquinas sincrónicas. En este caso las centrales Pascua resultarían más costosas que las de Baker.

### b) Análisis de contingencias

Como se menciono anteriormente la disponibilidad de potencia reactiva entregada por los generadores en la barra colectora de la estación rectificadora tiene un fuerte impacto en el diseño de la compensación reactiva. Por esta razón es necesario desarrollar un análisis de contingencia para el sistema colector de forma de determinar la disponibilidad real para todos los casos de operación posibles. Se consideran sólo contingencias en el sistema de transmisión.

Para el sistema colector definido en la sección 3.1.2 la única contingencia de interés es la salida del uno de los circuitos de la línea que conecta la barra colectora de las centrales Pascua y la barra colectora de la estación. En otro caso se pierde parte de la generación, caso que no es de interés para este estudio.

Los resultados obtenidos para los flujos de potencia se muestran en Figura 9.4 y Figura 9.5 de los anexos. El resumen de la potencia reactiva disponible en la barra colectora se resume en la Tabla 4.10 para tensiones de 1.0 p.u. y 0.95 p.u en dicha barra.

| $V_{\text{COCHR-CB}}$ [pu] | <b>P</b> [MW] | $Q$ [MVAr] |  |
|----------------------------|---------------|------------|--|
| 1.00                       | 2696.8        | 418.0      |  |
| በ 95                       | 2690.7        |            |  |

**Tabla 4.10:** Potencia activa y reactiva disponibles en la barra colectora, caso contingencia

Se observa que al permitir que la tensión en la barra colectora de la estación baje hasta 0.95 p.u., se obtiene 304.6 MVAr adicionales entregados por los generadores.

La diferencia entre la potencia reactiva disponible en la barra colectora para el caso base y el caso de contingencia debe ser entregada por los bancos de filtros, ya que los requerimiento de potencia reactiva de la estación se mantiene aproximadamente constante producto que la potencia activa transmitida por el enlace no cambia de manera apreciable.

El monto de potencia reactiva del equipo necesario para compensar el déficit producto de la contingencia se presenta en la Tabla 4.11. Este valor se obtiene como la diferencia entre la potencia reactiva del caso base y el caso de contingencia. Para el caso de la operación con tensión de 0.95 p.u. es necesario dividir el valor obtenido por  $0.95<sup>2</sup>$  para obtener la potencia reactiva nominal en la misma base de tensión.

| $\bf{V_{COCHR-CB}}$ [pu] | Q [MW]   |
|--------------------------|----------|
| 1.00                     | $-488.7$ |
| 0.95                     | $-204.0$ |
| Diferencia               | $-284.7$ |

Diseño sistema de filtros de armónicas en corriente alterna para un enlace HVDC

**Tabla 4.11:** Reducción de la potencia reactiva disponible en la barra colectora, caso de contingencia línea Pascua

Se observa que al operar con tensión de 0.95 p.u. en la barra colectora se evita la instalación de un equipo de compensación de reactivos de 284.7 [MVAr] para cumplir con los requerimientos de potencia reactiva de la estación conversora.

## c) Regulación de tensión barra colectora

Una característica propia del sistema AC necesaria para el dimensionamiento de los subbancos de filtros corresponde a la regulación de tensión en la barra colectora de la estación dQ/dV. Este valor corresponde a la potencia reactiva necesaria para aumentar la tensión en un cierto porcentaje, en este caso particular se requiere un 1% (para más detalle ver sección 4.4.3). El flujo de potencia para este caso se encuentran en la Figura 9.6 de los anexos. Los resultados obtenidos se resumen en la Tabla 4.12

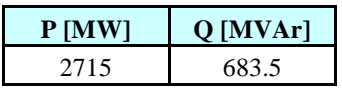

**Tabla 4.12:** Potencia activa y reactiva disponible en la barra colectora, V<sub>COCHR-CB</sub> elevado en 1%

Por lo tanto la diferencia entre la potencia reactiva disponible para el caso base y la potencia reactiva obtenida en la tabla anterior definen la regulación de tensión de la barra colectora. El resultado obtenido se encuentra en la Tabla 4.13

| dQ [MVAr] | $dQ/dV$ [MVAr/pu]<br>dV [pu] |        |
|-----------|------------------------------|--------|
|           | ን በ1                         | 22320. |

**Tabla 4.13:** Regulación de tensión en régimen permanente barra colectora Aysén

## **4.4.2 Estudios flujo de potencia sistema interconectado central**

Para el sistema interconectado central los estudios resultan más simples puesto el diseño de la compensación reactiva se realiza considerando que la estación opera con un factor de potencia cercano 1. Esto significa que los bancos de condensadores y filtros entregan el total de potencia reactiva necesaria para la operación de la estación conversora y por tanto no existe intercambio con la red AC. Lo anterior implica que no es necesario el estudio de contingencia en sistema AC.

### a) Flujo de potencia caso base

Los resultados del flujo de potencia para el caso base del sistema interconectado central se encuentran en la Figura 9.8 de los anexos. Los resultados obtenidos se resumen la Tabla 4.14

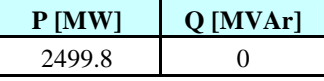

**Tabla 4.14:** Potencia activa y reactiva disponible en la barra colectora, caso base.

### b) Regulación de tensión barra estación

El flujo de potencia para este caso se encuentra en la Figura 9.9 de los anexos. Los resultados para la regulación de tensión obtenidos se presentan en la Tabla 4.15

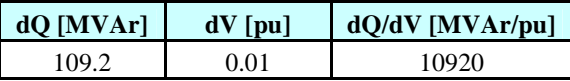

**Tabla 4.15:** Regulación de tensión en régimen permanente barra AC estación rectificadora

### **4.4.3 Diseño compensación reactiva estación rectificadora**

En esta sección se aplica la metodología propuesta para el diseño de la compensación reactiva para la estación rectificadora. El resultado del análisis permite dimensionar el tamaño de los bancos y sub-bancos de filtros.

### a) Requerimientos de potencia reactiva estación

El principal factor que influye en el diseño de la compensación reactiva corresponde a los requerimientos de la estación conversora. El consumo de potencia reactiva para la operación bipolar normal de la estación rectificadora se obtiene del flujo de potencia para el caso base (ver Figura 9.3).

Un caso adicional que es necesario estudiar corresponde a la operación bipolar con una reducción de la potencia inyectada al SIC de 390[MW]. Este valor corresponde a la potencia de la mayor máquina modelada en la base de datos para el SIC para el año 2021. Esta información es necesaria para el dimensionamiento del tamaño máximo de los bancos de filtros que se describe más adelante. Los resultados obtenidos para el flujo de potencia de este caso se encuentran en la Figura 9.10.

Los resultados obtenidos para el consumo de potencia reactiva por parte de la estación para ambas condiciones de operación descritas se encuentra en la Tabla 4.16

|                                           | Orect [MVAr] |
|-------------------------------------------|--------------|
| Operación bipolar normal                  | 1576         |
| Potencia inversor reducida<br>en $390$ MW | 1318         |

**Tabla 4.16:** Requerimientos de potencia reactiva estación rectificadora

El análisis de contingencias desarrollado en la sección 4.4.1 muestra que la disponibilidad de potencia reactiva por parte de los generadores varia de acuerdo a la condición de operación considerada. En la Tabla 4.17 se resumen los valores para las condiciones de interés.

|                                                            | <b>Qgen</b> [MVAr] |
|------------------------------------------------------------|--------------------|
| Caso base, $V=1.0$ pu                                      | 906.7              |
| $N-1$ V=1.0 pu                                             | 418.0              |
| $N-1$ V=0.95 pu                                            | 722.6              |
| Sistema AC normal, potencia<br>inversor reducida en 390 MW | 987.3              |

Diseño sistema de filtros de armónicas en corriente alterna para un enlace HVDC

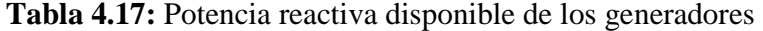

La diferencia entre la potencia reactiva que entregan los generadores y el consumo por parte de la estación rectificadora define los requerimientos de potencia reactiva que deben ser entregados por los filtros. Existe otra restricción adicional descrita en la sección 3.4.3 que corresponde a los requerimientos mínimos de filtrado. Considerando lo anterior la condición más restrictiva de consumo de potencia reactiva debe ser considerada para el diseño.

|                                       | <b>QredAC</b> [MVAr] |
|---------------------------------------|----------------------|
| Requerimientos mínimos de<br>filtrado | 630.4                |
| $N-1$ V=1.0 pu                        | 1158.0               |
| $N-1$ V=0.95 pu                       | 853.4                |

**Tabla 4.18:** Requerimientos de potencia reactiva bancos de filtros

En la Tabla 4.18 se resumen los resultados para las condiciones de operación de interés. Se observa que para el caso de contingencia y  $V = 1.0$  p.u. se obtiene un valor de 1158MVAr. Este resultado deber ser utilizado para el diseño.

#### b) Dimensionamiento de bancos y sub-bancos

La magnitud máxima de cada sub-bancos de filtros se define de acuerdo al cambio máximo de tensión permitida en la barra AC. Para este diseño se considera un valor máximo de un 1%.

|                                       | Valor | <b>Unidad</b> |
|---------------------------------------|-------|---------------|
| Magnitud máxima sub-banco             | 223.2 | <b>MVAr</b>   |
| Requerimiento Qfiltros                | 1158  | <b>MVAr</b>   |
| $N^{\circ}$ sub-bancos (1 redundante) |       |               |
| Magnitud sub-banco                    | 193   | <b>MVAr</b>   |

**Tabla 4.19:** Magnitud y cantidad de sub-bancos estación rectificadora

Considerando la regulación de tensión obtenida para la barra AC es posible definir el tamaño máximo para cada sub-banco. Esta información permite determinar el número de sub-bancos requeridos para la compensación de reactivos y su magnitud resultante. Los resultados de este análisis se presentan en la Tabla 4.19. Se observa que al considerar un banco redundante, se necesitan 7 sub-bancos de 193MVAr para cumplir con los requerimientos de la estación.

Para determinar el tamaño de los bancos de filtros es necesario considerar el efecto de operar con una potencia reducida en 390MW en el SIC. Para esta condición se produce una reducción en

los requerimientos de potencia reactiva de la estación rectificadora y una disponibilidad adicional por parte de los generadores. Considerando que se cuenta con un margen de diseño equivalente a un sub-banco (redundante), la máxima potencia reactiva que es posible perder en la estación para seguir operando con una inyección reducida corresponde a la suma de estas tres componentes. El resultado del análisis anterior se presenta en la Tabla 4.24

|                                              | Valor  | <b>Unidad</b> |
|----------------------------------------------|--------|---------------|
| Margen de diseño operación<br>bipolar normal | 681.7  | <b>MVAr</b>   |
| Reducción requerimientos<br>estación         | 258    | <b>MVAr</b>   |
| Disponibilidad adicional<br>generadores      | 80.6   | <b>MVAr</b>   |
| Magnitud máxima banco                        | 1020.3 | <b>MVAr</b>   |

**Tabla 4.20:** Magnitud máxima banco de filtros estación rectificadora

Se observa que el valor máximo que debe tener cada banco corresponde a 1020MVAr. Para definir la cantidad de bancos es necesario considerar el valor anterior, junto a un criterio de operación y mantenimiento que recomienda utilizar un mínimo de 3 bancos de filtros. Considerando lo anterior en la Tabla 4.21 se presenta la cantidad de sub-bancos correspondientes a cada banco y el total de potencia reactiva obtenido.

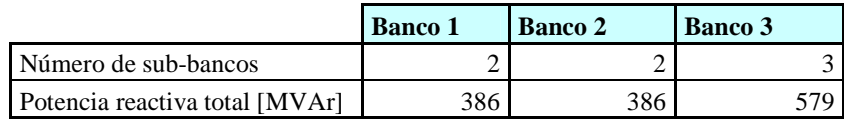

**Tabla 4.21:** Magnitud bancos de filtros estación rectificadora

## **4.4.4 Diseño compensación reactiva estación inversora**

El diseño de la compensación reactiva para la estación inversora resulta más simple producto que no es necesario considerar el intercambio de potencia reactiva con al red AC. Los resultados obtenidos se presentan a continuación.

## a) Requerimientos de potencia reactiva estación

En el caso de la estación inversora los requerimientos de potencia reactiva para las dos condiciones de operación de interés se presentan en la Tabla 4.22. Además se incluyen los requerimientos mínimos de filtrado.

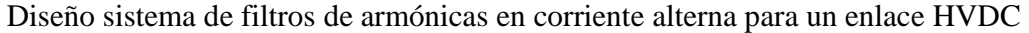

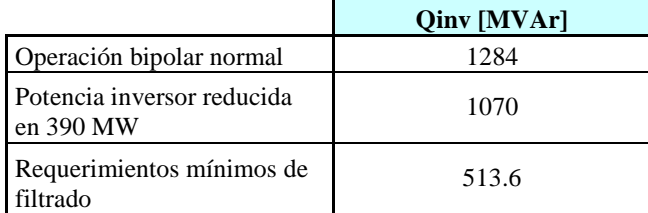

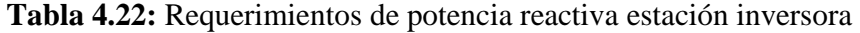

Se observa que la condición limitante para el diseño del total de potencia reactiva que debe ser entregada por los filtros corresponde a la operación bipolar del enlace. Esta potencia es utilizada para dimensionar el total de sub-bancos.

### b) Dimensionamiento de bancos y sub-bancos

Para determinar el número de sub-bancos se realiza el mismo procedimiento utilizado para la estación rectificadora, considerando un valor máximo de un 1% para el cambio de voltaje. Los resultados obtenidos se presentan en la Tabla 4.23

|                                       | Valor | <b>Unidad</b> |
|---------------------------------------|-------|---------------|
| Magnitud máxima sub-banco             | 109.2 | <b>MVAr</b>   |
| Requerimiento Qfiltros                | 1284  | <b>MVAr</b>   |
| $N^{\circ}$ sub-bancos (1 redundante) | 13    |               |
| Magnitud sub-banco                    | 107   | MVAr          |

**Tabla 4.23:** Magnitud y cantidad de sub-bancos estación inversora

Se observa que al considerar un banco redundante, en este caso se necesitan 13 sub-bancos de 107MVAr para cumplir con los requerimientos de la estación.

En este caso la máxima potencia reactiva que es posible perder en la estación para seguir operando con una inyección reducida en el SIC se presenta en la Tabla 4.24.

|                                              | Valor | <b>Unidad</b> |
|----------------------------------------------|-------|---------------|
| Margen de diseño operación<br>bipolar normal | 107   | <b>MVAr</b>   |
| Reducción requerimientos<br>estación         | 2.14  | <b>MVAr</b>   |
| Magnitud máxima banco                        | 321   | <b>MVAr</b>   |

**Tabla 4.24:** Magnitud máxima banco de filtros estación inversora

Se observa que el valor máximo corresponde a 321MVAr que coincide con el valor de tres sub-bancos. Por lo tanto, los bancos deben estar compuestos como máximo por tres sub-bancos. Lo anterior es posible de implementar con 4 bancos, pero considerando que en uno de ellos queda el sub-banco redundante, que en caso de fallar no permitiría la operación deseada. Este criterio fue adoptado para simplificar el análisis. En la Tabla 4.25 se presenta en número de sub-bancos que compone cada banco y la magnitud resultante.

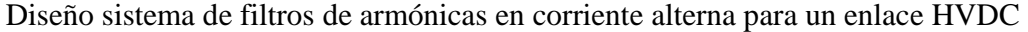

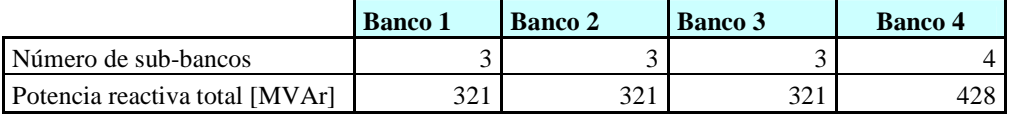

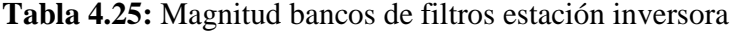

### **4.5 Estimación de la impedancia armónica**

El cálculo de la impedancia en función de la frecuencia necesaria para la verificación del desempeño de los filtros es la etapa que requiere mayor cantidad de tiempo. Para esta aplicación fue determinada para una base de datos única que representan un 85% de la demanda máxima para el SIC con una condición de hidrología seca. Un cálculo más preciso debe considerar las sugerencias descritas en la sección 2.6.3. Este tipo de análisis se sugieren para trabajo futuro.

Los resultados obtenidos aplicando la metodología propuesta en la sección 3.5 para el sistema colector de Aysén y el SIC se presentan en esta sección.

### **4.5.1 Impedancia armónica sistema colector de Aysén**

El diagrama de círculo obtenido para el sistema colector de Aysén se presentan en la Figura 4.5. El detalle de los resultados para este caso se encuentra en la sección 9.6.2 de los anexos.

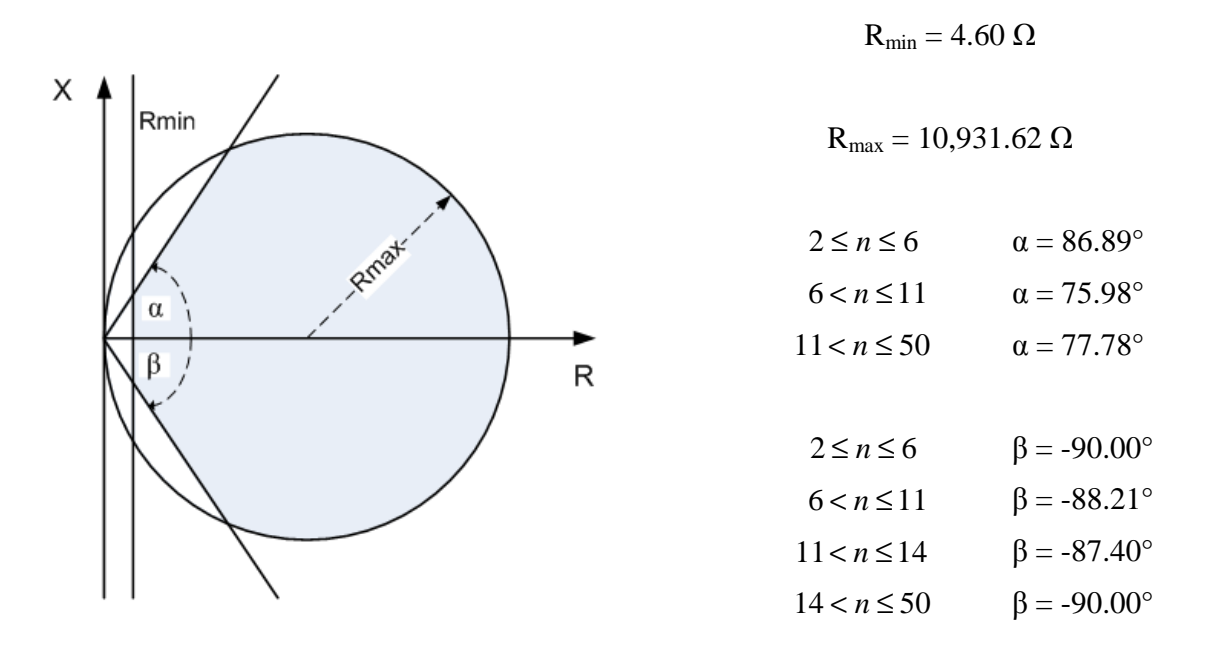

**Figura 4.5:** Diagrama de circulo impedancia armónica sistema colector de Aysén

Se observa que el radio máximo obtenido para el círculo corresponde a una resistencia bastante grande respecto al valor mínimo. Esta restricción es impuesta por una resonancia paralelo entre la red y los filtros que no es válida para todas las frecuencias, por esta razón resulta más conveniente el diagrama de polígonos. La gran cantidad de información que resume este diagrama no permite explicar de forma simple el comportamiento de los ángulos, pero se observa que el menor valor alanzado corresponde a 75.98°.

### **4.5.2 Impedancia armónica sistema interconectado central**

Para el caso de la impedancia armónica del SIC el diagrama de círculo obtenido se presenta en la Figura 4.6. El detalle de los resultados para este caso se encuentra en la sección 9.6.3 de los anexos.

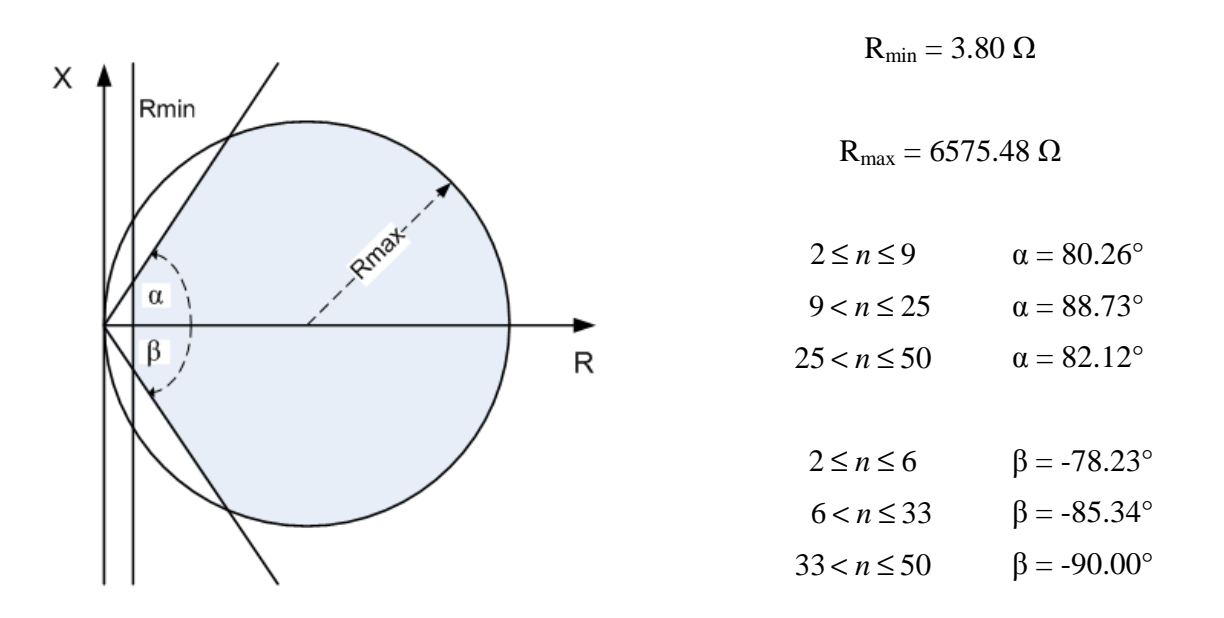

**Figura 4.6:** Diagrama de circulo impedancia armónica sistema interconectado central

Se observa que respecto a los valores obtenidos para el sistema colector de Aysén el diagrama resulta más acotado, ya que el valor de Rmax es menor. Esto se debe a que la resonancia paralelo que define el radio del circulo cambia, ya que se trata de un sistema completamente diferente. Respeto a la resistencia mínima se obtiene un valor levemente menor. Los ángulos de la impedancia presentan un comportamiento similar al caso del sistema colector de Aysén, pero su valor mínimo resulta ser 78.23°.

#### **4.6 Diseño sistema de filtros AC**

En esta sección se presenta la aplicación de cada una de las etapas descritas en la sección 3.6 para el diseño de los filtros de las estaciones rectificador e inversora del proyecto Aysén

El criterio de diseño que debe ser cumplido por el diseño de los filtros para ambas estaciones conversoras se especifica en términos de distorsión de tensión e interferencia telefónica. Los límites para estos índices se definen en base a los valores utilizados para proyectos HVDC actualmente en operación que han presentado un comportamiento adecuado. El criterio de diseño seleccionado se presenta a continuación:

- Distorsión armónica individual,  $D_n < 1\%$
- Distorsión armónica total, THD  $< 1.5\%$
- Factor de forma armónico telefónico, THFF  $< 1\%$

### **4.6.1 Diseño filtros estación rectificadora**

#### a) Parámetros de diseño

Para determinar el factor de desintonización máximo se considera un coeficiente de temperatura para los condensadores de 0.05% por grado Celsius. Para las inductancias el valor del coeficiente de temperatura utilizado es de 0.01% por grado Celsius. La temperatura ambiente considerada es de  $\pm 20^{\circ}$ C y la tolerancia aceptada para el error en la frecuencia fundamental es  $\pm1\%$ 

$$
\delta_m = \frac{1}{100} \left( 1 + \frac{1}{2} \left( 0.05 \cdot 20 + 0.01 \cdot 20 \right) \right) = 0.016 \tag{4.1}
$$

#### b) Análisis de resonancias

Los resultados obtenidos del análisis simplificado de resonancia paralelo entre el sistema colector de Aysén y los filtros AC se presentan a continuación:

$$
f_p = f \sqrt{\frac{SCMVA}{Q_f}} = f \sqrt{\frac{8368}{1158}} = 2.68f \approx 3f
$$
 (4.2)

Se observa la presencia de una resonancia paralelo para una frecuencia cercana a la 3ra armónica. Este resultado implica la necesidad de instalar filtros para 3ra armónica en la estación rectificadora.

### c) Selección de los tipos de filtros

Los filtros definidos para cumplir con los requerimientos de diseño se presentan en esta sección. Se describe brevemente las razones de su selección

- Filtro sintonizado de doble ajuste armónicas 11 y 13: Este filtro fue seleccionado producto de las grandes corrientes generadas por la estación rectificadora para las armónicas 11 y 13. Como cuenta con un alto factor de calidad permite una atenuación óptima de estas dos armónicas. Su abreviación es DT 11/13 (Double Tuned 11/13)
- Filtro pasa altos de doble ajuste armónicas 24/36: Este filtro fue seleccionado basado en que las corrientes armónicas disminuyen al aumentar el orden permitiendo atenuarlas con un filtro pasa altos. Se opto por un filtro con dos frecuencias de ajuste debido a la necesidad de una respuesta en frecuencia más precisa. Su abreviación es HP 24/36 (High Pass 24/36).
- Filtro pasa altos C-Type armónica 3: Para resolver el problema de resonancia entre la red y los filtros se selecciono un filtro pasa altos ajustado en la armónica 3ra. Debido a que la frecuencia de ajuste se encuentra cercana a la frecuencia fundamental se opto por un filtro pasa altos C-Type para reducir las pérdidas.

### d) Diseño filtros sintonizados

El factor de calidad óptimo para los filtros sintonizados en las armónicas 11 y 13 resulta ser:

$$
Q_{11} = \frac{1 + \cos 75.98^{\circ}}{2(0.016)\sin 75.98^{\circ}} = 40.03
$$
\n(4.3)

$$
Q_{13} = \frac{1 + \cos 77.78^{\circ}}{2(0.016)\sin 77.78^{\circ}} = 38.74
$$
 (4.4)

Los resultados obtenidos son distintos debido a que la impedancia armónica del sistema colector presenta un ángulo diferente para las armónicas respectivas. Se observa que el factor de calidad disminuye al incrementarse el ángulo de la impedancia armónica.

La potencia reactiva seleccionada para cada rama del filtro fue 100MVAr para la armónica 11, y 93MVAr para armónica 13. Con estos valores se logró cumplir con distorsión de voltaje e interferencia telefónica

### e) Diseño filtros pasa altos

La metodología de diseño de este tipo de filtros se realiza buscando una respuesta en frecuencia apropiada. Como resultado del diseño se obtiene una factor de calidad de  $Q_{24} = 1.14$  y  $Q_{36} = 1.0$ . La potencia reactiva para cada una de las ramas fue de 120MVAr para la armónica 24 y 73MVAr para la armónica 13.

### f) Resultados distorsión de tensión e interferencia telefónica

Considerando una desviación en frecuencia de 1% se realizo el cálculo de los flujos de potencia de armónicas para las frecuencias de interés, considerando la impedancia del sistema colector igual al caso base. Los resultados obtenidos se resumen en la Tabla 4.26 y la Tabla 4.27, el detalle de dichos resultados se encuentra en la sección 9.7.1 de los anexos.

| <b>Armónica</b> | f[Hz]    | $Vn$ [kV] | $Dn$ [%] |
|-----------------|----------|-----------|----------|
| 11              | 555.50   | 3.53      | 0.71%    |
| 13              | 656.50   | 2.60      | 0.52%    |
| 23              | 1,161.50 | 0.97      | 0.19%    |
| 25              | 1,262.50 | 0.84      | 0.17%    |
| 35              | 1,767.50 | 0.16      | 0.03%    |
| 37              | 1,868.50 | 0.22      | 0.04%    |
| 47              | 2,373.50 | 0.61      | 0.12%    |
| 49              | 2,474.50 | 0.71      | 0.14%    |

**Tabla 4.26:** Resultados distorsión de tensión individual barra colectora estación rectificadora

| THD   | THEF  |
|-------|-------|
| 0.93% | 0.73% |

**Tabla 4.27:** Resultados THD y THFF barra colectora

Se observa que la distorsión individual resulta menor a un 1% para todas las armónicas consideradas. Esto implica un THD de 0.93% y un THFF de 0.73%. Se concluye que el diseño propuesto cumple con los límites impuestos por el criterio de diseño. Es importante recordar que la impedancia del sistema AC considerada para este análisis corresponde al caso base. Por lo tanto, para confirmar que se cumplen las restricciones de diseño para todos los casos se debe completar la etapa de verificación del desempeño.

g) Resumen parámetros filtros AC estación rectificadora

En esta sección se resumen los parámetros de los filtros obtenidos, se presentan los valores para las ramas independientes y la combinación como una única unidad. Para cada filtro diseñado se incluye su respuesta en frecuencia que confirma la validez de los parámetros obtenidos.

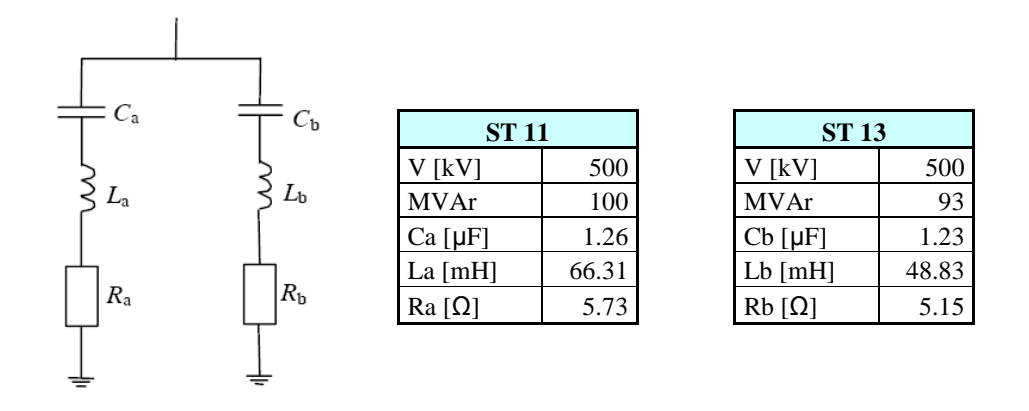

**Figura 4.7:** Parámetros filtro DT 11/13 ramas separadas estación rectificadora

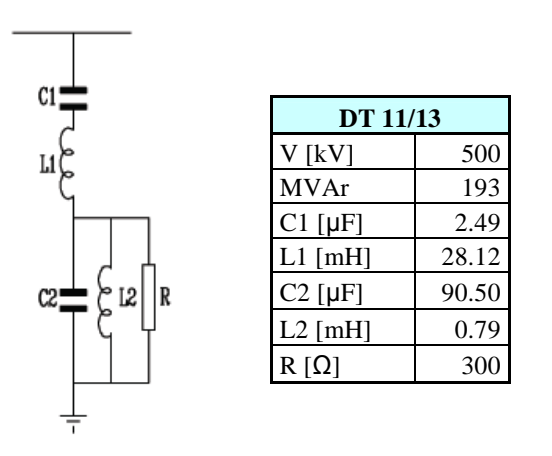

**Figura 4.8:** Parámetros filtro DT 11/13 unidad completa estación rectificadora

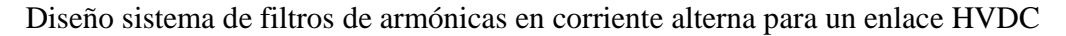

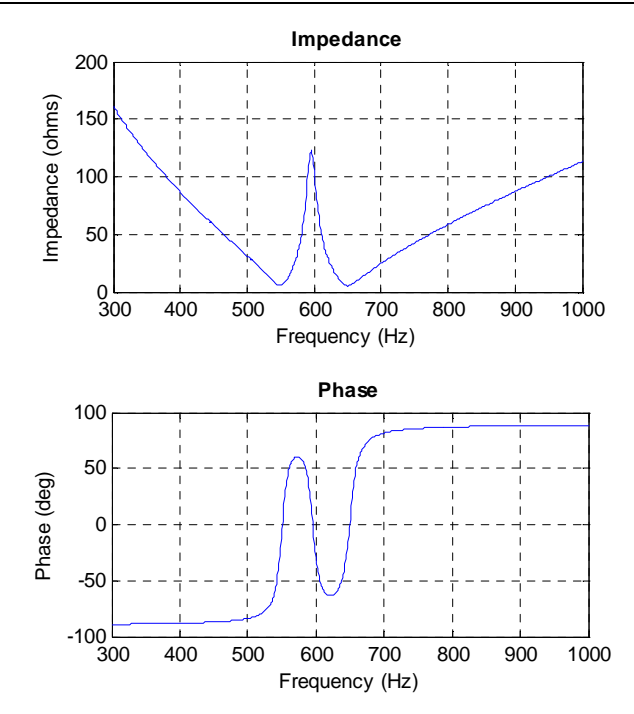

**Figura 4.9:** Respuesta en frecuencia filtro DT 11/13 estación rectificadora

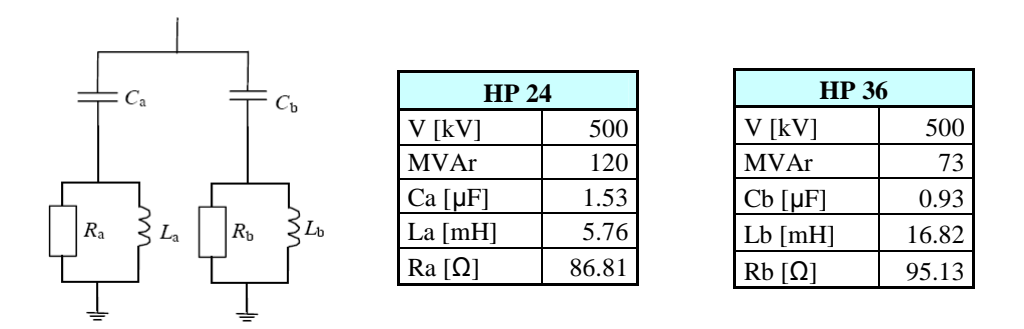

**Figura 4.10:** Parámetros filtro HP 24/36 ramas separadas estación rectificadora

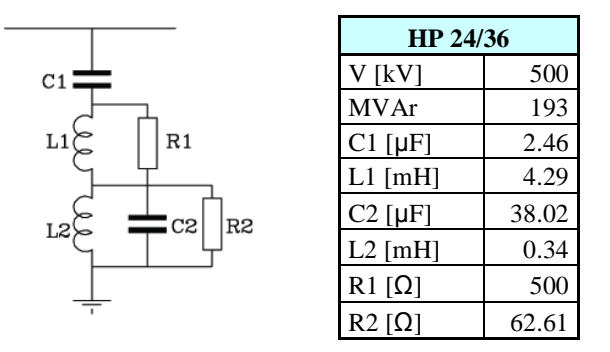

**Figura 4.11:** Parámetros filtro HP 24/36 unidad completa estación rectificadora

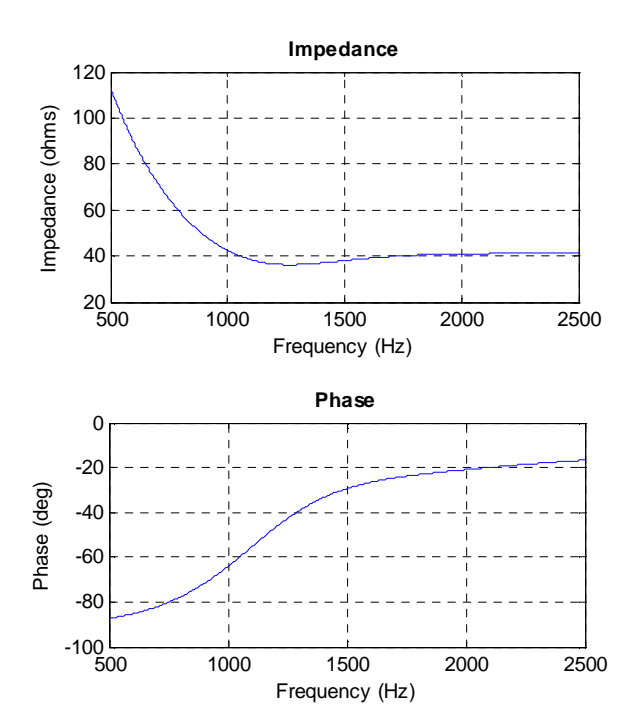

**Figura 4.12:** Respuesta en frecuencia filtro HP 24/36 estación rectificadora

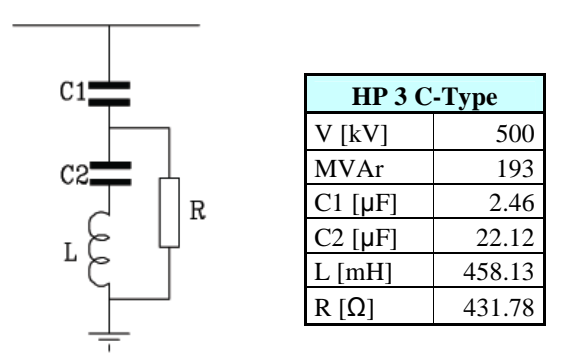

**Figura 4.13:** Parámetros filtro HP 3 C-Type estación rectificadora

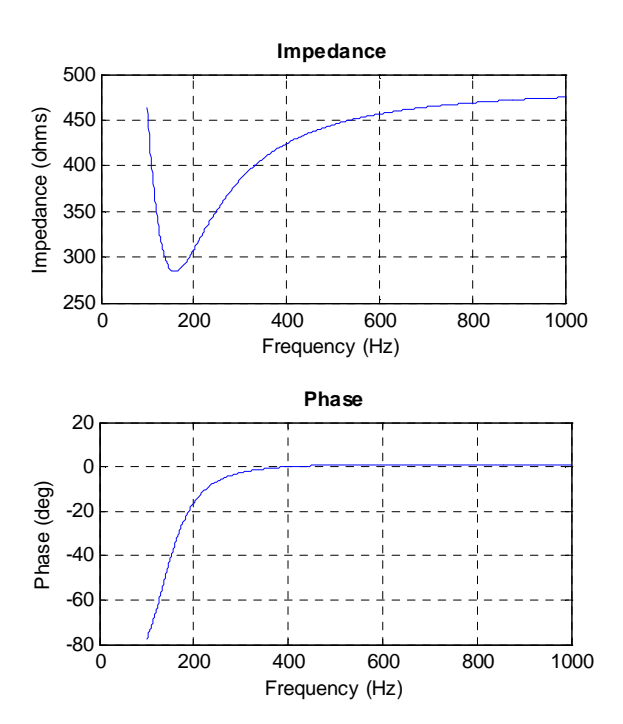

**Figura 4.14:** Respuesta en frecuencia filtro HP 3 C-Type estación rectificadora

#### **4.6.2 Diseño filtros estación inversora**

#### a) Parámetros de diseño

El cálculo del factor de desintonización considera los mismos valores supuestos para la estación rectificadora y por lo tanto resulta ser el mismo.

#### b) Análisis de resonancias

Los resultados obtenidos del análisis simplificado de resonancia paralelo entre el sistema interconectado central y los filtros AC se presentan a continuación:

$$
f_p = f \sqrt{\frac{SCMVA}{Q_f}} = f \sqrt{\frac{10823}{1284}} = 2.90 f \approx 3f \tag{4.5}
$$

Se observa que nuevamente existe una resonancia paralelo para una frecuencia cercana a la 3ra armónica. Por esta razón se requiere instalar filtros para 3ra armónica en la estación inversora al igual que para el caso de la estación rectificadora. Este filtro también se justifica por la probable presencia de secuencia negativa en la tensión AC. Este efecto no se presenta en sistema colector de Aysén producto de la cercanía con los generadores, que garantizan una tensión de secuencia positiva.

### c) Selección de los tipos de filtros

Los tipos de filtros utilizados para cumplir con los requerimientos de diseño en la estación inversora son los mismos. La justificación para utilizarlos es análoga. En este caso también se utilizan bancos de condensadores producto que la cantidad de sub-bancos es mayor, ya que la compensación reactiva fue diseñada sin considerar aportes desde la red AC.

#### d) Diseño filtros sintonizados

El factor de calidad óptimo para las armónicas 11 y 13 considerando la impedancia armónica del sistema interconectado central resulta ser

$$
Q_{11/13} = \frac{1 + \cos 88.73^{\circ}}{2(0.016)\sin 88.73^{\circ}} = 31.95
$$
 (4.6)

La potencia reactiva seleccionada para cada rama del filtro fue 57MVAr para la armónica 11, y 50MVAr para armónica 13. Con estos valores se logró cumplir con distorsión de voltaje e interferencia telefónica

### e) Diseño filtros pasa altos

La metodología de diseño de este tipo de filtros se realiza buscando una respuesta en frecuencia apropiada. Como resultado del diseño se obtiene una factor de calidad de  $Q_{24} = 1.14$  y Q36 =1.0. La potencia reactiva para cada una de las ramas fue de 57MVAr para la armónica 24 y 50MVAr para la armónica 13.

### f) Resultados distorsión de tensión e interferencia telefónica

Los resultados obtenidos para el caso de la estación inversora se presentan en la Tabla 4.28 y Tabla 4.29

| Armónica | f[Hz]    | Vn [kV] | $Dn$ [%] |
|----------|----------|---------|----------|
| 11       | 555.50   | 2.52    | 0.50%    |
| 13       | 656.50   | 2.77    | 0.55%    |
| 23       | 1,161.50 | 0.72    | 0.14%    |
| 25       | 1,262.50 | 0.54    | 0.11%    |
| 35       | 1,767.50 | 0.29    | 0.06%    |
| 37       | 1,868.50 | 0.45    | 0.09%    |
| 47       | 2,373.50 | 0.40    | 0.08%    |
| 49       | 2.474.50 | 0.23    | 0.05%    |

**Tabla 4.28:** Resultados distorsión de tensión individual barra AC estación inversora

| THD   | THEF  |
|-------|-------|
| 0.78% | 0.59% |

**Tabla 4.29:** Resultados THD y THFF barra AC estación inversora

Se observa que en este caso la distorsión individual también resulta menor a un 1% para todas las armónicas consideradas. El valor para el THD es de 0.93% y para el THFF de 0.73%. Se concluye que el diseño propuesto cumple con los límites impuestos por el criterio de diseño al igual que en el caso de la estación rectificadora.

### g) Resumen parámetros filtros AC estación inversora

En esta sección se resumen los parámetros de los filtros obtenidos, se presentan los valores para las ramas independientes y la combinación como una única unidad. Para cada filtro diseñado se incluye su respuesta en frecuencia que confirma la validez de los parámetros obtenidos.

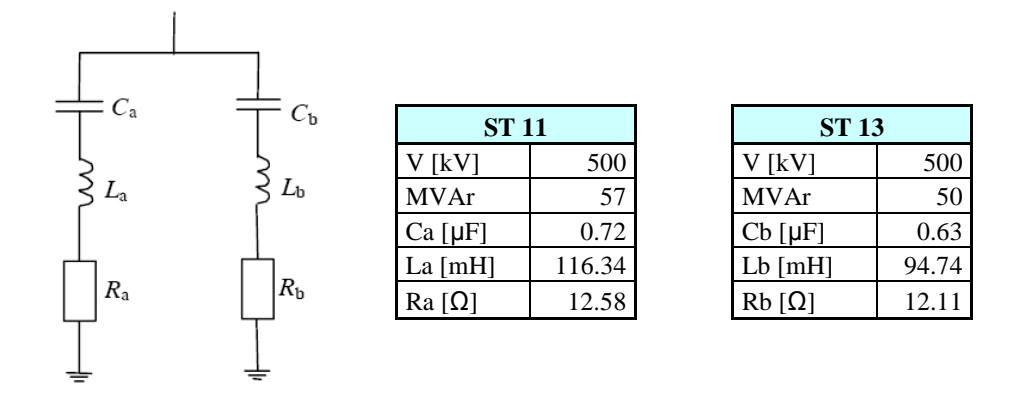

**Figura 4.15:** Parámetros filtro DT 11/13 ramas separadas estación inversora

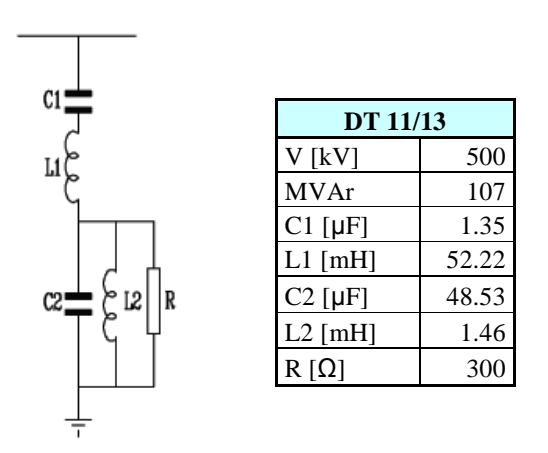

**Figura 4.16:** Parámetros filtro DT 11/13 unidad completa estación rectificadora

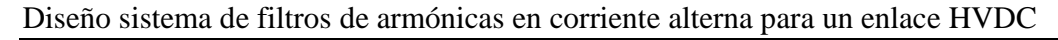

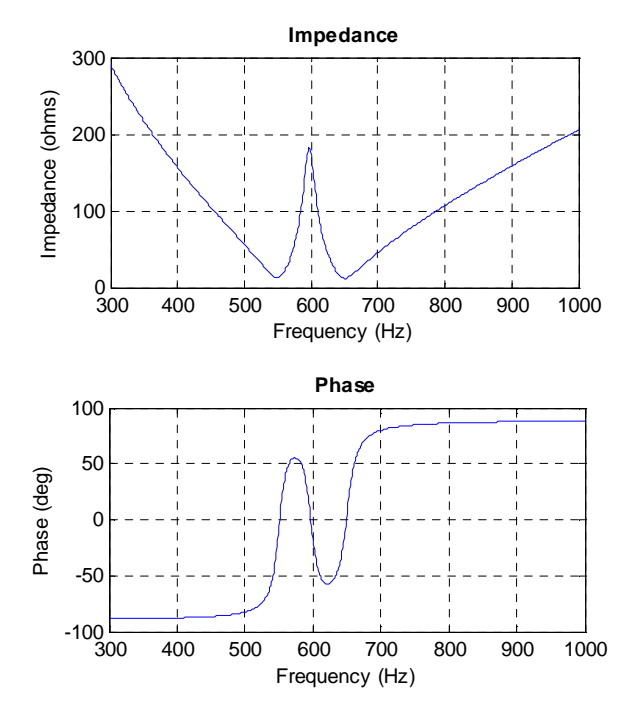

**Figura 4.17:** Respuesta en frecuencia filtro DT 11/13 estación inversora

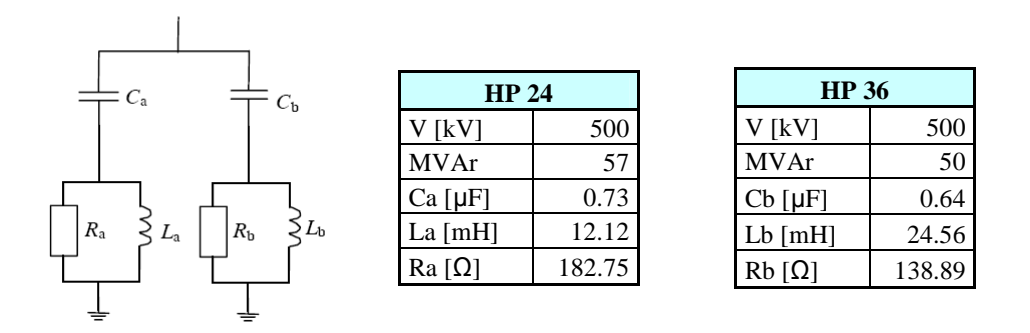

**Figura 4.18:** Parámetros filtro HP 24/36 ramas separadas estación inversora

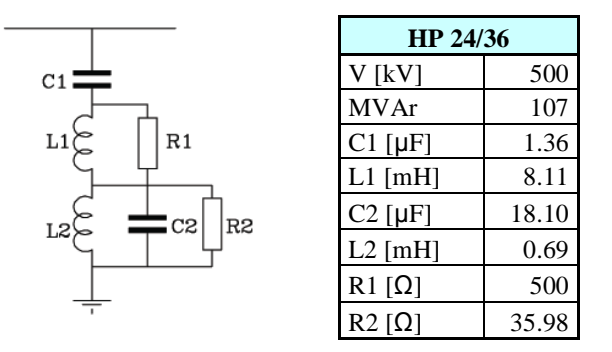

**Figura 4.19:** Parámetros filtro HP 24/36 unidad completa estación inversora

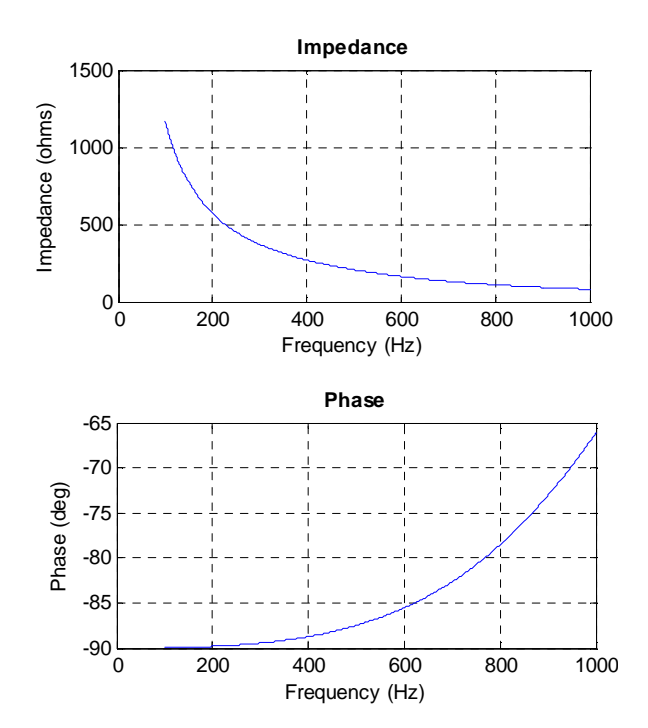

**Figura 4.20:** Respuesta en frecuencia filtro HP 24/36 estación inversora

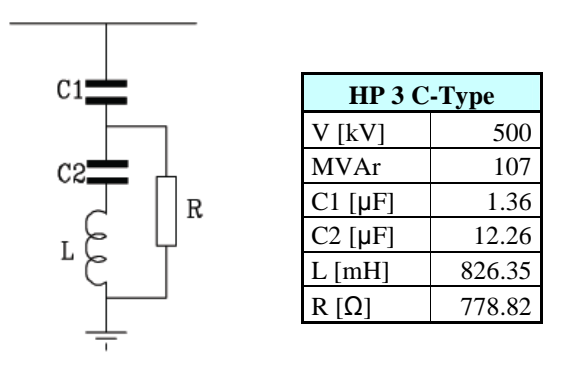

**Figura 4.21:** Parámetros filtro HP 3 C-Type estación inversora

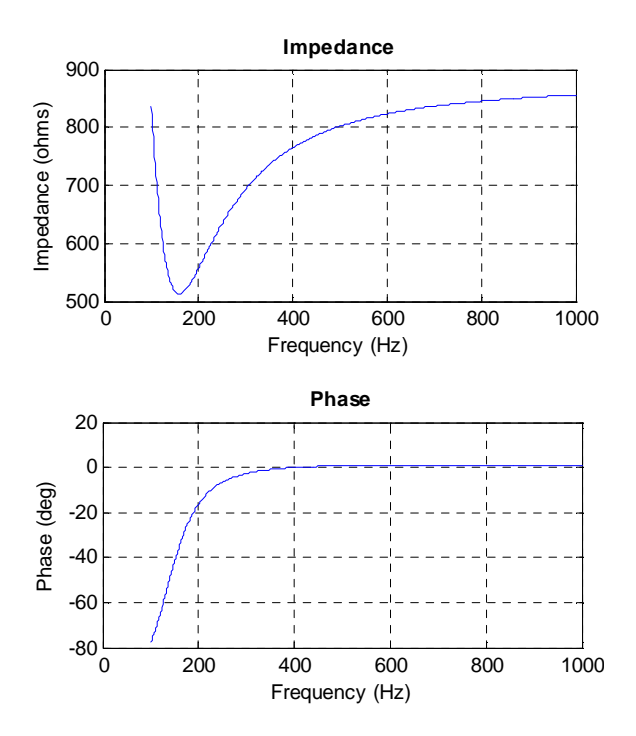

**Figura 4.22:** Respuesta en frecuencia filtro HP 3 C-Type estación rectificadora

## **4.7 Verificación desempeño filtros AC**

Para garantizar que el diseño obtenido es apropiado para todas las posibles condiciones de operación es necesario determinar el desempeño de los filtros para la peor condición de la combinación en paralelo de la impedancia armónica de la red AC y los filtros. Este análisis se desarrolla con las herramientas disponibles en PSS SINCAL de acuerdo a la metodología propuesta en la sección 3.7.

## **4.7.1 Filtros estación rectificadora**

Los resultados obtenidos para la estación rectificadora se presentan en la Tabla 4.30 y la Tabla 4.31. Se observa que los voltajes armónicos correspondientes a las armónicas 11 y 13 resultan menores que en el caso base (ver Tabla 4.26).

| <b>Armónica</b> | f[Hz]    | $Vn$ [kV] | Dn $[\%]$ |
|-----------------|----------|-----------|-----------|
| 11              | 555.50   | 3.48      | 0.70%     |
| 13              | 656.50   | 2.58      | 0.52%     |
| 23              | 1,161.50 | 0.59      | 0.12%     |
| 25              | 1,262.50 | 0.42      | 0.08%     |
| 35              | 1,767.50 | 0.13      | 0.03%     |
| 37              | 1,868.50 | 0.18      | 0.04%     |
| 47              | 2,373.50 | 0.34      | 0.07%     |
| 49              | 2,474.50 | 0.39      | 0.08%     |

**Tabla 4.30:** Resultados distorsión de tensión individual barra colectora estación rectificadora

| тно   | тнее  |
|-------|-------|
| 0.89% | 0.71% |

**Tabla 4.31:** Resultados THD y THFF barra colectora estación rectificadora

Una razón probable para que se produzca lo anterior es que el caso base se encuentre cerca de una resonancia paralelo entre la red y los filtros que no sea considerada por la malla equivalente de PSS SINCAL. Una forma de comprobar lo anterior es calcular los voltajes armónicos para las armónicas 11 y 13 manteniendo la impedancia de la red AC en circuito abierto. Este caso corresponde a la menor admitancia posible (mayor voltaje armónico) sin considerar el efecto de las resonancias. Lo anterior fue estudiado obteniendo que  $V_{11}=3.51kV$  y  $V_{13}=2.60kV$ . Por lo tanto, se concluye la presencia de una resonancia debido a que para la armónica 11 se obtuvo un voltaje armónico menor con el sistema AC abierto. Por lo tanto, el pero caso se obtiene para el caso base donde el diseño cumple con las restricciones de diseño en términos de distorsión de voltaje e interferencia telefónica. Esto permite concluir que el diseño propuesto resulta apropiado a los requerimientos

El detalle de los flujos de potencia de armónicas para determinar el desempeño del sistema de filtros se encuentra en la sección 9.8 de los anexos.

## **4.7.2 Filtros estación inversora**

Para el caso de la estación inversora los resultados obtenidos se presentados en la Tabla 4.32 y Tabla 4.33. Se observa un aumento importante de los voltajes armónicos respecto al caso base, para las armónicas 11/13.

| <b>Armónica</b> | f[Hz]    | $Vn$ [kV] | Dn $[\%]$ |
|-----------------|----------|-----------|-----------|
| 11              | 555.50   | 3.79      | 0.76%     |
| 13              | 656.50   | 3.56      | 0.71%     |
| 23              | 1,161.50 | 0.59      | 0.12%     |
| 25              | 1,262.50 | 0.42      | 0.08%     |
| 35              | 1,767.50 | 0.13      | 0.03%     |
| 37              | 1,868.50 | 0.18      | 0.04%     |
| 47              | 2,373.50 | 0.34      | 0.07%     |
| 49              | 2,474.50 | 0.39      | 0.08%     |

**Tabla 4.32:** Resultados distorsión de tensión individual barra colectora estación inversora

|       | нкк      |
|-------|----------|
| 1.06% | $0.68\%$ |

**Tabla 4.33:** Resultados THD y THFF barra colectora estación inversora

A pesar del cambio en los voltajes armónicos los resultados obtenidos para la distorsión individual se mantienen bajo el 1%. También se observa un aumento en los índices THD y THFF. Sin embargo, se mantienen dentro de los límites exigidos por el diseño. Lo anterior permite concluir que el diseño del sistema de filtros AC para la estación inversora resulta ser apropiado, ya que permite controlar los niveles de distorsión de voltaje e interferencia telefónica para las peores condiciones posibles.

El detalle de los flujos de potencia para determinar el desempeño del sistema de filtros se encuentra en la sección 9.8 de los anexos.

## **5 CONCLUSIONES**

Las conclusiones del trabajo desarrollado en esta memoria de titulo se presentan a continuación:

- Se planteó una metodología para el diseño de los filtros AC para un sistema de transmisión HVDC bipolar general, donde el objetivo del enlace es transmitir la energía eléctrica generada a través de recursos naturales alejados de los grandes centros de consumo.
- Se demostró la validez de la metodología propuesta aplicándola al caso particular del proyecto Aysén-SIC que consiste de un sistema de transmisión HVDC bipolar con una potencia total generada de 2750[MW] y una tensión de transmisión de ±500[kV].
- El diseño obtenido para los filtros AC del proyecto Aysén-SIC cumple con las limitaciones de distorsión de tensión e interferencia telefónica exigidas que garantizan la calidad de la potencia eléctrica y el correcto funcionamiento de los sistemas de comunicación telefónicos.
- Los filtros diseñados permite una adecuada compensación de reactivos para ambas estaciones conversoras.
- El dimensionamiento de los sub-bancos de filtros obtenidos permiten garantizar un cambio de tensión en régimen permanente máximo de 1% en la barra AC de cada estación conversora luego de la conmutación de un sub-banco para propósitos de control de potencia reactiva.
- El dimensionamiento de los bancos de filtros obtenidos permite garantizar que ante una falla que implique la salida de un banco completo, el sistema de transmisión HVDC puede continuar operando con una reducción de su potencia inyectada en el SIC de 390 MW. Este valor corresponde a la potencia de la mayor máquina operando considerada en la bases de datos para los estudios.

## **6 TRABAJO FUTURO**

Los trabajos adicionales que se sugiere realizar para complementar el trabajo desarrollado en esta memoria son los siguientes:

- Estudiar los modos de operación bipolar con tensión reducida y monopolar con sobrecarga del polo sano para el sistema de transmisión HVDC. Determinar si estas condiciones resultan más exigentes respecto a consumo de reactivos y generación de corrientes armónicas por parte de las estaciones conversoras.
- Incluir en el cálculo de la impedancia armónica del SIC condiciones adicionales de hidrología, demanda y representación de las cargas. Verificar si cambian los límites definidos para el diagrama de círculo.
- Estudiar el uso de diagrama de polígonos para la impedancia en función de la frecuencia. Esta alternativa permite un diseño optimizado al limitar el valor de la impedancia a regiones más pequeñas para cada armónica.
- Incluir la generación de corrientes armónicas no-características por parte de las estaciones conversoras.
- Estudiar el impacto en el diseño de los filtros de incorporar las armónicas pre-existentes en las redes AC.
- Estudiar la alternativa de incorporar un SVC para la compensación de reactivos del SIC, debido a los grandes requerimientos de potencia reactiva. Determinar como se realiza el diseño coordinado de estos equipos y la estaciones conversoras HVDC.
- Estudiar el efecto de la presencia de secuencia negativa en la tensión AC.

# **7 GLOSARIO**

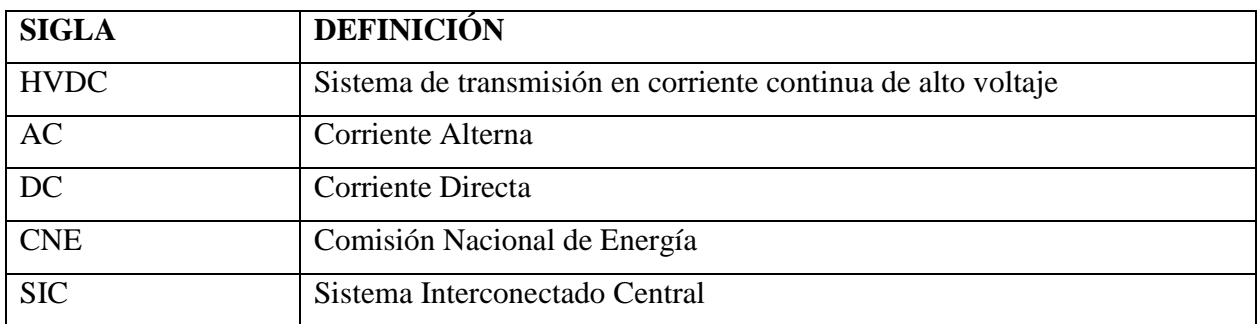
### **8 BIBLIOGRAFIA**

- [1] Direct Current Transmission, Edward Wilson Kimbark
- [2] HVDC Systems and Their Planning, Siemens AG
- [3] HVDC Tutorial, Manitoba University
- [4] Power System Harmonics, Jos Arrillaga, Neville R. Watson
- [5] HVDC-AC System Interaction From AC Harmonics, Volume 1: Harmonic Impedance Calculations, General Electric Company, September 1982
- [6] IEC PAS 62001, "Guide to the specification and design evaluation of a.c. filters for HVDC systems", 2004
- [7] Michael P. Bahrman, Brian K. Johnson, "The ABCs of HVDC Transmission Technologies", IEEE Power & Energy Magazine March/April 2007 Vol. 5 No. 2
- [8] High Voltage Direct Current Transmission Proven Technology of Power Exchange, SIEMENS
- [9] J. Reeve, P.C. S. Krishnayya, "Unusual Current Harmonics Arising from High Voltage DC Transmisión", IEEE Transactions on Power Apparatus and Systems, Vol. PAS-87, No. 3, March 1968.
- [10] Byeong-Mo Yang, Chan-Ki Kim, Gil-Jo Jung, Young-Hyun Moon, "Dynamic Behavior of Reactive Compensation in Cheju-Haenam HVDC System"
- [11] Puming Li, Quanrui Hao, "The Algorithm for the Parameters of AC Filters in HVDC Transmission Systems"
- [12] Robert, T. Deflandre, "Guide for Assessing the Network Harmonic Impedance", Joint CIGRE/CIRED WG CC02
- [13] R.S. Burton, "Preliminary Thoughts on AC System Harmonic Impedance", CIGRE WG B4-47
- [14] Bernt Bergdahl, "AC-DC Harmonic Filters for Three Gorges-Changzhou ± 500 kV HVDC Proyect", ABB Power Systems, Sweden
- [15] HVDC Workshop AREVA T&D, Santiago Chile, Julio 2007
- [16] HVDC Workshop ABB, Santiago Chile, Noviembre 2006
- [17] CIGRE Study Committee B4, "HVDC System and FACTS Technologies", 30 October 2007
- [18] CIGRE Curso Transmisión en Corriente Continua, "Compensación Reactiva", Wo Wei Ping, CEPEL

Diseño sistema de filtros de armónicas en corriente alterna para un enlace HVDC

- [19] CIGRE Curso Transmisión en Corriente Continua, "Armónicos y Filtros CA", Antonio de Pádua Guarini, ONS
- [20] Report on System Studies, Teshmont Consultants L.P.
- [21] Preliminary Basic Design (2700 MW, ± 600 kV Bipolar), Siemens AG
- [22] PSS SINCAL V5.4 2008Apr Manual, "Harmonic and Ripple Control Calculations in Electrical Networks", Siemens AG
- [23] PSS/E v30 Users Manual, August 2004, Shaw Power Technologies, Inc.

#### **9 ANEXOS**

En los anexos se encuentra el respaldo de la información presentada en forma resumida en el cuerpo de la memoria. Principalmente se define las expresiones matemáticas del capitulo 3 y se detallan los resultados del capitulo 4.

#### **9.1 Expresiones para el cálculo de la operación de las estaciones conversoras**

Las expresiones presentadas a continuación permiten determinar las variables de operación de ambas conversoras. Corresponden a las ecuaciones ampliamente aceptadas en la literatura para estos propósitos, su derivación puede ser encontrada en [2].

La ecuación que define su curva de operación de la estación rectificadora es:

$$
V_d = V_{dio} \cos \alpha - (d_x + d_r) \cdot I_d \cdot \frac{V_{diol}}{I_{dN}}
$$
\n(9.1)

Para el caso de la estación inversora se tiene:

$$
V_d = V_{dio} \cos \gamma - \left(d_x - d_r\right) \cdot I_d \cdot \frac{V_{diol}}{I_{dN}}
$$
\n(9.2)

Donde,

- $\blacksquare$  V<sub>dio</sub> : Voltaje DC sin carga actual
- $\blacksquare$  V<sub>dioN</sub> : Voltaje DC sin carga nominal
- $\blacksquare$  I<sub>d</sub> : Corriente DC actual
- $I_{dN}$  : Corriente DC nominal
- dx : Cambio inductivo relativo de voltaje por conmutación
- d<sup>r</sup> : Cambio resistivo relativo de voltaje por conmutación
- α : Angulo de disparo
- γ : Angulo de extinción

El resto de las formulas pueden ser consultadas en [2]

#### **9.2 Expresiones para el cálculo de las corrientes armónicas características**

Las corrientes armónicas características pueden ser determinadas a través de las expresiones disponibles en la literatura [6]. La derivación de dichas expresiones se encuentra en las referencias [1][3][4][19].

#### Diseño sistema de filtros de armónicas en corriente alterna para un enlace HVDC

Las ecuaciones presentadas a continuación entregan las corrientes armónicas para un conversor de línea conmutado, basándose en condiciones ideales de operación, es decir, condiciones simétricas para la estación conversora HVDC y con una corriente directa perfectamente filtrada.

La magnitud de las corrientes de la corriente armónica características I<sub>n</sub>, para el orden correspondiente esta dada por:

$$
I_n = F_n \cdot \frac{V_{\text{valv}}}{V_{\text{linea}}} \cdot N_b \cdot \frac{1}{n} \cdot \frac{\sqrt{6}}{\pi} \cdot I_d
$$
 (9.3)

donde Fn es un factor de atenuación dado por:

$$
F_n = \frac{1}{2\varepsilon} \cdot \sqrt{A^2 + B^2 - 2 \cdot A \cdot B \cdot \cos(2\alpha + \mu)}
$$
(9.4)

con A y B funciones auxiliares

$$
A = \frac{1}{n+1} \cdot \sin(n+1)\frac{\mu}{2}
$$
 (9.5)

$$
B = \frac{1}{n-1} \cdot \sin((n-1)\frac{\mu}{2})
$$
\n(9.6)

y donde ε corresponde a la caída relativa de tensión producto de la conmutación, dada por:

$$
\varepsilon = d_X \cdot \frac{I_d}{I_{dN}} \cdot \frac{U_{diol}}{U_{diol}} \tag{9.7}
$$

el valor del ángulo de conmutación se obtiene a través de la siguiente expresión [2]

$$
\cos \alpha - \cos(\alpha + \mu) = 2d_X \frac{I_d}{I_{dN}} \frac{U_{diol}}{U_{diol}}
$$
(9.8)

donde:

- In : Corriente armónica en el lado AC del sistema
- n : Orden de las armónicas n =  $(kp) \pm 1$ , p =  $N^{\circ}$  de pulsos, k = 1, 2, 3, ...
- $N_b$  : N° puentes de 6 pulsos que conforman el conversor
- $V_{\text{valv}}$  : Tensión enrollado de válvulas transformador conversor

Diseño sistema de filtros de armónicas en corriente alterna para un enlace HVDC

- $\blacksquare$  V<sub>linea</sub> : Tensión lado AC transformador conversor
- $\bullet$  V<sub>dioN</sub> : Voltaje DC nominal sin carga
- $V_{\text{dio}}$  : Voltaje DC actual sin carga
- $I_{dN}$  : Corrientes directa nominal
- $I_d$  : Corriente directa actual
- $F_n$ : Factor de atenuación
- ε : Caída de tensión relativa debido a la conmutación
- $d_x$ : Caída de tensión relativa debido a la conmutación, condiciones nominales
- α : Angulo de disparo
- µ : Angulo de traslapo

#### **9.3 Expresiones para el cálculo de parámetros de los filtros**

Las expresiones disponibles para determinar los parámetros de los filtros de doble sintonización pueden ser calculados a través de las siguientes expresiones [4] [11]

$$
C_a = \frac{Q_1 (N_1^2 - 1)}{\omega N_1^2 V_1^2}
$$
\n(9.9)

$$
L_a = \frac{1}{\omega^2 N_1^2 C_a}
$$
 (9.10)

$$
C_1 = C_a + C_b \tag{9.11}
$$

$$
C_2 = \frac{C_a C_b (C_a + C_b)(L_a + L_b)^2}{(L_a C_a - L_b C_b)^2}
$$
\n(9.12)

$$
L_1 = \frac{L_a L_b}{L_a + L_b} \tag{9.13}
$$

$$
R_2 = R_a \left[ \frac{a^2 (1 - x^2)}{(1 + ax^2)^2 (1 + x^2)} \right] + R_b \left[ \frac{1 - x^2}{(1 + ax^2)^2 (1 + x^2)} \right] + R_1 \left[ \frac{(1 - x^2)(1 - ax^2)}{(1 + x^2)^2 (1 + ax^2)} \right]
$$
(9.14)

Donde,

$$
a = \frac{C_a}{C_b} \quad \text{y} \quad x = \sqrt{\frac{L_b C_b}{L_a C_a}} \tag{9.15}
$$

### **9.4 Preparación de las bases de datos**

En esta sección se presentan los resultados de los flujos de potencia desarrollados en el sistema colector de Aysén para validar las bases de datos utilizadas en PSS/E y PSS SINCAL.

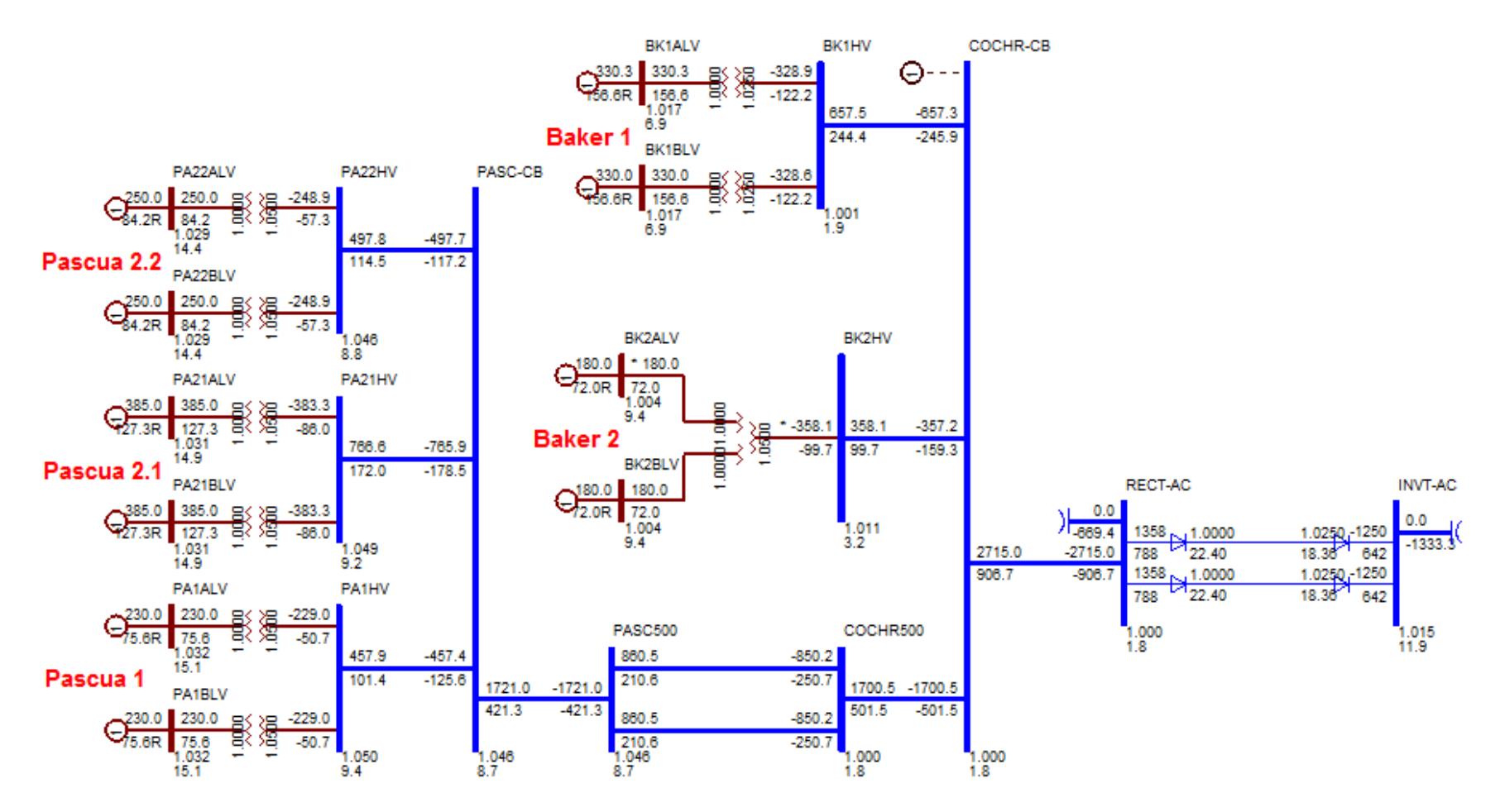

**Figura 9.1:** Flujo de potencia caso base sistema colector de Aysén en PSS/E

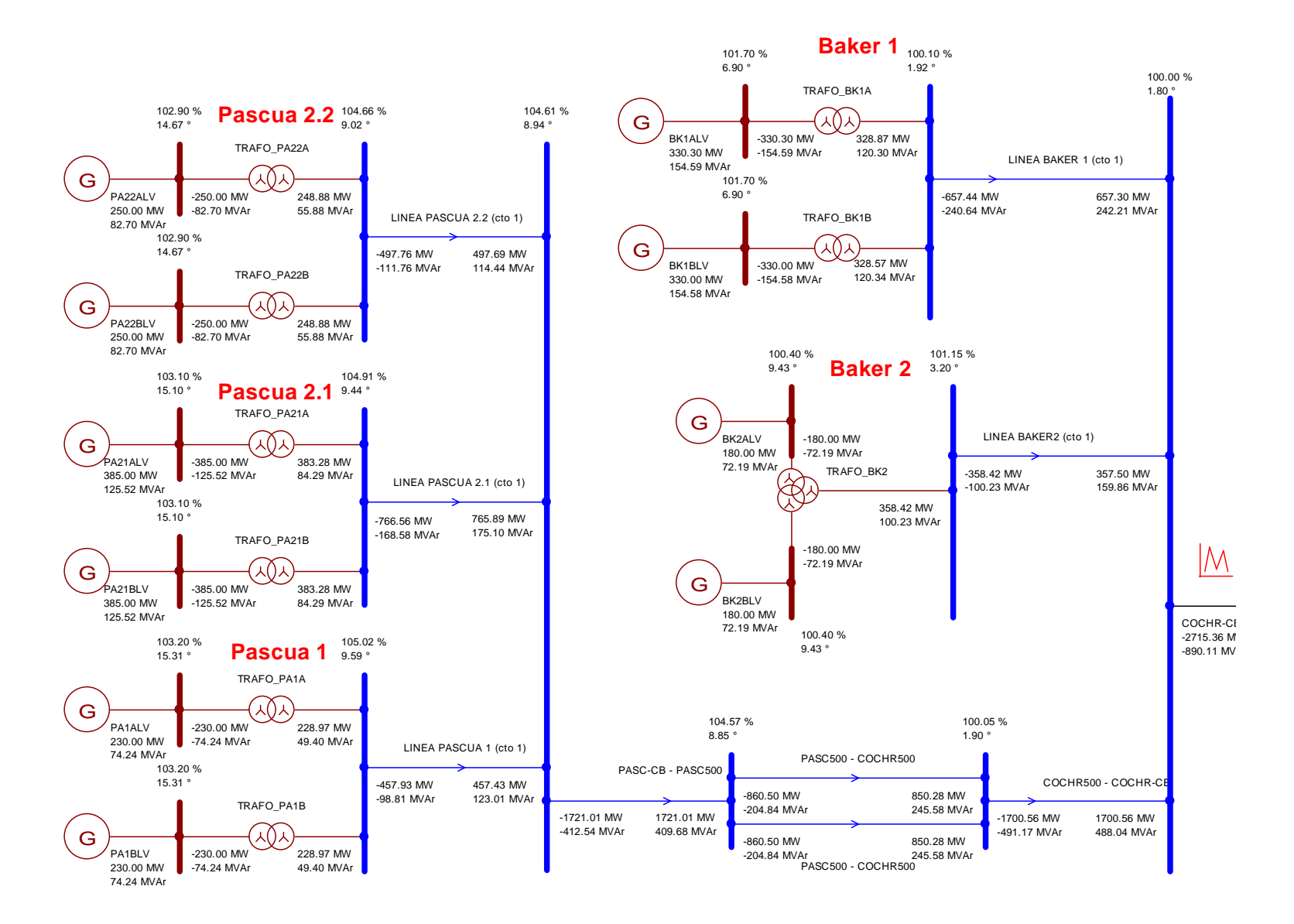

**Figura 9.2:** Flujo de potencia caso base sistema colector de Aysén en PSS SINCAL

## **9.5 Compensación de reactivos estaciones conversoras**

El diseño de la compensación de reactivos involucra una gran cantidad de estudios de flujo de potencia. En esta sección se presenta los resultados de dichos estudios para el sistema colector de Aysén y el SIC.

# **9.5.1 Sistema colector de Aysén**

#### a)Flujo de potencia caso base

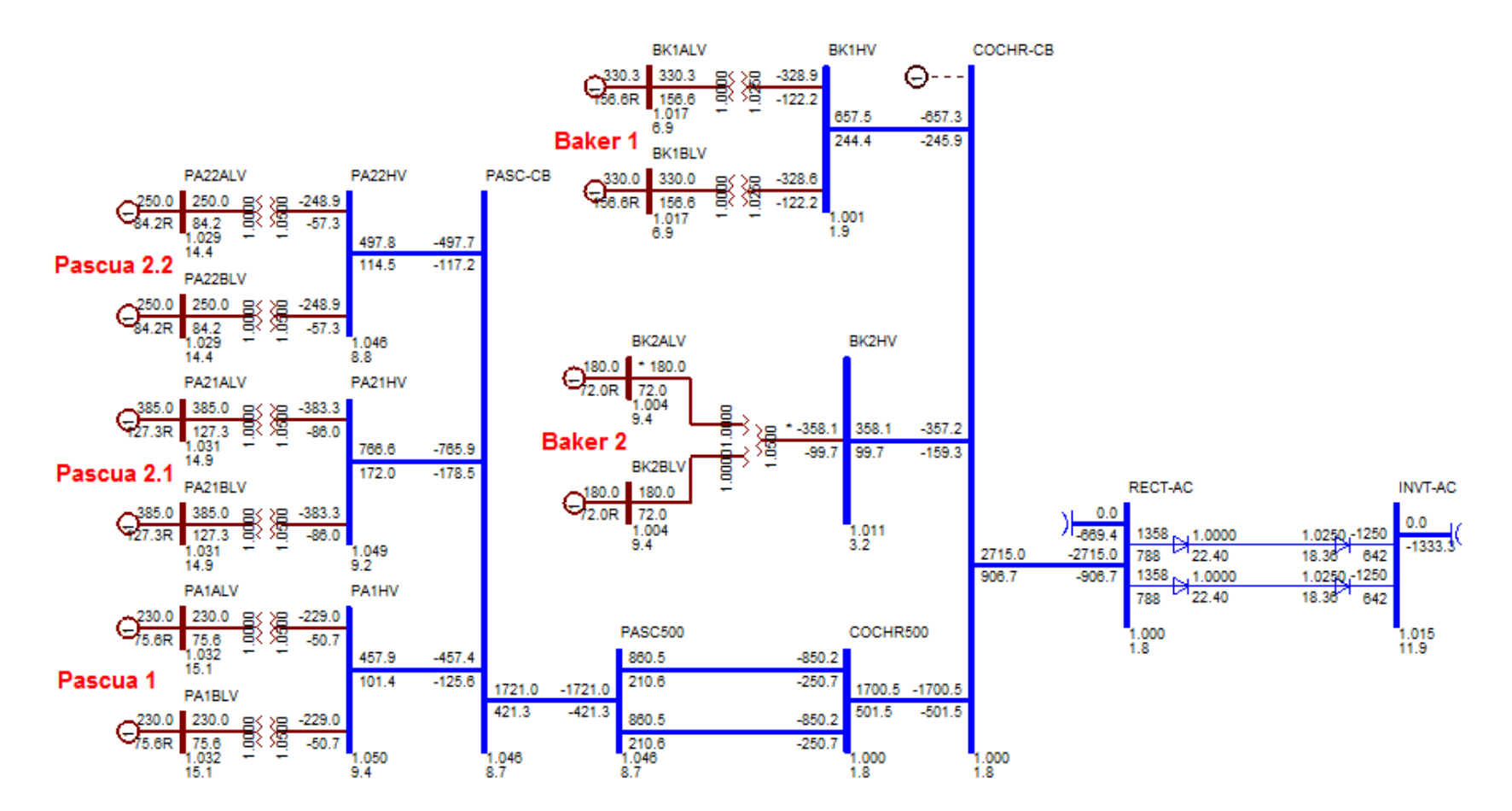

**Figura 9.3:** Flujo de potencia caso base sistema colector de Aysén

## b) Análisis de contingencias

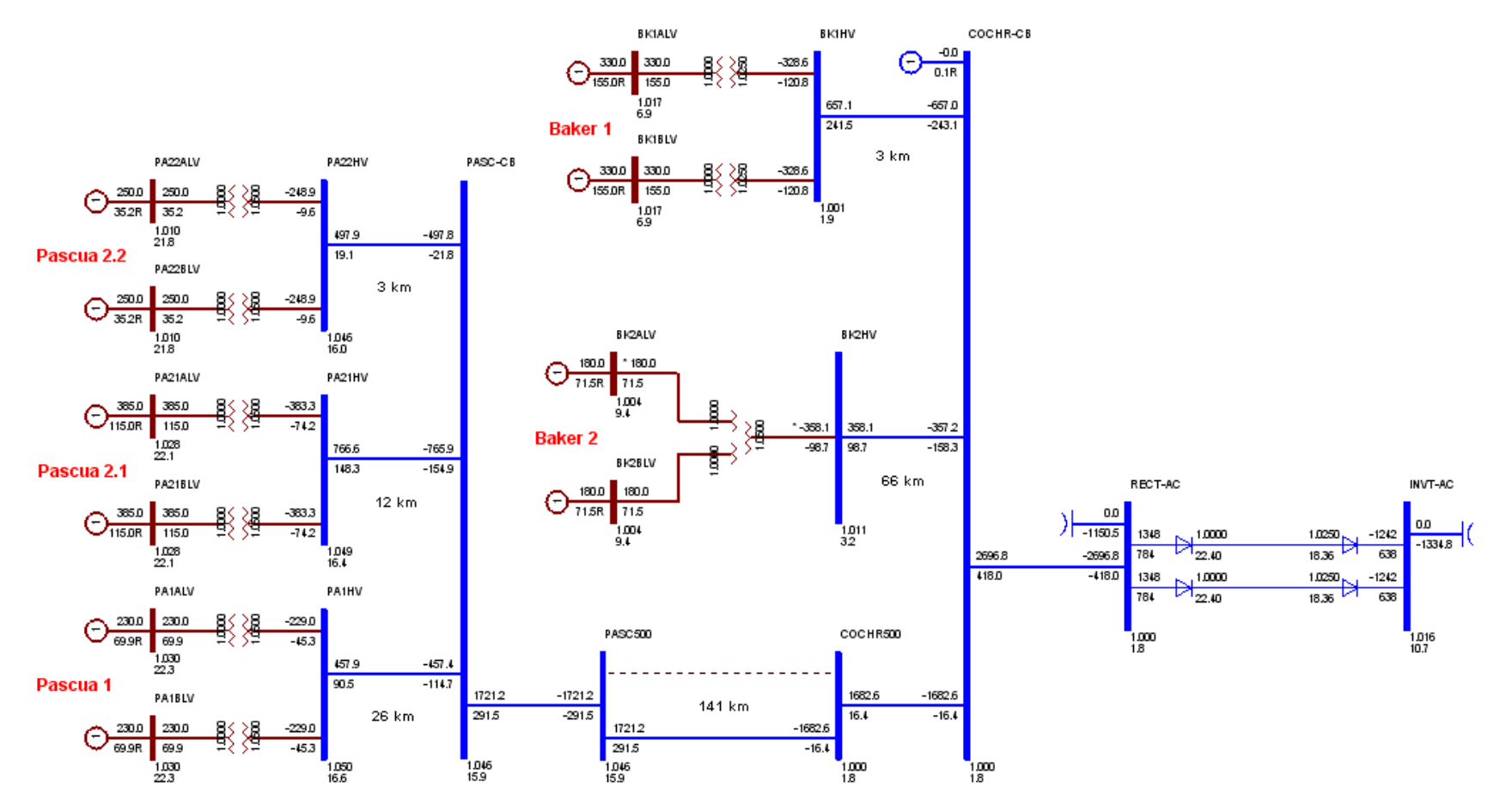

**Figura 9.4:** Flujo de potencia contingencia línea Pascua, VCOCHR-CB = 1.0 p.u.

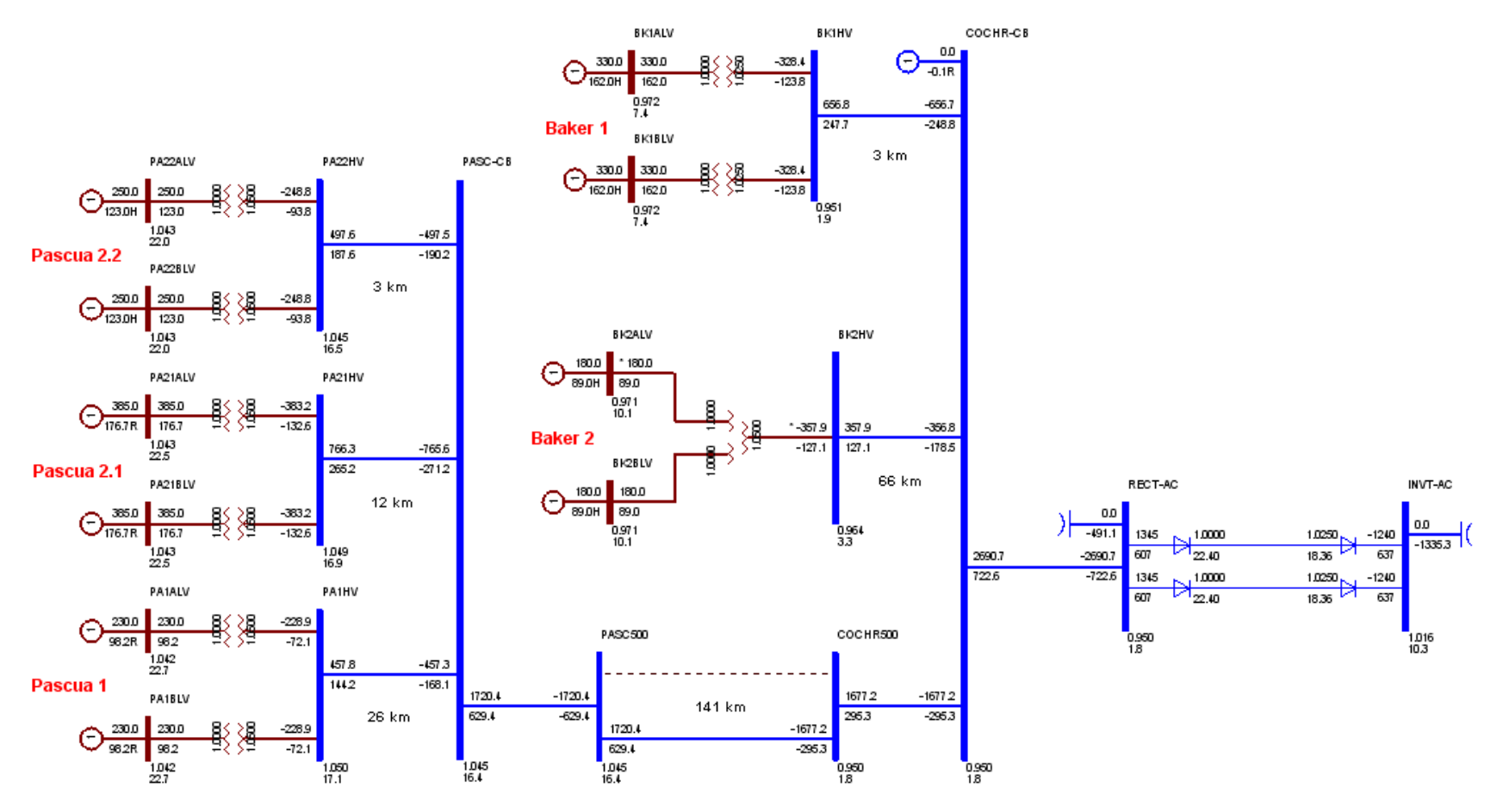

**Figura 9.5:** Flujo de potencia contingencia línea Pascua, VCOCHR-CB = 0.95p.u.

c) Regulación de tensión barra colectora

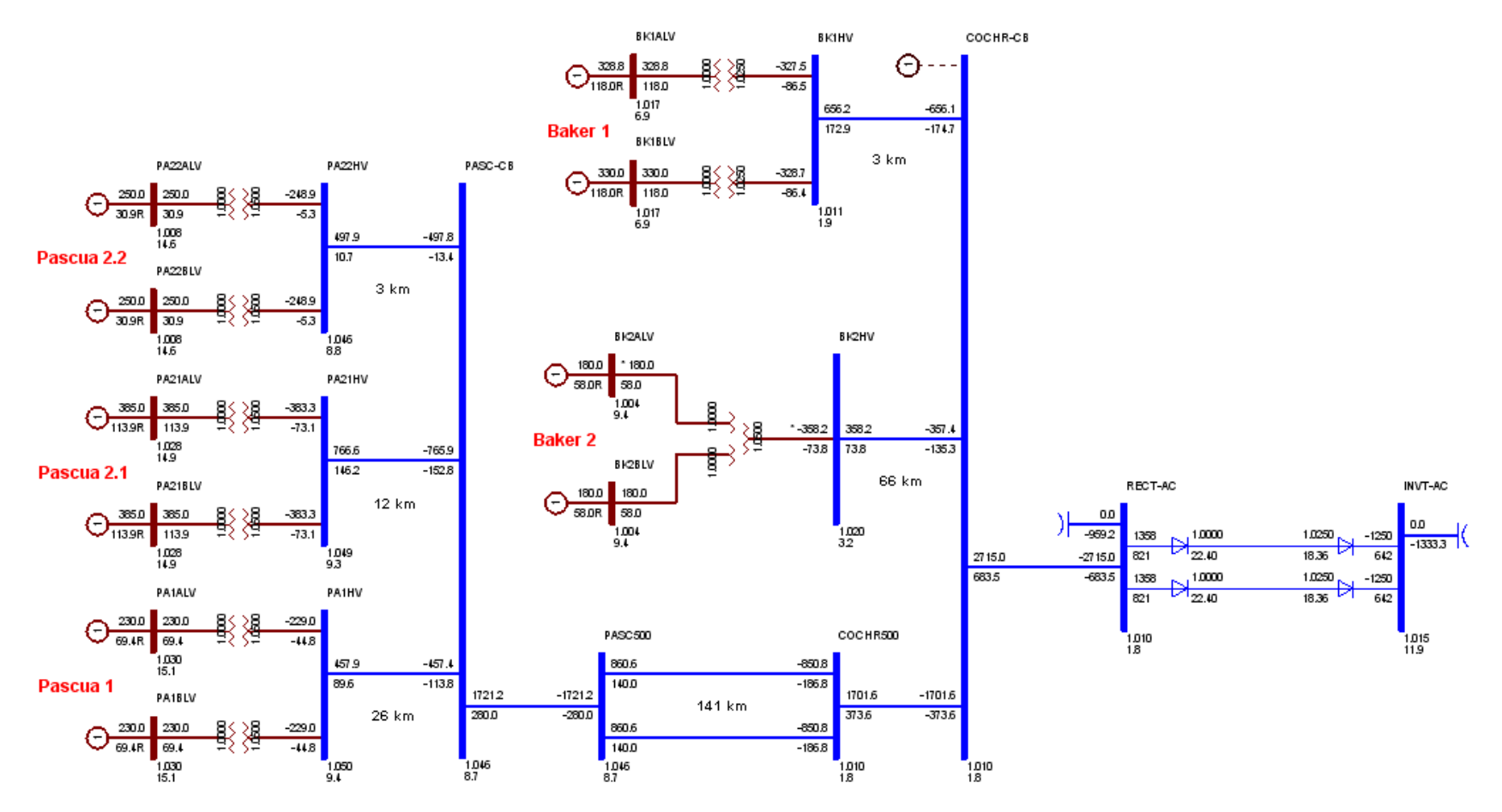

**Figura 9.6:** Flujo de potencia regulación de tensión barra colectora, VCOCHR-CB=1.01 p.u.

d) Dimensionamiento de bancos y sub-bancos

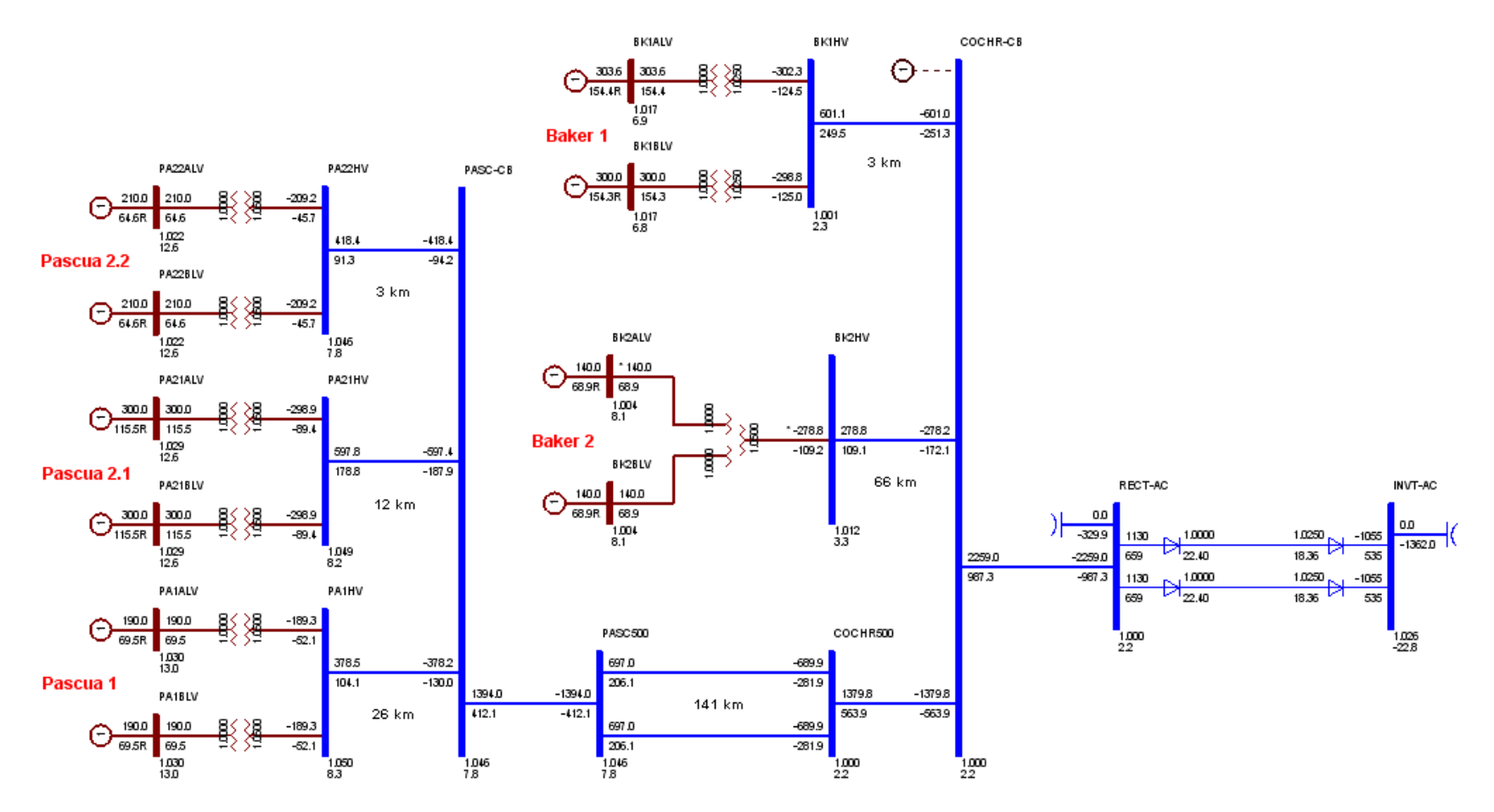

**Figura 9.7:** Flujo de potencia sistema colector de Aysén, reducción de la potencia inyectada en el SIC en 390MW

# **9.5.2 Sistema interconectado central**

## a) Flujo de potencia caso base

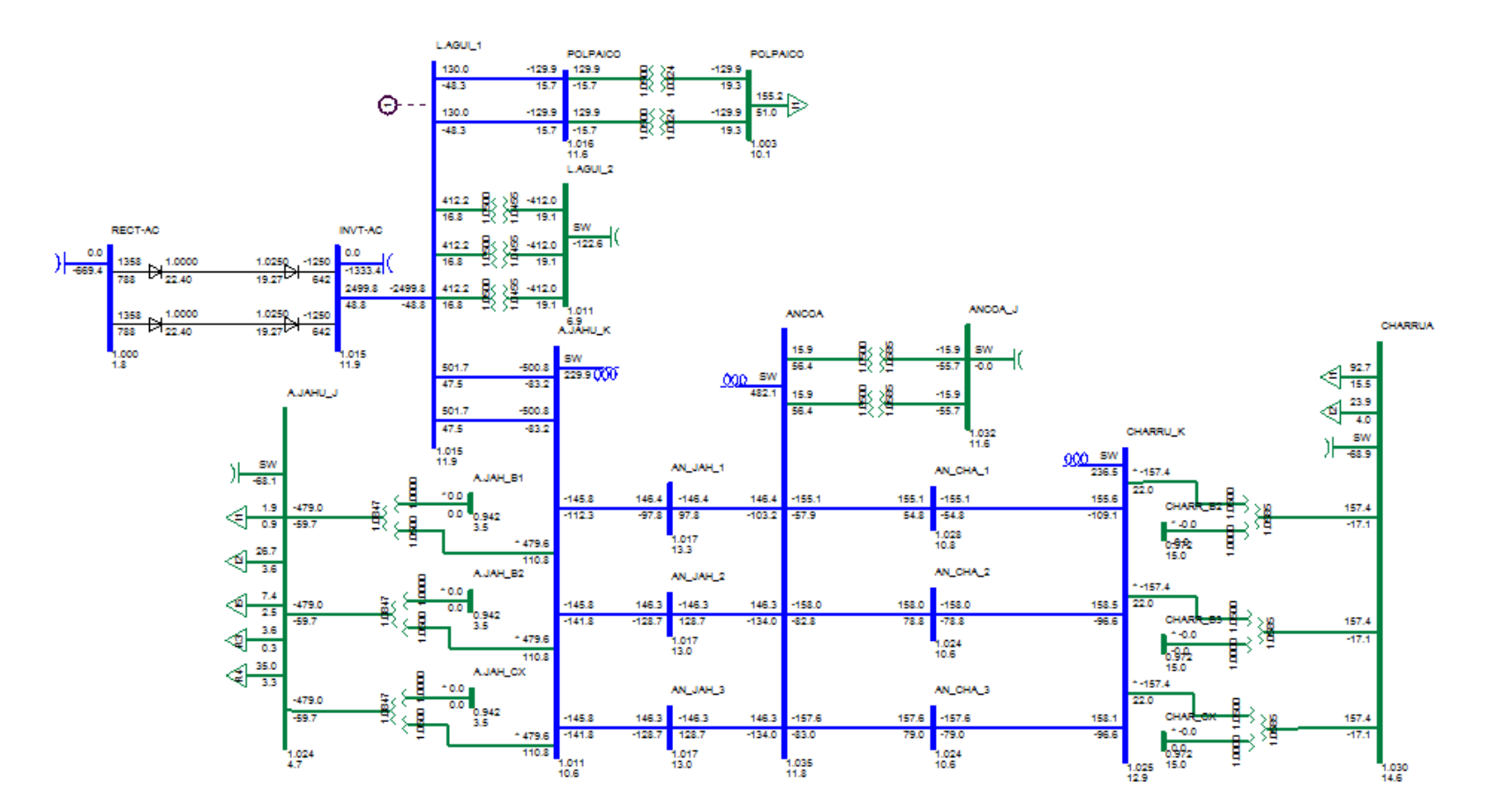

**Figura 9.8:** Flujo de potencia caso base sistema interconectado central

# b) Regulación de tensión barra estación

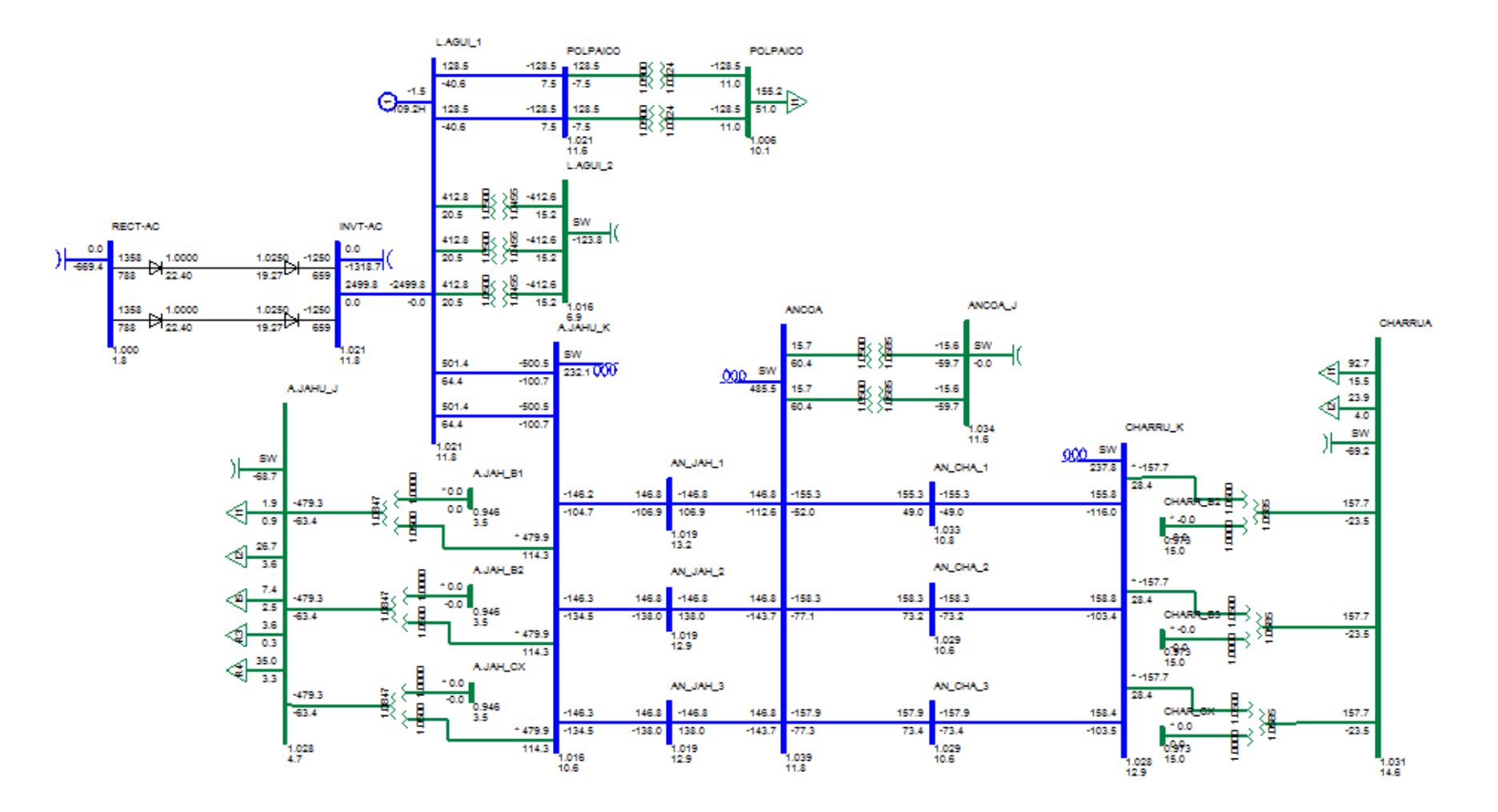

**Figura 9.9:** Flujo de potencia regulación de tensión barra estación inversora.

c)Dimensionamiento de bancos y sub-bancos

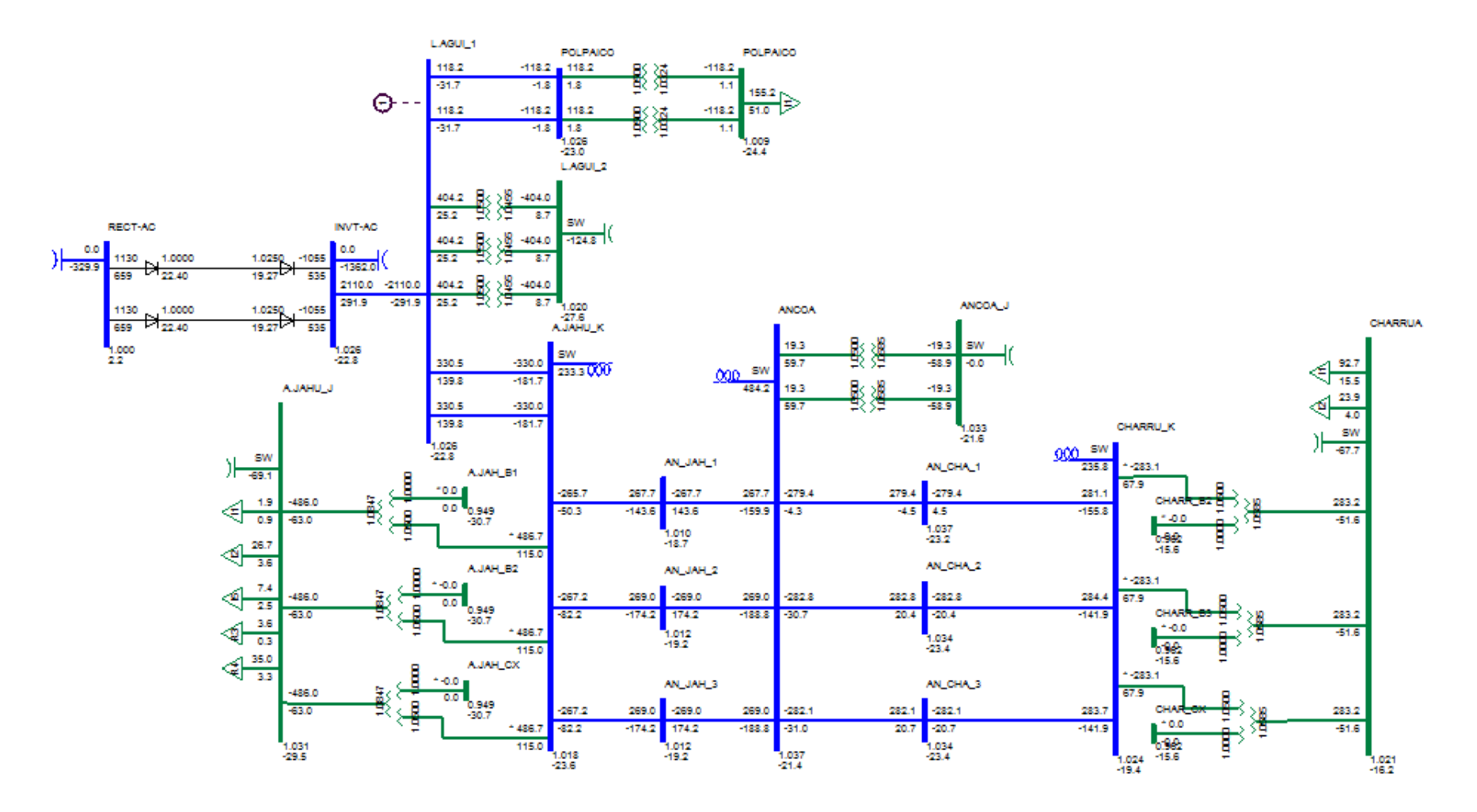

**Figura 9.10:** Flujo de potencia sistema interconectado central, reducción de la potencia inyectada en 390MW

## **9.6 Estimación de la impedancia armónica**

En esta sección se presentan los modelos de admitancia en función de la frecuencia utilizados por el programa PSS SINCAL junto a los resultados obtenidos para la impedancia en función de la frecuencia para el sistema colector de Aysén y el Sistema Interconectado Central.

## **9.6.1 Modelos de impedancia en función de la frecuencia**

El programa PSS SINCAL permite definir modelos de admitancia en función de la frecuencia para cada componente del sistema de potencia. A continuación se presentan las expresiones utilizadas por el programa junto a su respectiva notación [22]

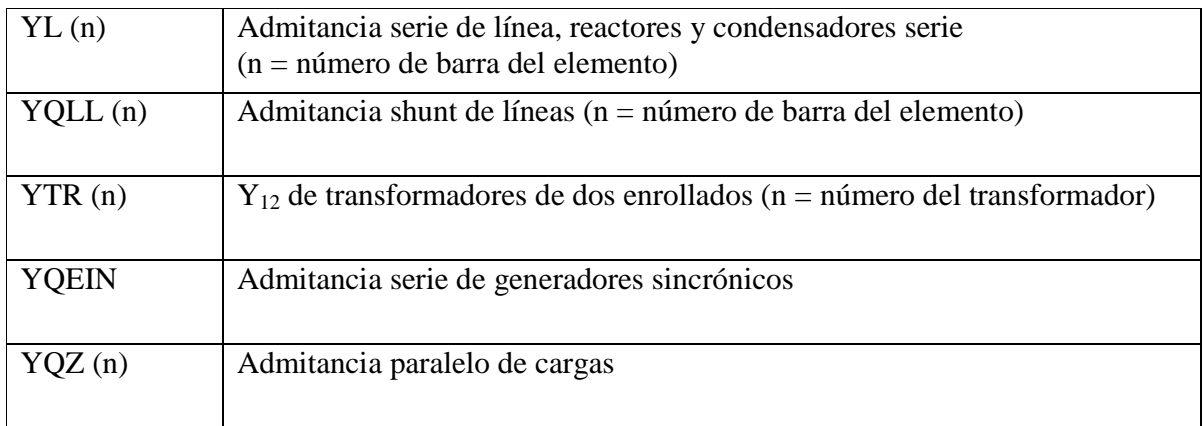

La notación utilizada en las expresiones para los modelos de admitancia es la siguiente:

- $R_0$  : Resistencia a frecuencia fundamental
- $\blacksquare$  R<sub>ν</sub> : Resistencia a frecuencia f
- $L_0$ : Resistencia a frecuencia fundamental
- L<sub>v</sub> : Resistencia a frecuencia f
- $\bullet \quad v$  : Orden de la armónica (f/f<sub>0</sub>)

## a) Modelos para líneas, reactores y elementos serie

$$
\overline{YL} = \frac{1 - 1}{\frac{R_v}{R_0} \frac{R_0}{X_0} \frac{L_0}{L_v v} + j \frac{L_v}{L_0} v \omega_0}
$$
(9.16)

$$
\overline{\text{YQLL}} = \frac{1}{2} \left( \frac{V_A * 10^3}{V_N^2} + j\nu\omega 2C * 10^{-9} \right)
$$
 (9.17)

# b) Generadores

$$
\overline{YQEN} = \frac{1}{X_0 \nu \frac{L_v}{L_0} \left( \frac{R_v}{R_0} \frac{R_0}{X_0}} + j \right)} = \frac{1}{R_v + j\nu \frac{L_v}{L_0} X_0}
$$
(9.18)

# c) Transformadores de dos enrollados

$$
\overline{YTR} = \frac{100 \, \text{S}_{\text{N}}}{U_2^2 \left(\frac{\text{R}_{\text{V}}}{\text{R}_{\text{O}}} \mathbf{v}_{\text{r}} + j \nu \frac{\text{L}_{\text{V}}}{\text{L}_{\text{O}}} \mathbf{v}_{\text{X}}\right)} = \frac{1}{\text{R}_{\text{V}} + j \text{X}_{\text{V}}}
$$
(9.19)

# d) Transformadores de tres enrollados

$$
\overline{Z}_{AB} = \frac{\overline{R}_{v} v_{rAB} + j\nu \frac{L_{v}}{L_{0}} v_{xAB}}{100 S_{NAB}}
$$
(9.20)

$$
\overline{Z}_{\text{BC}} = \frac{R_{\text{v}}}{R_0} \mathbf{v}_{\text{rBC}} + j \nu \frac{L_{\text{v}}}{L_0} \mathbf{v}_{\text{XBC}} \tag{9.21}
$$

$$
\overline{Z}_{CA} = \frac{R_{v}^{2}v_{rCA} + jv \frac{L_{v}}{L_{0}}v_{xCA}}{100 S_{NCA}}
$$
(9.22)

# e) Cargas

$$
\overline{YQZ} = \frac{S^2}{\frac{R_v}{R_0}P_v + j\nu \frac{L_v}{L_0}Q}
$$
\n(9.23)

#### **9.6.2 Impedancia armónica sistema colector de Aysén**

En esta sección se presenta un resumen de las curvas y resultados numéricos que utilizados para definir la impedancia en función de la frecuencia para el sistema colector de Aysén. La notación utilizada tiene el siguiente significado: G\_XX contingencia generador XX, etc.

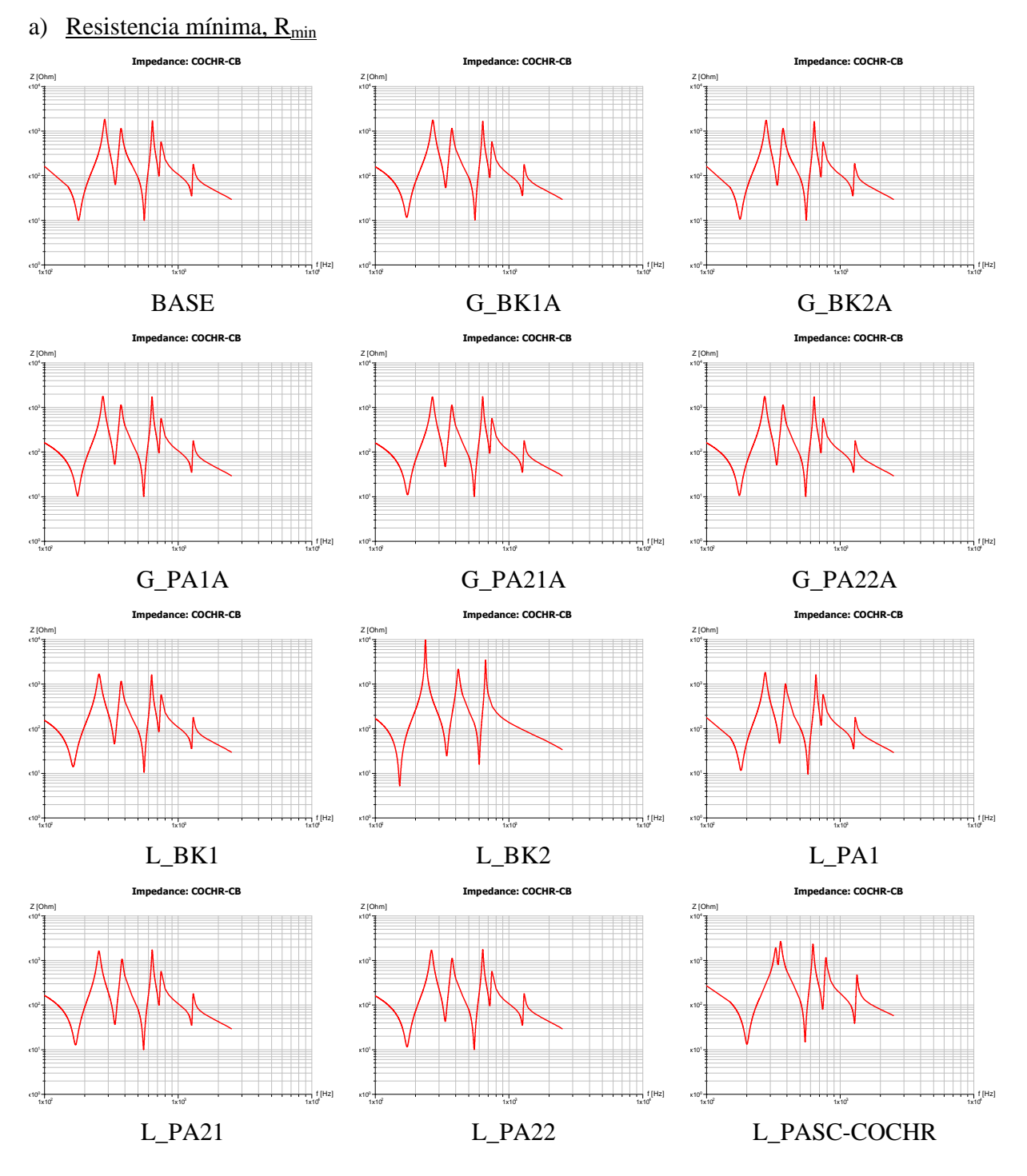

**Figura 9.11:** Resultados amplitud impedancia armónica sistema colector de Aysén, contingencias simples

b) Radio máximo,  $R_{max}$ 

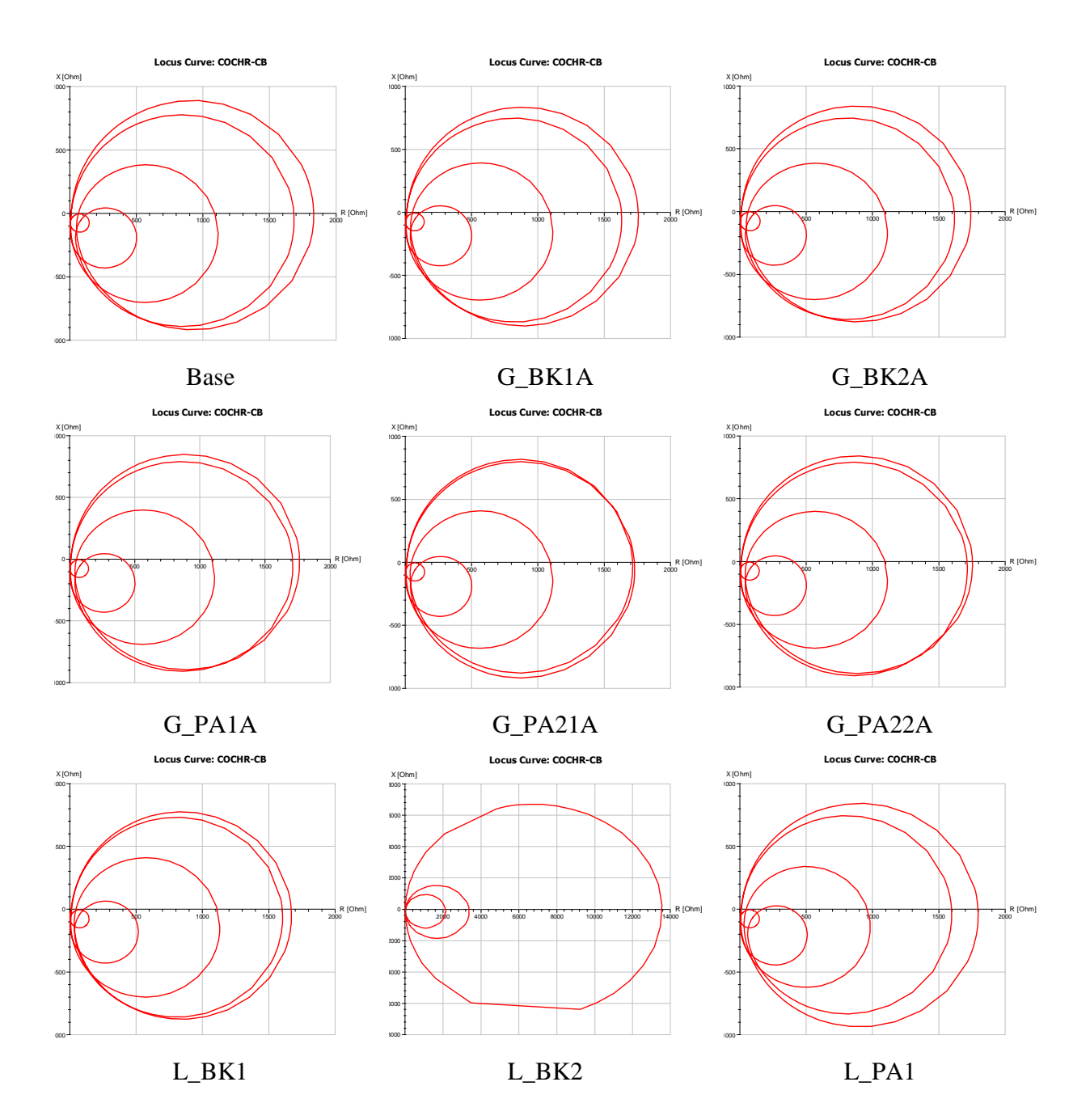

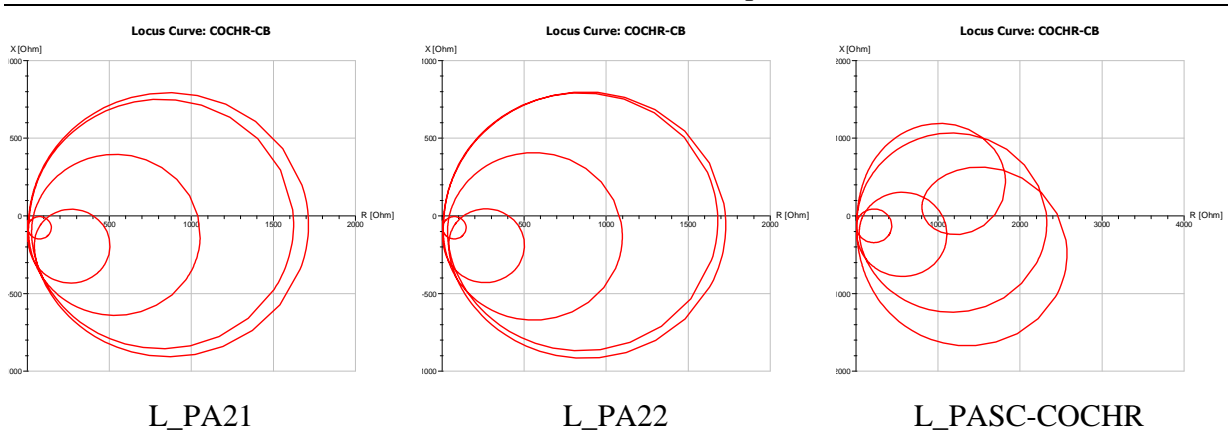

Diseño sistema de filtros de armónicas en corriente alterna para un enlace HVDC

**Figura 9.12:** Resultados impedancia armónica plano R-X sistema colector de Aysén, contingencias simples

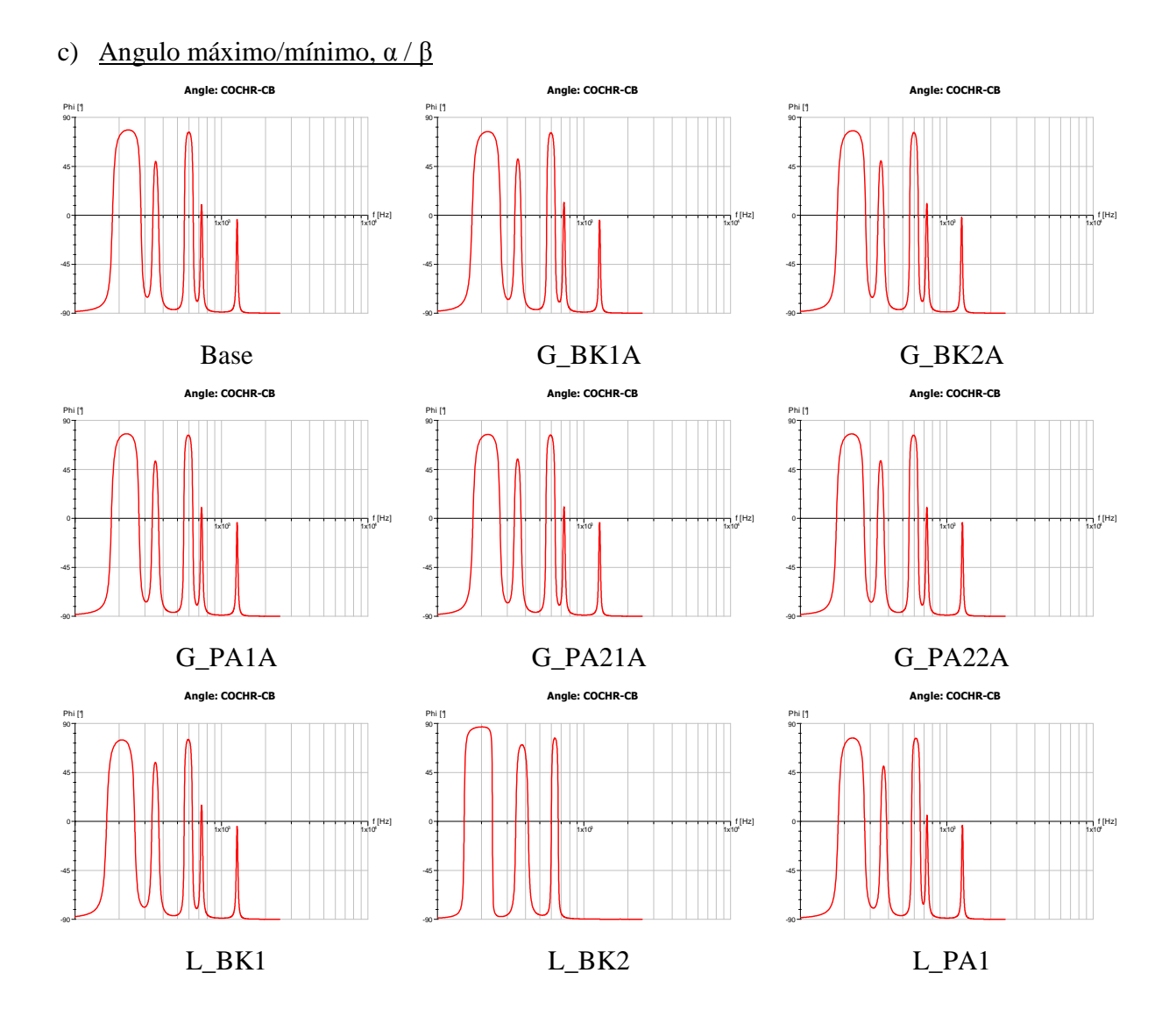

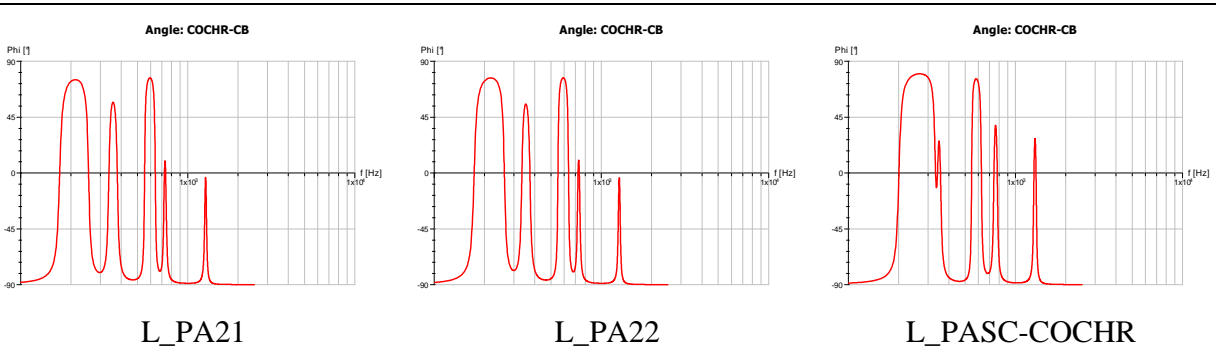

Diseño sistema de filtros de armónicas en corriente alterna para un enlace HVDC

**Figura 9.13:** Resultados ángulo impedancia armónica sistema colector de Aysén, contingencias simples

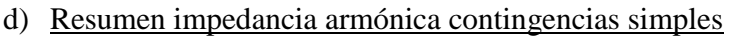

|                      |            |            | $A+$        |             | $B+$   |                | $C+$        | $A-$       |            | $B-$   |        | $C-$       |            | $\mathbf{D}$ |                | $E-$       |
|----------------------|------------|------------|-------------|-------------|--------|----------------|-------------|------------|------------|--------|--------|------------|------------|--------------|----------------|------------|
| Contingencia         | $R_{\min}$ | $2R_{max}$ | $\alpha(Z)$ | $\alpha(Z)$ | $f_1$  | f <sub>2</sub> | $\alpha(Z)$ | $\beta(Z)$ | $\beta(Z)$ | $f_1$  | f2     | $\beta(Z)$ | $\beta(Z)$ | $f_1$        | f <sub>2</sub> | $\beta(Z)$ |
| <b>BASE</b>          | 9.98       | ,833.08    | 78.22       | 48.96       | 276.92 | 567.49         | 76.49       | $-90.00$   | $-75.12$   | 163.69 | 391.80 | $-86.64$   | $-78.84$   | 541.51       | 789.84         | $-90.00$   |
| $G_BK1A$             | 9.95       | 1,760.36   | 76.49       | 50.80       | 261.51 | 561.61         | 75.42       | $-90.00$   | $-77.10$   | 153.64 | 394.19 | $-86.59$   | $-79.50$   | 539.64       | 787.74         | $-90.00$   |
| $L_BK1$              | 10.57      | ,672.57    | 74.96       | 54.11       | 245.25 | 564.05         | 75.22       | $-90.00$   | $-78.99$   | 140.63 | 397.28 | $-86.84$   | $-79.96$   | 535.44       | 796.68         | $-90.00$   |
| G_BK2A               | 9.95       | 1,741.15   | 77.51       | 48.96       | 270.74 | 564.05         | 75.47       | $-90.00$   | $-75.42$   | 161.71 | 391.80 | $-86.33$   | $-79.19$   | 538.70       | 789.11         | $-90.00$   |
| T_BK2                | 4.60       | 11,527.51  | 86.48       | 57.99       | 210.15 | 558.69         | 72.87       | $-90.00$   | $-88.01$   | 116.40 | 858.39 | $-86.38$   | $-84.70$   | 517.18       | 805.71         | $-90.00$   |
| L_BK2                | 5.20       | 13,556.90  | 86.89       | 70.48       | 233.41 | 610.39         | 76.39       | $-90.00$   | $-87.45$   | 129.06 | 734.28 | $-86.18$   |            |              |                | $-90.00$   |
| G_PA1A               | 9.80       | ,762.62    | 77.66       | 51.51       | 267.24 | 561.12         | 76.70       | $-90.00$   | $-77.00$   | 158.93 | 390.45 | $-86.23$   | $-79.45$   | 534.05       | 793.92         | $-90.00$   |
| L_PA1                | 9.52       | 1,794.65   | 76.70       | 50.44       | 267.47 | 580.94         | 75.83       | $-90.00$   | $-79.65$   | 160.45 | 435.55 | $-86.69$   | $-74.96$   | 562.59       | 780.26         | $-90.00$   |
| $G$ <sub>PA21A</sub> | 9.95       | .730.60    | 77.77       | 53.60       | 259.25 | 562.10         | 75.93       | $-90.00$   | $-77.10$   | 156.74 | 393.51 | $-86.23$   | $-79.40$   | 532.20       | 789.79         | $-90.00$   |
| L_PA21               | 9.95       | 1,710.25   | 75.01       | 56.36       | 247.38 | 562.10         | 76.85       | $-90.00$   | $-80.77$   | 148.40 | 422.15 | $-85.77$   | $-78.94$   | 532.20       | 789.79         | $-90.00$   |
| G_PA22A              | 9.65       | ,754.33    | 78.17       | 52.69       | 263.10 | 557.73         | 76.39       | $-90.00$   | $-77.56$   | 160.32 | 390.45 | $-86.23$   | $-79.40$   | 532.20       | 789.79         | $-90.00$   |
| $L$ PA22             | 9.80       | 1,730.60   | 76.85       | 54.98       | 253.25 | 557.73         | 75.93       | $-90.00$   | $-78.48$   | 154.31 | 393.51 | $-86.23$   | $-79.40$   | 528.06       | 789.79         | $-90.00$   |
| L_PA-COC             | 13.47      | 2,611.15   | 78.89       | 75.47       | 305.71 | 2,500.00       |             | $-90.00$   | $-87.35$   | 134.43 | 885.62 | $-80.88$   |            |              |                | $-90.00$   |

**Tabla 9.1:** Resumen resultados impedancia armónica sistema colector de Aysén, contingencias simples

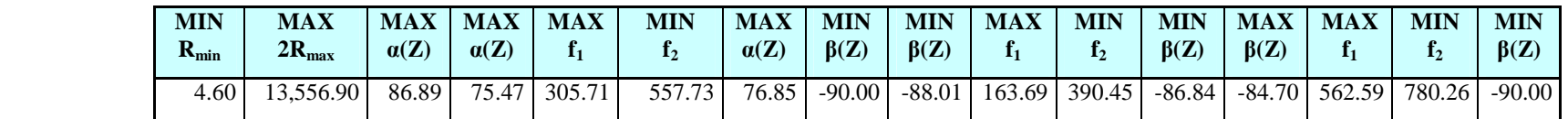

**Tabla 9.2:** Valores extremos impedancia armónica sistema colector de Aysén, contingencias simples

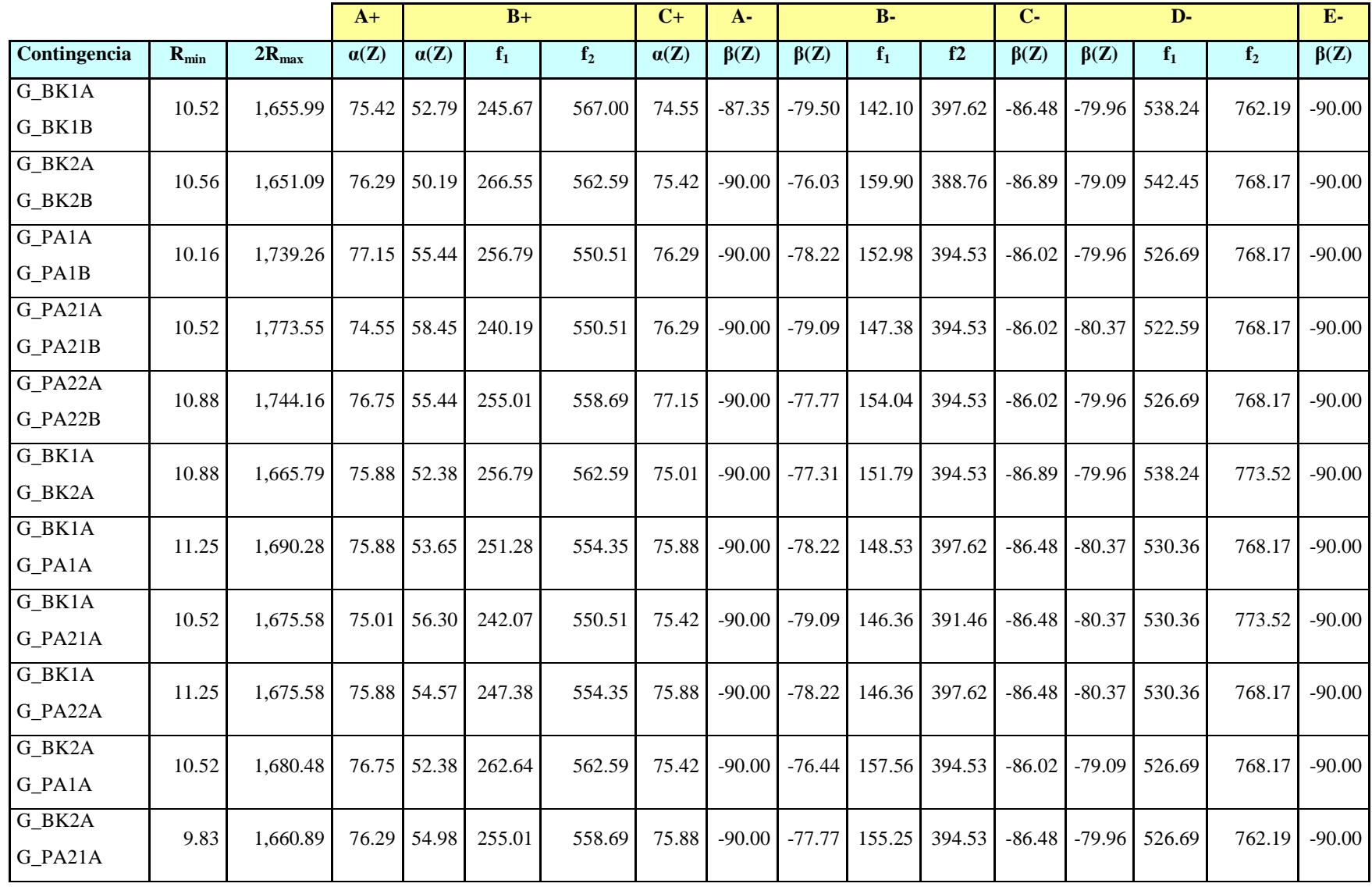

## e) Resumen impedancia armónica contingencias dobles

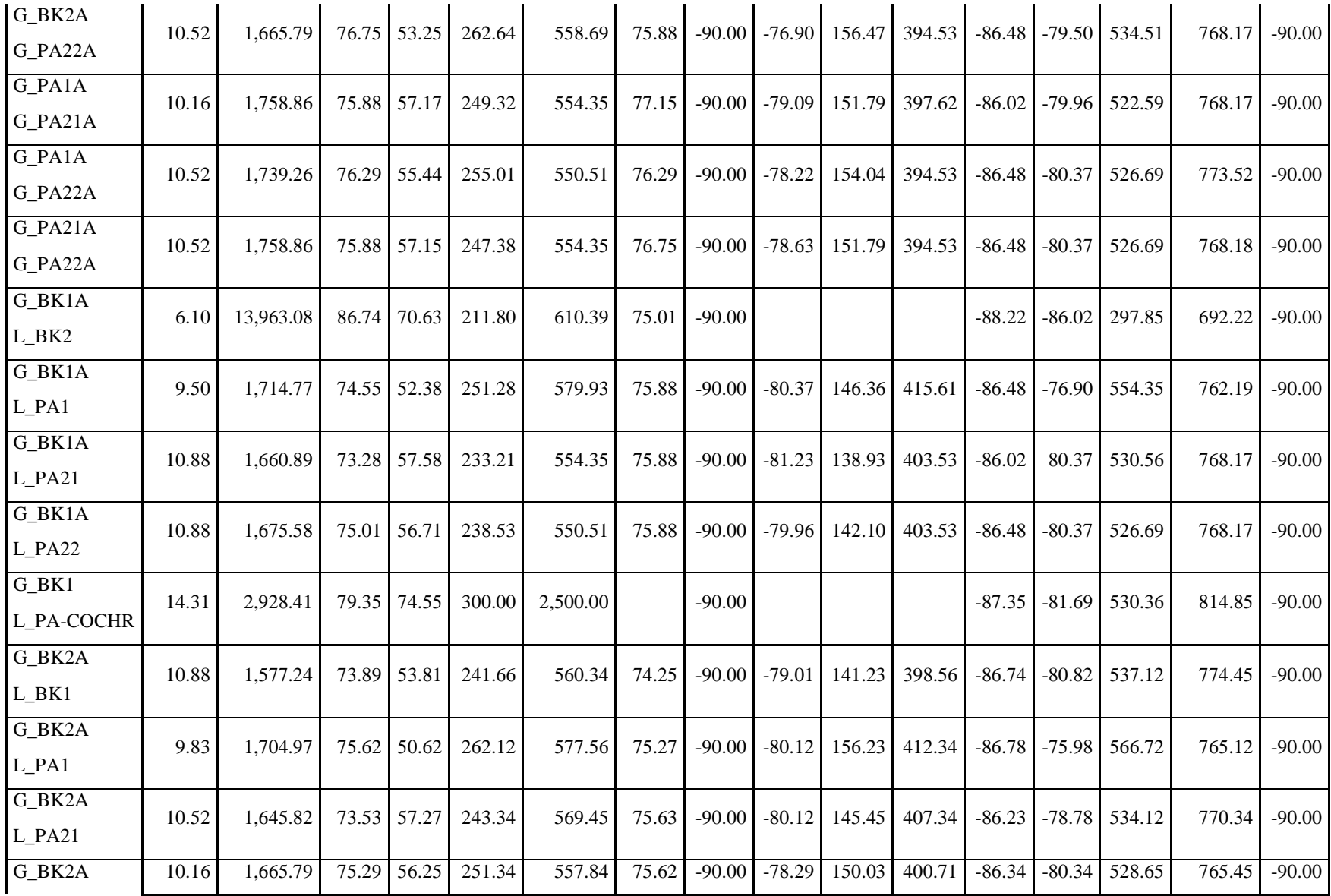

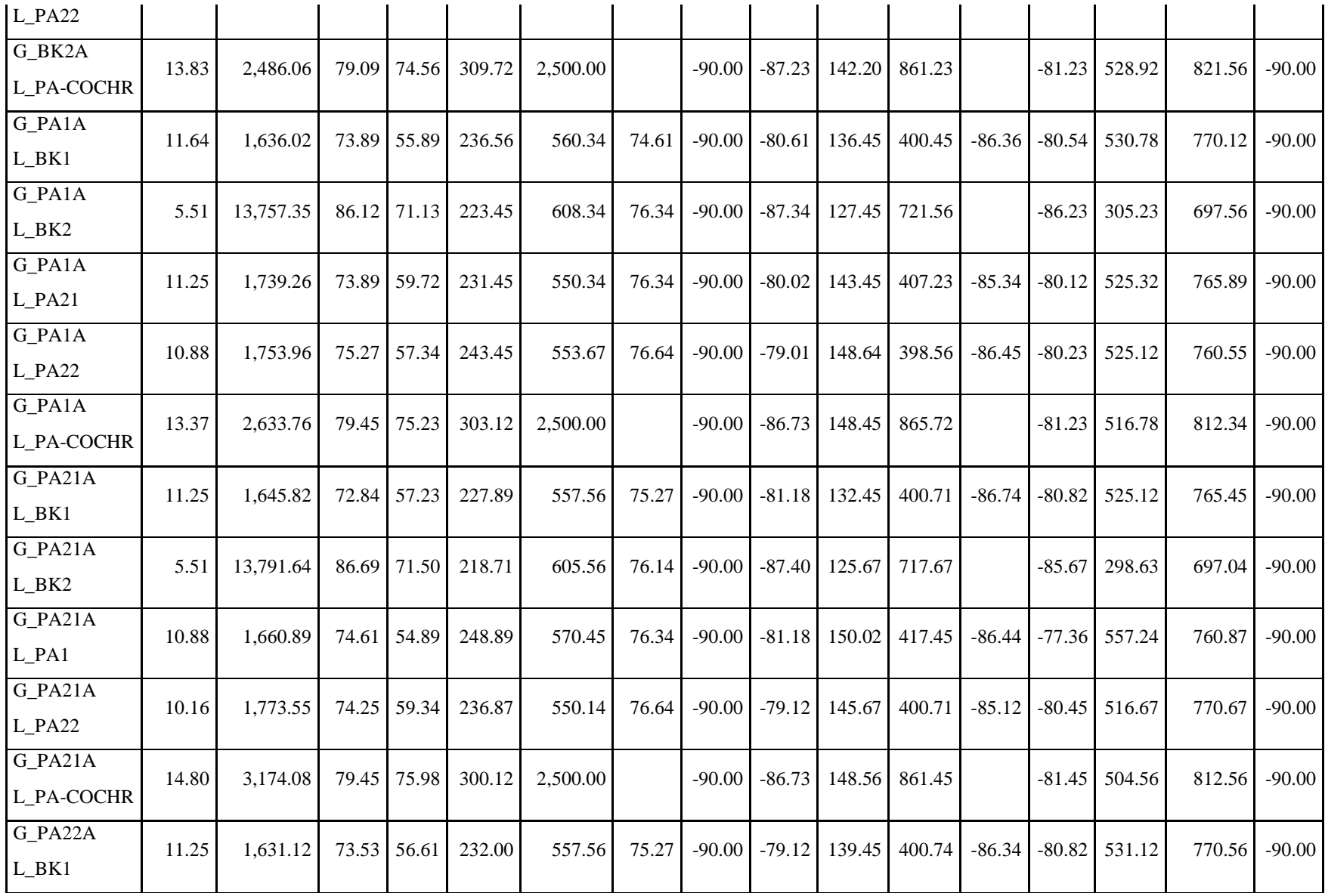

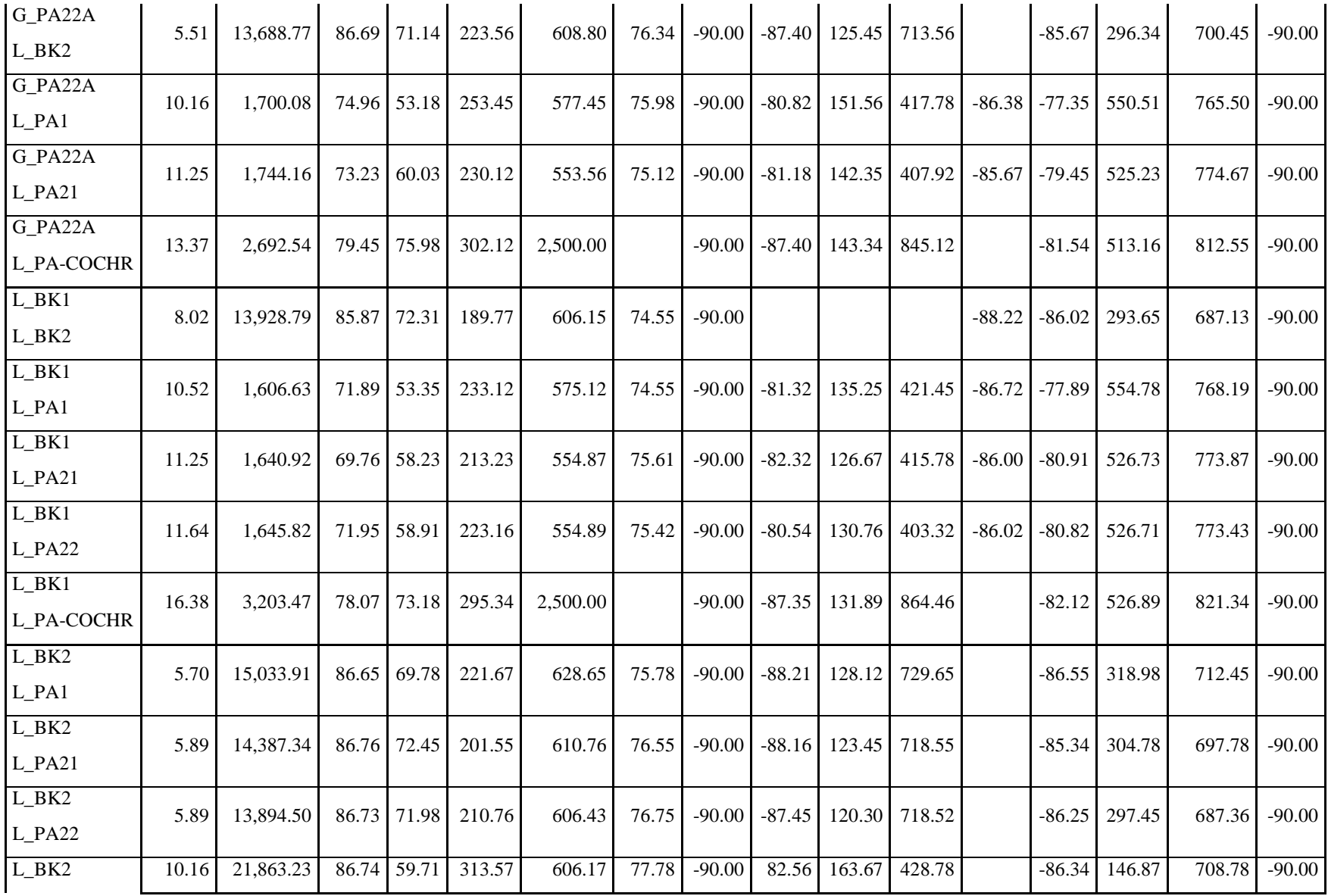

| L_PA-COCHR               |       |          |       |             |        |          |       |          |          |        |        |                   |                   |                 |          |          |
|--------------------------|-------|----------|-------|-------------|--------|----------|-------|----------|----------|--------|--------|-------------------|-------------------|-----------------|----------|----------|
| $L$ $PA1$<br>$L$ $PA21$  | 9.50  | 1,626.23 |       | 71.64 55.65 | 231.56 | 575.81   | 76.75 | $-90.00$ | $-82.67$ | 140.65 | 431.89 | $-86.03$          | $-76.83$          | 554.87          | 762.43   | $-90.00$ |
| L_PA1<br>$L$ PA22        | 10.88 | 1,651.09 |       | 73.23 55.43 | 243.78 | 566.98   | 76.75 | $-90.00$ | 82.55    | 146.98 | 421.36 | $-86.76$ $-76.67$ |                   | 546.66          | 762.78   | $-90.00$ |
| L_PA1<br>L_PA-COCHR      | 14.31 | 3,820.65 | 79.82 | 75.67       | 323.89 | 2,500.00 |       | $-90.00$ | $-86.99$ | 160.72 | 862.45 |                   | $-78.23$          | 560.34          | 812.35   | $-90.00$ |
| L_PA21<br>$L$ PA22       | 10.16 | 1,763.75 | 71.35 | 60.38       | 218.12 | 553.78   | 76.66 | $-90.00$ | $-82.56$ | 133.34 | 419.34 |                   | $-86.54$ $-79.34$ | 518.92          | 760.34   | $-90.00$ |
| L_PA21<br>L_PA-COCHR     | 14.80 | 2,431.99 |       | 78.34 75.98 | 295.23 | 2,500.00 |       | $-90.00$ | $-87.09$ | 152.23 | 845.55 |                   |                   | $-81.18$ 513.23 | 812.45   | $-90.00$ |
| L_PA22<br>L PA-COCHR     | 14.31 | 3,894.12 |       | 79.12 75.98 | 295.34 | 2,500.00 |       | $-90.00$ | $-87.75$ | 136.34 | 871.45 |                   | $-82.25$          | 504.45          | 821.73   | $-90.00$ |
| L_PA-COCHR<br>L_PA-COCHR | 30.24 | 5,144.31 |       | 75.62 70.53 | 297.20 | 2,500.00 |       | $-90.00$ | $-81.22$ | 311.34 | 980.34 |                   | $-87.40$          | 267.23          | 1,615.00 | $-90.00$ |

**Tabla 9.3:** Resumen resultados impedancia armónica sistema colector de Aysén, contingencias dobles

| <b>MIN</b><br>$R_{\min}$ | <b>MAX</b><br>$2R_{max}$ | <b>MAX</b><br>$\alpha(Z)$ | MAX .<br>$\alpha(Z)$ | <b>MAX</b>   | <b>MIN</b> | MAX  <br>$\alpha(Z)$ | <b>MIN</b><br>$\beta(Z)$ | <b>MIN</b><br>$\beta(Z)$ | <b>MAX</b><br>11       | <b>MIN</b> | <b>MIN</b><br>$\beta(Z)$ | <b>MAX</b><br>$\beta(Z)$ | <b>MAX</b>                       | <b>MIN</b> | <b>MIN</b><br>$\beta(Z)$ |
|--------------------------|--------------------------|---------------------------|----------------------|--------------|------------|----------------------|--------------------------|--------------------------|------------------------|------------|--------------------------|--------------------------|----------------------------------|------------|--------------------------|
|                          | 21.863.23                | 86.76                     |                      | 75.98 323.89 | 550.14     | 77.78                | $-90.00$                 |                          | $-88.21$ 311.34 388.76 |            |                          |                          | $\vert$ -88.22   -87.40   566.72 | 687.13     | $-90.00$                 |

**Tabla 9.4:** Valores extremos impedancia armónica sistema colector de Aysén, contingencias dobles

| <b>MIN</b><br>$R_{\min}$ | <b>MAX</b><br>$2R_{max}$ | <b>MAX</b><br>$\alpha(Z)$ | MAX <sub>1</sub><br>a(Z) | <b>MAX</b> | <b>MIN</b><br>$\mathbf{L}$ | <b>MAX</b><br>$\alpha(Z)$ | <b>MIN</b><br>$\beta(Z)$ | <b>MIN</b><br>$\beta(Z)$ | <b>MAX</b><br>11. | <b>MIN</b><br>12 | <b>MIN</b><br>$\beta(Z)$ | <b>MAX</b><br>$\beta(Z)$ | <b>MAX</b>      | <b>MIN</b><br>12 | <b>MIN</b><br>$\beta(Z)$ |
|--------------------------|--------------------------|---------------------------|--------------------------|------------|----------------------------|---------------------------|--------------------------|--------------------------|-------------------|------------------|--------------------------|--------------------------|-----------------|------------------|--------------------------|
| 4.60                     | 21,863.23                | 86.89                     | 75.98                    | 323.89     | 550.14                     | 77.78                     | $-90.00$                 |                          | $-88.21$ 311.34   | 388.76           | $-88.22$                 |                          | $-87.40$ 566.72 | 687.13           | $-90.00$                 |

**Tabla 9.5:** Valores extremos impedancia armónica sistema colector de Aysén

#### **9.6.3 Impedancia armónica sistema interconectado central**

En esta sección se presenta un resumen de las curvas y resultados numéricos utilizados para definir la impedancia en función de la frecuencia del SIC proyectado para el año 2021. La notación es idéntica a la utilizada para el sistema colector de Aysén.

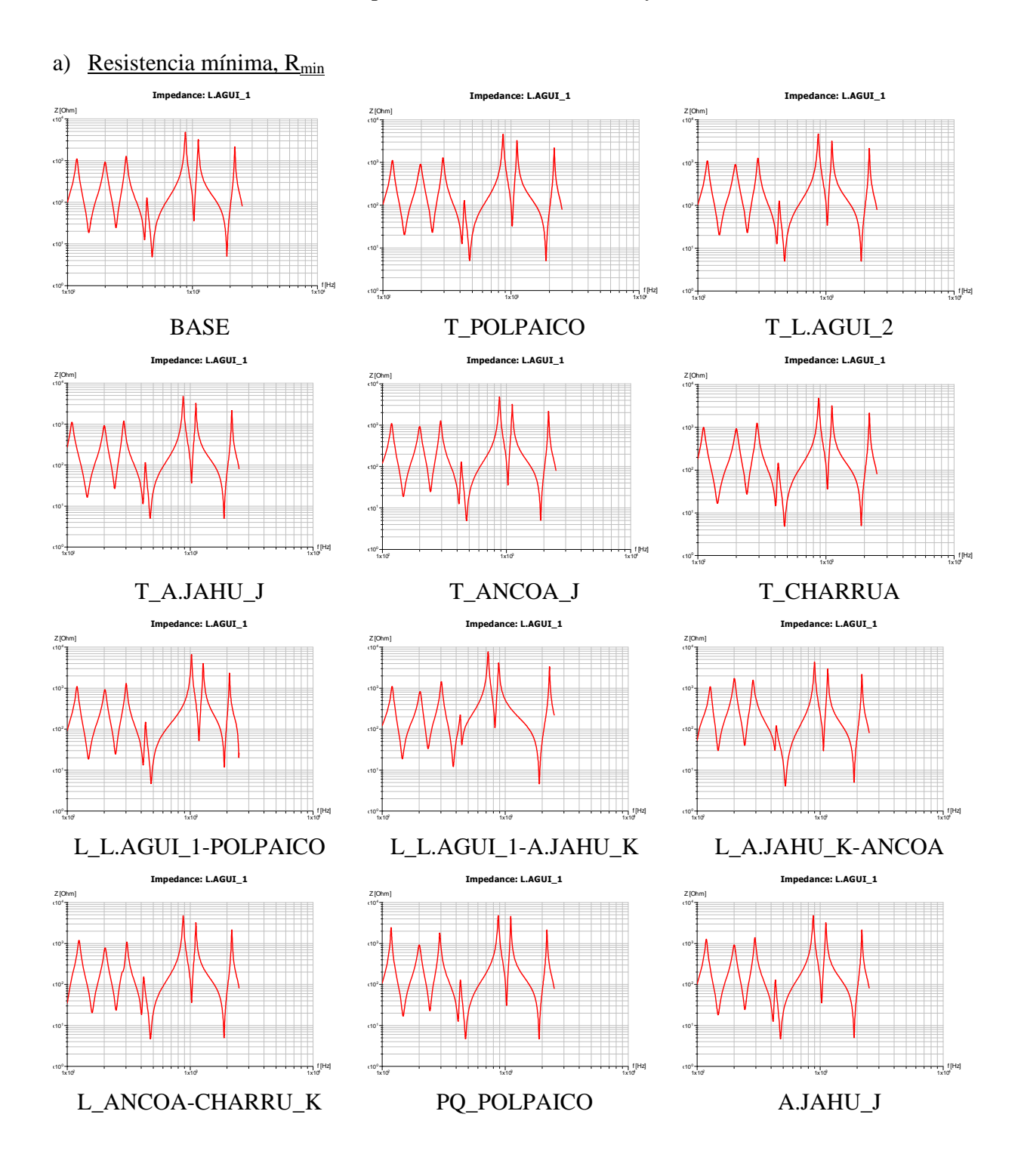

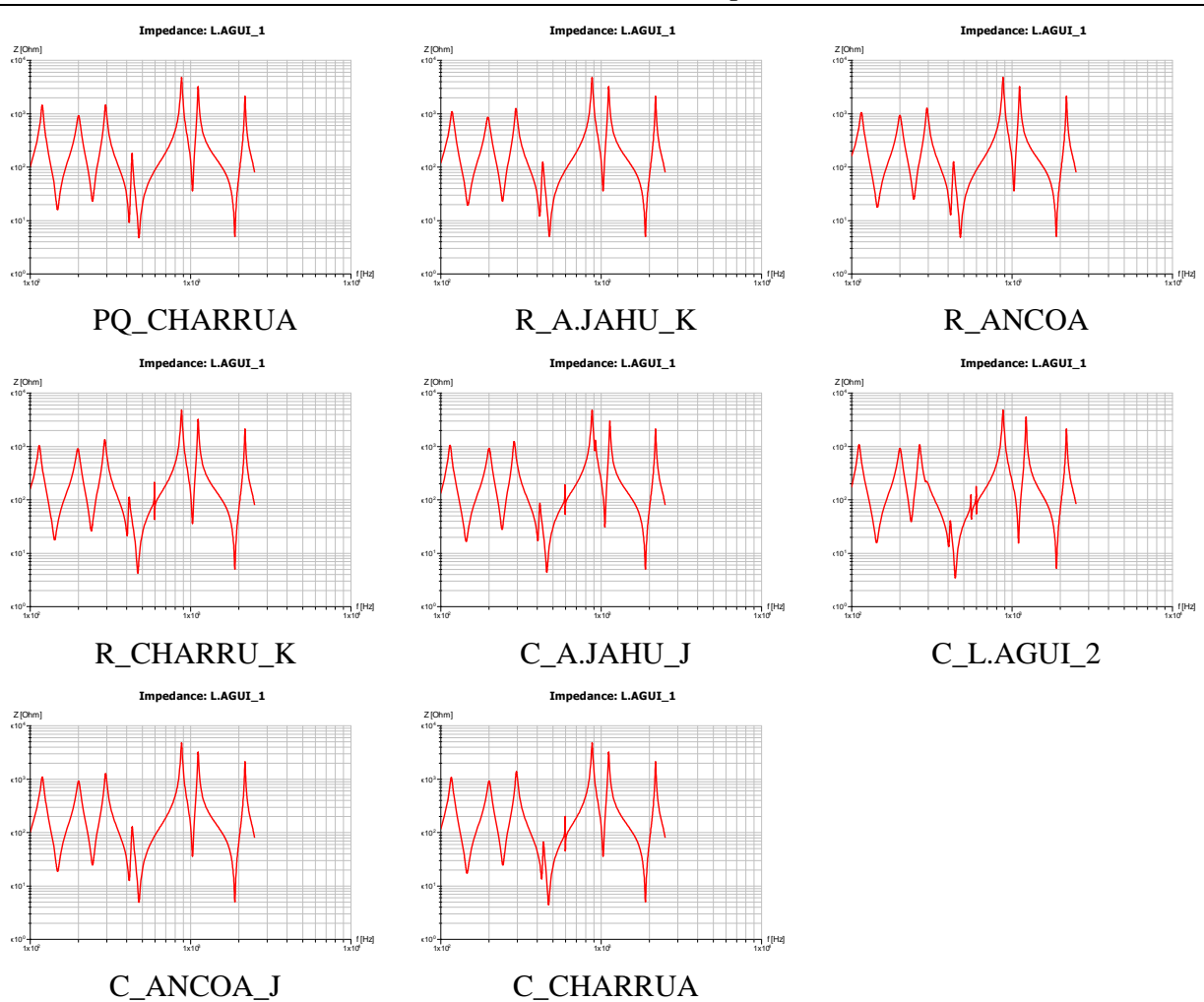

Diseño sistema de filtros de armónicas en corriente alterna para un enlace HVDC

**Figura 9.14:** Resultados amplitud impedancia armónica Sistema Interconectado Central, contingencias simples

# b) Radio máximo,  $R_{max}$

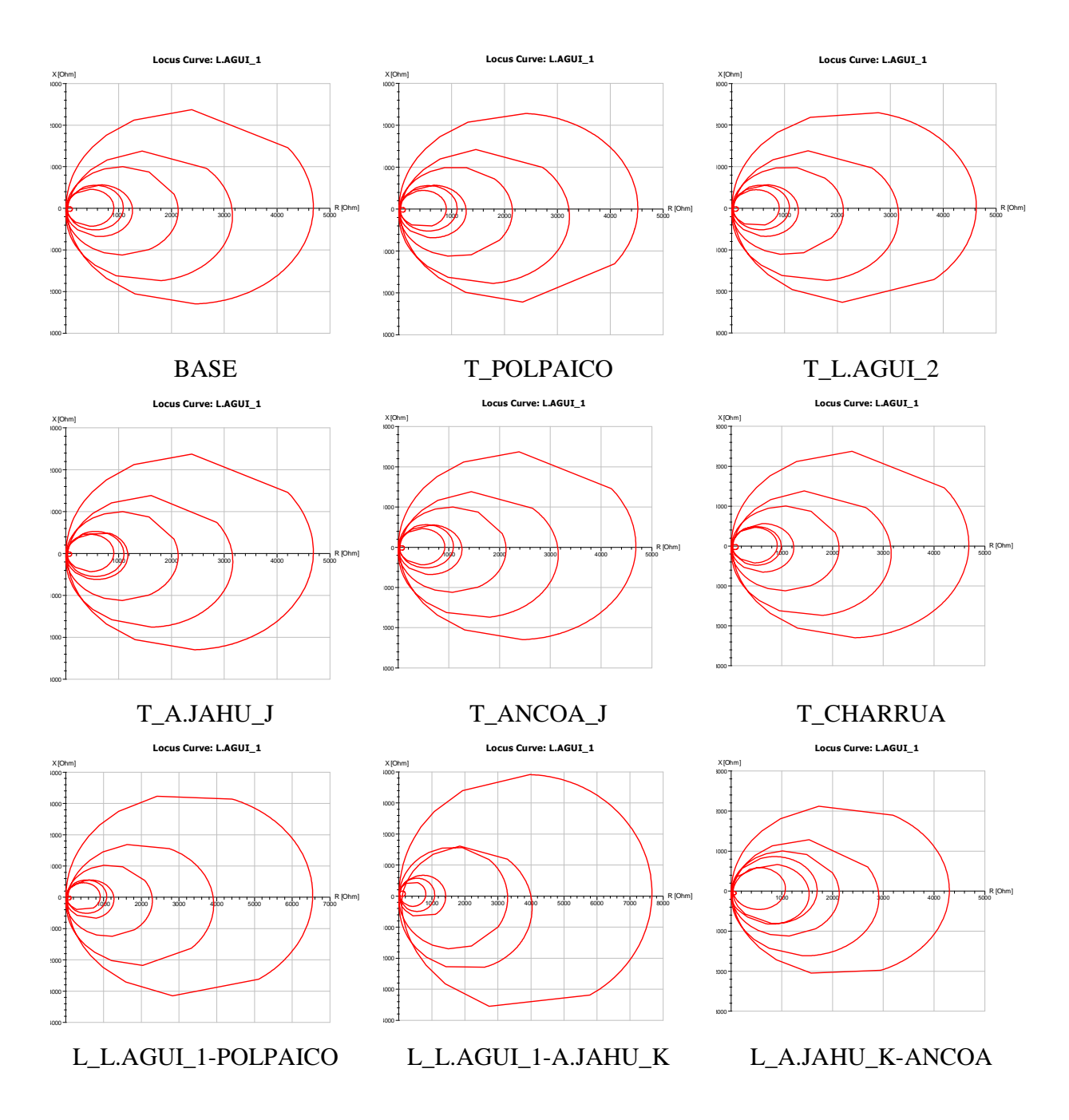

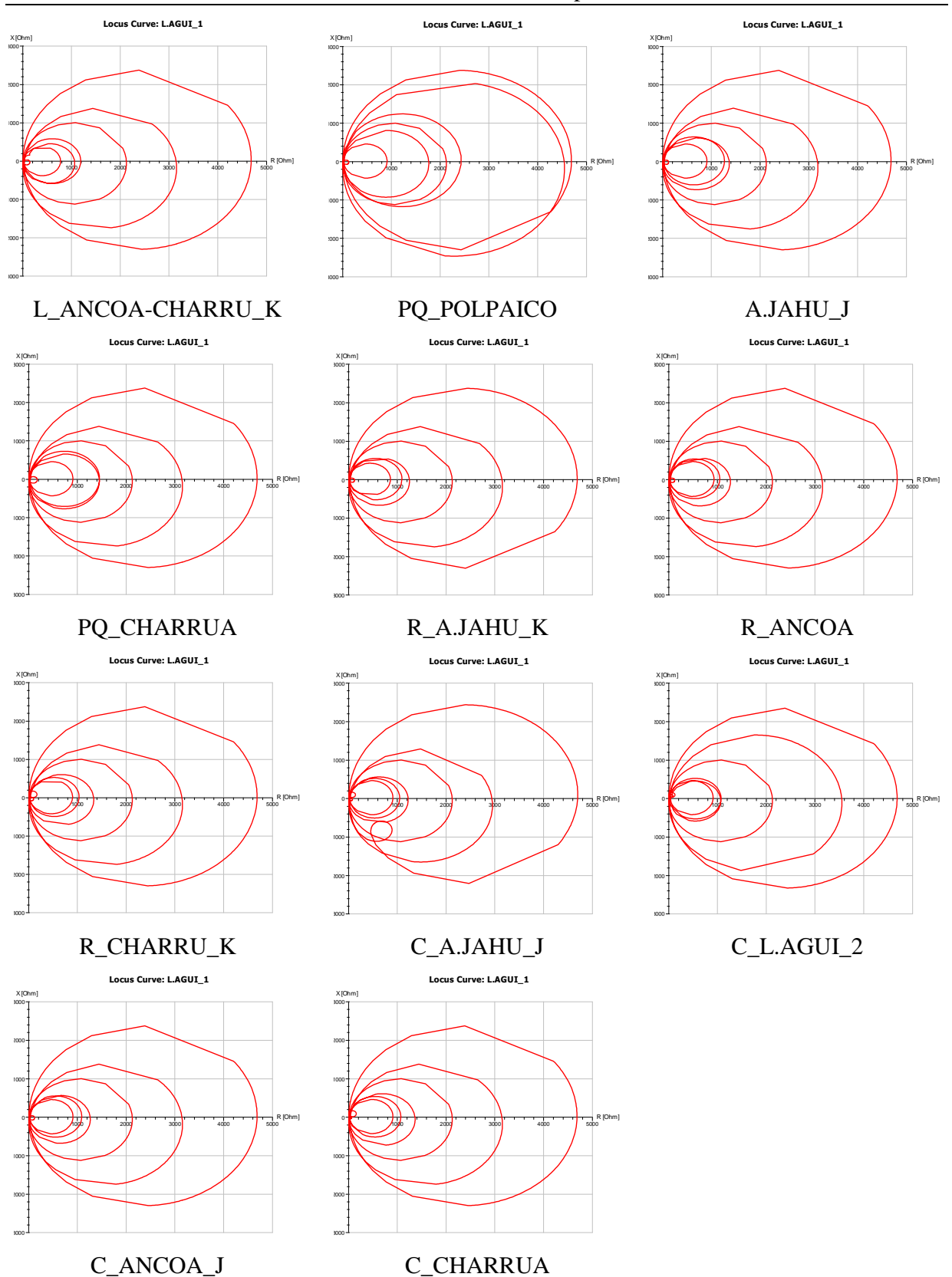

### Diseño sistema de filtros de armónicas en corriente alterna para un enlace HVDC

**Figura 9.15:** Resultados impedancia armónica plano R-X Sistema Interconectado Central, contingencias simples

c) Angulo máximo/mínimo,  $\alpha / \beta$ 

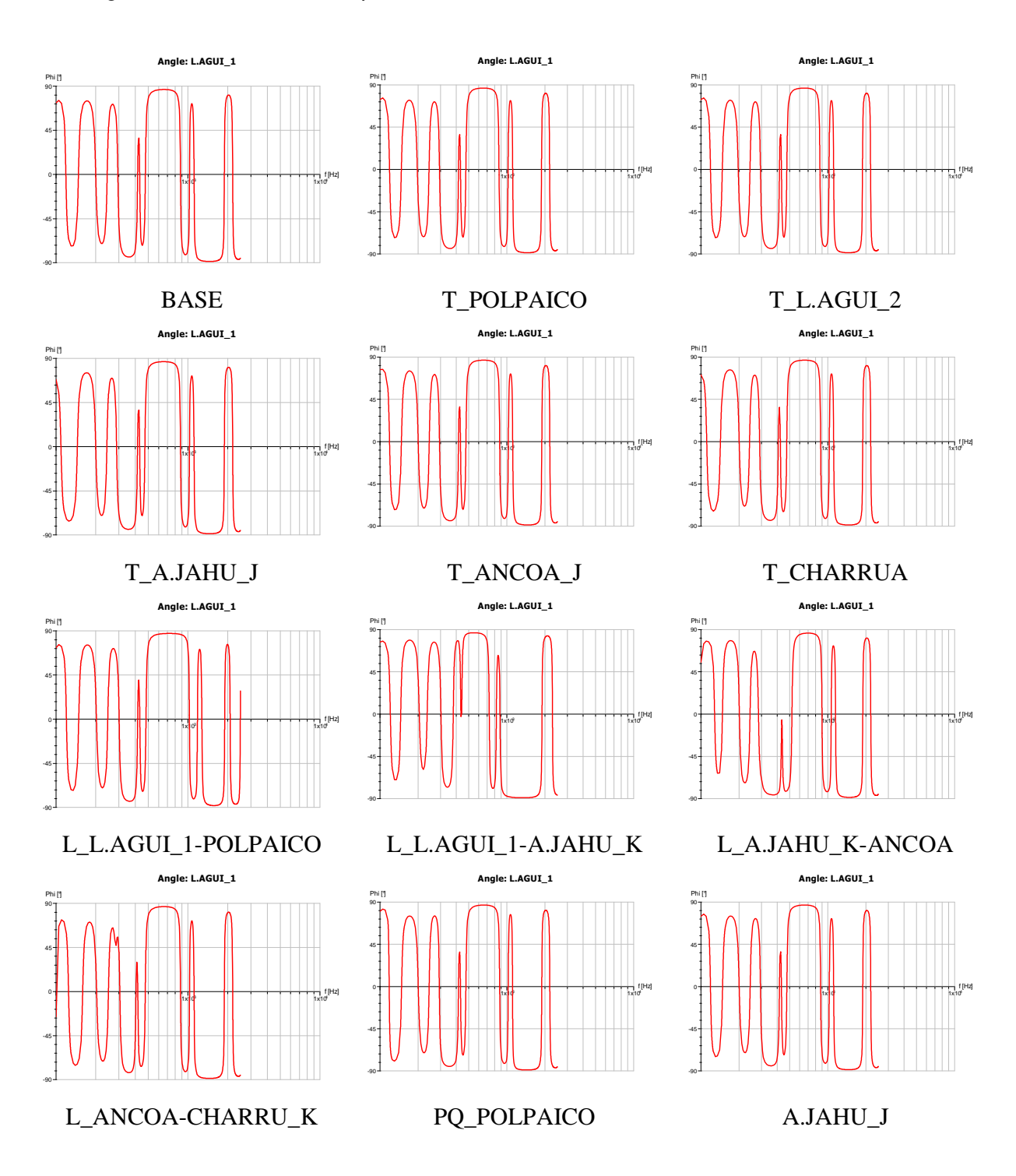

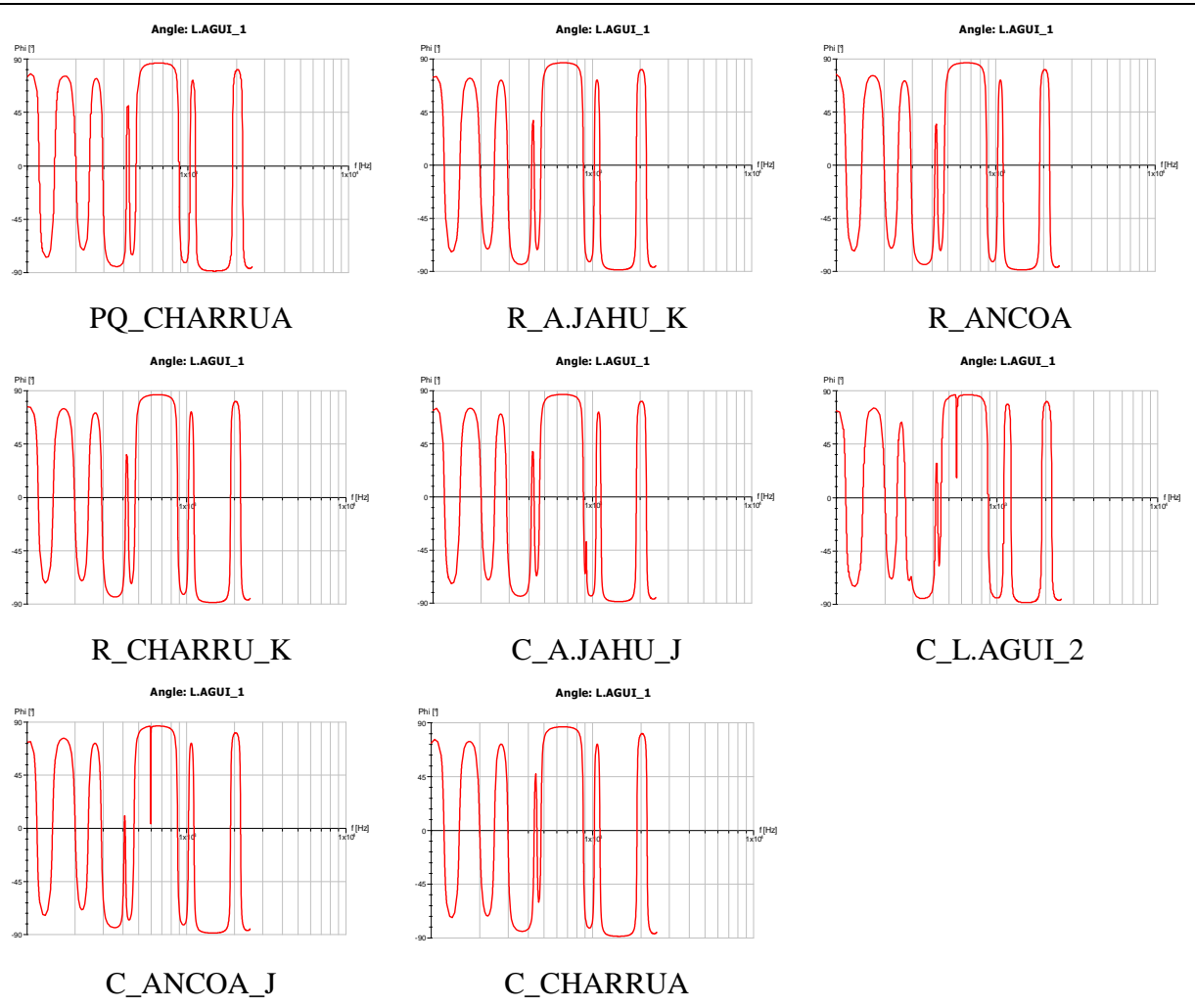

Diseño sistema de filtros de armónicas en corriente alterna para un enlace HVDC

**Figura 9.16:** Resultados ángulo impedancia armónica Sistema Interconectado Central, contingencias simples

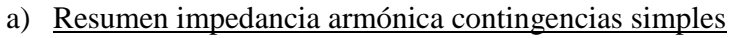

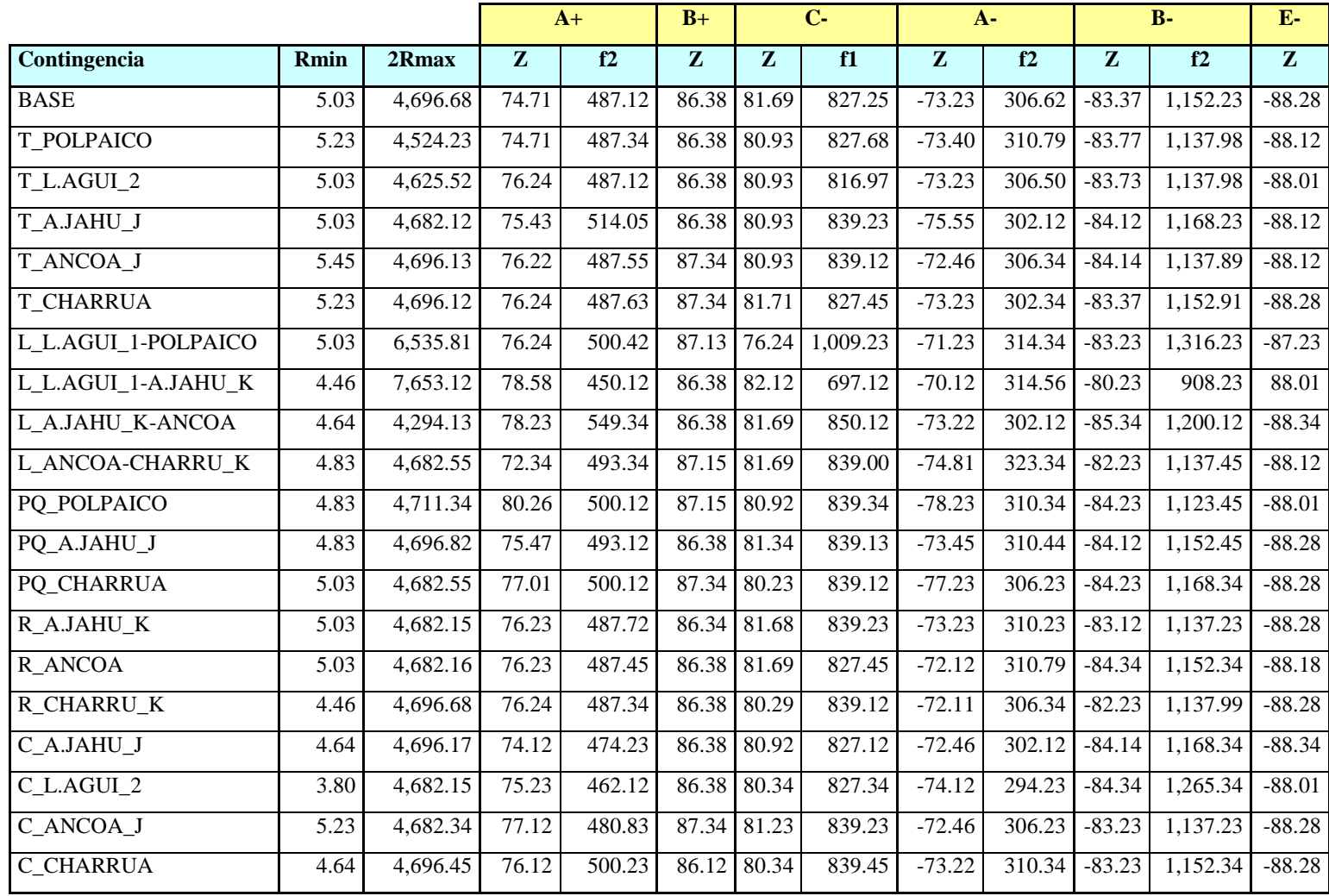

**Tabla 9.6:** Resumen resultados impedancia armónica Sistema Interconectado Central, contingencias simples

| <b>MIN</b><br>Rmin | <b>MAX</b><br><b>Rmax</b> | <b>MAX</b><br>$\mathbf{r}$<br>∠ | <b>MIN</b> | <b>MAX</b><br>$\overline{ }$<br>z. | <b>MAX</b><br>$\overline{r}$<br>▰ | <b>MAX</b><br>f1 | <b>MIN</b><br>$\overline{r}$<br>◢ | <b>MAX</b><br>f2 | <b>MIN</b><br>$\overline{r}$<br>▰ | <b>MAX</b><br>f2 | <b>MIN</b><br>$\mathbf{z}$<br>$\boldsymbol{\mu}$ |
|--------------------|---------------------------|---------------------------------|------------|------------------------------------|-----------------------------------|------------------|-----------------------------------|------------------|-----------------------------------|------------------|--------------------------------------------------|
| 3.80               | 7,653.12                  | 80.26                           | 450.12     | 87.34                              |                                   | 82.12 1,009.23   | $-78.23$                          | 323.34           | $-85.34$                          | 1.316.23         | $-88.34$                                         |

**Tabla 9.7:** Valores extremos impedancia armónica Sistema Interconectado Central, contingencias simples

# b) Resumen impedancia armónica contingencias dobles

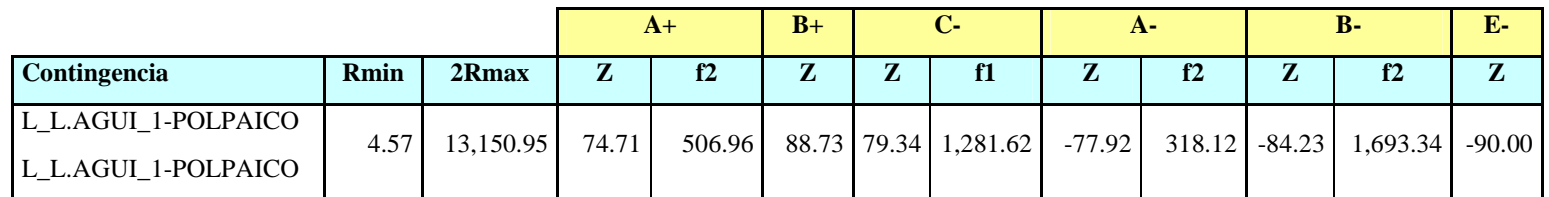

**Tabla 9.8:** Resultados impedancia armónica Sistema Interconectado Central, contingencia doble para Rmax máximo.

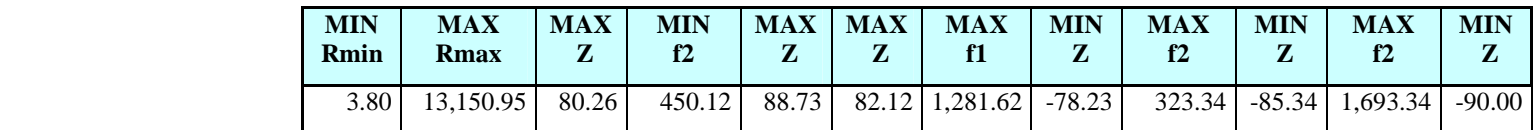

**Tabla 9.9:** Valores extremos impedancia armónica Sistema Interconectado Central.
## **9.7 Diseño sistema de filtros AC**

En esta sección se resumen los resultados obtenidos en cada una de las etapas de diseño del sistema de filtros para cada estación conversora. Esencialmente se presenta los resultados que permiten determinar el nivel de cortocircuito en las barras AC de las estaciones y los flujos de potencia de armónicas.

## **9.7.1 Filtros estación rectificadora**

Los resultados entregado por PSS/E para el nivel de cortocircuito en la barra colectora de Aysén se presentan en la siguiente figura:

| PSS/E SHORT CIRCUIT OUTPUT THE MON. AUG 25 2008 9:02 HOME BUS IS 4001<br>AYSEN-SIC INTEGRATED SYS Y2021, 85% DEMAND, DRY HYDROLOGY<br>. COCHR—CB                                                                                                    | 500.00. |
|----------------------------------------------------------------------------------------------------|---------|
| *** FAULTED BUS IS: 4001 [COCHR-CB 500.00] *** 60 . 00 LEVELS AWAY                                                                                                    |         |
| AT BUS<br>4001 [COCHR-CB 500.00] AREA 12 (PU) V+: 0.0000+J 0.0000                                                                                                    |         |
| THEV. R. X. X/R: POSITIVE 0.00054 0.01595 29.275                                                                                                    |         |
| PHASE FAULT<br>THREE<br>$RE(I+)$ IM(I+) $RE(Z+)$ IM(Z+) APP X/R<br>X--------- FROM ----------X AREA CKT I/Z<br>0.0003 9999.999<br>0.0000<br>4002 [BK1HV 500.00]<br>12 1 PU/PU<br>7.7534 -25.6344<br>4005 FBK2HV 500.001 12 1<br>$0.0071$ 11.097<br>$4.1802 - 11.4012$<br>0.0006<br>PU∕PU<br>4008 [COCHR500 500.00] 12 1<br>19.7680 -40.4082<br>0.0000<br>0.00000000000<br>PU∕PU<br>10001 [RECT-AC<br>500.001 121<br>0.00000000000<br>PU∕PU<br>$0.0000$ $0.0000$<br>0.0000<br>(P, U, )<br>FAULT CURRENT<br>TOTAL<br>$31.7015 - 77.4438$ |         |

**Figura 9.17:** Resultados falla trifásica barra colectora estación rectificadora

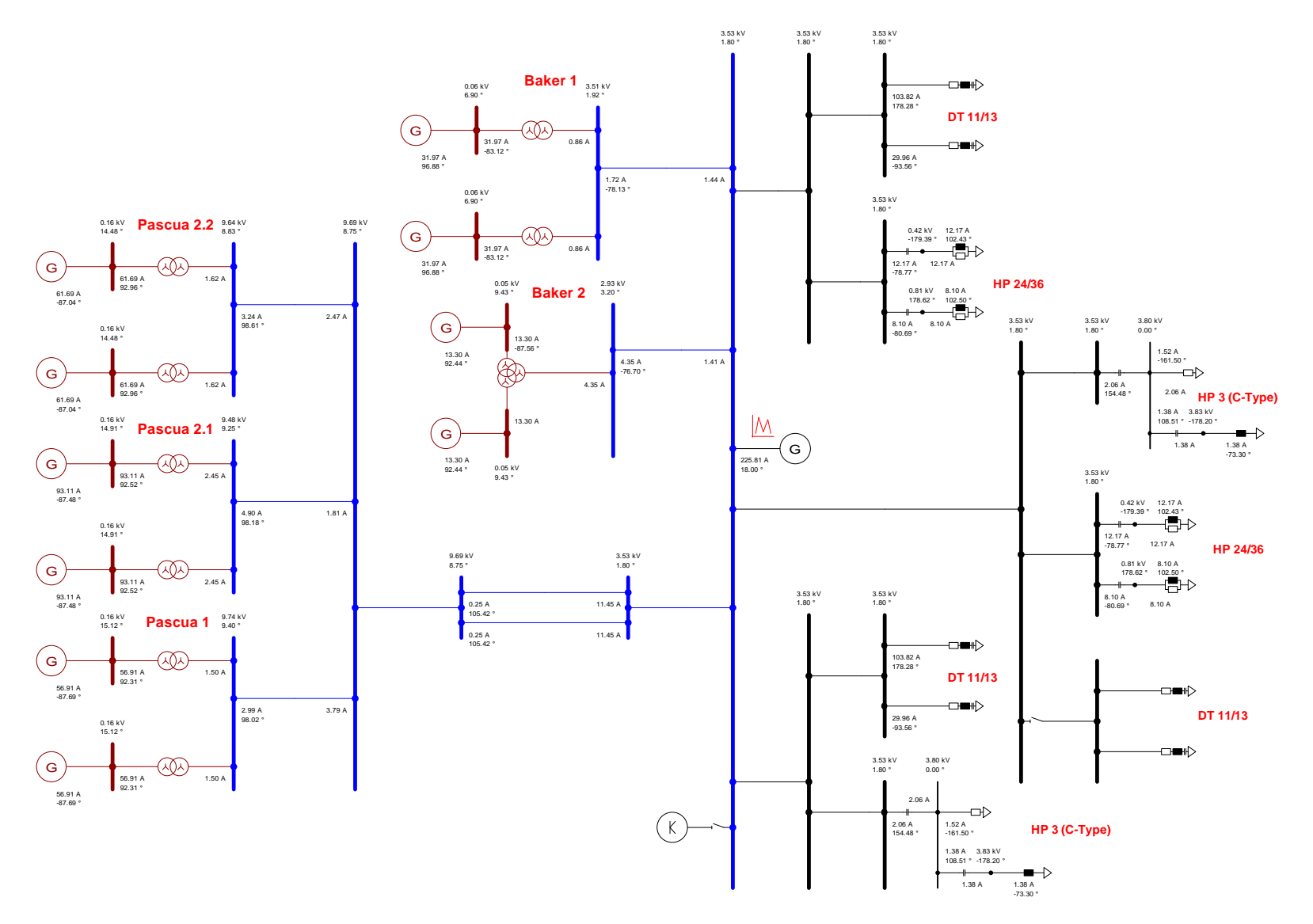

**Figura 9.18:** Flujo de potencia armónica 11 sistema colector de Aysén y filtros AC

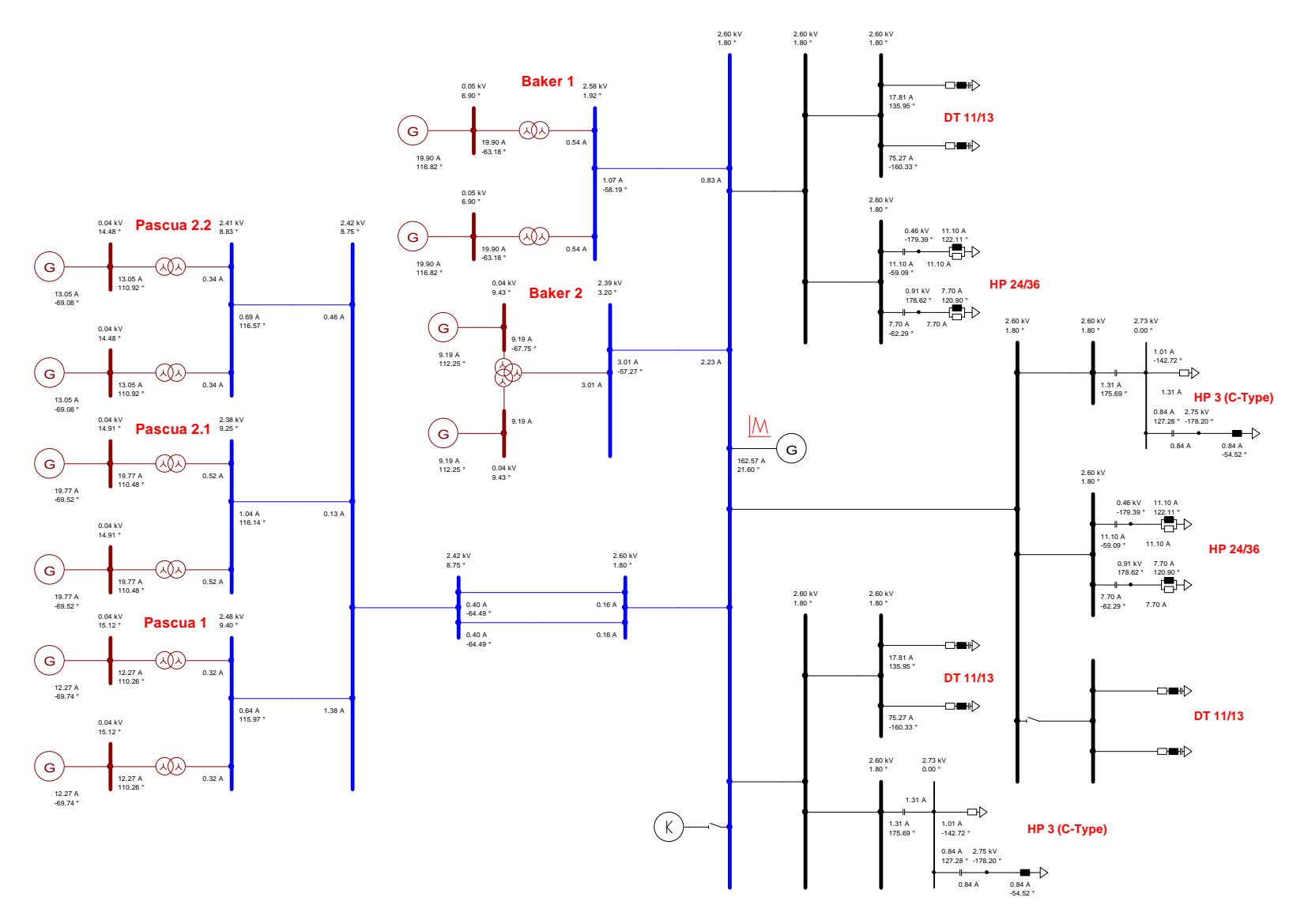

**Figura 9.19:** Flujo de potencia armónica 13 sistema colector de Aysén y filtros AC

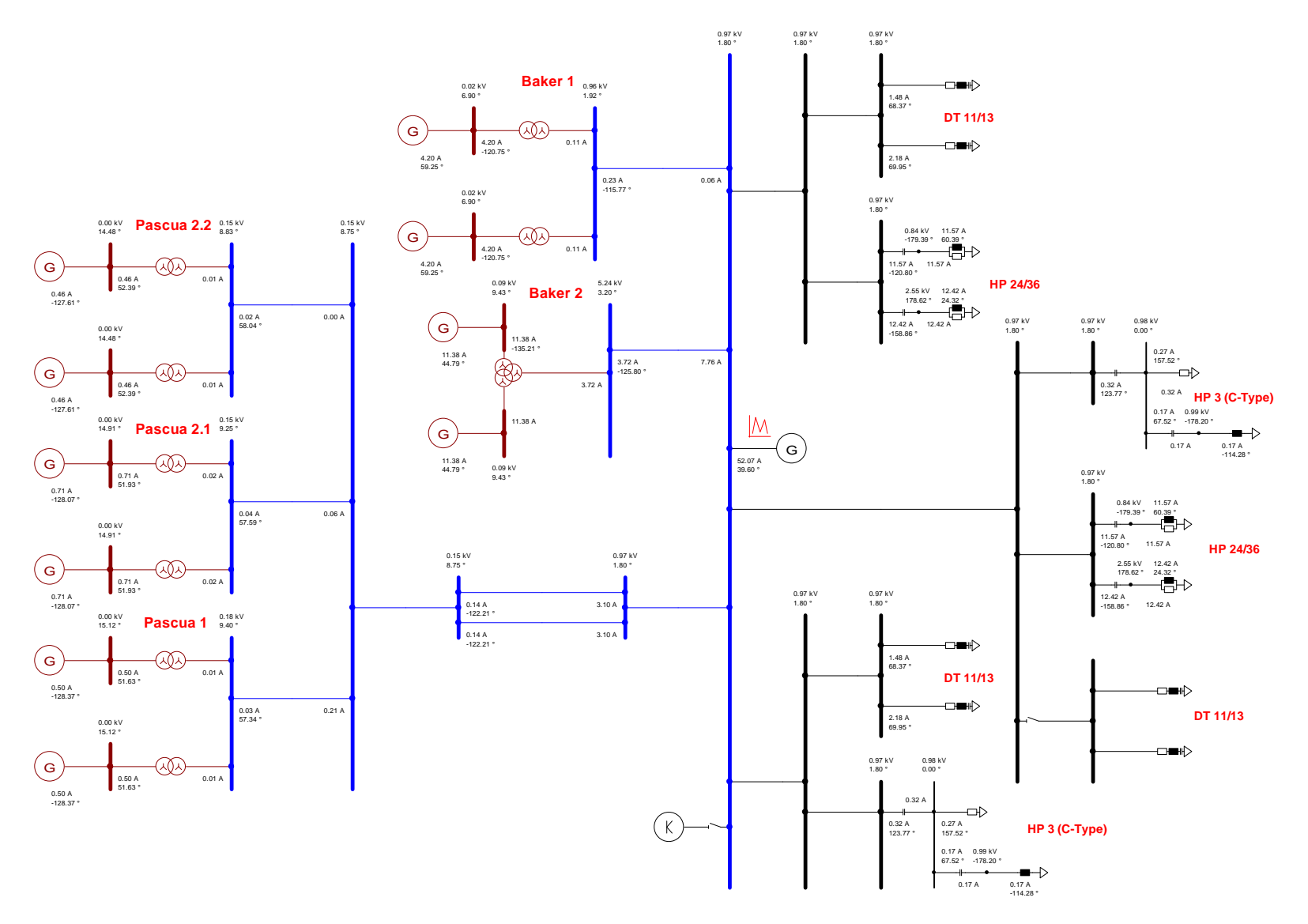

**Figura 9.20:** Flujo de potencia armónica 23 sistema colector de Aysén y filtros AC

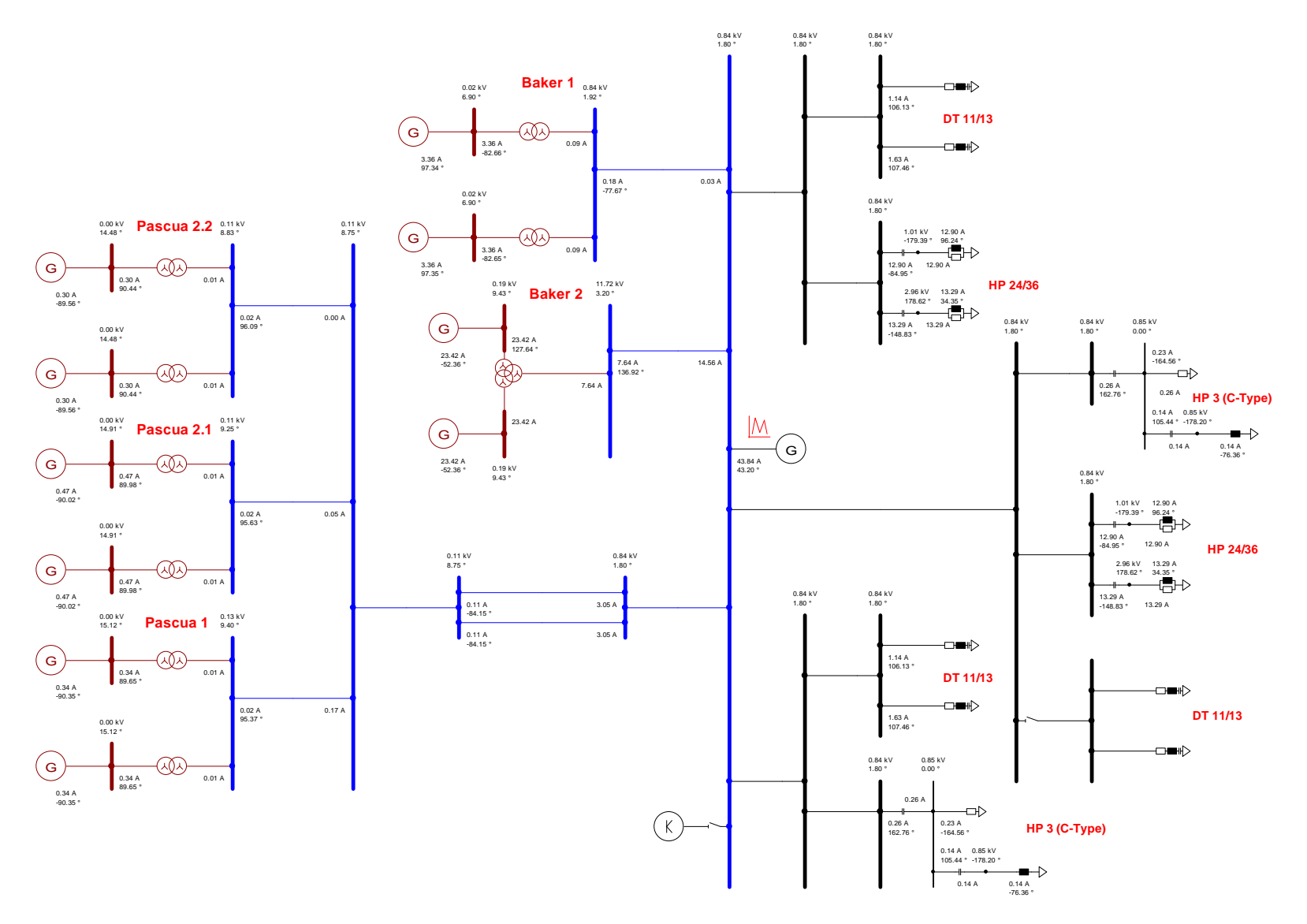

**Figura 9.21:** Flujo de potencia armónica 25 sistema colector de Aysén y filtros AC

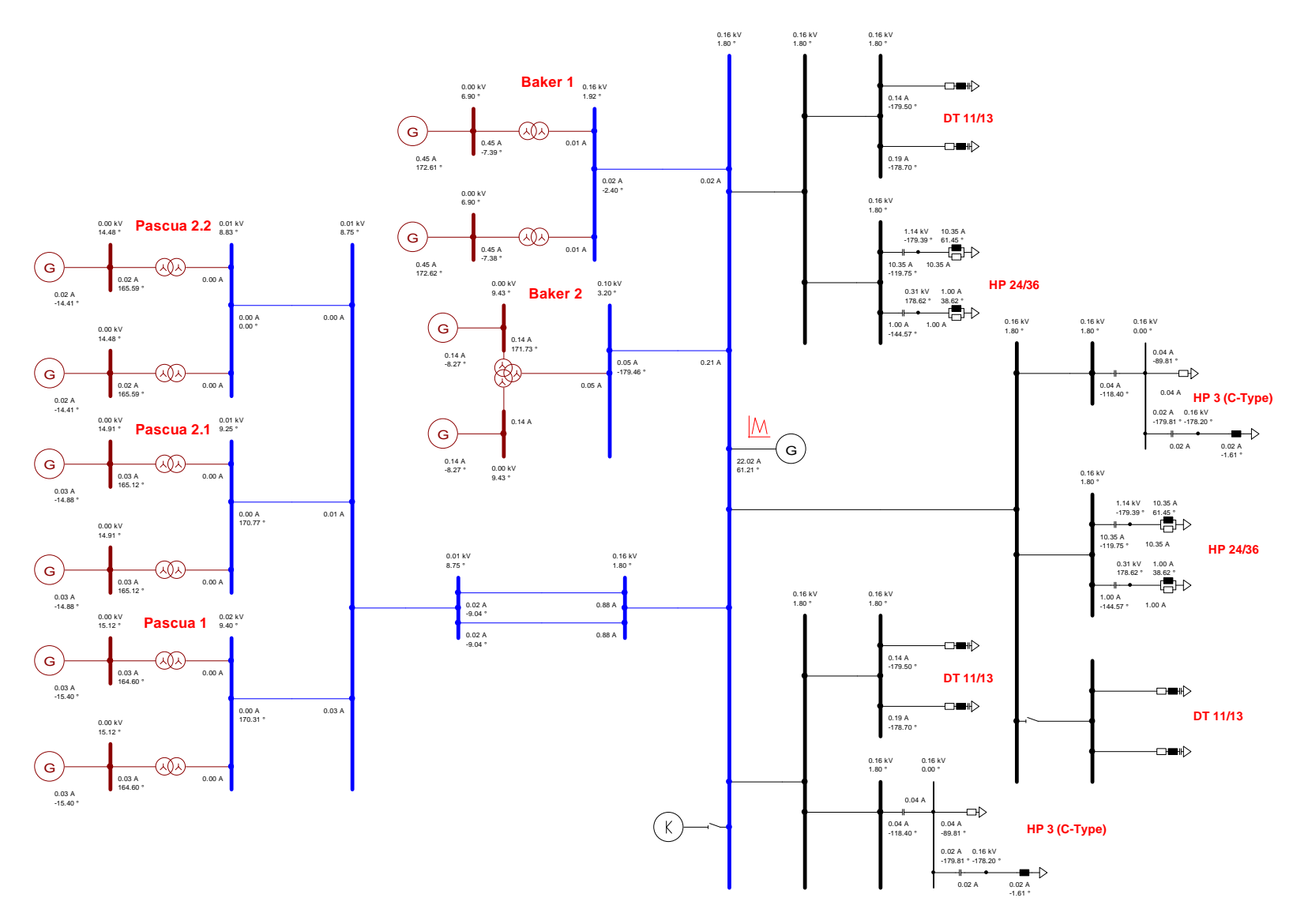

**Figura 9.22:** Flujo de potencia armónica 35 sistema colector de Aysén y filtros AC

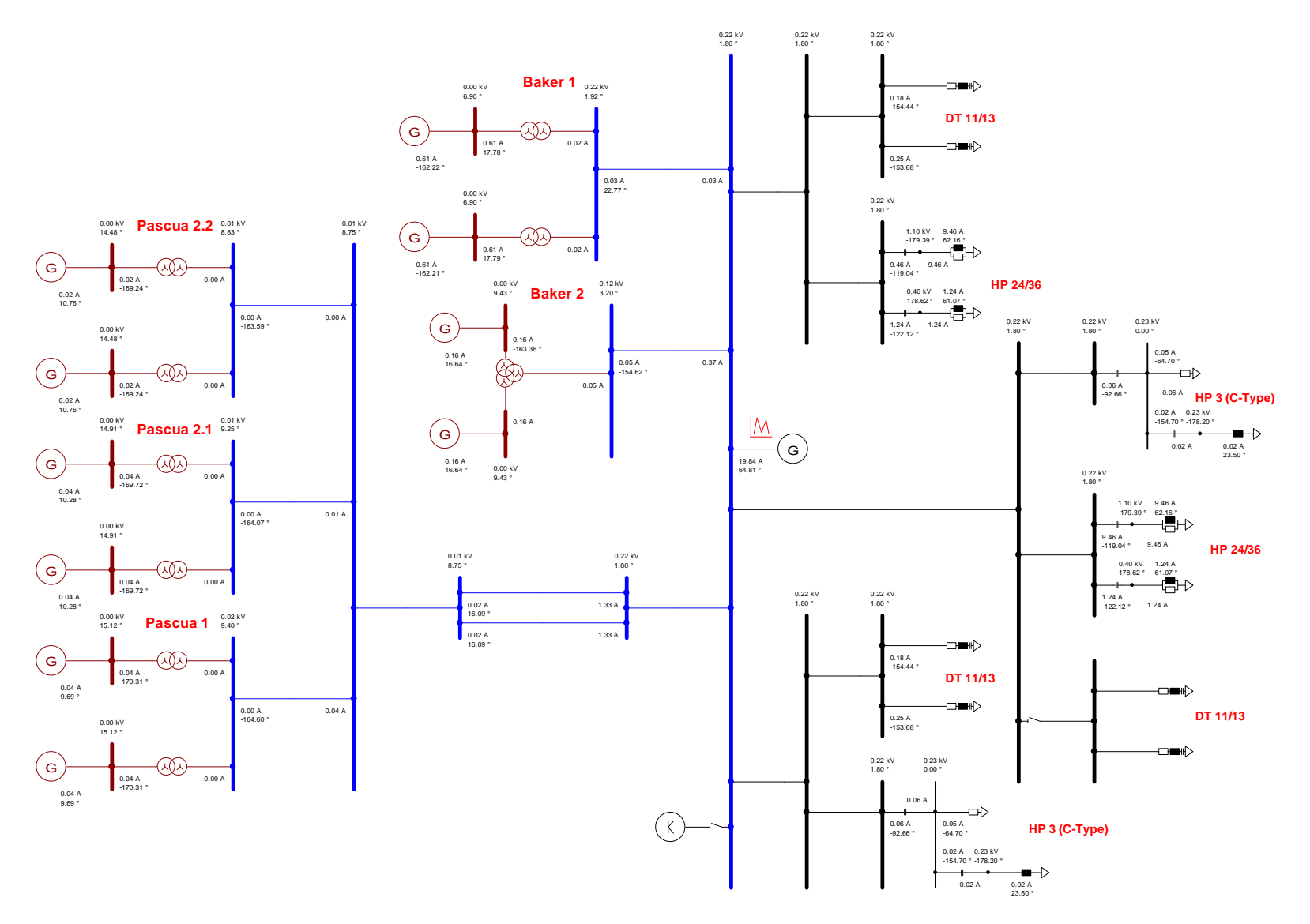

**Figura 9.23:** Flujo de potencia armónica 37 sistema colector de Aysén y filtros AC

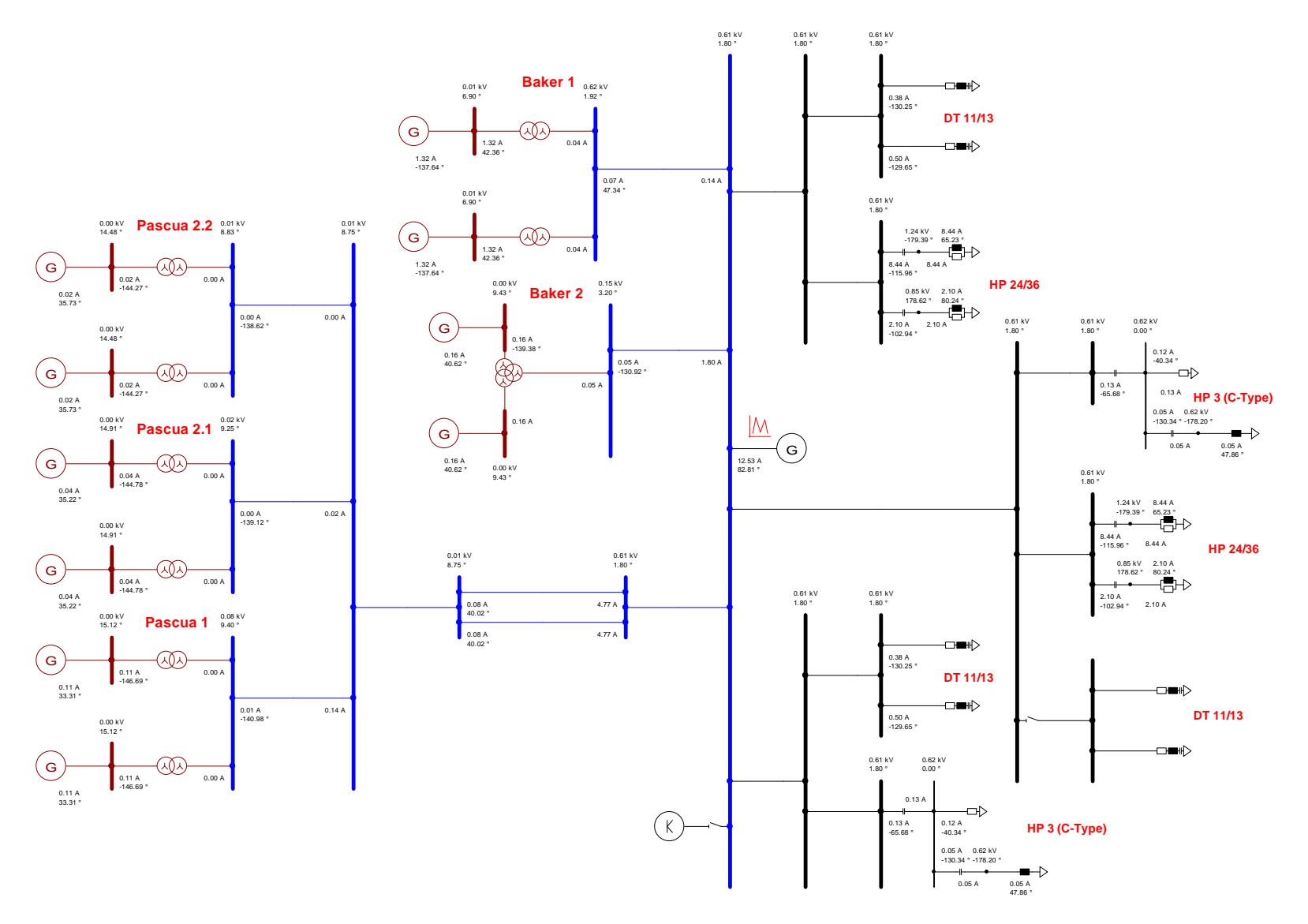

**Figura 9.24:** Flujo de potencia armónica 47 sistema colector de Aysén y filtros AC

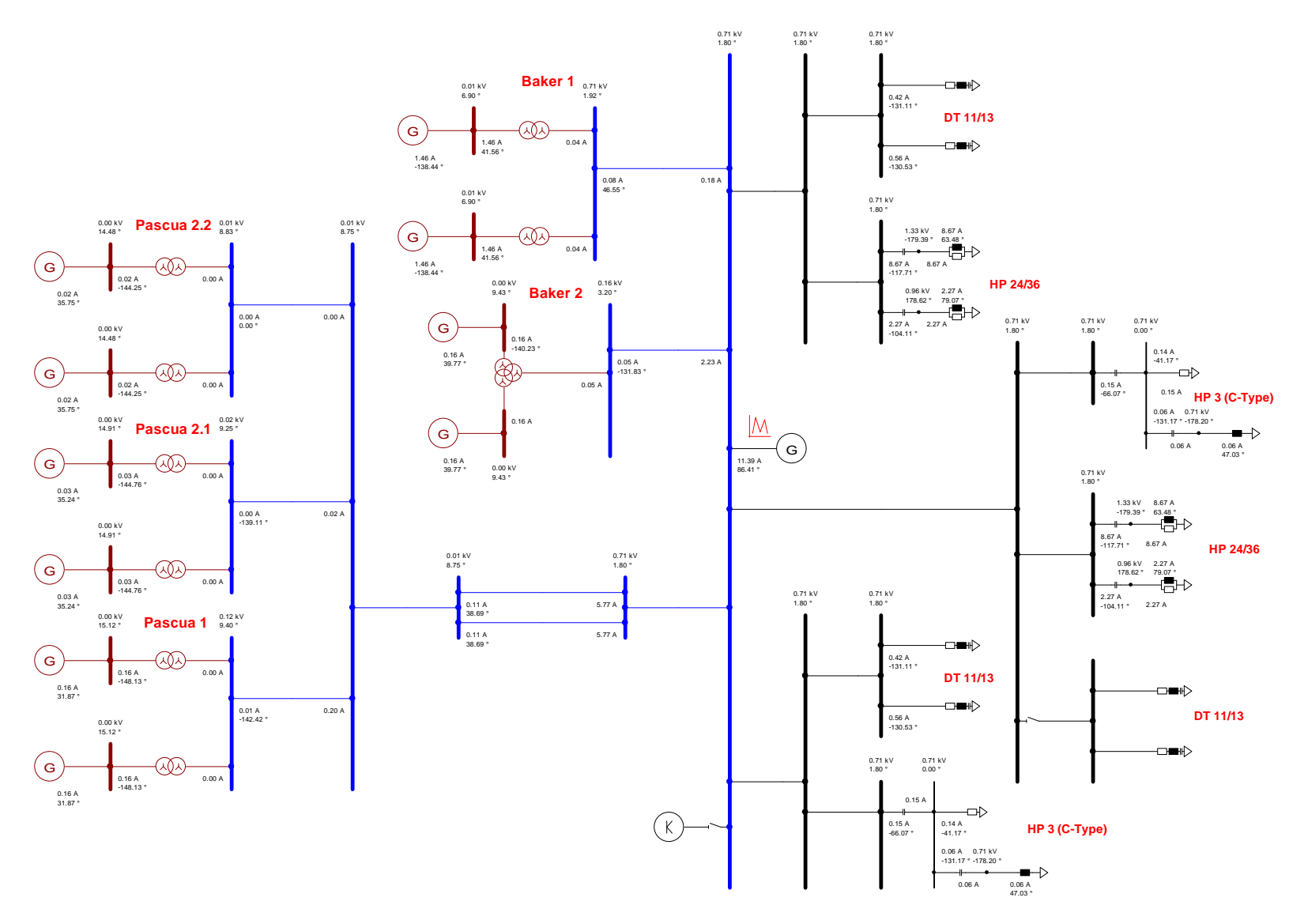

**Figura 9.25:** Flujo de potencia armónica 49 sistema colector de Aysén y filtros AC

## **9.7.2 Filtros estación inversora**

Los resultados para el nivel de cortocircuito en la barra AC de la estación inversora se presentan a continuación:

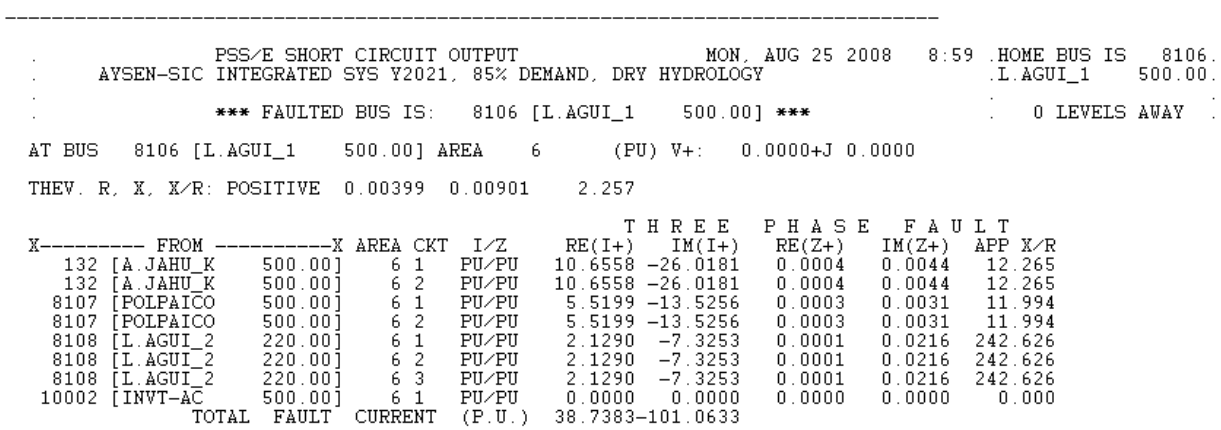

**Figura 9.26:** Resultados falla trifásica barra estación rectificadora

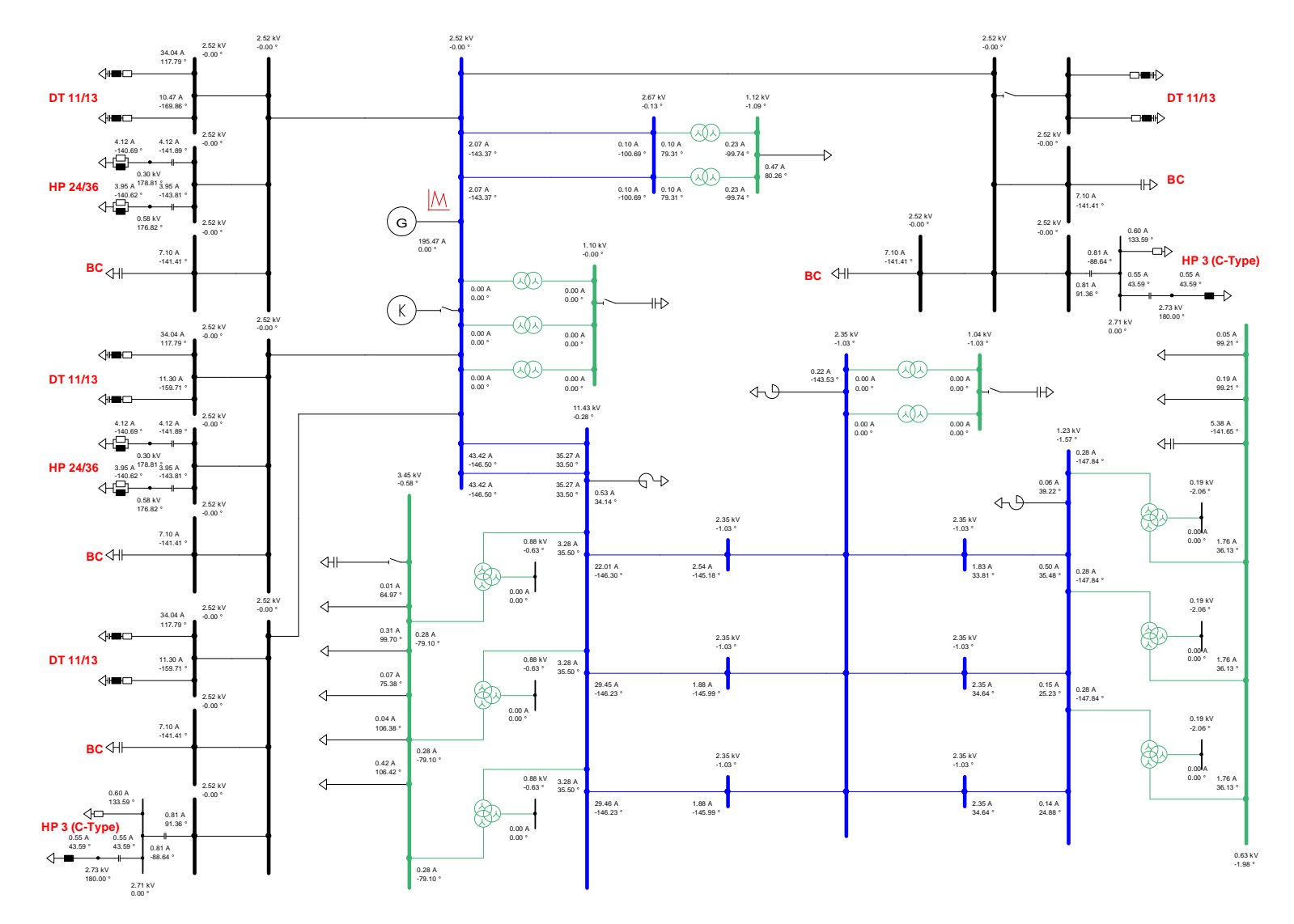

**Figura 9.27:** Flujo de potencia armónica 11 sistema interconectado central y filtros AC

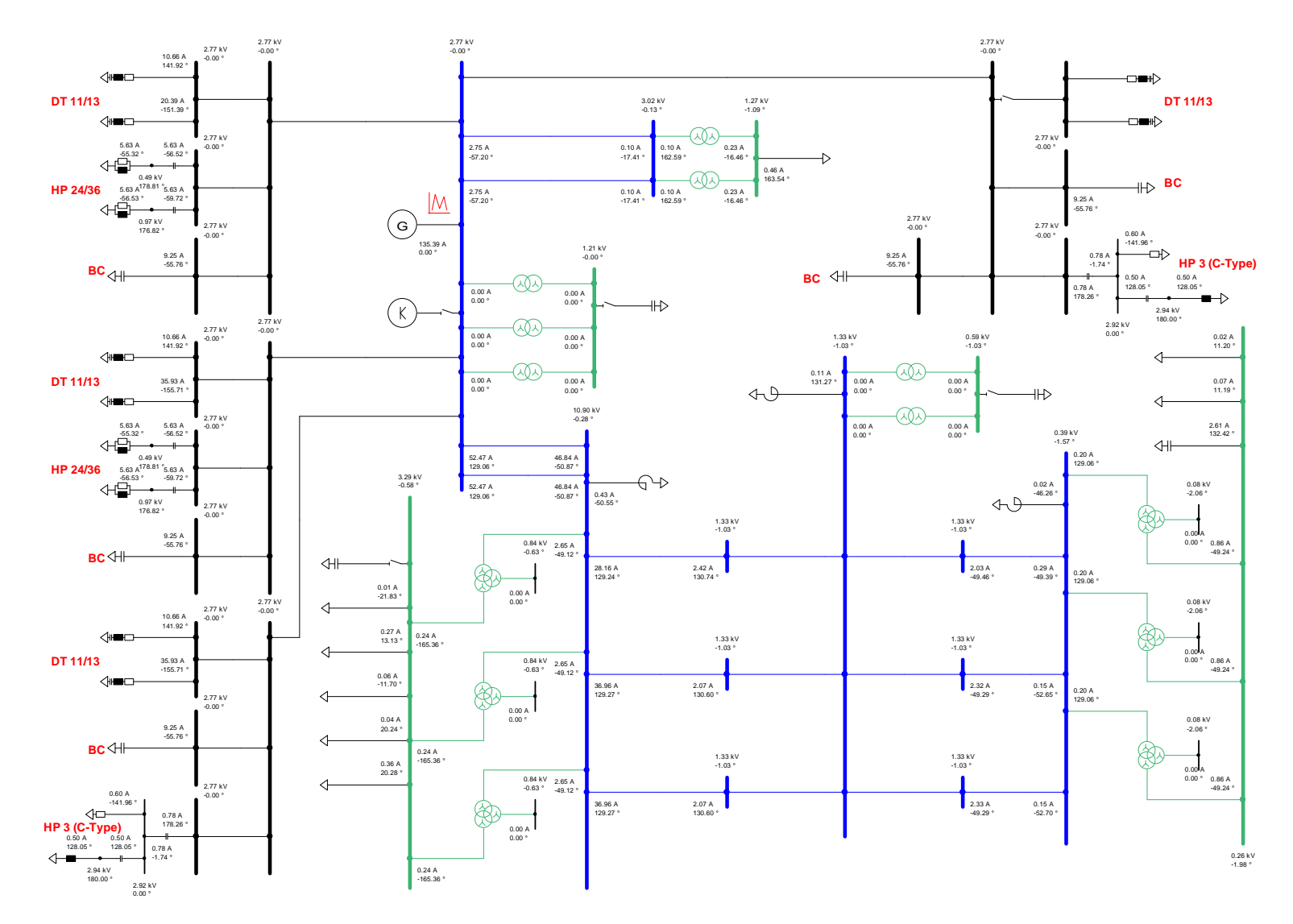

**Figura 9.28:** Flujo de potencia armónica 13 sistema interconectado central y filtros AC

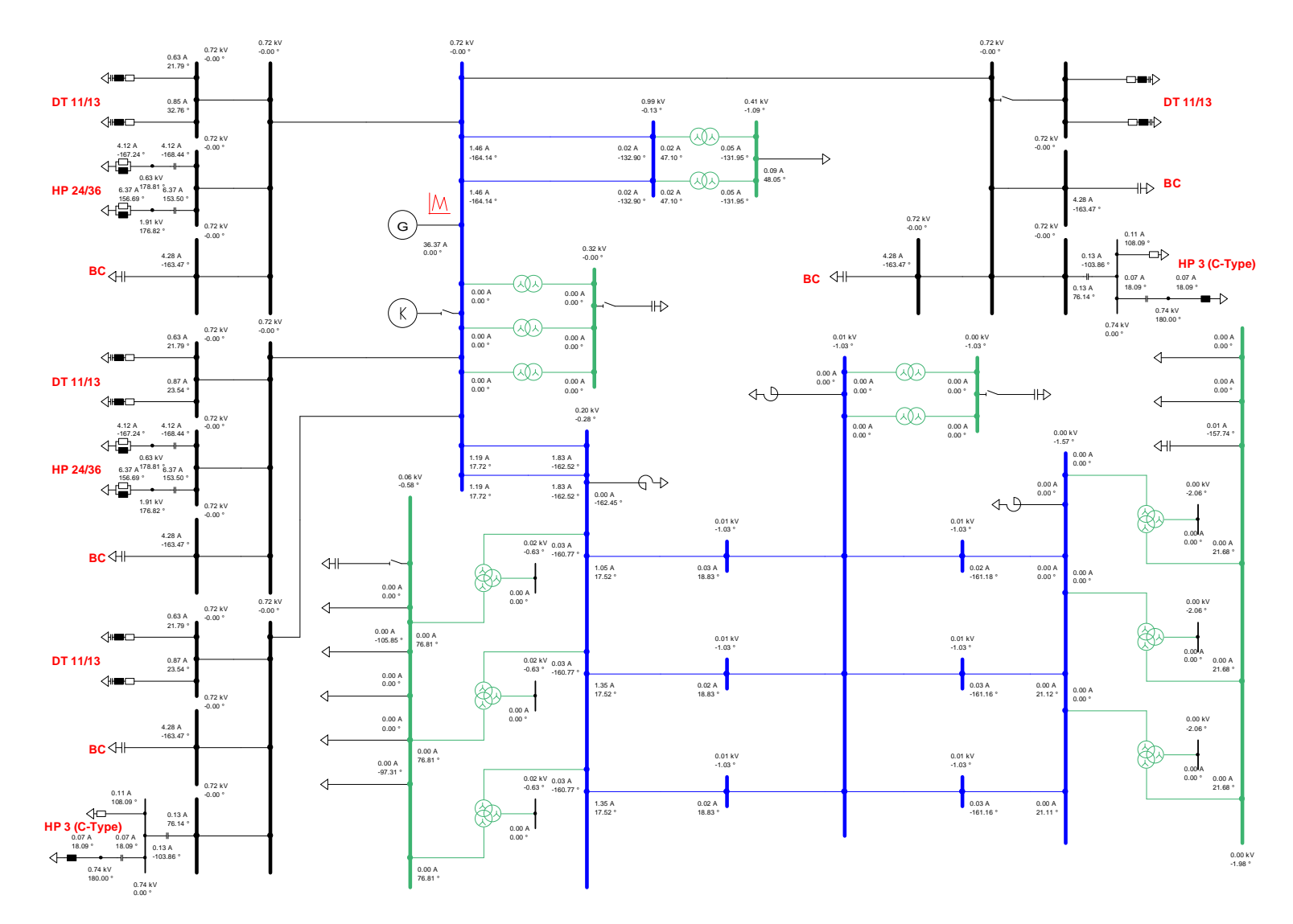

**Figura 9.29:** Flujo de potencia armónica 23 sistema interconectado central y filtros AC

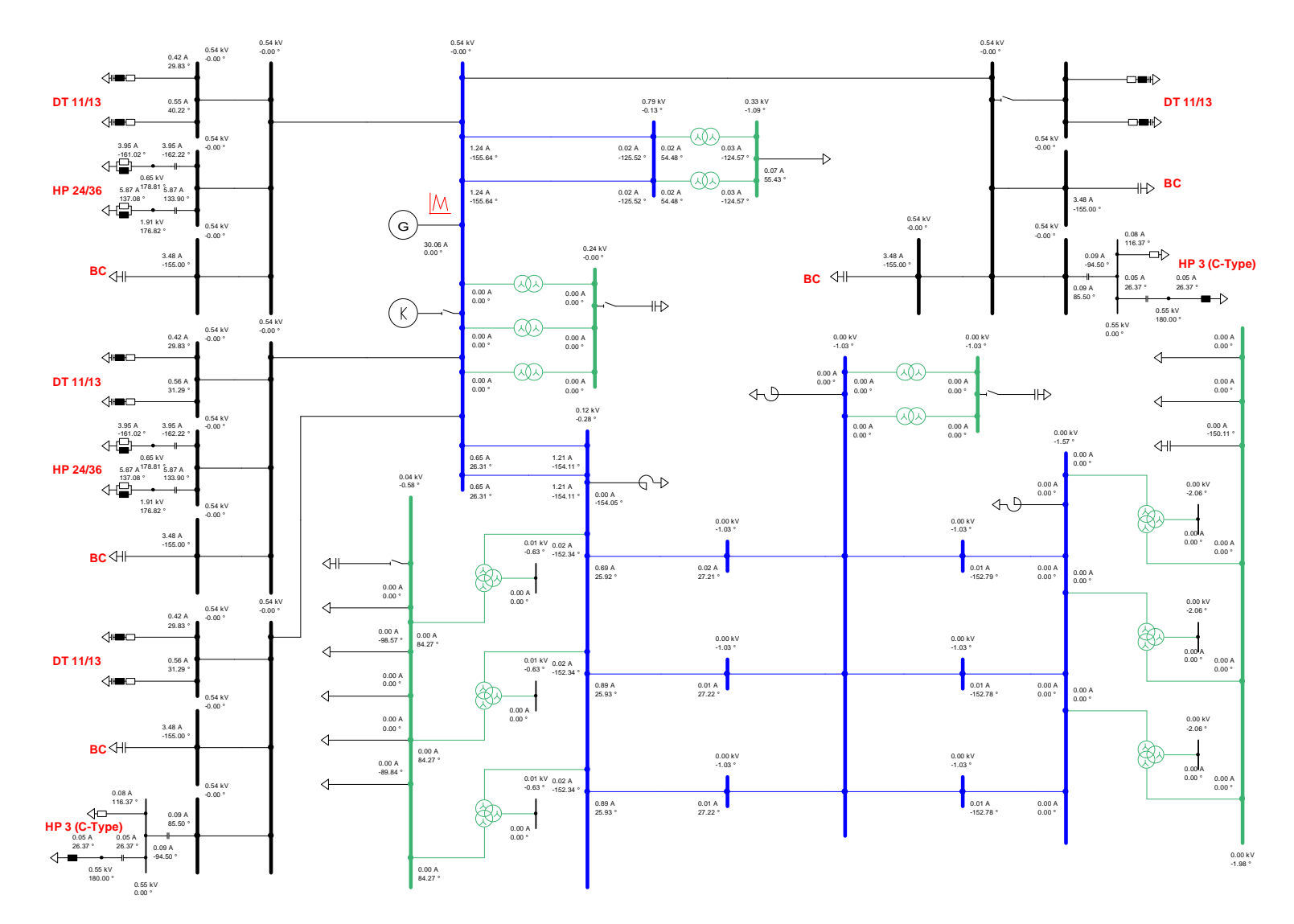

**Figura 9.30:** Flujo de potencia armónica 25 sistema interconectado central y filtros AC

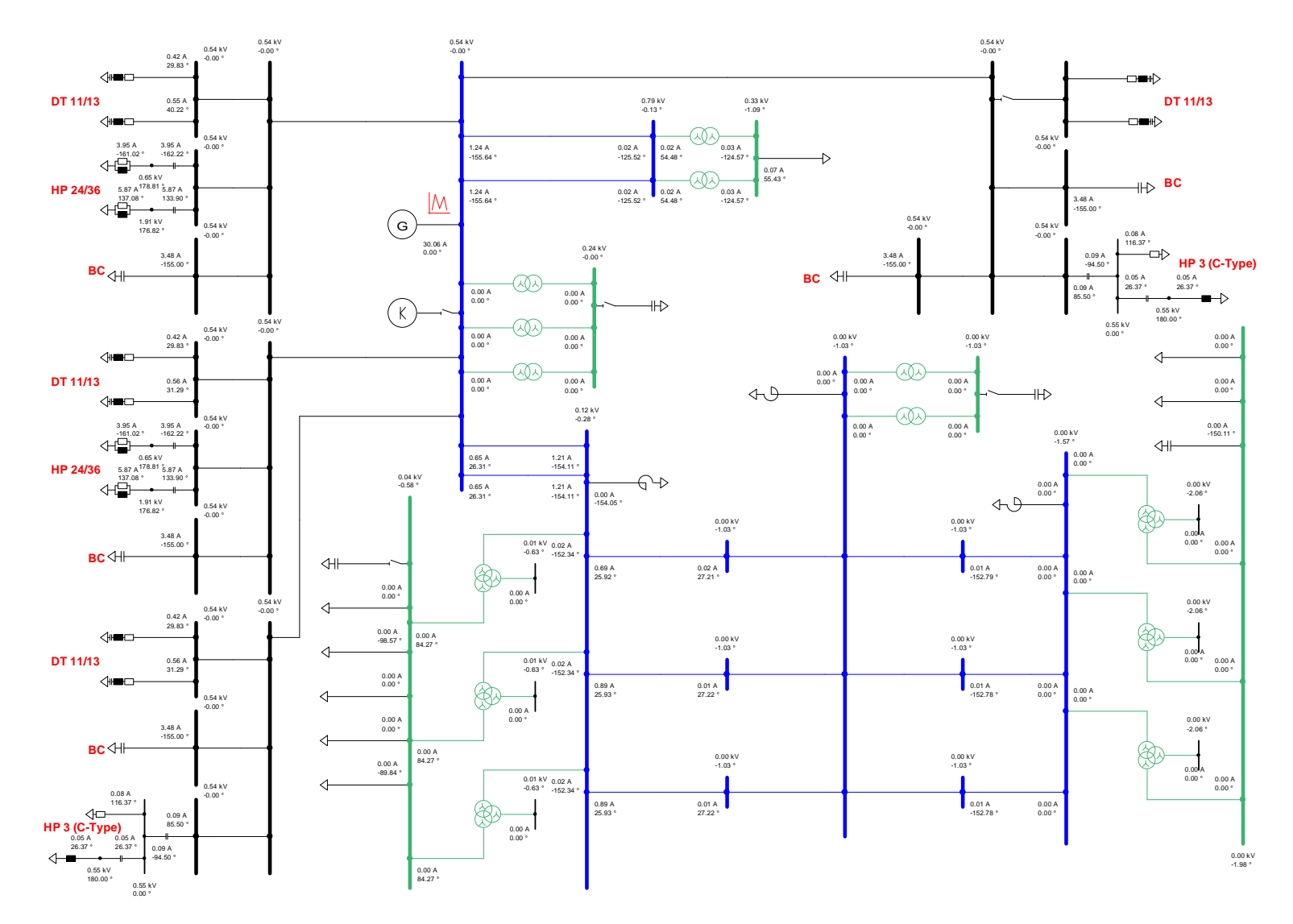

**Figura 9.31:** Flujo de potencia armónica 35 sistema interconectado central y filtros AC

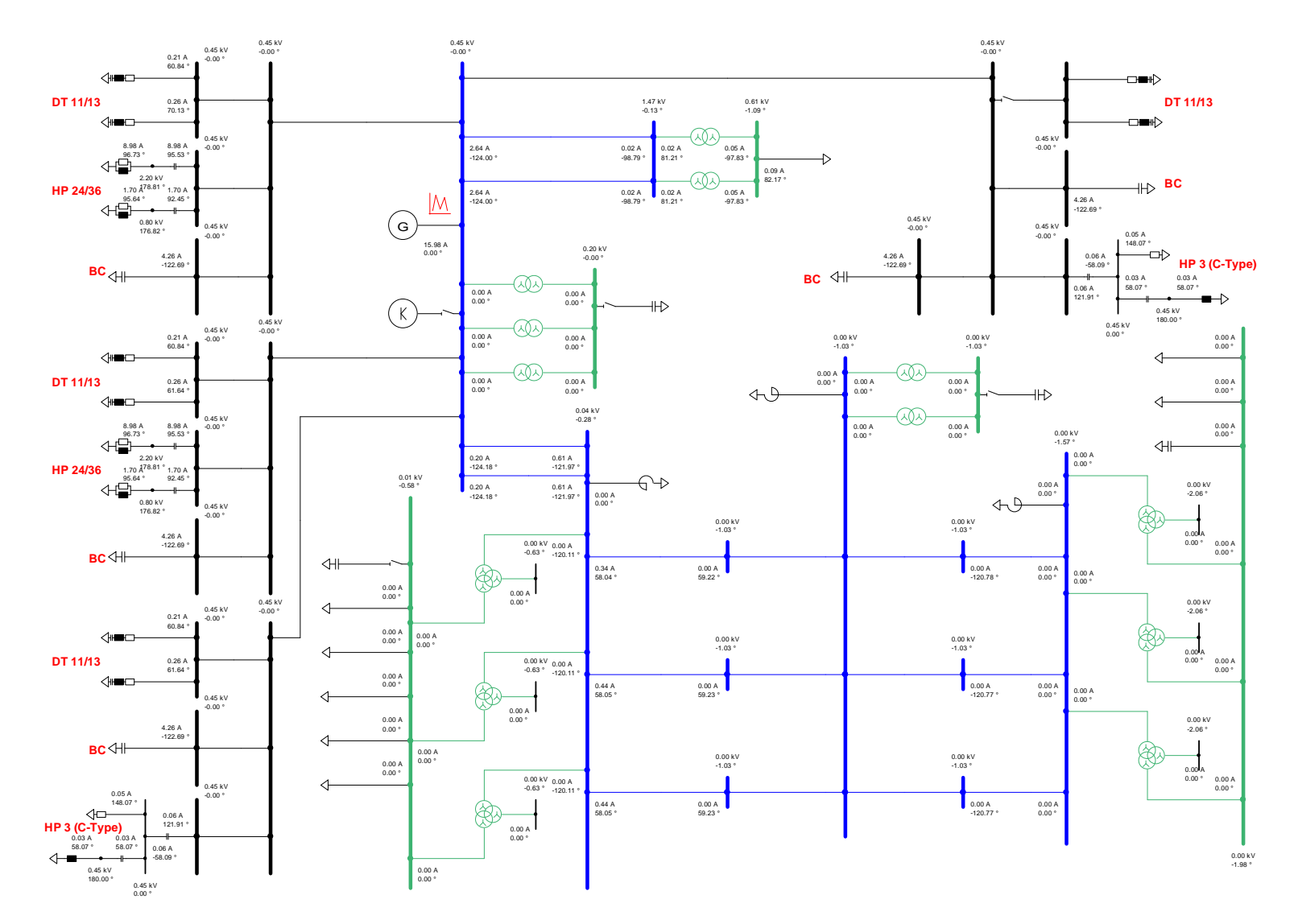

**Figura 9.32:** Flujo de potencia armónica 37 sistema interconectado central y filtros AC

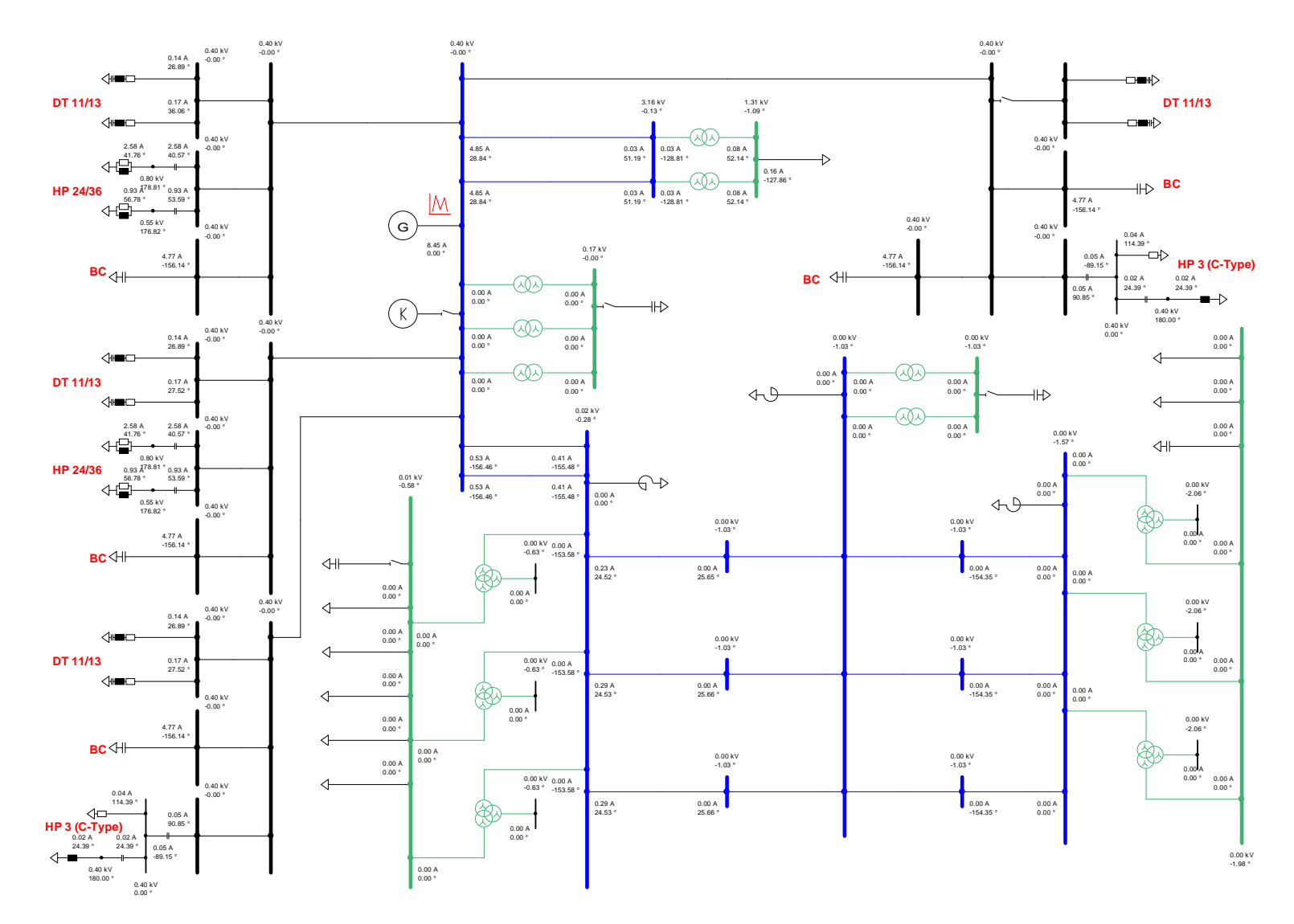

**Figura 9.33:** Flujo de potencia armónica 47 sistema interconectado central y filtros AC

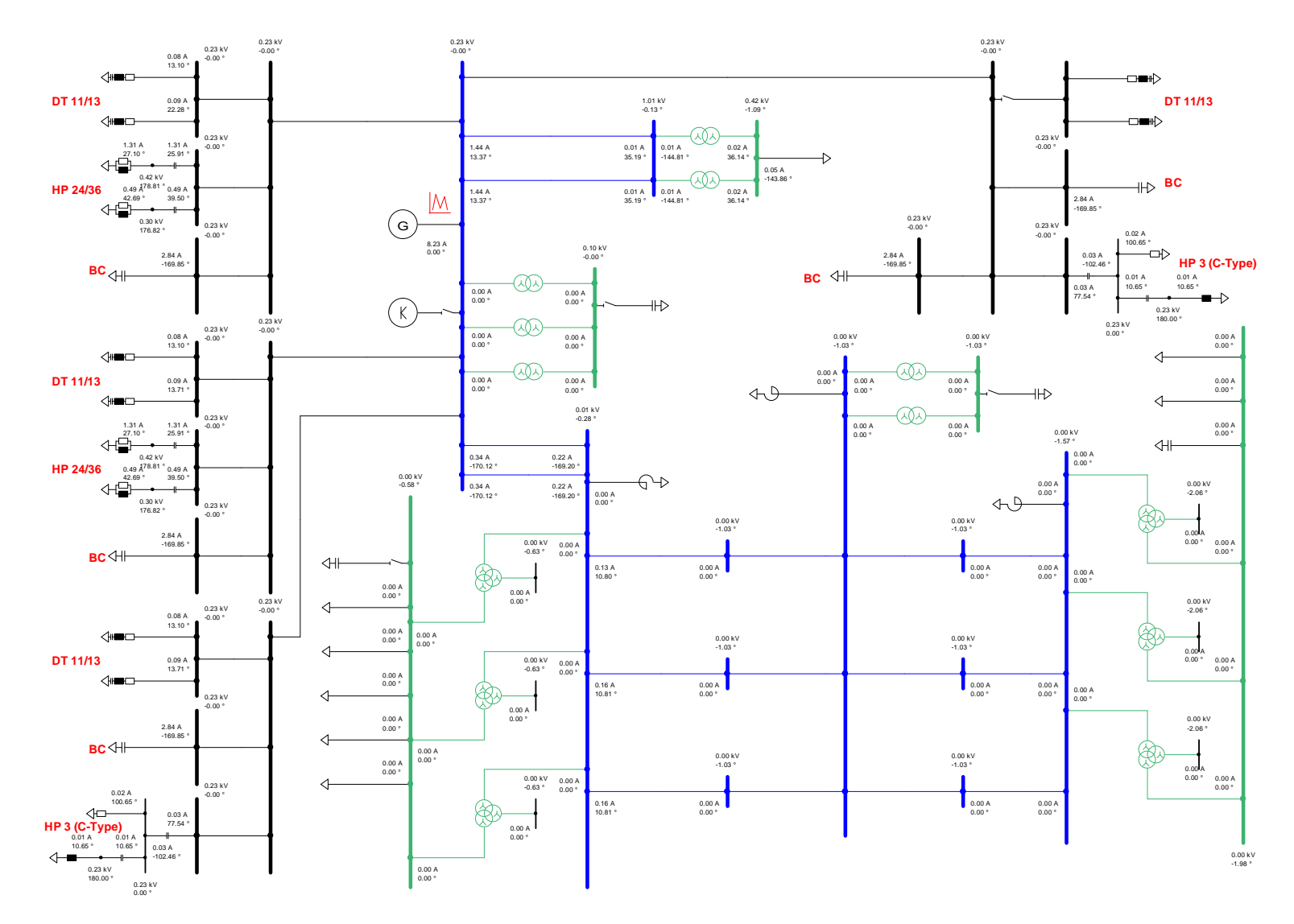

**Figura 9.34:** Flujo de potencia armónica 49 sistema interconectado central y filtros AC

## **9.8 Verificación desempeño de los filtros AC**

En esta sección se presenta el detalle de los resultados obtenidos para determinar el desempeño del sistema de filtros propuesto para las estaciones rectificadora e inversora.

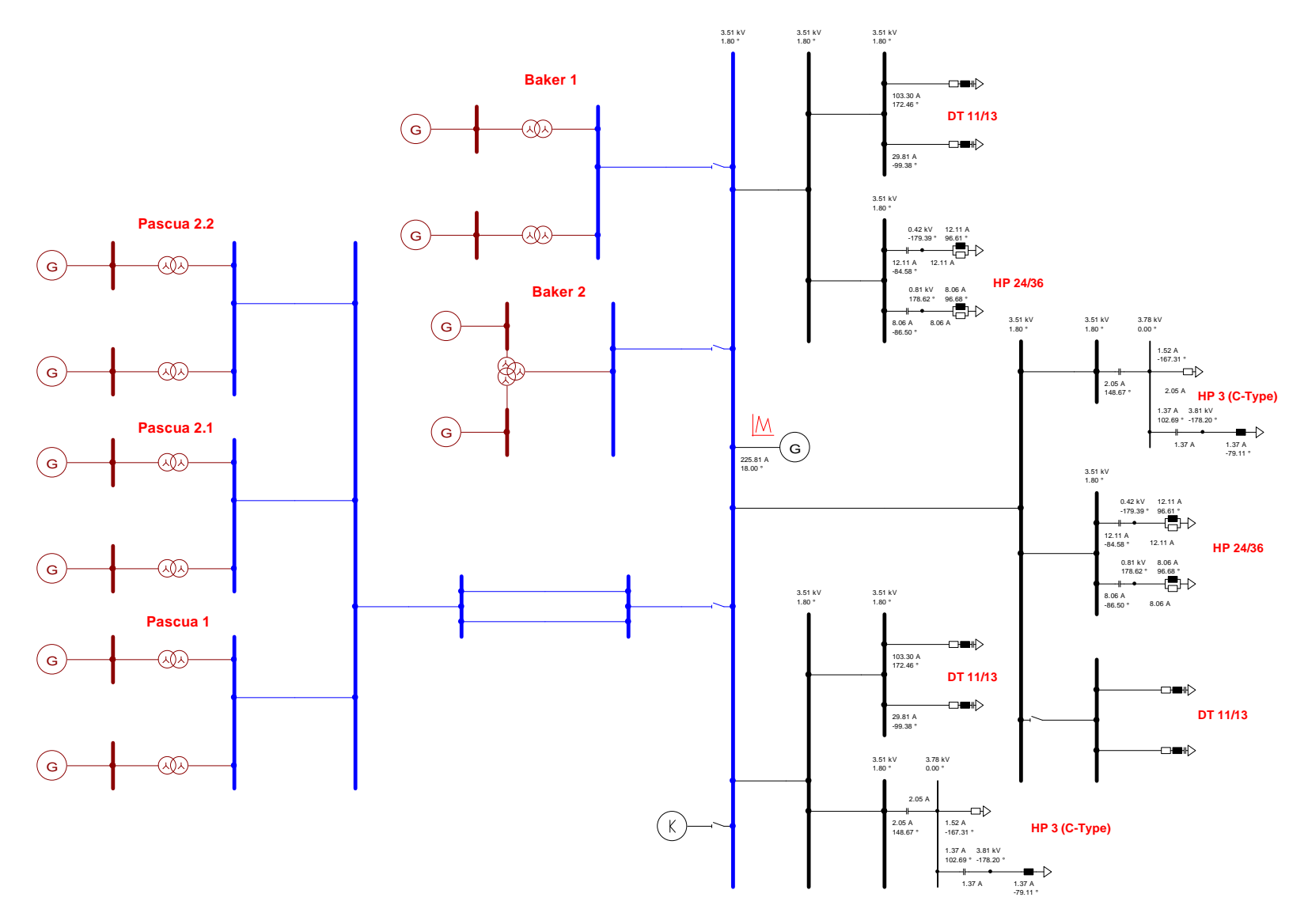

**Figura 9.35:** Flujo de potencia armónica 11, sistema colector de Aysén abierto

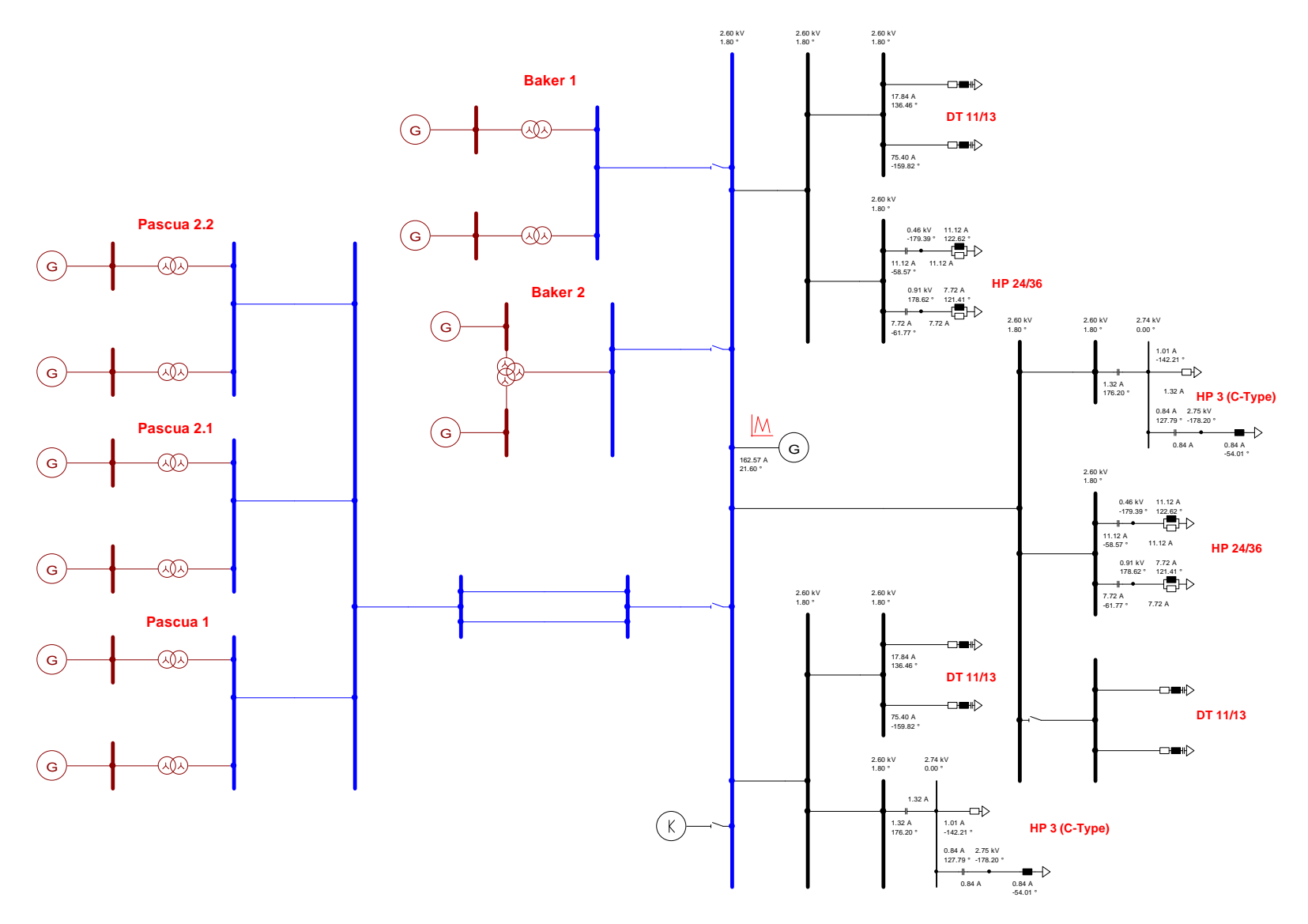

**Figura 9.36:** Flujo de potencia armónica 13, sistema colector de Aysén abierto

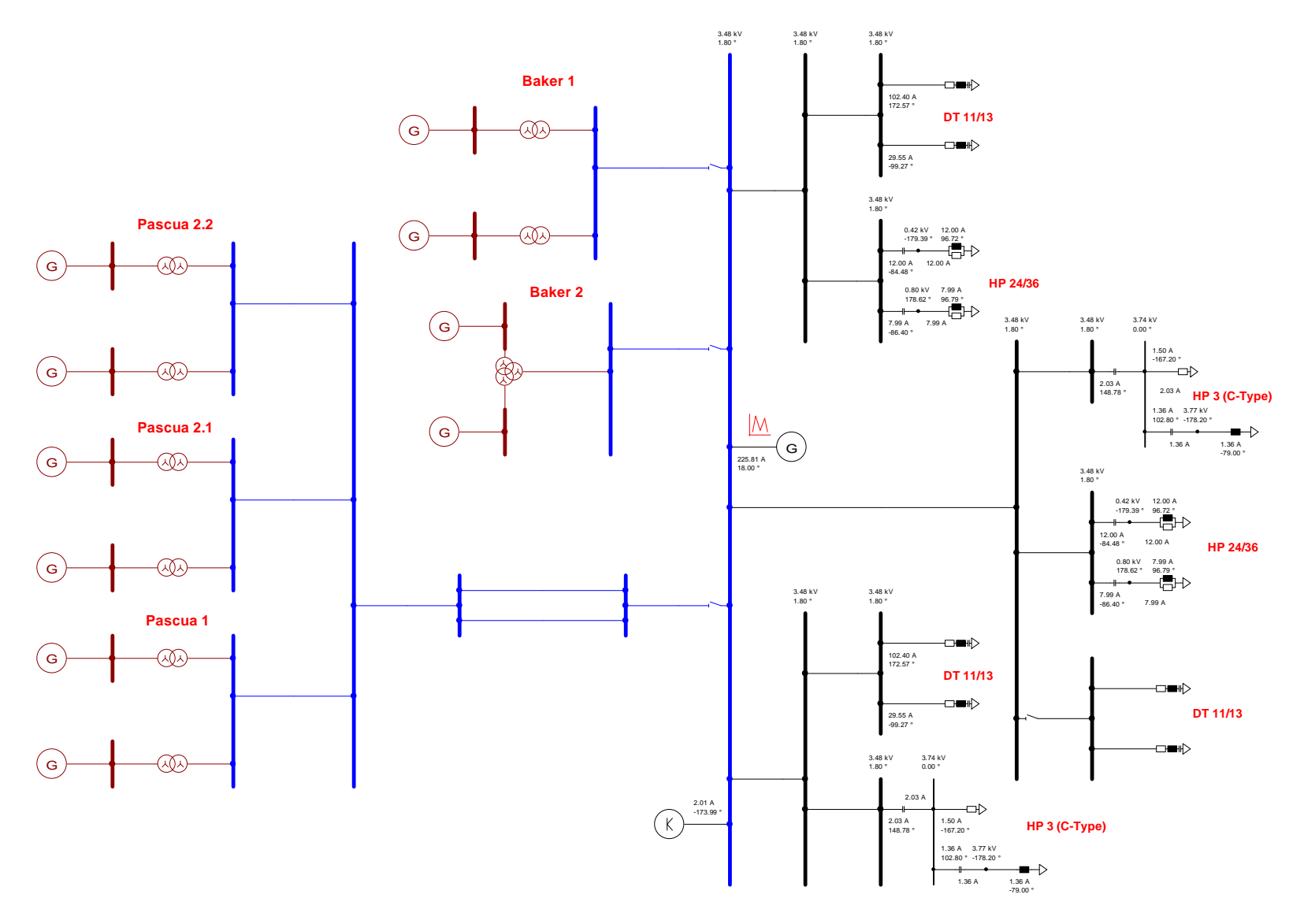

**Figura 9.37:** Flujo de potencia armónica 11, equivalente impedancia armónica sistema colector de Aysén

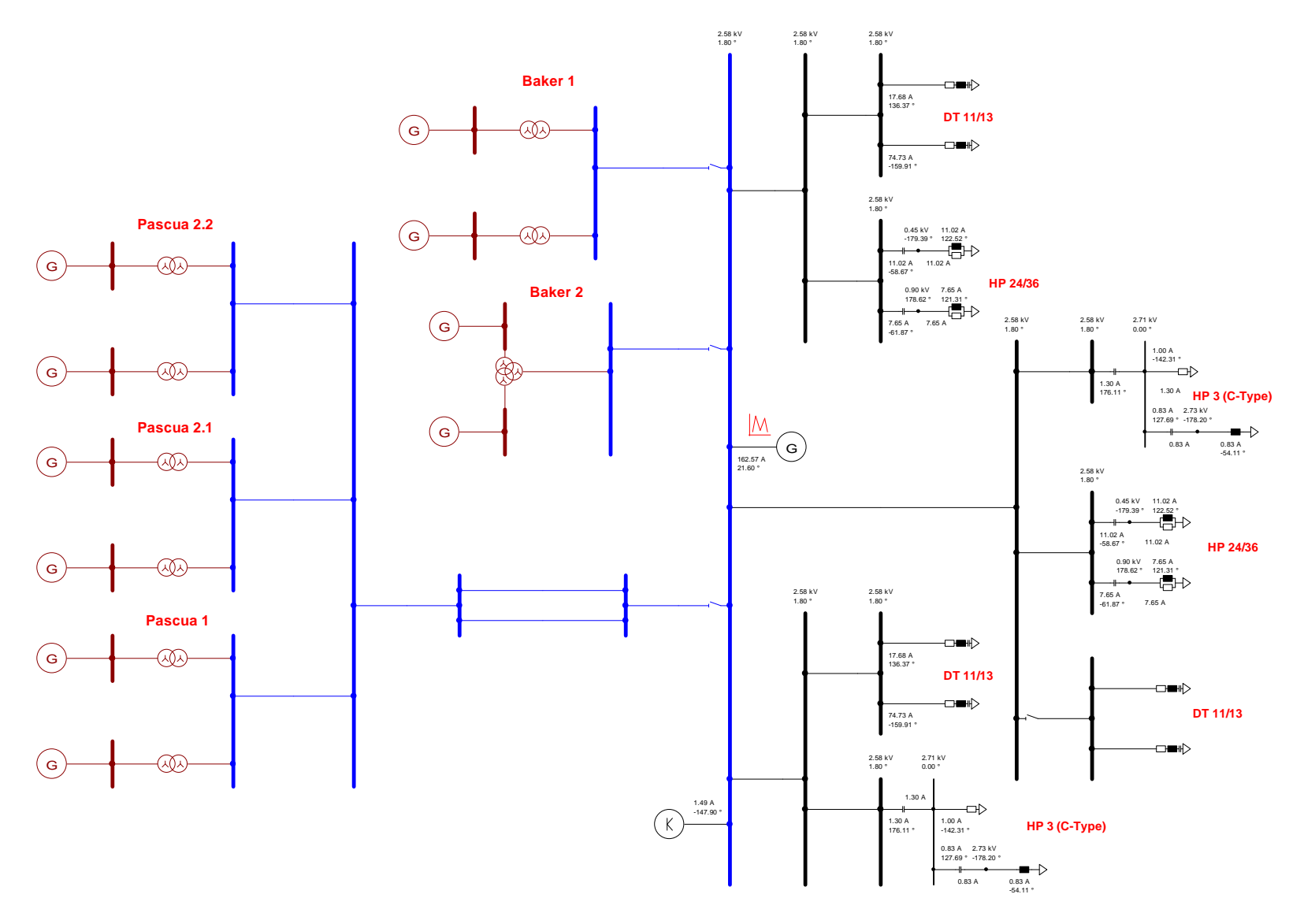

**Figura 9.38:** Flujo de potencia armónica 13, equivalente impedancia armónica sistema colector de Aysén

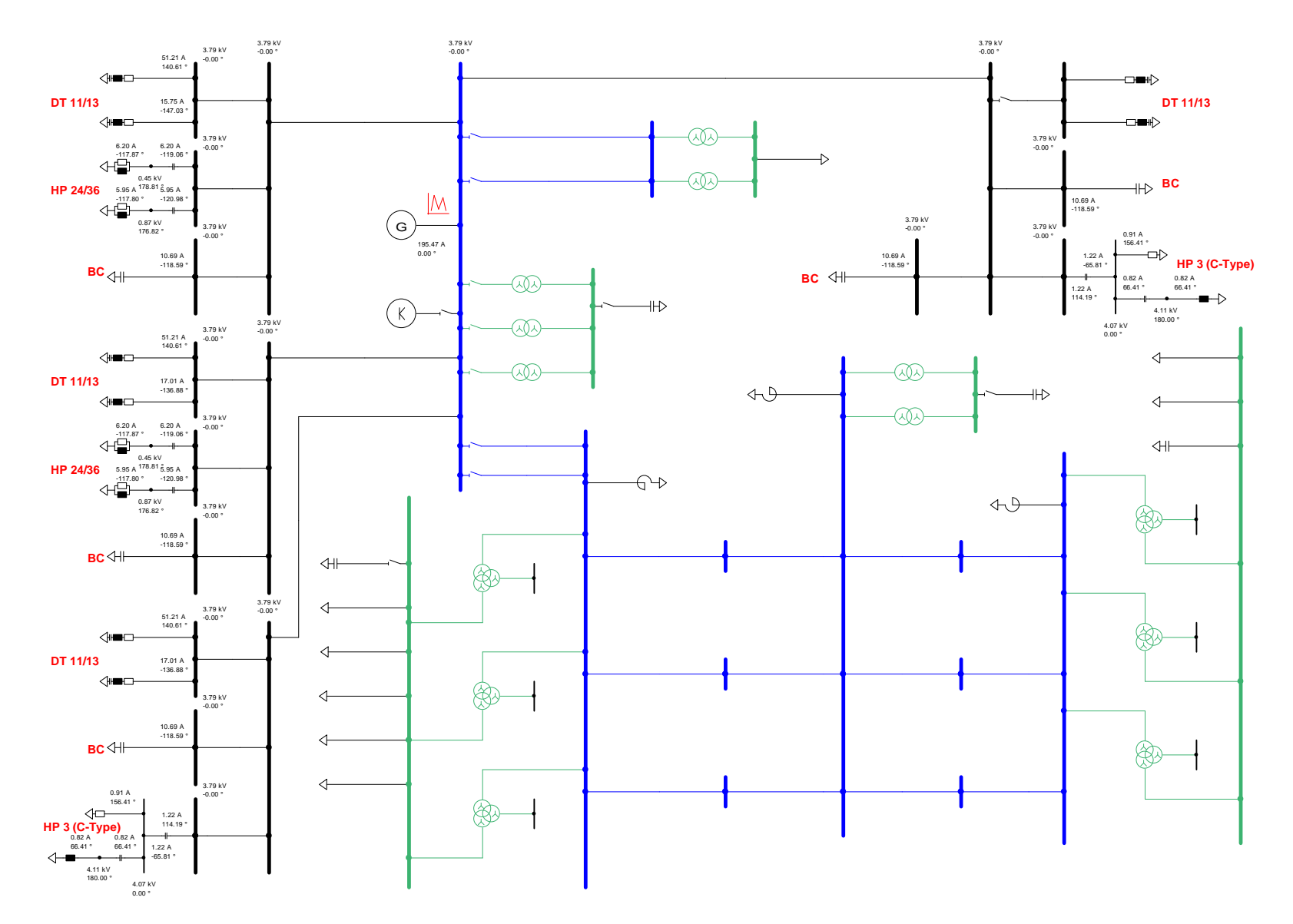

**Figura 9.39:** Flujo de potencia armónica 11, sistema interconectado central abierto

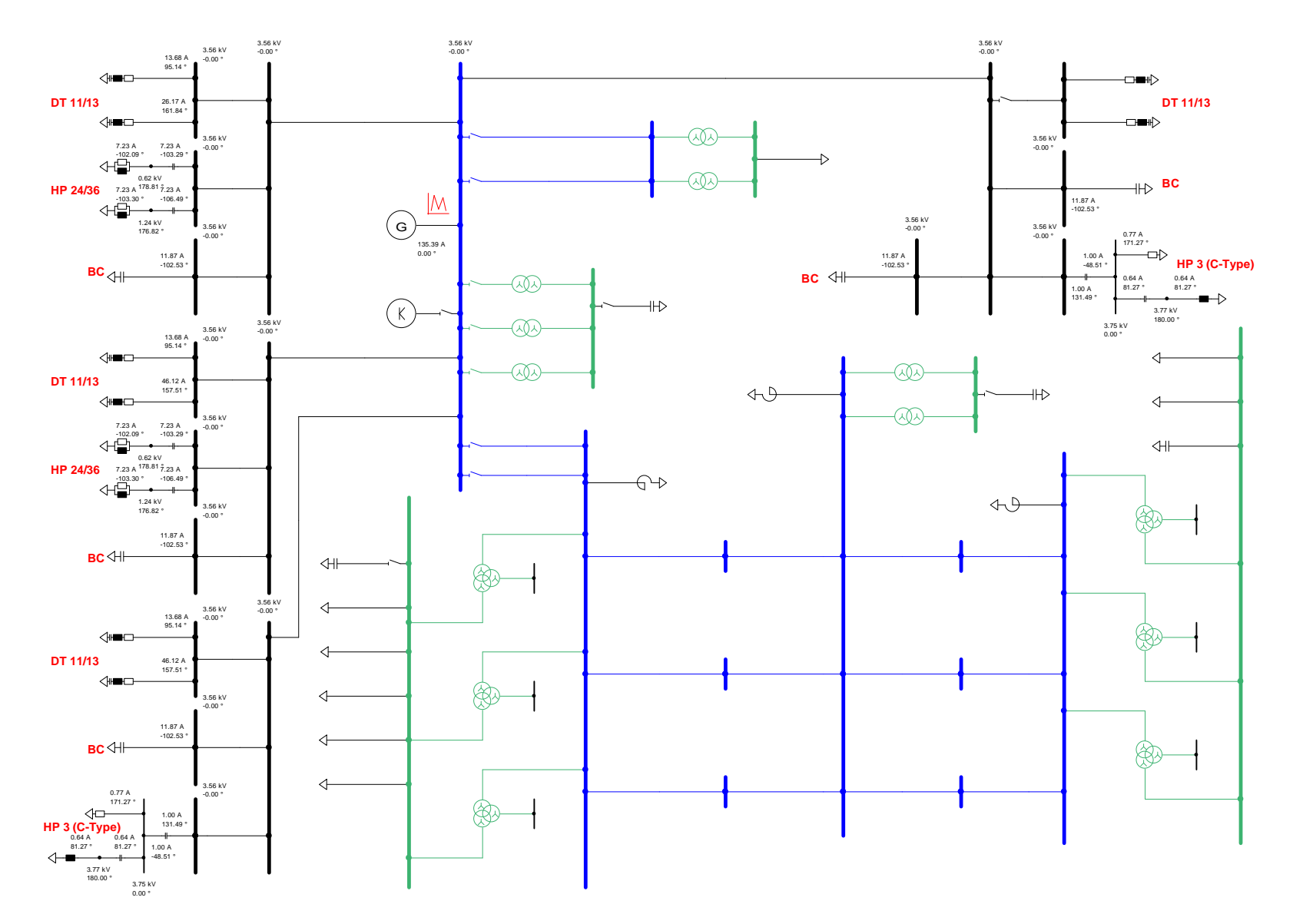

**Figura 9.40:** Flujo de potencia armónica 13, sistema interconectado central abierto

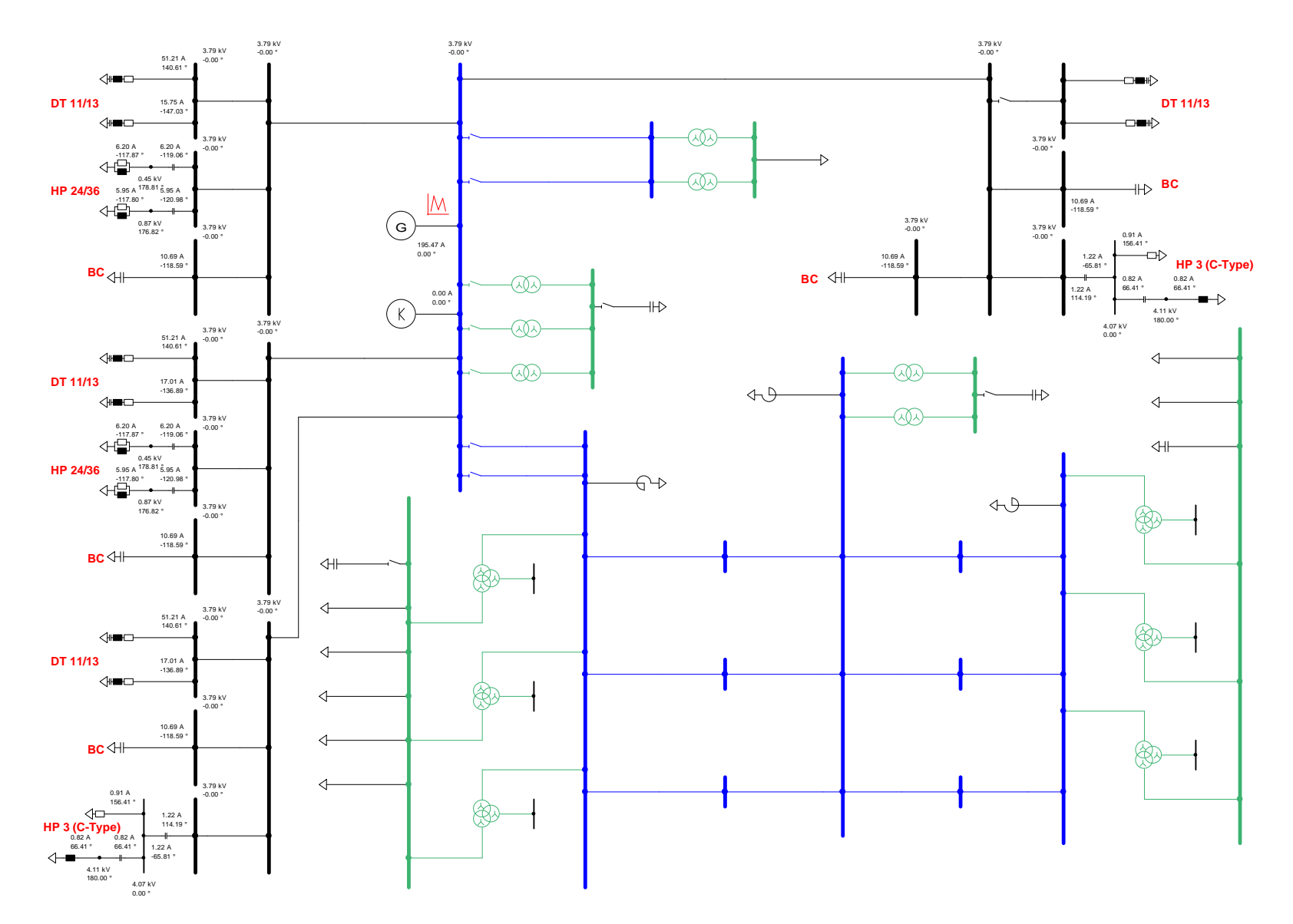

**Figura 9.41:** Flujo de potencia armónica 11, equivalente impedancia armónica sistema interconectado central

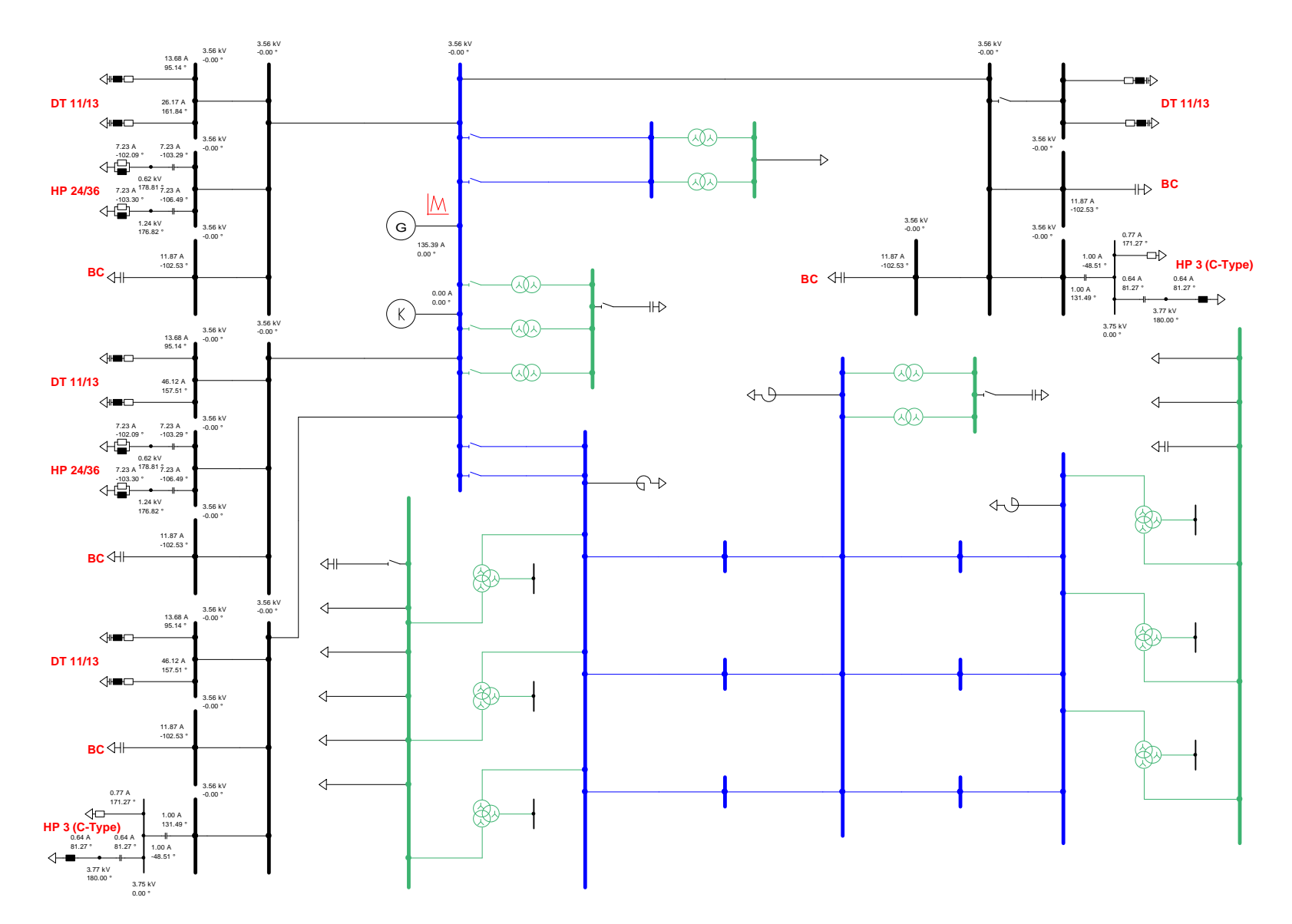

**Figura 9.42:** Flujo de potencia armónica 13, equivalente impedancia armónica sistema interconectado central